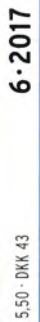

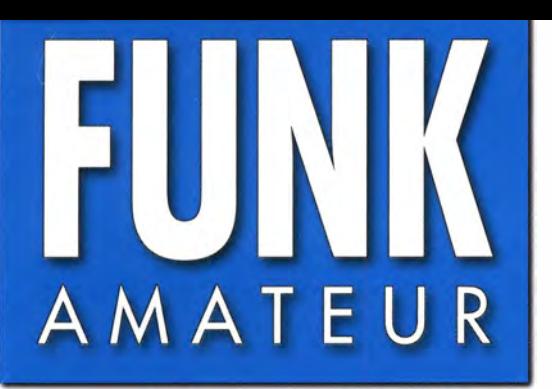

66. JAHRGANG · JUNI 2017 DEUTSCHLAND € 4.50 · AUSLAND € 4.90

WSFRITESS.

 $\bullet$ 

# Magazin für Amateurfunk Elektronik · Funktechnik

 $6.2017$ 

ZL<sub>1</sub>RS 17550 km

**DXCC.** Abstreichliste

**PARK CONSTRUCTION AND REAL PROPERTY AND REAL PROPERTY OF THE DISTRIBUTION AND REAL PROPERTY OF THE DISTRIBUTION AND REAL PROPERTY OF THE DISTRIBUTION AND REAL PROPERTY OF THE DISTRIBUTION AND REAL PROPERTY OF THE DISTRIBU** 

3 terekburre

Die Performance von KW-Antennen

und Europa-Locator

karte

516 Kanton, T31T - eine Reise zu den Phoenix-Inseln

520 Kenwoods TS-590SG mit SDRplay RSP gepaart

522 Artemis: Software zur **Identifikation von Signalen** 

524 EME mit wenig Aufwand

527 Spektrumanalysatoren Rigol DSA832 und DSA875

532 Klasse-D-NF-Verstärker mit S/PDIF-Eingang

542 Elektronische Bauteile im Componiverse

560 Dreiband-Vertikalantenne

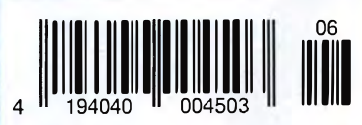

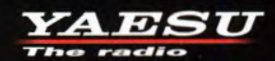

## **Hohe Leistung** Spezifikationen professioneller Qualität

Hohe Leistung mit vielen praktischen Funktionen in einem kompakten Gehäuse

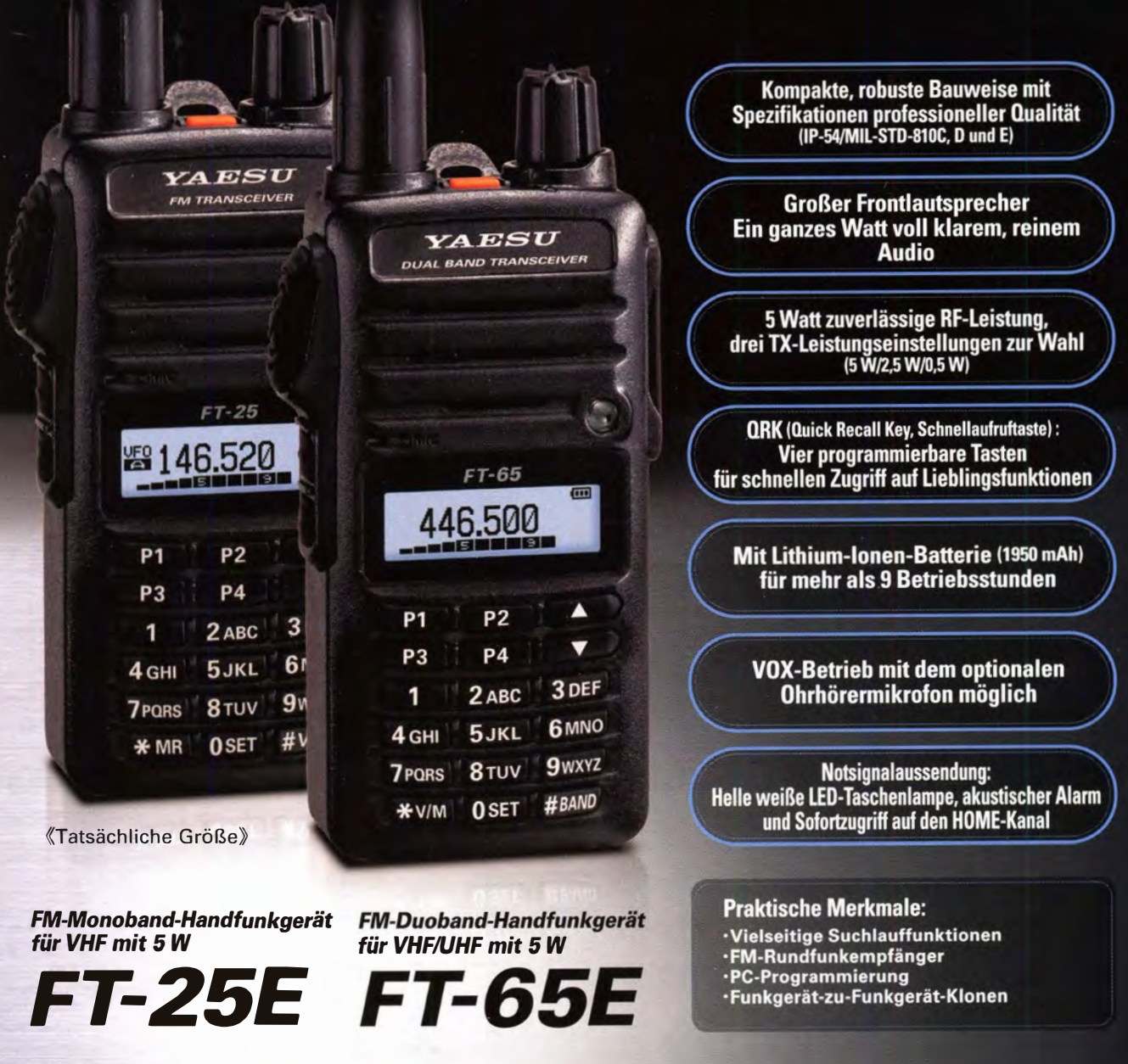

### Unsere autorisierten Reparatur- und Service-Center

YAESU **The radio** 

**Garant Funk** 

**ELIX** Tel.: +420-284680695 www.elix.cz

**HF Electronics** 

Tel.: +49-(0)22515-5757 Tel.: +49-(0)7276-96680<br>www.garant-funk.de www.wimo.com

Tel.: +41-91-683-01-40/41 Tel.: +39-(0)385-246421 Tel.: +39-(0)187-520600<br>www.atlas-communications.ch www.bgpcom.it www.ielle.it

**ML&S Martin Lynch & Sons YAESU UK** Tel.: +32 (0)3-827-4818 Tel.: +44 (0) 345 2300 599<br>www.hfelectronics.be www.MLandS.co.uk

Tel.: +49-(0)69-846584<br>www.difona.de

ATLAS COMMUNICATIONS B.G.P Braga Graziano I.L. ELETTRONICA

WiMo Antennen und Elektronik DIFONA Communication Funktechnik Frank Dathe LÜKOM Kommunikations und Funktechnik Tel.: +49-(0)34345-22849<br>www.funktechnik-dathe.de www.luekom.com

> **CSY & SON** Tel.: +39-(0)332-631331<br>www.csytelecomunicazioni.com

Tel.: +44-(0)1962866667 www.yaesu.co.uk

### **CIINIVA MAATEIID**

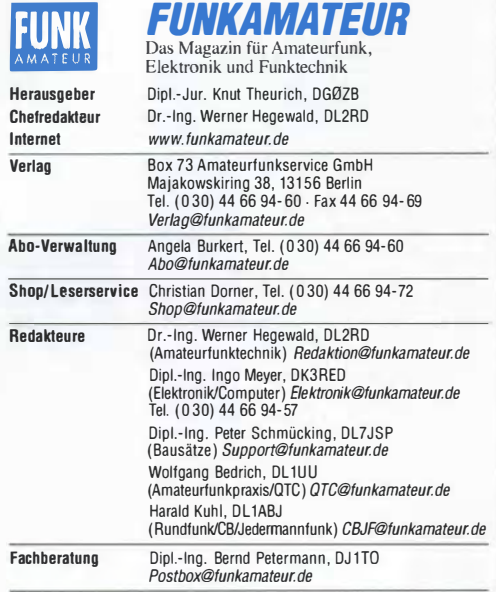

Standige freie Mitarbeiter: Dipl.-ing.J. Berns, DLTYBL, Digitai-QTC; M. Borstel,<br>DL5ME, IOTA-QTC; Dr. M. Dornach, DL9RCF, DX-Berichte; J. Engelhardt, DL9HQH, Digitai-OTC; Th. Frey, HB9SKA, Sat-OTC; F. Janda, OK1HH, Ausbreitung; P. John, DL7 YS, UKW-QTC; F. Langner, DJ9ZB, DX-Infos; B. Mischlewski, DF2ZC, UKW-OTC; Willi Paßmann, DJ6JZ, SDR; W.-D. Roth, DL2MCD, Unter-haltungselektronik/PC; F. Rutter, DL7 UFR, Technik; Dr.-lng. K. Sander, Elektronik; Dr. M. Schieutermann, HB9AZT, HB9-QTC; H. Schönwitz, DL2HSC, SOTA-<br>QTC; C. Stehlik, OE6CLD, OE-QTC; M. Steyer, DK7ZB, Antennen; R. Thieme, DL7 VEE, DX-OTC; A. Wellmann, DL7UAW, SWL-QTC; N. Wenzel, DLSKZA, OSL-Telegramm; H.-D. Zander, DJ2EV, EMV(U)

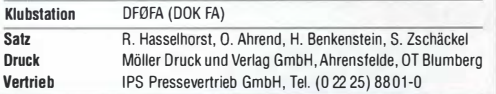

**manuskripte:** Für unverlängt eingehende Manuskripte u. A. schließen wir jede<br>Haftung aus. Wir bitten vor der Erarbeitung umfangreicher Beiträge um Rücksprache mit der Redaktion – am besten telefonisch. Manuskripthinweise auf<br>*www.funkamateur.de → Schreiben für uns* unter "Manuskripthinweise".

Kein Teil dieser Publikation darf ohne schriftliche Genehmigung des Verlags in irgendeiner Form reproduziert oder elektronisch verarbeitet, vervielfältigt, verbreitet oder im Internet veröffentlicht werden.

Haftung: Alle Beiträge, Zeichnungen, Platinen, Schaltungen sind urheberrechtlich geschützt. Außerdem können Patent- oder andere Schutzrechte vorliegen. Die gewerbliche Herstellung von in der Zeitschrift veröffentlichten Lerterplatten und das gewerbliche Programmieren von EPROMs usw. dart nur durch vom Verlag autonsierte Firmen ertotgen. Die Redaktion haftet nicht für die Richtigkeit und Funktion der veröffentlichten Schaltungen sowie der technischen Beschreibungen. Beim Herstellen, Veräußern, Erwerben und Betreiben von Funksende- und -empfangseinrichtungen sind die gesetztichen Bestimmungen zu beachten. Bei Nichtlieferung ohne Verschulden des Verlags oder infolge von Störungen des Arbeitsfnedens bestehen keine Ansprüche gegen den Verlag.

Erscheinungsweise: FUNKAMATEUR erscheint monatlich und in der Regel am letzten Mittwoch des Vormonats. Inlandsabonnenten erhalten ihr Hell vorher. Einzelpreise beim Kauf im Zeitschriftenhandel: Deutschland 4,80  $\in$ ,

Euro-Ausland <sup>5</sup>€, Schweiz 5,50 CHF, Dänemark 39 DKK.

lnlandsabonnemenl, jederzeit kündbar: 43,90 € für 12 Ausgaben, als PLUS-Abo inkl. Jahrgangs-CD 48,90 €.

Jahresabonnement Schüler/Studenten gegen Nachweis nur 33,80 €, als PLUS-Abo inkl. Jahrgangs-CD 38,80 €.

**Dauerbezug Deutschland**. **4,80 €** pro Monat. Zahlung nur per SEPA-Last-<br>schrift möglich, Kontobelastung jeweils erst nach Lieferung des Heftes. Jahresabonnement Ausland 47,90 € (PLUS-Abo 52,90 €); nach Übersee per Luftpost 73 €, (PLUS-Abo 78 €); Schweiz 50,50 CHF (PLUS-Abo 56 CHF) PLUS-Abonnement: 12 Ausgaben plus Jahrgangs-CD jeweils 5 € Aufschlag. Die CD wird Ende Dezember mit dem Heft 1 des Folgejahrgangs geliefert.

Kündigungen von Jahresabonnements bitte der Box 73 Amateurfunkservice GmbH sechs Wochen vor Ablauf schriftlich anzeigen. ln den Preisen für Abonnements und Dauerbezug sind sämtliche Zustell- und

Portokosten enthalten. Preisänderungen müssen wir uns vorbehalten. Bestellungen von Abonnements bitte an die Box 73 Amateurfunkservice GmbH oder auf unserer Homepage www.funkamateur.de  $\rightarrow$  Abo und Probeheft I BAN für Überweisungen in Euro: Box 73 Amateurfunkservice GmbH I BAN: DE7 0 1009 0000 218 f 7 860 20, BIC: BEVODEBBXXX

IBAN für Überweisungen in Schweizer Franken: Box 73 Amateurfunkservice GmbH, IBAN: CH82 09 00 0000 4 076 79 09 7, BIC: POFICHBEXXX Privale Kleinanzeigen: Abonnenten können pro Ausgabe eine bis zu 200 Zeichen lange private Kleinanzeige gratis veröffentlichen, wenn diese **online** über<br>*www.funkamateur.de → Inserieren → FUNKAMATEUR-Abonnent* beauftragt wird. Schriftlich an die Box 73 Amateurtunkservice GmbH, per Fax oder online über *www.tunkamateur.de* → *Inseneren* → *Nicht-Abonnent* beauftragte private Klein-<br>anzeigen bis zu 10 Zeilen mit je 35 Anschlägen kosten bei Vorkasse (Bargeld bzw. IBAN für die SEPA-Lastschrift) pauschal 5 €. Jede weitere Zeile kostet 1 € zusätzlich.

Gewerbliche Anzeigen und Beilagen: Mediadaten bitte beim Verlag antordern<br>oder als PDF-Datei von *www.funkamateur.de → Inserieren → Mediadaten mit*<br>*Preisliste* herunterladen. Zurzeit gilt die Preisliste Nr. 27 vom 1.1. 20 Für den Inhalt der Anzeigen sind allein die Inserenten selbst verantwortlich. Verfriebs-Nr. A 1591- ISSN 0016-2833

Redaktionsschluss: 5.5.2017 Erstverkaufstag: 24.5.2017 Druckauflage: 39 200

© 2017 by Box 73 Amateurfunkservice GmbH - Alle Rechte vorbehalten

## Mitdenken beim Konsumieren

Neulich suchte ich im Internet längere Zeit nach einer bestimmten Formel. Es gab alle möglichen Fundstellen, darunter zahlreiche PDF-Dateien mit hochtrabenden Abhandlungen, nur das Gesuchte war nicht dabei. Letzten Endes gab ich auf und kramte im Bücherregal nach einem Formelbuch und da stand die Gleichung.

Selbst beim Online-Einkauf ist es trotz Suchmaske, Online-Biätterkatalog und weiterer Hilfen manchmal besser, zusätzlich den gedruckten Katalog vor sich zu haben - gleichgültig, ob es um Kleidungsstücke, Fahrradersatzteile oder elektronische Bauelemente geht. Hier ergänzen sich "analoge Technik" und "Digitalisierung".

DX-Verkehr erscheint heute im KW-Bereich ohne Cluster-Unterstützung kaum noch denkbar, und viele Telegrafisten wollen obendrein das Reverse Beacon Network (RBN) nicht mehr missen. Aber ist das allein selig machend? Wir sind trotz solcher Hilfen weiterhin gut beraten, hin und wieder selbst übers Band zu drehen. Mir gingen jedenfalls dadurch auf allen Bändern schon wertvolle Bandpunkte ins Netz, vielleicht gerade weil die betreffende Station eben noch nicht überall auf dem Bildschirm zu sehen war.

Und immer helfen Cluster und RBN sowieso nicht. So kürzlich gegen 2000 UTC während der W7-QSO-Party auf Kurzwelle. Eine europäische Skimmerstation - also ein SDR, das automatisch das Band absucht und CW-Stationen identifiziert - meldete im RBN den Empfang von W7DMH aus dem fernen und seltenen US-Bundesstaat Utah. Ein Leckerbissen, noch dazu auf 40 m!

Dumm nur, dass bei uns gerade erst die Sonne untergegangen war und sie in Utah noch fast im Zenit stand. Keine Chance auf eine Verbindung mit dem Mittleren Westen der USA zu dieser Zeit auf dieser Frequenz ... ln Wirklichkeit war es IW7DMH und der Skimmer hatte sich ganz einfach "verhört", vielleicht war das Signal bei ihm schwundbehaftet oder gestört. Das ist kein Einzellfall.

Wir alle nutzen im täglichen Leben wie im Hobby die Vorzüge der Digitaltechnik. Gleichwohl sind wir gut beraten, den Segnungen der Digitalisierung nicht blindlings zu vertrauen. Die schönen Helferlein können versagen, warum auch immer. Es ist mehr denn je unverzichtbar, mitzudenken, Ergebnisse auf Plausibilität zu prüfen, Dinge zu hinterfragen. Das ist eigentlich nicht neu. Beim seit etwa 40 Jahren überall präsenten Taschenrechner, einem der ersten digitalen Alltagsprodukte, machen wir dies doch schon immer, um Tippfehler zu erkennen.

Dies bedingt selbstredend, über die entsprechenden Kenntnisse sowie Fähigkeiten zu verfügen, sie zu hüten und zu nutzen, damit sie nicht in Vergessenheit geraten. Liebe CW-Fans, Hand aufs Herz: Können Sie mit einer Handtaste noch genauso sauber und flott geben, wie sie es mit der Elbug oder einer PC-Tastatur tun? Und wie war das doch gleich mit der Thomsonschen Schwingungsgleichung?

Wer ist noch in der Lage, sich zielsicher mit einer guten Landkarte in einer fremden Gegend zu orientieren? Nicht wenige standen schon mit ihrem Pkw vor einem Sumpf oder einer Hafenkante, weil sie ihrem Navigationsgerät zu sehr vertraut hatten. ln einem solchen Fall kann das angemahnte Mitdenken also sogar Unheil abwenden.

Die Bewahrung unserer Fähigkeiten als Funkamateure und Hobbyelektroniker, Dinge tun zu können, die uns sonst Automaten abnehmen, oder Geräte und Einrichtungen selbst herzustellen, die andere fertig kaufen, könnte zudem in Notsituationen außerordentlich hilfreich sein.

Werner Upwal 962RD

Dr. -lng. Werner Hegewald, DL2RD

### **Amateurfunk** Antennen vergleichen mit WSPRiite- Wispern mit System Kanton, T31T: Reise zu den Phoenixinseln Ein polnisches DXpeditionsteam machte sich im Herbst 2016 auf den Weg nach Kanton, IOTA OC-043. Signale von dieser zu Zentrai-Kiribati zählenden Insel sind selten, denn die Reise dorthin ist weit und der Funkweg nach Europa schwierig. Teamleiter Leszek Fabjanski, SP3DOI, berichtet über dieses Funkabenteuer. 516 Foto: T31T-Team **QTCs** Kenwoods TS-590SG trifft SDR - mit SDRplay RSP als Panadapter Der Transceiver Kenwood TS-590SG kann durch Zusammenschaltung mit einem SDRplay RSP eine weitere Aufwertung erfahren. Dabei wird das an der Transceiverbuchse DRV zugängliche Empfangsantennensignal genutzt. Die Freeware HDSDR bringt alles mit, was nötig ist, um Transceiver und RSP zu synchronisieren. 520 Foto: Red. FA EME-QSOs mit geringer Leistung und kleinen Antennen auf 70 cm Oft ist die Meinung zu hören, dass Erde-Mond-Erde-Verbindungen eine große Antennenanlage und hohe Sendeleistungen erfordern. Der Beitrag zeigt, dass es auf 70 cm auch mit wesentlich weniger Aufwand und einer Normalausrüstung für SSB funktioniert. 524 Foto: DG7YBN Einstellbares PIN-Dioden-Dämpfungsglied 538 553 APRS-Betrieb mit TH-D74E, Tablet-Computer und Bluetooth Hochleistungs-Linearendstute mit Envelope-Tracking-Steuerung (2) 556 Vertikalantenne für das 10-m-, 20-m- und 40-m-Band 12m HD-Giasfibermast  $\frac{1}{2}$ <br>  $\frac{1}{2}$ <br> Haus Dachterrasse Der Beitrag greift einen Bauvorschlag von PD7MAA auf und gibt zunächst eine Reihe von Aufbauhinweisen für eine endgespeiste Dreiband-Vertikal-Mantelwellenantenne. Im Weiteren erfolgt eine H2007 detaillierte Untersuchung der Antenne durch Messungen und Vergleich der t5,15m FT 240-43 1 mm CuL<br>1 mm CuL<br>primär 2 Wdg.<br>sekundär 16 Wdg Ergebnisse mit denen von Simulations-560 berechnungen. 586

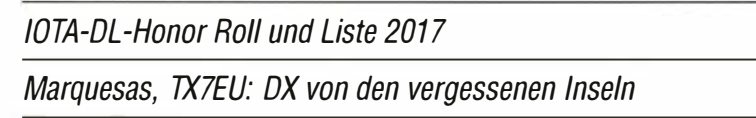

## **Aktuell**

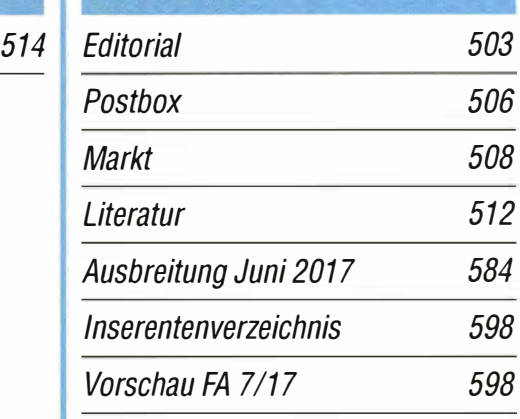

AATiS e.V. 580

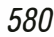

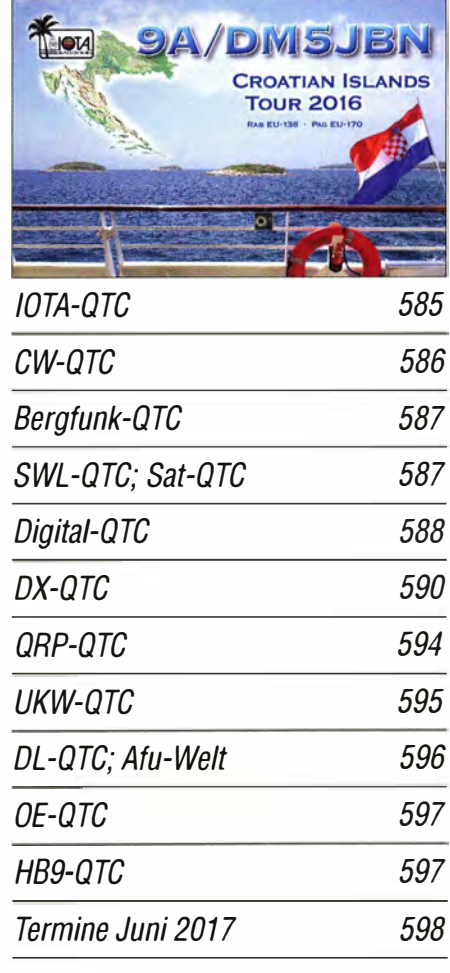

QSL-Telegramm und QSL-Splitter müssen in dieser Ausgabe leider entfallen, die Daten sind jedoch nach wie vor im Internet unter http://qslroutes.funkamateur. de zugänglich.

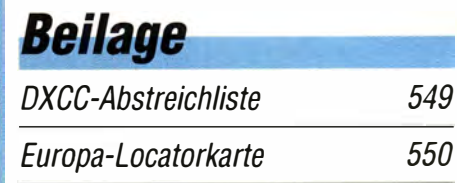

591

### ln dieser Ausgabe

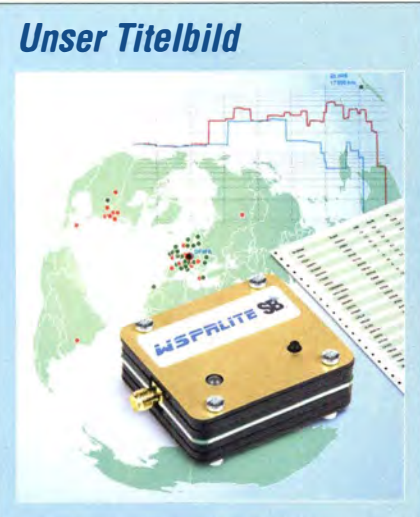

WSPR steht für Weak Signal Propagation Reporting. Dabei wird rechnergestützt ein nur6 Hz breites Digitalsignal ausgesendet. Ein weltweites Netz von Empfangsstationen meldet in Echtzeit die Signalstärken an einen lnternetserver.

WSPRIite ist ein autark arbeitender 200mW-Bakensender für diesen Digimode. Auf der Internetplattform DXplorer.net lassen sich nicht nur die erreichten Empfangsstationen (hier z. B. ZL1RS in 17550 km Entfernung) auf einer zoombaren Weltkarte visualisieren, sondern auch Antennen vergleichen. Mehr dazu lesen Sie auf S. 514f. Foto und Screenshot: Red. FA

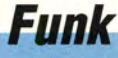

Artemis- Sottware zur Signalidentifikation

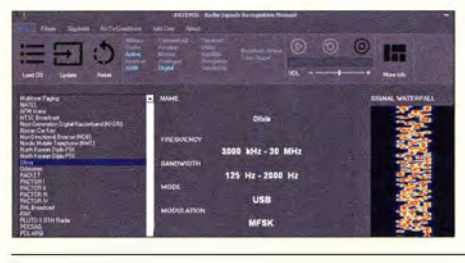

Spektrumsanzeigen finden zunehmend Verbreitung in den Shacks von Funkamateuren. Nicht selten tauchen unbekannte Signale auf dem Display auf. Artemis ist eine Software, die bei deren Identifizierung helfen kann.

 $Foto: DJ6JZ$  522

581

### Bausatz aus der Schweiz: Verstärker für Aktivantenne

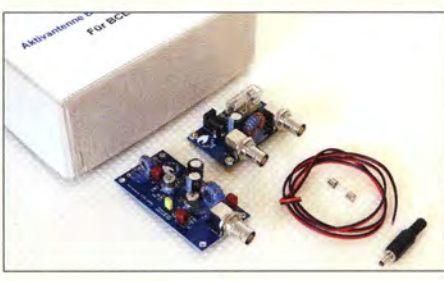

Breitbandige Magnetantennen für Empfangszwecke benötigen einen Vorverstärker, der auch für die Impedanztransformation sorgt. Der hier vorgestellte Bausatz ist zu diesem Zweck entwickelt worden und bietet neben guten HF-technischen Eigenschaften auch die Möglichkeit der Fernspeisung über das Koaxial-Foto: HB9KOC 530

CB- und Jedermannfunk

## **Elektronik**

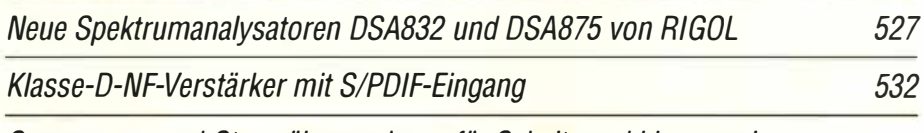

Spannungs- und Stromüberwachung für Schalt- und Linearregler

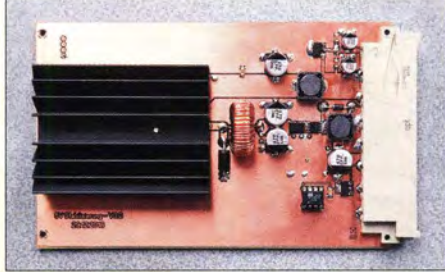

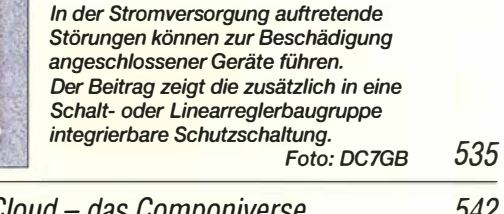

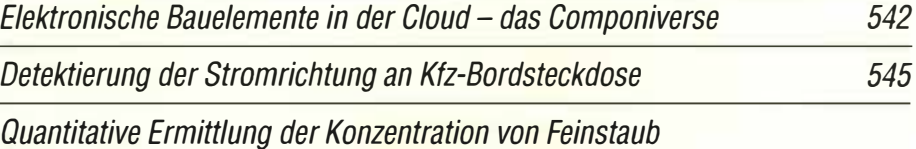

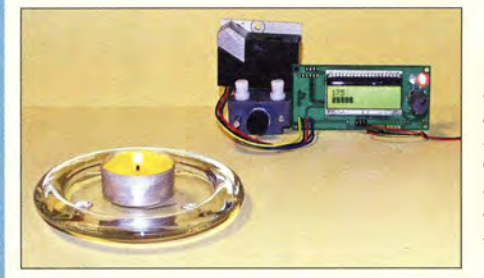

**Einsteiger** 

Die Feinstaubkonzentration in der Luft lässt sich mit dem hier vorgestellten Messgerät ermitteln. Der auf Infrarotbasis arbeitende Sensor MDSM025B erkennt zwar Feinstaubpartikel, lässt jedoch keine Rückschlüsse auf deren chemische Zusammensetzung zu. Foto: Sander

546

**BC-DX** 

Englisch für Europa 582 BC-DX-Informationen 583

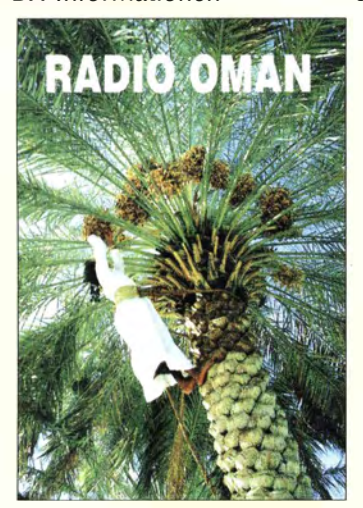

Radio Oman sendet ab 1400 UTC auf 15 140 kHz in Englisch.

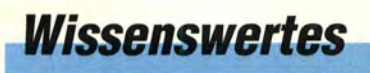

Reichelt Elektronik: neues Logistikzentrum 513 KW-Tipps für Jäger und Sammler (3)

554

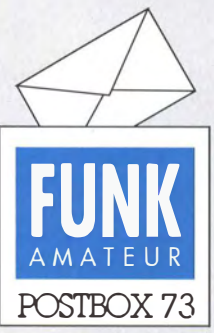

Redaktion FUNKAMATEUR Postfach 73, 10122 Berlin postbox@funkamateur.de

### Magnetantennen-Berechnungswerte für die BEMFV

Den Beitrag "Magnetantenne AMA-41 im Praxistest"im FA 2/ 2017, S. 122, und 112017, S. 20, finde ich sehr interessant, da ich eine andere Loop bekommen habe. Ich möchte noch hinzufügen, dass Fritz Markert, DM2BLE, www.dm2ble.de, eine Seite mit Nahfeldberechnungen für Magnetic Loops ins Netz gestellt hat: für die AMAs 0,8 m, 1,3 m und 1,7 m. Außerdem für die Baby-Loop, die WiMo anbietet, sowie für zwei weitere größere Loops. Jeweils für die relevanten Bänder, Leistungen und Sicherheitsabstände. Eine sehr schöne Arbeit!

Udo Tillmann, DJ5UO

### 160-m-QSO mitXX9D

Gerade habe ich die Bestätigung für das 160-m-QSO mit XX9D im Lo7W gefunden und bedanke mich noch einmal bei allen OPs für den Einsatz auf den langsamen Bändern und insbesondere dafür, dass sie auf 160 m QRV geworden sind. Denn das ist keine Selbstverständlichkeit, wie die vielen Expeditionen davor gezeigt und gemeldet haben. Weil ich die lokalen Bedingungen in Macau mit eigenen Augen gesehen habe, hatte ich mir den 160-m-Betrieb gewünscht, aber nicht wirklich daran geglaubt, dass es dazu kommt. An XX9D müssen sich jetzt zukünftige Expeditionen nach Macao messen. Super gemacht!

Thomas Herrmann, DL1AMQ

#### QSL-Telegramm

Nach einem längeren Auslandsaufenthalt hatte ich erst jetzt Gelegenheit, die FUNKAMATEUR-Ausgaben 1 bis 4/2017 zu lesen. Dabei vermisse ich zu meinem Bedauern das QSL-Telegramm unterder Rubrik Amateurfunkpraxis.Als CW-DXer, der nicht immer Zugriff aufdas Internet hat (und nicht einseitig daraufangewiesen sein will), war mir das QSL-Telegramm jahrelang eine wichtige lnformationsquelle, die ich leider (seit dem FA 812016) nicht endgültig vermissen muss? Norbert Hensel, DL6RM

Zwar enthielt das gedruckte QSL-Telegramm im Großen und Ganzen Informationen zu jeweils aktuellen Aktivitäten, doch war das Suchen in den Tabellen recht mühselig, zumal man oft genug auch noch etliche ältere Ausgaben des FA zu Rate ziehen musste . Die Suche in unserer Datenbank (www.funkamateur.de  $\rightarrow$  Amateurfunk/DX  $\rightarrow$  QSL-Info/QSL-Routes des FUNKAMATEUR oder einfach httpl/:qs/routes.funk amateur.de), die auf den gleichen Quellen wie zuvor in gedruckter Form basiert und gegenüber www.q1Z.com (oder vergleichbaren Quellen) etliche zusätzliche Angaben enthält, ist viel bequemer, spart Zeit und gefundene Ergebnisse lassen sich leicht ins eigene Log übertragen – oder bei einer Adresse direkt auf einen Briefumschlag drucken.

An dieser Stelle sei Norbert Wenzel, DLSKZA, ganz herzlich für seine schon seit Mai 1993, zunächst noch zusammen mit DL9WVM, SM5CAK und SM5DQC, zuverlässig (und auch weiterhin) zusammengestellten Materialien gedankt!

Übrigens können Sie die gewohnten Seiten jeweils unter www.funkamateur.de  $\rightarrow$  Downloads/Archiv  $\rightarrow$ Downloads zum Heft  $\rightarrow$  Heft-Nr. herunterladen und bei Bedarf ausdrucken. Leider werden Sie auch dazu ggf . die Hilfe eines Freundes benötigen oder ein Internet-Cafe besuchen müssen.

### Verschlimmbesserung

Wenn alle Funker nur noch skimmern, wird der DX-Eriolg schon bald verkümmern. © Manfred Maday. DC9ZP

#### Schwierige Verbindung

Als Wetterinteressierter habe ich schon verschiedene Wetterstationen ausprobiert, musste sie aber wegen meiner örtlichen Gegebenheiten (achtstöckiges Wohnhaus mit Betonwänden und entsprechend viel Armierungseisen) zurückgeben, da die Daten eine Etage tiefer nicht ankamen.

Selbst die Empfangsversuche im 440-MHz-Bereich mit Amateurfunkmitteln waren ohne Erfolg . Ich suche nach einer Schaltung, die die empfangenen Daten über WiFi o. Ä. umsetzt oder verstärkt, sodass sie eine Etage tiefer an die Anzeigestation gelangen. Ist solch eine Schaltung schon einmal im FA veröffentlicht worden oder gibt es so etwas schon fertig? Ich habe nichts Ver-

### Aus unserer Serie Gegensätze: Australien und Madeira

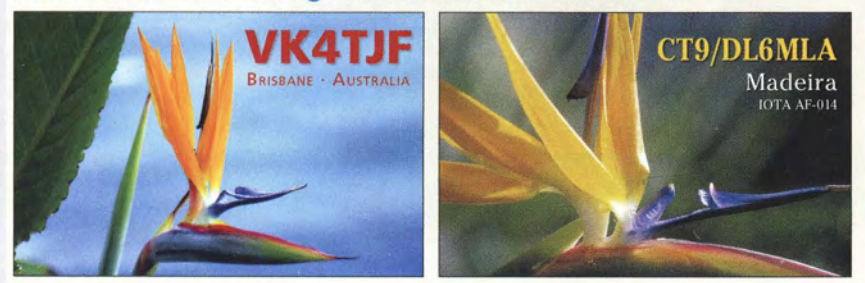

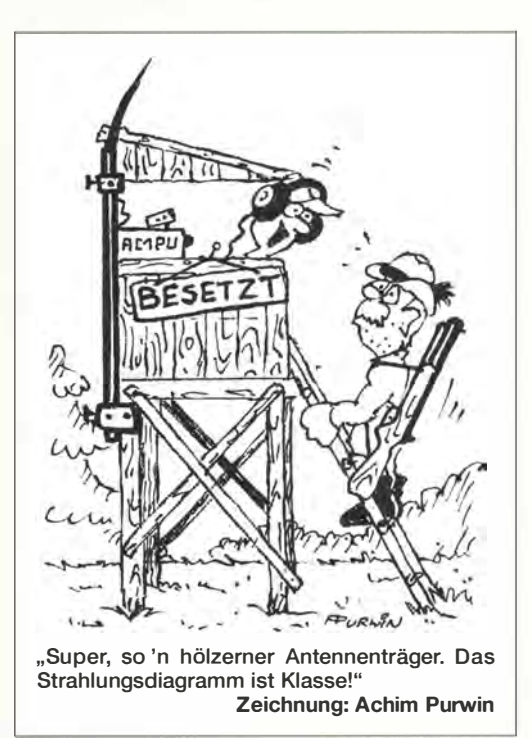

gleichbares gefunden und wie mir dürfte es auch anderen Funkamateuren gehen . Michael Barth, DL7ZR

Eine B auanleitung für die drahtlose Weiterleitung der im ISM-Band ausgegebenen Datensignale wurde noch nicht im FUNKAMATEUR veröffentlicht. Uns sind auch keine Fertiggeräte dafür bekannt. Leider wird ebenso die im FA 5/20 15 auf S. 436 gezeigte Lösung der Einbindung einer Wetterstation ins APRS-Netz bei Ihnen nicht möglich sein , da ja keine Funkverbindung von der Sensoreinheit zum Empfänger (bei Ihnen die Anzeigeeinheit) realisierbar ist.

Lediglich zwei Lösungen scheinen uns gangbar. Beide betreffen eine Verbesserung der Funkverbindung . Die einfache Variante wäre , sowohl Sender als auch Empfänger so zu positionieren, dass doch eine ISM- Verbindung möglich ist. Eventuell müsste dafür die Sensoreinheit mit dem Sender an einem anderen Ort befestigt werden. Ein geänderter Aufstellort für die Anzeigeeinheit mit dem Empfänger wäre eine Alternative . Gegebenenfalls führen auch erst zwei neue Aufstellorte zum Erfolg.

Möglicherweise lässt sich der !SM-Sender der Sensoreinheit abgesetzt so über ein kurzes Verbindungskabel betreiben , dass er in den Empfangsbereich der Anzeigeeinheit kommt.

#### DAR-Hörbarkeit Im Nordosten

Der Beitrag ,.DAB+: Digitalradio in der Praxis " im FA 4/2017, S. 331, enthält zwei Aussagen, die ich für irreführend halte . Nach Verlassen des Bereichs um Magdeburg ist man vom Digitalradio nicht generell verlassen. Die Sender Burg/Kapaunberg und Dequede bei Osterburg decken den nördlichen Teil von Sachsen-Anhalt ab. Dequede ist seit Dezember 2015 mit 5 kW auf Kanal 5C und 9 kW ERP auf Kanal 6B mit rundstrahlender Antenne in Betrieb .

Der Empfang des von der Media Broadcast GmbH als Rostock-Toitenwinkel bezeichneten Senders kann auf der dänischen Insel F alster nicht funktionieren. Das liegt weniger an der relativ geringen effektiven Strahlungsleistung von 2,5 kW. Entscheidender Punkt ist, dass die Antenne am tatsächlichen Standort Rostock-

Postbox

Krummendorf keine horizontale Rundstrahlcharakteristik hat. In Richtung Norden wird das Signal ausgeblendet. Diese Einschränkung basiert auf einer Vorgabe der Bundesnetzagentur. Gerhard Roleder, DL6AKC

#### Rechenweg

Vielen Dank für den sehr informativen Beitrag "Ausbreitungsvorhersagen mit WSPR auf20 m und 40 m" im FA 5/2017, S.488. Gewundert habe ich mich allerdings über die etwas umständliche Ermittlung des Winkels ß. Am schiefwinkligen Dreieck gilt doch der Sinussatz, also Sinus eines Winkels zur gegenüberliegenden Seite = Sinus eines anderen Winkels zu dessen gegenüberliegender Seite . Daraus und aus der Kenntnis, dass die Summe der drei Winkel immer 1 80° betragen muss, erhält man nach sehr kurzer Zwischenrechnung  $\beta =$  $90^\circ - \alpha$  – arcsin  $(R/(R + h) \cos \alpha)$ .

### Erhard Desch

Dieser Lösungsansatz ist völlig äquivalent! Bei mir war es ein Ansatz à la analytischer Geometrie, mit dem Sinussatz kommt ein wirksames Werkzeug der Trigonometrie für schiefwinklige Dreiecke zum Zug . Dr. Reinhard Noll, DFIRN

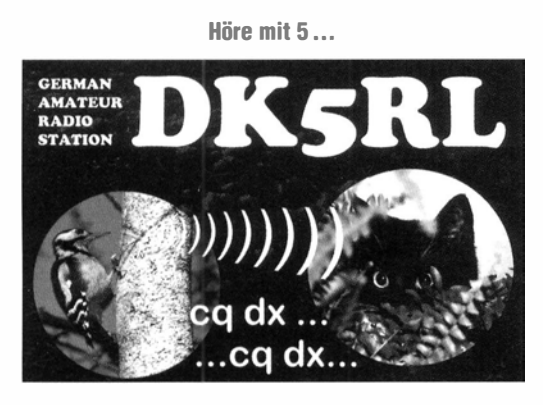

#### Mehr verkürzte Dipole

Ich bin gerade auf den Beitrag "Verkürzter Dipol für  $40$  m als Selbstbauprojekt" im FA 4/2017, S. 346, gestoßen. Vor sechs oder sieben Jahren habe ich solche Dipole für 80 m, 40 m, und 20 m aus Kupferrohr ( 40 m und 20 m) bzw. Aluminiumrohr (80 m) gebaut. Alles ausführlich auf der KGD(Kurz-geratener-Dipol)-Seite meiner Website unter www.nonstopsystems.com/radio/ frank radio antenna KGD.htm beschrieben (und zum Teil auch im KGD-Thread des QRP-AG-Forums diskutiert). Wegen der geringen Bandbreite bevorzuge ich aber meine Version der einfach justierbaren Tuning-Stäbchen vom Originalkonzept, gegenüber mit Verbindungsmuffen aufgestockten Stückehen Verlängerungsrohr.

#### Frank Dörenberg, F/N4SPP

#### Historische Aufzeichnungen durch Funkamateure

"Die Sputnik- Jahre - Weltraumfunk ", am 19. 10. 2007 auf arte ausgestrahlt, ist unter www.youtube.com/ watch?v=RWaw2V1-6V4 auf Youtube zu finden. Hierin werden die durchaus umstrittenen Brüder Judica Cordiglia aus Turin in Italien gezeigt, die als leidenschaftliche Bastler und Funkamateure mit wachsendem Aufwand Signale von den ersten Sputniks über die Explorer-Satelliten, Gemini- und Sojus-Missionen, bis hin zur Apollo-Mondlandung empfangen und aufgezeichnet haben. Die Empfangsstation "Torre Bert" wurde immer professioneller und diente den damaligen Medien als Quelle für ihre Berichterstattungen, s. www.satellitenwelt.de/jc\_turin.htm. Mathias Köhler, DL9YEB

#### Minimum des dynamischen Widerstands

Die Z-Dioden-Preisfrage 2 vom April lautete: "Was ergeben sich für wesentliche Vor- und Nachteile, wenn man eine 7 ,5-V-Z-Diode durch zwei in Reihe geschaltete mit 3 ,9 V aus derselben Typenreihe ersetzt, beispielsweise aus einer sehr verbreiteten Reihe eine BZX55C7V5 durch zwei BZX55C3V9, von der geringen Nennspannungsdifferenz einmal abgesehen? Und wie verhält es sich zwischen einer BZX55C 15  $(15 V)$  und zwei BZX55C7V5  $(7.5 V)$ ?"

Üblicherweise wird für alle Dioden mit Zener- (benannt nach Clarence Melvin Zener) bzw. Lawineneffekt (auch Avalanche-) wegen der Z-förmigen Kennlinie die einheitliche Bezeichnung Z-Diode verwendet. Der Zenereffekt überwiegt dabei unterhalb etwa 5 V, darüber ist bald nur noch der Lawinendurchbruch maßgeblich. Z-Dioden beginnen in Sperrrichtung etwa ab der Z-Spannung zu leiten, wobei der Stromanstieg recht abrupt erfolgt. Deshalb eignen sich Z-Dioden sehr gut zur Stabilisierung von Gleichspannungen und kommen auch überwiegend dafür zum Einsatz. Die Stabilisierung gelingt umso besser, je geringer der dynamische Widerstand  $\delta U/\delta I$  im Vergleich zum "Gleichstomwiderstand" U/I ist. Dieses Verhältnis ist bei etwa 7 V am geringsten und demzufolge die Stabilisierungswirkung optimal .

Deshalb ist es ungünstig, statt einer 7,5-V -Z-Diode zwei 3,9-V-Exemplare einzusetzen. Im Beispiel wäre der dynamische Widerstand bei 5 mA statt <7 Q dann mit zusammen <170  $\Omega$  das 24-Fache! Andererseits ist es bezüglich der Stabilisierungswirkung günstig, eine 15-V-Z-Diode mit einem dynamischen Widerstand  $<$ 30  $\Omega$  durch zwei mit 7,5 V zu ersetzen, die zusammen nur <14  $\Omega$ , immerhin weniger als die Hälfte, aufweisen.

Eher am Rande von Bedeutung ist, dass zwei Dioden selbstverständlich etwa die doppelte Verlustleistung verkraften können , dafür aber auch mehr Platz beanspruchen und teurer sind .

Außerdem hat der Zenereffekt einen negativen Temperaturkoeffizienten, der Lawineneffekt einen positiven, was eine Kompensation beider im Spannungsbereich etwas unterhalb 5 V bewirkt.

Die 3 x 25 € für die treffendsten Lösungen erhalten:

#### Gabriel Florea Norbert Friedrichs, DL6MMM Bernd Wiedenhöver,DCSXW

Herzlichen Glückwunsch !

### Verzwickte Preisfrage

Welcher "leicht beschädigte" Bauelementetyp könnte mit hexadzimal 0464 gemeint sein? Unter den Lesern mit richtiger Antwort verlosen wir

### $3 \times 25 \in$

Einsendeschluss ist der 30. 6. 2017 (Poststempel oder E-Mail-Absendedatum). Die Gewinner werden in der Redaktion unter Ausschluss des Rechtswegs ermittelt. Wenn Sie die Lösung per E-Mail übersenden (an quiz@funkamateur.de), bitte nicht vergessen, auch die "bürgerliche" Adresse anzugeben, sonst ist Ihre Chance dahin.

Auch an der Genauigkeits-Preisfrage 2 vom FA 5/ 2017 können Sie sich noch bis zum 31.5.2017 versuchen.

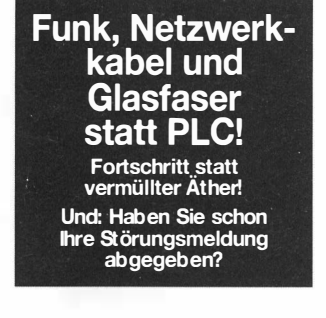

#### Es ist wieder Saison ...

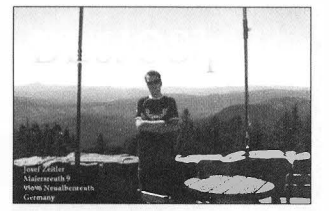

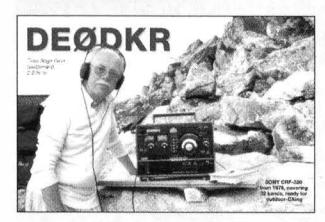

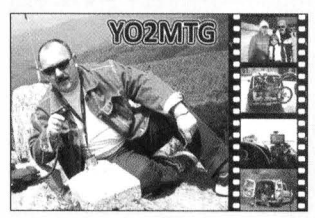

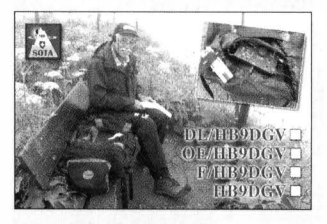

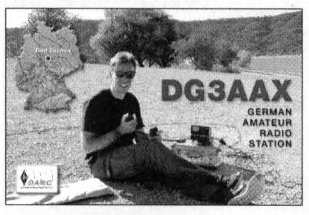

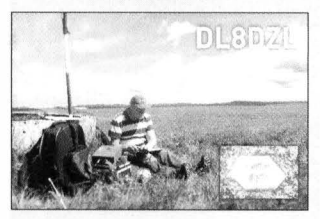

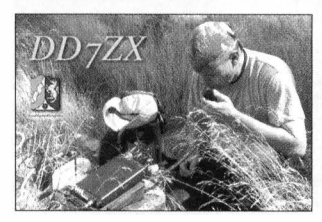

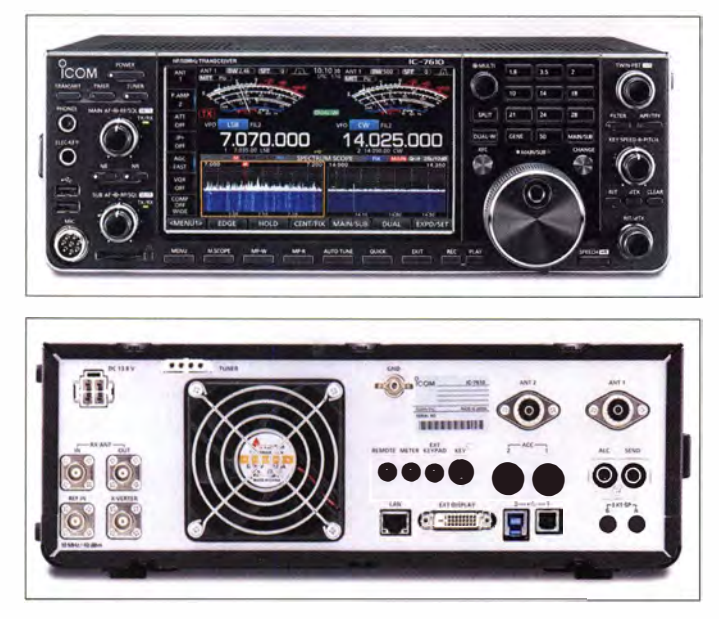

Front- und Rückseite des IC-7610

130 RMDI<br>[dB]

110

90

70

### lcom /C-7610 in Sicht

Kurz vor der für den Frühsommer geplanten

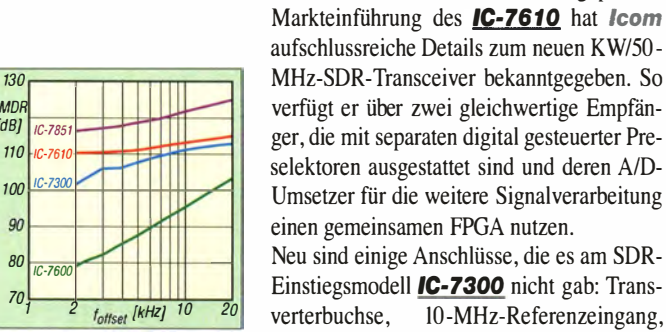

RMDR [dB] verschiedener lcom-Transceiver (Reciprocal Mixing Dynamic Range)

### IC-7610

- SDR-Transceiver
- Bänder: KW, 6 m • Sendearten: SSB, CW. RTTY. PSK31, PSK63, AM, FM
- Sendeleistung: 100 W • Empfänger: 2, mit separaten Preselektoren
- Direktabtastung, Touchscreen • RMDR (Reciprocal Mixing Dynamic Range): 1 10 dB@ 2 kHz Offset
- Anschlüsse: u. a. 2 x Antenne, separate Empfangsantennenbuchse, herausgeführter RX Pf ad, Transverter, 1 0-MHz-Referenz, DVI, LAN,  $2 \times \text{USB}$ , Tastatur, externer Lautsprecher
- Spannungsversorgung: 13,8 V

Blockschaltbild des Eingangszweigs des *IC-7610* 

## DVI-Buchse für einen externen Monitor und

eine LAN-Buchse, hinter der sich auch ein RS-BA1-Server verbirgt, sodass für den Remate-Betrieb auf der TRX-Seite kein extra PC mehr erforderlich ist. Die Empfänger-Performance wurde gegenüber dem IC-7600 deutlich verbessert und kommt nun dem Spitzenmodell IC-7851 nahe.

Der 7"-Touchscreen mit hoher Auflösung erleichtert die intuitive Bedienung.

Wann genau und zu welchem Preis die ersten Exemplare bei den europäischen Händlern stehen werden, war bei Redaktionsschluss noch nicht bekannt.

lcom ( Europe) GmbH,Auf der Krautweide 24, 65812 Bad Soden am Taunus; Tel. (06196) 76685-0, Fax -50; www.icomeurope.com; E-Mail: injo@icomeurope.com

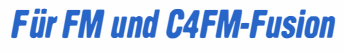

Mit dem FT-70DE setzt Yaesu seine Strategie für digitale Übertragungsverfahren auf UKW fort: Das Handfunkgerät unterstützt sowohl analoges FM als auch den Digital-Voice-Mode C4FM-Fusion. Darüber hinaus werden die automatische Mode-Umschaltung (AMS) sowie Funktionen wie der Digital Group Monitor und Digital Group/Person 1dentijication unterstützt. Durch Letztere wird die Erreichbarkeit innerhalb einer Gruppe von Teilnehmern ständig überprüft. Das Gerät arbeitet auf 2 m und 70 cm mit jeweils 5 W Ausgangsleistung.

Das Ff-70 DE ist robust aufgebaut und erfüllt die Schutzklassifikation IP54. Signale aus dem Frontlautsprecher mit 700 m W NF-Leistung sollten auch in lauten Umgehungen gut zu verstehen sein. Farbige LED-Anzeigen verdeutlichen den Betriebszustand.

Der Empfänger reicht von 108 MHz bis 579 MHz. Verschiedene Scan-Möglichkeiten stehen zur Verfügung.

Info: Yaesu Musen Co., Ltd; www.yaesu.co.uk

### Miniatur-APRS-Transceiver V2

Der bereits im FA 7116, S. 608 vorgestellte APRS-Transceiver **PicoAPRS** von DB1NTO ist jetzt in der verbesserten zweiten Version bei WiMo erhältlich.

Das neue Modell enthält einen Summer für Tastenquittungstöne und ein akustisches Signal beim Empfang von Daten sowie eine Ladestromanzeige. Die neue Firmware ermöglicht ferner die Übertragung der Höhe über NN sowie automatisches Einschalten mit der Spannungsversorgung über USB. Außerdem wurde die Decodierung der empfangenen APRS-Pakete verbessert. Die Heim-Position lässt sich jetzt im EEPROM speichern und das Gerät so auch ohne GPS-Empfang nutzen. Als Zugabe ist eine Geschwindigkeitsanzeige mit großen Ziffern integriert. Das Gerät kostet weiterhin 199 €.

Neu ist eine Halterung für den PicoAPRS, die sich mit dem mitgelieferten Klettband überall befestigen lässt- der USB-Anschluss bleibt weiter zugänglich. Preis 15,80 €.

Bezug: WiMo GmbH,Am Gäxwald 14,76863 Herxheim, Tel. (07276) 96680, Fax -11; www.wimo.com, injo@wimo.com

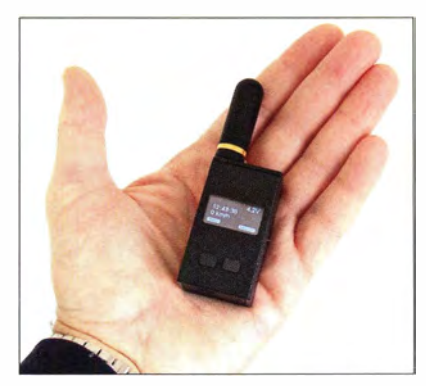

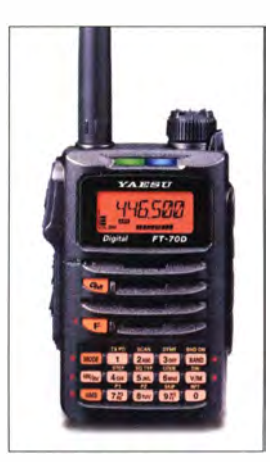

Handfunkgerät FT- 70DE für FM und C4FM-Fusion auf 2 m und 70 cm

### **FT-70DE Handfunkgerät**

- $\bullet$  Frequenzen: TX 144 ... 146 MHz,
- 430 ... 440 MHz RX 108 . . . 579,995 MHz  $\bullet$  Sendeleistung: 0,5 W, 2 W, 5 W. umschaltbar
- Sendearten: FM, C4FM-Fusion • Funktionen:
- u. a. AMS, CTCSS/DCS; 1 105 Speicher gruppierbar • Antennenbuchse: SMA
- Buchse für externes Mikrofon/Headset
- Schutzklasse: IP45
- Spannungsversorgung: Lithium-Ionen-Akkumulator 7,4 V/1800 mAh
- $•$  Masse: 250 g
- Abmessungen (B  $\times$  H  $\times$  T):<br>60 mm  $\times$  98 mm  $\times$  33 mm
- $\bullet$  Preis: 210  $\epsilon$

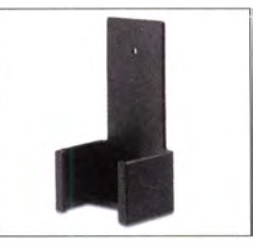

Optionale Halterung für den PicoAPRS

Kleiner geht es kaum der Fast-Fertig-Bausatz des APRS-Transceivers PicoAPRS

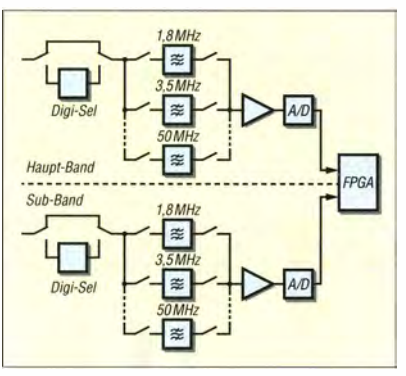

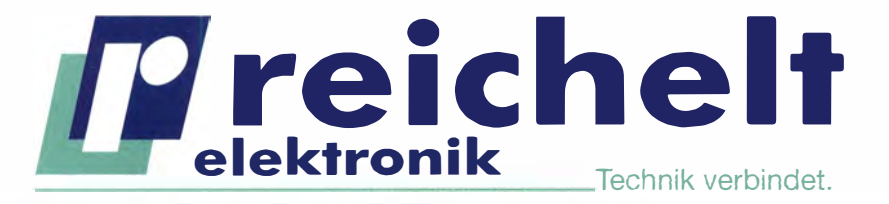

**BESTELLT | BELIEFERT | BEGEISTERT** 

Mehr als 75.000 Produkte

- ✔ Top-Preis-Leistungsverhältnis
- Hohe Verfügbarkeit und 24-h-Lieferservice
- Starke Marken und echte Qualität

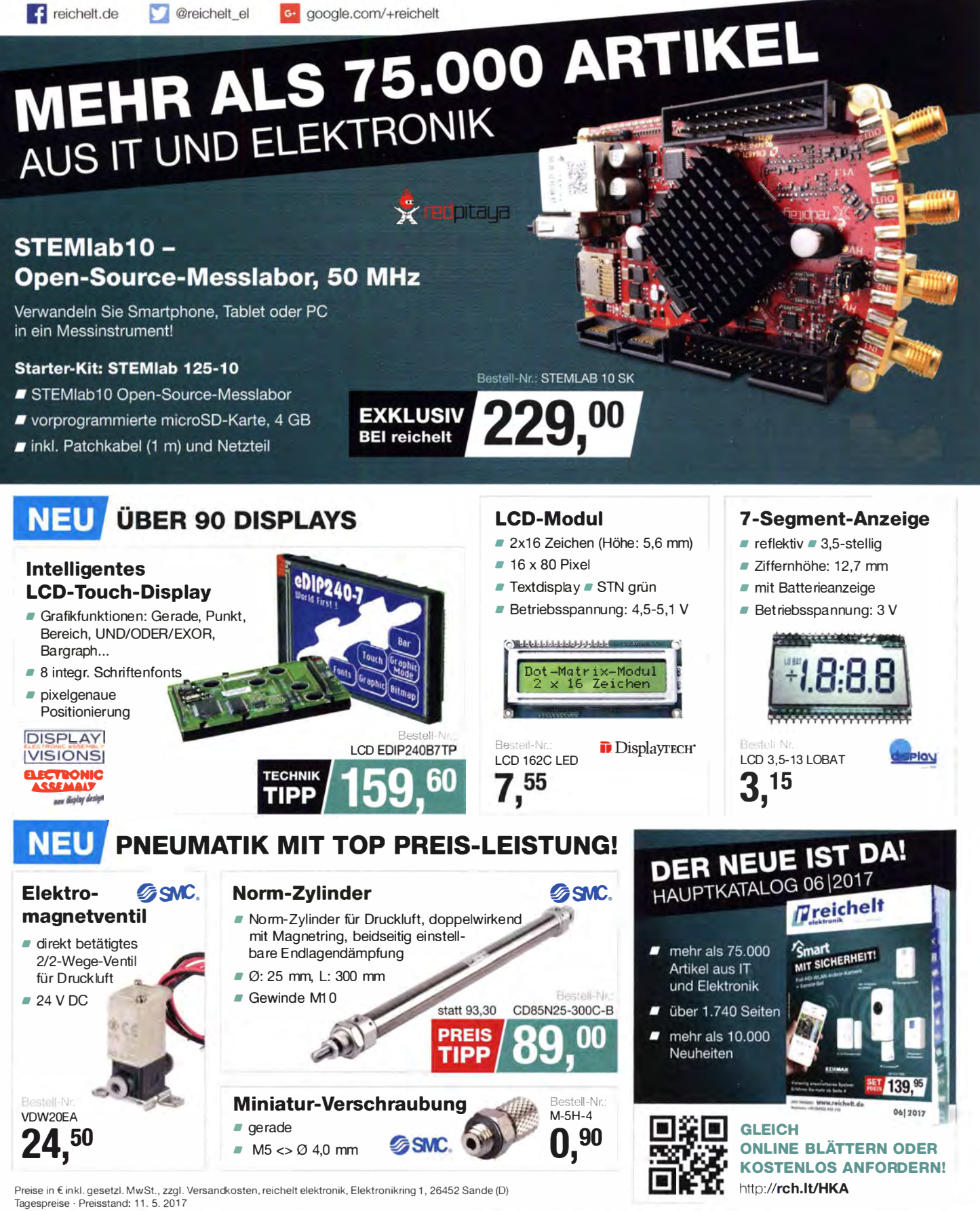

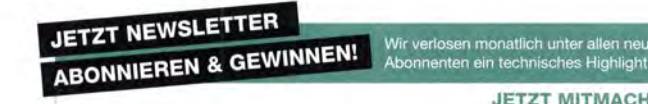

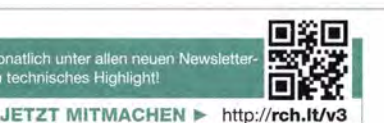

ww.reichel

BESTELLHOTLINE: +49 (0)4422 955-333

### Markt

Bausatzvariante BZ-022 mit gefrästem Aluminiumgehäuse und SMA-Steckverbindem; die bandspezifischen Filterbauelemente BZ-023-xx sind separat zu bestellen.

Bausatzvariante BZ-021 mit hier schon bestückter Platine und SMA-Buchsen (siehe Text)

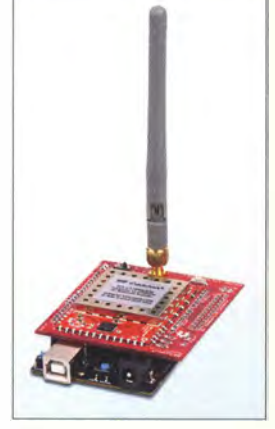

Aufsteckplatine RFE Arduino mit Aufsteckantenne auf einem Arduino

### RFE-Raspi, RFE-Arduino Spektrumanalysator-Module

- geeignete Minirechner: Raspberry Pi oder Arduino mit 3,3 V
- Frequenz: 15 ... 2700 MHz  $\bullet$  Anschluss: SMA, 50  $\Omega$
- Vorverstärker (LNA),
- 30-dß-Abschwächer • Dynamikumfang:
- $-1.30...$  10 dBm  $\bullet$  Eingangsleistung:  $\leq$  +30 dBm  $\bullet$  Rauschflur:  $-1$  20 dBm
- $\bullet$  Stabilität: Frequenz  $\pm$  10 ppm Amplitude: ±3 dBm
- Auflösungen: Frequenz 1 kHz, Amplitude 0,5 dB • Auflösungsbandbreite.
- 3 ... 600 kHz • Betriebsspannung: 3,3 V
- Leistungsaufnahme: 100 ... 500 mW
- $\bullet$  Preise: je 125 $\epsilon$

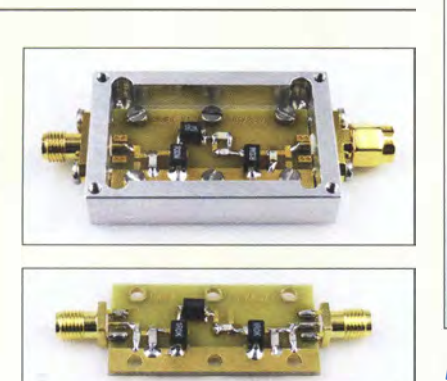

### Neues aus dem Leserservice

Die von Michael Recknagel, DGOOPK, im FA 4/17, S. 340 f. vorgestellten Eingangs**bandfilter** für die Amateurfunkbänder 80 m bis 4 m sind voraussichtlich ab Ende Mai 20 17 als Bausätze verfügbar. Es wird eine Variante mit und eine ohne Gehäuse geben. Der Bausatz mit der Bestellnummer BZ-021 wird eine unbestückte Platine 20 mm x 40 mm sowie zwei passende SMA-Buchsen enthalten und 10 € kosten. Zur zweiten Version (Bestellnummer BZ-022, Preis 42 €) gehören zusätzlich ein gefrästes Aluminiumgehäuse und Edelstahlschrauben zur Befestigung von Platine, Buchsen und GehäusedeckeL

Die Filterbauelemente (SMD-Spulen und SMD-Kondensatoren) sind separat zu bestellen. Sie sind für die Bänder 80 m, 40 m, 30 m, 20m, 17/15/12 m, 12/10 m und 6/4 m zum Preis von je 8 € erhältlich und haben die Bestellnummern BZ-023-80 (-40, -30,-20, -15, -10, -6). Eine kurze Baubeschreibung mit Bestückungsplan ist den Filterbauelementen beigelegt.

Bezug: FA-Leserservice, Majakowskiring 38, 13156 Berlin, Tel. (030) 44 66 94-72, Fax -69; www.funkamateur.de, shop@funkamateur.de

### **Spektrumanalysator** für Raspberry Pi und Arduino

Die Funktionen des Spektrumanalysators RF-Explorer 3G stehen nun in Form von Aufsteckplatinen bei WiMo auch für Mini-PCs zur Verfügung.

Es sind die Boards RFE Raspi für den Raspberry Pi und **RFE Arduino** für die Arduino-Piattform (nur 3,3-V-Systeme) erhältlich. Mithilfe fertiger Software-Bibliotheken lassen sich leicht funktechnische Überwachungssysteme aufbauen. Andere Plattformen wie Beagle Bane, Teensy u. a. sind leicht adaptierbar - es wird nur eine serielle Schnittstelle (UART) benötigt.

Die Boards bieten die vom RF-Explorer 3G bekannten Analysefunktionen. Für Messaufgaben, die eine Vernetzung erfordern, wird der Raspberry Pi mit Ethernet-Schnittstelle empfohlen.

Bezug: WiMo GmbH,Am Gäxwald 14, 76863 Herxheim, Tel. (07276) 96680, Fax -11; www.wimo.com, info@wimo.com

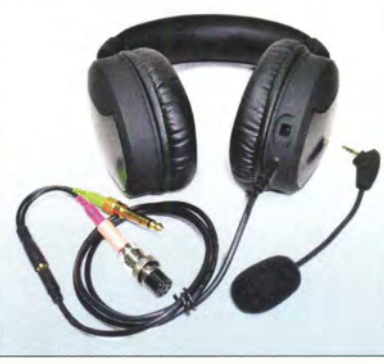

### Modulares Headset

Bei Funktechnik Grundmann ist mit dem LX50 Ham von Lioncast ein Headset (Hör-Sprech-Garnitur) erhältlich, dessen geschlossener Kopfhörer trageangenehm und leicht ist. Mikrofon und Anschlusskabel sind steckbar, die Ohrpolster können ausgetauscht werden.

Für Amateurfunkanwendungen werden die beiden Originalkabel durch das als Zubehör mitgelieferte l m lange geschirmte Headset-Kabel und einen ebenfalls enthaltenen geschirmten Splitter für Mikrofon/Kopfhörer mit 15 cm Länge ersetzt.

Optional sind Mikrofonsteckeradapter für verschiedene Transceiver sowie ein Fußtaster FS250 erhältlich.

Funktechnik Grundmann, DM2CM, Niedermarkt 13, 04736 Waldheim, Tel. (03 43 27) 924 67, Fax6 8720; www.dg1ogwde; E-Mail: junktechnik-grundmann@t-online de

### 1500-W-Linearverstärker

Elecraft hat eine neue Endstufe KPA1500 angekündigt. Ein Antennenkappier ist enthalten, das zum Lieferumfang gehörende Schaltnetzteil befindet sich in einem zweiten, gleich großen Gehäuse. Der Kappier ist bis zu einem SWV von  $s = 3$  für die volle Sendeleistung ausgelegt. Auf der Frontplatte werden alle wichtigen Parameter und Einstellungen auf einem kontraststarken LC-Display und durch helle LEDs angezeigt. Die Bandumschaltung kann wahlweise über Taster, Schnittstelle (USB, RS232, Ethernet) oder automatisch durch Auswertung des HF-Signals erfolgen. Umfangreiche Uberwachungs- und Schutzfunktionen wurden integriert. Die Sende-Empfangs-Umschaltung erfolgt geräuschlos und schnell mit robusten PIN-Dioden. Die Bedienung ist einfach, damit sich der Operator auf den Funkbetrieb konzentrieren kann. Elecraft, www.elecraft.com

Headset LX50 Ham samt mitgeliefertem geschirmtem Splitter und optional erhältlichem Mikrofonsteckeradapter

### LX50 Ham **Headset**

- Ohrhörer: Frequenz 20 Hz .. . 20 kHz, Impedanz  $60 \Omega$
- $\bullet$  Mikrofon: Frequenz 100 Hz ... 10 kHz,
- Electret, 800 Q, unidirektional, Empfindlichkeit -44 dB • Lieferumf ang: Headset,
- 2 austauschbare Ohrpolster aus Velour/Kunstleder, Windschutz für Mikrofon, Anschlusskabel 1 m geschirmt, Splitter 15 cm geschirmt von Mikrofon/Ohrhörer vierpolig auf 2 x 3,5-mm-Stereo-Kiinke
- $•$  Masse: 320 g  $\bullet$  Preis: 89.90  $\in$

- KPA1500
- **Linearendstufe**
- Ausgangsleistung: < 1500 W  $\bullet$  Bänder: 160 m bis 6 m
- Ansteuerleistung: 40 ... 50 W
- Antennenanschi üsse: 2, bandabhängig aktivierbar
- weitere Eigenschaften: HF-gesteuerte Bandumschaltung, Fernbedienung möglich, schnelle Sende-Empfangs-Umschaltung mit PIN-Dioden, Uberlastungs- und SWV-Schutz, kompatibel mit vielen Transceivern
- Stromversorgung: 240 V, 20 A  $\bullet$  Abmessungen ( $\check{B} \times H \times T$ ):
- 343 mm x 1 14 mm x 292 mm
- Masse: Endstufe 9.8 kg, Stromversorgung 7,1 kg
- Einführungspreis: 5995 US-\$

Linearverstärker KPA1500; die Stromversorgung ist in einem gleich großen Gehäuse untergebracht.

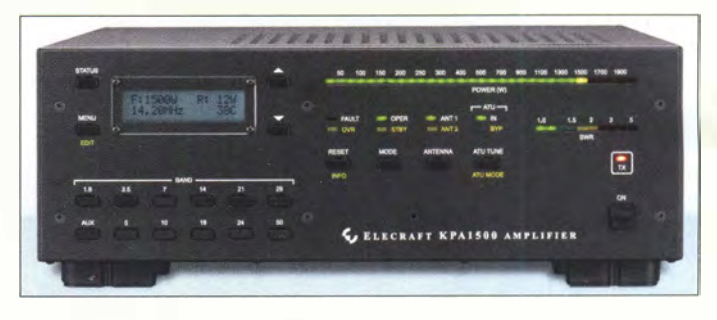

Der MKU 24 G3 dient zur Umsetzung von 24-GHz-Signalen auf 144 MHz bzw. umgekehrt.

### **MKU 24 G3 Transverter**

- HF: 24048...24050 MHz
- ZF: 144…146 MHz, ≤ 5 W<br>● LO: 11 952 MHz, 10…30 mW
- 
- RX-Verstärkung: ≥ 25 dB<br>● Rauschmaß: ≤ 3,5 dB
- TX·Ausgangs/eistung: 2 W
- Nebenwellenunterdrückung: 30 d8
- Betriebsspannung: 12 . .. 14 V, RX 120 mA, TX 1 A  $\bullet$  Abmessungen ( $B \times H \times T$ ):
- 130 mm  $\times$  18 mm  $\times$  59 mm • Gehäuse: Aluminium, gefräst
- 
- Masse: 220 g Preis: 795 €

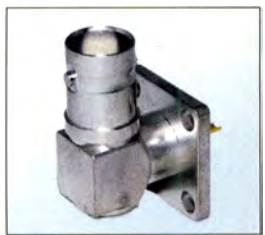

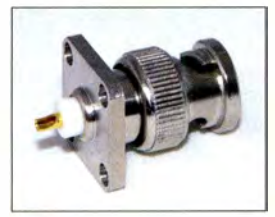

BNC-Winkei-Fianschbuchse (oben) und BNC-Fianschstecker (unten)

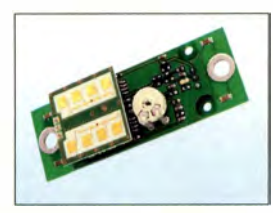

#### Radarmodul RAD-MOD

### RAD-MOD

- **Bewegungsmelder** • Erfassungsbereich: 4 .. . 15 m, horizontal 80°, vertikal 32°
- Sendefrequenz:
- 24,0 .. . 24,25 GHz
- Sendeleistung: 16 dBm (E/RP) • Signalausgang: Open-Kollektor mit Freilaufdiode
- Spannungsversorgung: 8 ... 15 V, 30 mA
- $\bullet$  Abmessungen (B  $\times$  H  $\times$  T):  $26$  mm  $\times$  13 mm  $\times$  27 mm
- Preis:  $34,40 \in$

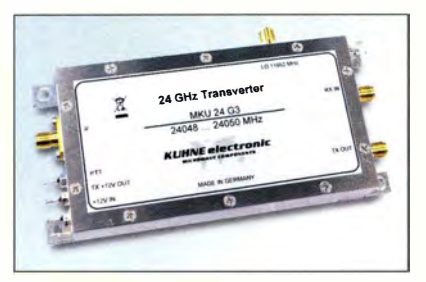

### 24-GHz-Transverter

Durch die Integration sonst extern benötigter Komponenten wie Spiegelfrequenzfilter, Empfangsverstärker und Sendeverstärker sowie die Sende-Empfangs-Umschaltung, ist es mit dem MKU 24 G3 von Kuhne Electronic möglich, eine 24-GHz-Station mit wenigen Baugruppen aufzubauen. Lediglich ein Oszillatormodul sowie ein Koaxialrelais sind erforderlich.

An die SMA-Buchsen am HF-Ausgang lässt sich dank gleichem Buchsenabstands über Zwischenstücke ein gängiges SMA-Koaxialrelais direkt am Transverter anschließen. Letzterer besitzt zur Relaisansteuerung bereits einen 12-V-Ausgang. Eine Erweiterung des Transvertersystems mit Vorverstärkern ist möglich.

Kuhne electronic GmbH, Scheibenacker 3, 95180 Berg; Tel. (092 93) 800 64-0, Fax -20; http://shop.kuhne-electronic.de, E-Mail: injo@kuhne-electronic.de

## Flanschstecker und ·buchsen

### Neu bei UKW Berichte gibt es Spezial-Armaturen in N- und BNC-Norm: N-Flansch-Stecker mit kleinem Flansch (17 ,6 mm × 17,6 mm) für 7,80 €, BNC-Flansch-Stecker mit kleinem Flansch für 6,66 € und BNC-Winkel-Flanschbuchsen für 10,90 €. Die Flanschbuchsen und -stecker eignen sich

zum Einbau in Weißblech- oder Aluminiumgehäuse gleichermaßen. UKW Berichte, In der Büg 11, 91330 Eggols-

heim, Tel. (091 91) 9795 41-0, Fax -33; www. ukw-berichte de, info@ukwberichte.com

### Radar-Bewegungsmelder

Bei Reichelf ist das Radar-Bewegungsmeldermodul **RAD-MOD** mit Signalauswertung erhältlich. Im Gegensatz zu Passiv-IR-Bewegungsmeldern, die nur Objekte mit einer Temperaturdifferenz zum Hintergrund registrieren, reagieren Radar-Bewegungsmelder auf alle Bewegungen in Richtung Sensor. Die Bewegungsempfindlichkeit ist hoch, sodass selbst geringste Bewegungen fast bis zum Stillstand erkannt werden. Die Empfindlichkeit lässt sich über ein Potenziometer in weiten Grenzen einstellen und somit an die jeweilige Anwendung anpassen.

Reichelf Elektronik GmbH & Co. KG, Elektronikring 1, 26452 Sande, Tel. (044 22) 9 55-  $333, Fax$  - $111$ ; www.reichelt.de

### Verlustarme Koaxialkabel

Der Koaxshop hat eine neue Serie verlustarmer 50-Q-Koaxialkabel aus deutscher Produktion im Programm: **KXS-5, KXS-7,** KXS-10. Die Innenleiter aus hochreinem Elektrolytkupfer garantieren hohe Leitfähigkeit, das Dielektrikum aus geschäumten PE sorgt für sehr geringe Dämpfungswerte. Die Abschirmung besteht aus einer Metallverbundfolie, umgeben von Kupfergeflecht, der Außenmantel aus einer strapazierfahigen PVC-Mischung.

Der Koaxshop,Am Kapf 13,72581 Dettingen, Tel. (07123) 9 76 50 65; www.koaxshop.de, info@koaxshop.de

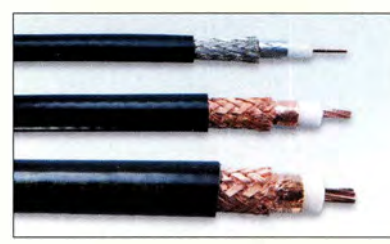

### Digitales Speicheroszilloskop

Seit 35 Jahren bietet Conrad unter der Marke **Voltcraft** Mess- und Prüfmittel an. Dieses Jubiläum begehen sie mit diversen Angeboten. Eines davon ist der PS0-120. Dieses in einem handlichen Gehäuse untergebrachte digitale Speicheroszilloskop erfordert nur einen USB-Anschluss am PC, um Signale mit 20 MHz Bandbreite darstellen zu können.

Die Auto-Set-Funktion zur automatischen Anpassung der Einstellungen an das jeweilige Messsignal sowie die umfangreichen Triggerfunktionen machen die Bedienung sehr einfach. Einige Messparameter lassen sich direkt über ein Drehrad und Systemtasten einstellen.

Conrad Electronic SE, Klaus-Conrad-Str. 2, 92530 Wernberg-Köblitz; Tel. (096 04) 40 87 87, Fax 01 80-5 31 21 10; www.conrad.de

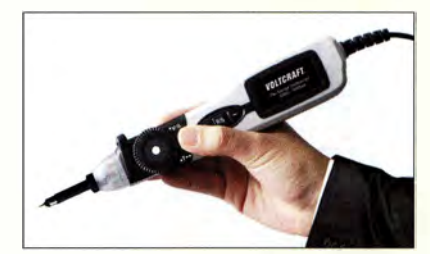

### Einplatinen·PC

Von Pollin sind die aktuellen Techniktrends verfügbar. Enthalten ist u. a. der Einplatinen-PC Asus Thinker Board für 59,90 €, der eine Quad-Core-CPU mit 1 8 MHz Takt, 2 GB Arbeitsspeicher sowie ein HDMI-Port mit 4K-Auflösung und Ethernet-Anschluss besitzt. Als Betriebssystem kommt Debian zum Einsatz. Pollin Electronic GmbH, Max-Pollin-Str. 1, 85104 Pförring, Tel. ( 084 03) 92 0-9 20, Fax -123, www.pollin.de

### KXS-5, KXS-7, KXS-10

#### Koaxialkabel

- $\bullet$  Impedanz: 50  $\Omega$
- Innen/eiter: reines Kupfer • Dielektrikum: geschäumtes PE
- $\triangle$  Abschirmung Metallverbundfolie
- und dichtes Kupfergeflecht
- Außenmantel: strapaziert ähige PVC-Mischung
- KXS-5: Dämpfung 0, 12 dB/m @ 145 MHz, 0.22 dB/m @ 432 MHz  $0,39$  dB/m  $@$  1,3 GHz; Durchmesser 5,0 mm;
- Preis ab 1, 19€/m <sup>e</sup>KXS-7: Dämpfung 0/)8 dB/m@ 145 MHz, 0, 14 dB/m @ 432 MHz, 0,25 dB/m @ 1,3 GHz; Durchmesser 7,3 mm; Preis ab  $1,65 \in \mathbb{N}$
- <sup>e</sup>KXS-1 0: Dämpfung  $0.05$  dR/m  $\omega$  145 MHz  $0.09$  dB/m @ 432 MHz.  $0,17$  dB/m  $@$  1,3 GHz; Durchmesser 10,2 mm; Preis ab 2.65  $\varepsilon/m$

Koaxialkabel KXS-5, KXS-7, KXS-10

### PS0-120

### **Oszilloskop**

- Zeitbasis:
- 1 ns/Raster .. . 5000 s/Raster • Vertikalablenkung: 20 mV!Raster ... 20 V/Raster
- Bandbreite 20 MHz
- Abtast rate: 96 MSample/s
- Auflösung: 8 Bit • Abmessungen  $(B \times H \times T)$ :
- 43 mm  $\times$  230 mm  $\times$  27 mm • Preis: 99,99 €
- 

Handliches Speicheroszilloskop PS0-120; zur Messwertdarstellung ist ein PC erforderlich.

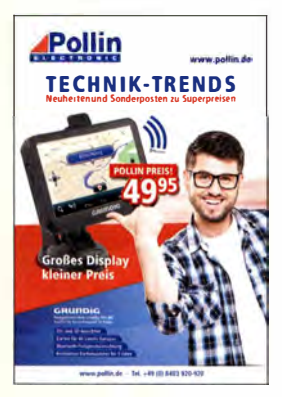

Der Katalog lässt sich auch online durchblättern.

### **Literatur**

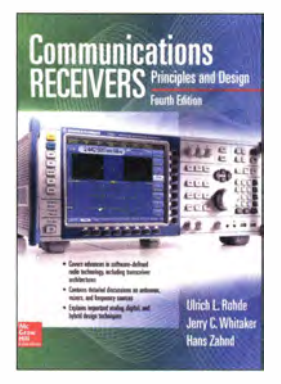

#### Rohde, U.L., Whitaker, J.C., Zahnd, H.: Communications Receivers

In den vergangenen Jahren gab es große Fortschritte in der Technik der Funkempfänger, insbesondere durch die Verbreitung des softwaredefinierten Radios und die Nutzung immer höherer Frequenzbereiche . Nun erschien das bekannte Standardwerk in der vierten, komplett überarbeiteten und erweiterten Auflage .

In elf Kapiteln geben die Autoren einen umfassenden Überblick über den gegenwärtigen Stand der modernen Funkempfangstechnik. Von grundlegenden Überlegungen spannt sich der Bogen über Systemplanung, Antennensysteme, HF- und Basisbandtechnik für SDR. Frequenzkontrolle, Mischer und Verstärker bis zur Messtechnik.

Ein ganzes Kapitel ist den Besonderheiten der SDR-Transceiver gewidmet.

Das gewichtige Handbuch ist nicht nur für Ingenieure von Interesse, sondern in gleicher Weise geeignet für Studenten der Nachrichtentechnik und den interessierten Funkamateur, der einen Einblick in Aufbau und Funktion moderner Empfangssysteme bekommen will.

Man merkt, dass die Autoren nicht nur ausgewiesene Experten auf ihrem Gebiet sind, sondern auch begeisterte Funkamateure. Das Buch ist im Fachhandel in Deutschland erhältlich. - mc

### Mcgraw Hili

New York 2017 704 S., englisch, 141,99 € ISBN 978-0071843331

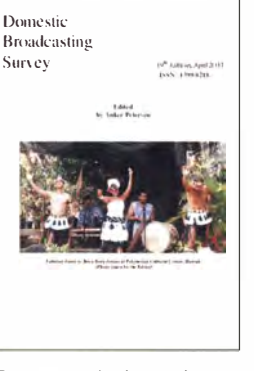

#### Petersen, A. (Hrsg.): Domestic Broadcasting Survey 2017

Mit dem DSWCI hat sich zum Jahresende 20 16 zwar einer der renommiertesten Klubs für Kurzwellenhörer aufgelöst, doch besteht dessen Internetpräsenz weiter. Gleiches gilt für den Domestic Broadcasting Survey, den der Herausgeber nun in Eigenregie weiterführt. Die neueste Ausgabe liegt jetzt vor und steht allen Interessenten zum kostenlosen Herunterladen bereit.

Thema sind die auf Kurzwelle für die Inlandsversorgung aktiven Hörfunksender. Deren Zahl ist zwar in den vergangenen Jahren deutlich zurückgegangen, doch sind weiterhin etliche Stationen in aller Welt auf Sendung. Da zudem die Auslandsdienste ihre Ausstrahlungen ebenfalls reduziert haben, sind viele Inlandssender auf heute ungestörteren Frequenzen einfacher empfangbar.

Im Wesentlichen ist dies eine Frequenzliste, die nur tatsächlich aktive Stationen mit ihren Sendeplänen enthält. Für die Recherche hörte Anker Petersen - unter anderem während Reisen in die Tropen - nicht nur selbst über Monate hinweg die Kurzwel lenbänder ab , sondern wertete darüber hinaus Meldungen in führende DX-Bulletins für Kurzwellenhörer systematisch aus .

Das Ergebnis ist ein wie immer hilfreicher Begleiter für die Wellenjagd auf Kurzwelle. - ioi

DSWCI, Skovlunde 2017 17 Seiten, englisch kostenloser PDF -Download: www.dswci.org ISSN 1399-8218

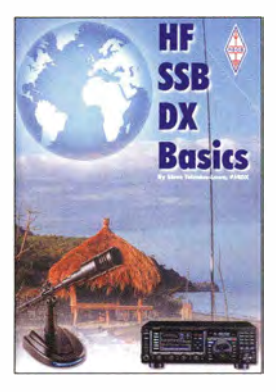

#### Telenius-Lowe, S., PI4DX: HF SSB DX Basics

Weitverbindungen (DX) auf Kurzwelle gehören für viele Funkamateure zu den interessantesten und anspruchsvollsten Betätigungsfeldern ihres Hobbys. Besonders Einsteiger fragen sich daher, welche Voraussetzungen dazu erforderlich sind.<br>Steve Teler

Telenius-Lowe. PJ4DX, selbst ein erfahrener OXer, gibt darauf Antwort und vermittelt in seinem Buch Grundlagenwissen zu diesem Thema. Der inhaltliche Schwerpunkt liegt bei ihm auf technischen Aspekten, wie geeignete Antennen, wichtige Parameter des Transceivers und weitere zweckmäßige Stationsausrüstung. Darüber hinaus geht er auf die Besonderheiten der Sendeart SSB ein.

Auf die neben dem rein gerätetechnischen Aspekt für Kurzwellen-DX mindestens ebenso wichtige B etriebstechnik geht der Autor in einem separaten Kapitel ein. Der Leser erhält Tipps, wie man ein Pile-up knackt und welche Regeln es im DX-Funkverkehr im Allgemeinen zu beachten gilt. Wer sie in der Praxis beherzigt, ist seinem Ziel, eine seltene DX-Station im Pile-up erfolgreich zu arbeiten, schon ein Stück näher gekommen .

Das Buch ist durchaus lesenswert und besonders angehenden OXern unter den Funkamateuren zu empfehlen. - jsp

RSGB Bedford 2015 96 S., englisch, 12,90 € FA-Leserservice R-3150

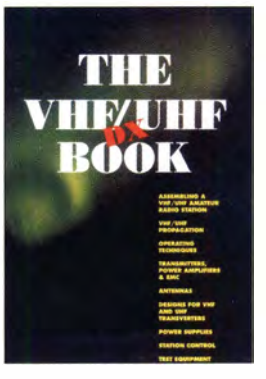

### White, I., G3SEK (Ed.): The VHF/UHF DX Book

In Bezug auf Wellenausbreitung und Technik in den VHF/UHF-Bändern stellt das VHF/UHF DX Book einen der Klassiker der Amateurfunkliteratur dar. Es entstand bereits Anfang der 1990er-Jahre, als ein Team ausgewiesener Praktiker alle Fragen des UKW-DX-Amateurfunks in einem einzigen Handbuch abhandelte. Inhaltlich reicht die Bandbreite von Wel lenausbreitung über Betriebstechnik, Überreichweiten, Stationsaufbau, erforderliches Mess-Equipment sowie Antennenfragen bis hin zu technischen Bauvorschlägen. Von Letzteren dürfte zwar nur noch ein geringer Teil 1:1 den heutigen Anforderungen genügen; als Anregung eignen sich die Projekte allemal.

Weil sich eine aktualisierte Auflage für den Verlag kaum rechnen würde, hat sich dessen Eigentümer Trevor Preese, G3TRP, entschlossen, die letzte Version aus dem Jahre 1995 kostenlos zum Download bereitzustellen.

Insbesondere die in leicht verständlichem Englisch geschriebenen, sehr gut illustrierten Grundlagenkapitel vermitteln ein solides Fundament für jeden, der sich ernsthaft mit UKW-Funk befasst. Das VHF/ UHF DX Book sollte daher auf dem PC bzw. Tablet eines jeden VHF-DXers gespeichert sein. -zc

DIR Publishing 1. Auflage, 2. Nachdruck Seascale 1995 446 S., kostenlos Download: www.trpub.net/htmlldx\_ book.htm

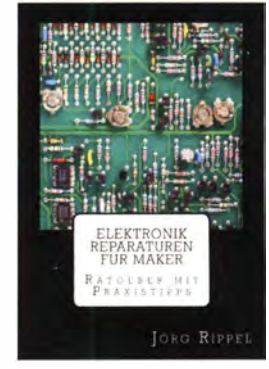

#### Rippel, J.: Elektronik-Reparaturen für Maker

Reparaturen im Elektronikbereich erscheinen im Hinblick auf die Komplexität moderner Geräte schwierig. Doch auch wenn man nicht in das letzte Detail der Schaltung eindringen kann oder möchte, lassen sich viele elektronische Geräte nach ihrem Ausfall wieder zum Leben erwecken.

Das Buch möchte dazu anregen, ein fehlerhaftes Gerät nicht sofort auf den Müll zu werfen und durch ein neues zu ersetzen, sondern wenigstens den Versuch zu starten, es wieder zu beleben. In vielen Fällen lässt sich die Fehlerursache auch von Elektronikinteressierten aufspüren - etwas Forschergeist vorausgesetzt.

Der Autor gibt Hinweise zum Öffnen von Geräten, dem Erkennen von Baugruppen und speziellen B auteilen darin. Er zeigt außerdem, wie sich schon durch eine Sichtprüfung und mit einfachen Messmitteln die ebenfalls aufgelisteten Hauptfehlerursachen erkennen lassen. In der 2. Auflage wurde zusätzlich ein Reparaturbeispiel mit SMD-Technik aufgenommen.

Wer mehr über die Funktion von Schaltungen erfahren möchte, wird auf weiterführende Literatur verwiesen. Das Buch ist in gedruckter oder preisgünstiger als Kindl-Version über www.amazon.de erhältlich. -red

Eigenverlag www.rippel.info 2. Aufl. Bad König 2016 132 Seiten, 9,96 € ISBN 9781540308283

## Reichelt Elektronik: neues Logistikzentrum

### ALFRED KLÜSS - DF2BC

/n Anwesenheit von über 1 70 geladenen Gästen aus Wirtschaft und Politik, Pressevertretern sowie Mitarbeitern eröffnete Reichelf Elektronik am 6. 4. in Sande sein neues Logistikzentrum H3. Die Planung des Neubaus und die Einrichtung der Logistiktechnik waren Eigenleistungen

Die feierliche Veranstaltung eröffnete der Landrat des Kreises Friesland, Sven Ambrosy. In seiner Rede betonte er die stets gute Zusammenarbeit auf dem Gebiet der Wirtschaftsförderung. Anschließend gab der Geschäftsführer von Reichelt Elektronik [I], Ulf Timmermann, mit einem multimedialen Vortrag einen Abriss der Erfolgsgeschichte Reichelt Elektronik sowie eine detaillierte Vorstellung des neuen Logistikzentrums.

2010 zog sich Angelika Reichelt aus der Geschäftsführung in den Ruhestand zurück. Da es keinen Nachfolger aus dem Kreis der Familie gab, hat sie das Unternehmen noch im selben Jahr an die Schweizer Dätwyler Holding AG verkauft, zu der übrigens auch die Bremer Distrelec GmbH gehört.

Mit einer Erweiterung des Sortiments auf 50 000 Artikel erreichte das alte Logistikzentrum seine Kapazitätsgrenzen und erforderte die Planung des jetzigen Neubaus.

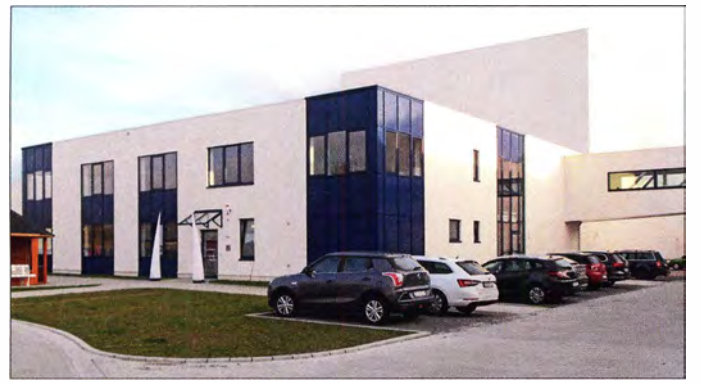

### **Firmengeschichte**

Die Gründung von Reichelt Elektronik liegt inzwischen 48 Jahre zurück, als die Eheleute Angelika und Klaus Reichelt in ihrer Wilhelmshavener Privatwohnung einen Versandhandel für elektronische Bauelemente eröffneten. Heutzutage würde man diese Art und Weise des Anfangs als "Start-up" bezeichnen. 1976 zog der Versandhandel in eigene Geschäftsräume um. Nach der Trennung von ihrem Mann kaufte Angelika Reichelt 1990 das Unternehmen und führte es allein weiter.

In den folgenden Jahren begann sie , das Sortiment auf alle Bereiche der Elektronik auszudehnen . Mitte der 1 990er-Jahre zog Reichelt Elektronik mit inzwischen 80 Mitarbeitern von Wilhelmshaven nach Sande um und errichtete 1996 das erste Logistikzentrum mit automatisierter Lagerwirtschaft. Damals umfasste das Sortiment rund 7000 Artikel.

Durch einen weiteren Neubau erfolgte 2005 eine nochmalige Erweiterung auf 8000 m<sup>2</sup> Fläche und die Belegschaft wuchs auf über 200 Mitarbeiter an . Somit konnte ein Sortiment von mehr als 30000 Artikeln bewältigt werden.

Mit dem Neubau des Logistikzentrums H3 ist man am Standort Sande für die Zukunft gerüstet.

Fotos: DF2BC

### **n** Internationale Märkte

In Zukunft will das Unternehmen seine Aktivitäten verstärkt in die europäischen Länder ausweiten. Bereits 2010 eröffnete Reichelt Online-Shops für Österreich und die Schweiz und expandierte 2016 nach Großbritannien. Die Geschäfte mit dem europäischen Ausland machen etwa 10 % des Gesamtumsatzes aus. Seit April ist man auch in Frankreich aktiv und weitere Länder sollen folgen.

Nach den Worten von Ulf Timmermann zeigen die Erfolge im Ausland, dass das Konzept, hohe Qualität zu fairen Preisen und kürzesten Lieferzeiten, auch außerhalb Deutschlands gut angenommen wird . Mit der Eröffnung des Logistikzentrums steht Reichelt eine hochmoderne skalierbare Logistik zur Verfügung, die durch ihre schnellen Prozesse und die absolute Kostenkontrolle die Basis für die Weiterentwicklung des Unternehmens bildet. Nunmehr kann Reichelt Elektronik in drei weiteren Schritten um jeweils 25 000 Artikel pro Ausbaustufe wachsen.

Versandtechnisch können schon heute pro Tag rund 10000 Pakete abgewickelt werden, sodass das Unternehmen langfristig

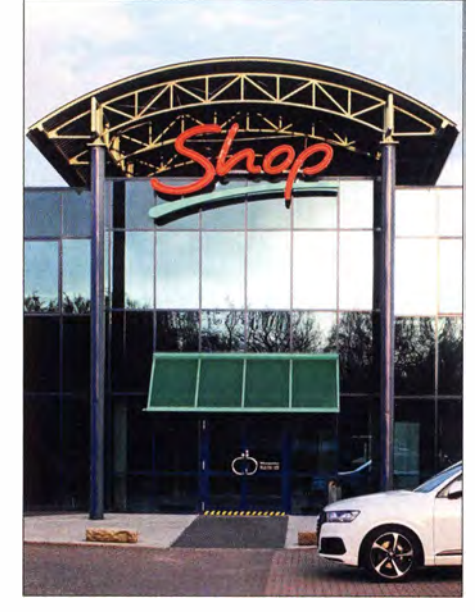

Die einzige Verkaufsstelle von Reichelt Elektronik - der Shop für Selbstabholer am Firmensitz in Sande

für die Zukunft gerüstet ist. Des Weiteren sollen durch den weiteren Ausbau in Sande bis zu 100 neue Arbeitsplätze entstehen.

#### **Breites Sortiment**

Reichelt Elektronik bietet als einer der größten europäischen Online-Distributoren für Elektronik und IT-Technik mehr als 75 000 Produkte mit einem sehr guten Preis-Leistungs-Verhältnis bei höchster Verfügbarkeit und kürzesten Lieferzeiten an Mit dem breiten Sortiment an elektronischen Bauelementen ist Reichelt seit mehr als 45 Jahren ein zuverlässiger Partner in Sachen Bauelementebeschaffung.

Der Elektroniker findet im Online-Shop ICs und Mikrocontroller, LEDs und Transistoren sowie Widerstände, Kondensatoren, Steckverbinder und Relais. Auch Werkzeuge und Messgeräte in hoher Qualität, wie Lötstationen. Multimeter oder Oszilloskope, sind im Lieferprogramm enthalten, das man in einem inzwischen über 1 700 Seiten starken Katalog durchstöbern kann .

Das preisgünstige Angebot aus der PC- und Netzwerktechnik ist sowohl für Privat- wie auch für gewerbliche Kunden interessant. Daneben findet sich im Produktprogramm eine große Auswahl an Unterhaltungselektronik rund um Beamer, TV-Geräte, Satellitenantennen, Receiver und LNBs – aber auch Zubehör und Verbrauchsmaterial , wie HDMI-Kabel, USB-Sticks, Batterien und Akkumulatoren .

Die Zielgruppe setzt sich zusammen aus Privatkunden und Firmen sowie Institutionen , Schulen , Hochschulen und Universitäten. Rund 50 % des Umsatzes werden mit Privatkunden gemacht wird, zu denen auch viele Funkamateure gehören .

#### alfred.kluess@t-online.de

### Bezugsquelle

[1] Reichelt Elektronik GmbH & Co. KG, 26452 Sande, Tel. (0 44 22) 95 53 33; www. reichelt.de

## Antennen vergleichen mit WSPRIite - Wispern mit System

REDAKTION FUNKAMATEUR

Fragwürdige S-Meter-Angaben zum Vergleich von Antennen muss man schon lange nicht mehr von QSO-Partnern erbetteln. Doch die Kombination aus einer WSPR-Bake von SOTA-Beams und webbasierter Auswertung erlaubt nun systematische Untersuchungen inklusive Statistik.

WSPR, ausgesprochen Whisper (engl. für Flüstern oder Wispern), steht für Weak Signal Propagation Reporting. Es ist ein spezieller Digimode , den der US-amerikanische Astrophysiker und Nobelpreisträger Joseph "Joe" Taylor, K I JT, 2008 der weltweiten Amateurfunkgemeinde präsentierte .

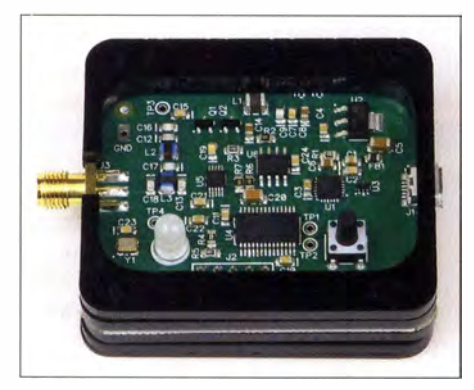

Bild 1: Ansicht der WSPRiite-Bake bei geöff· netem Gehäuse, links Antennen- und rechts USB-Buchse; Kernstück ist ein Mikrocontroller für Ablaufsteuerung und Codierung.

FA-Leser kennen das Verfahren bereits seit den Beiträgen [1] und [2]. Dass dieser "alte Hut" nach wie vor brandaktuell ist, zeigte DFIRN in einem Erfahrungsbericht in der vorigen Ausgabe [3] .

Physikalisch beruht WSPR auf einer Frequenzumtastung mit vier Tonfrequenzen (4-FSK) und einer Vorwärtsfehlerkorrektur. Letztere basiert u.a. darauf, dass die Uhren von Sender und Empfänger auf die Sekunden genau synchronisiert sein müssen. Die von einem WSPR-Signal benötigte Bandbreite beträgt pro Signal nur um die 6 Hz. Es lassen sich noch Signale decodieren, die ein Signal-Rausch-Verhältnis  $S/N = -28$  dB aufweisen, bezogen auf 2 ,5 kHz Bandbreite . Ein 200-mW-Signal in WSPR entspricht einem CW-Signal mit 80 W Sendeleistung.

Sinn und Zweck des Verfahrens ist jedoch nicht das Herstellen von Funkverbindungen an sich, sondern das Testen von Ausbreitungsbedingungen: Propagation Reporting. Die Aussendungen erfolgen wie bei einer Bake nur einseitig und sozusagen als "Rückkanal" dient das Internet, namentlich die Website http://wsprnet.org . Dort sind sämtliche gerade aktiven Stationen u. a. auf einer Echtzeitkarte sichtbar.

### **Richards Idee**

Richard Newstead, G3CWI, von BerufHF-Entwicklungsingenieur, ist selbst aktiver Portabelfunker auf den Bändern von 472 kHz bis 10 GHz und Mitbegründer des SOTA-Programms. Sein Unternehmen SOTA-Beams (www.sotabeams.co.uk) produziert Antennen und weiteres Equipment für Portabelfunk. Ende vorigen Jahres überraschte er mit einem kleinen Kästchen, welches autark WSPR-Signale abstrahlt, und einer zugehörigen Internetplattform www.dxplorer.net, die eine zielgerichtete Auswertung zum Testen und Vergleichen von Antennen bietet. Der Käufer benötigt dann keinen extra Mini-Computer wie Raspberry Pi o. Ä., und die nicht triviale Installation der WSPR-Software entfällt.

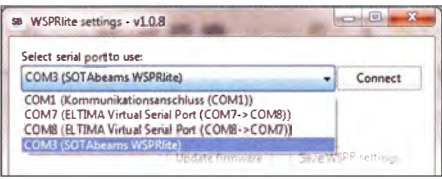

Bild 2: ln diesem Auswahlmenü muss zwingend WSPRiite auftauchen. Foto und Screenshots: Red. FA

Zwar ist es nicht neu, WSPR ähnlich wie das Reverse Beacon Network für CW zum Testen von Antennen heranzuziehen, doch gehen die Möglichkeiten des Dxplorer-Systems deutlich über jene von wsprnet.org hinaus, dessen Daten es jedoch benutzt.

### $\blacksquare$  Inbetriebnahme

Die Inbetriebnahme erfordert einen PC mit lntemetverbindung. Am besten geht man gleich zu www.dxplorer.net/wsprlite , weil hier zugleich eine leicht verständliche Bedienerführung erfolgt und alle erforderlichen Dokumente und Programmdateien auf einen B lick verfügbar sind. Es empfiehlt sich, die PDF-Datei unter Download lnstructions herunterzuladen und zu öffnen , da sie weitere Links enthält.

Als Nächstes ist die Konfigurations-Software, genannt *configuration app*, an der Reihe . Sie erfordert eine Windows-Version ab Vista. Compilationen für Linux und Mac OS gibt es auch, diese stammen jedoch nicht von SOTA-Beams und sind über eine Yahoo-Gruppe erhältlich.

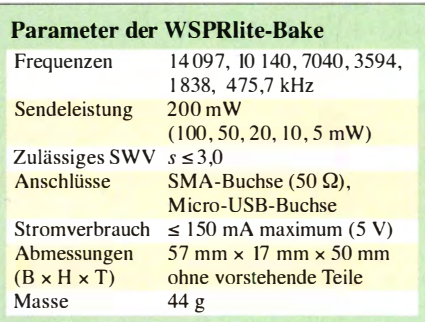

Die genannte App ist an einen beliebigen Speicherort mit Schreibrechten zu entpacken , es muss nicht zwingend C:\Program Files (x86) sein (dafür wären Administrator-Rechte nötig). Wichtig: Die Exe-Datei noch nicht starten !

Der nächste Link in o.g. PDF-Datei führt zu Silicon Labs, wo der  $CP210x$  USB to UART Bridge VCP Driver für den USB-Interface-Baustein zu holen ist. Manch einer hat diesen vielleicht schon auf dem PC, und bei Windows 10 holt das Betriebssystem den Treiber evtl. selbst.

Das merkt man jetzt, wenn das Gerät über ein handelsübliches Micro-USB-Kabel an den PC angeschlossen wird, aber es muss ein vollwertiges USB-Kabel sein . Dieses dient später auch zur Stromversorgung des WSPRlite, die z. B. aus einem USB-Netzteil erfolgen darf.

Nun kommt der Start der o. g. Anwendung und das Öffnen des obersten Drop-Down-Menüs Select serial port to use - Bild 2. Ist WSPRiite unter den erscheinenden seriellen Ports nicht dabei , hilft der übliche Trick: USB-Kabel abziehen und wieder anstecken.

In der Regel wird ein Firmware-Update nötig sein, Versionsnummer und Datum der im Gerät befindlichen Firmware sind aus der Anwendung ersichtlich. Die neue Firmware ist auf o. g. Website zu finden und als Hex-Datei herunterzuladen , entpacken hier nicht nötig. Klicken auf Update firmware (Bild 4), die Datei auf dem PC heraussuchen, Enter, es erscheint ein Fortschrittsbalken, einige Sekunden warten – fertig. Nun wird es Zeit, das Rufzeichen sowie die ersten vier Zeichen des Locators einzugeben und das Band auszuwählen . Die Sendeleistung belässt man bei 200 mW und die anderen Einstellungen ebenso.

### **E** Start der ersten Aussendung

Die. gewünschte Antenne muss jetzt ggf. mit einem Transceiver und einem externen Antennenkappier auf die in der Anwendung ablesbare Frequenz abgestimmt werden, der interne Antennentuner eines Transceivers wäre hier naturgemäß nutzlos! Erst dann die Antenne, ggf. samt Antennenkoppler, über ein SMA-Adapterkabel anschließen .

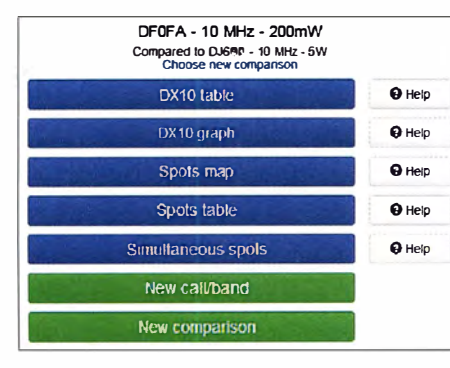

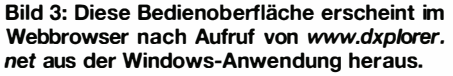

Zur genauen Zeitsynchronisation empfiehlt es sich, im Internet auf www.time.is zu gehen. Zwei Sekunden nach einer geraden Minute drücken wir kurz den schwarzen Knopf am Gerät. Nun geht die LED dauerhaft auf Rot und es erfolgt eine 110-sekündige Aussendung. Bei einer standardmä-Bigen Wiederholrate Repeat rate von 20 % werden aus den 30 verfügbaren 2-min-Zeitfenstern einer Stunde sechs nach dem Zufallsprinzip ausgewählt.

Es beruhigt ein wenig, währenddessen die Aussendung mit einem Empfänger/Transceiver auf der ausgewiesenen Frequenz in Stellung SSB oder CW abzuhören, ein Stückchen Draht als Antenne reicht. Es muss ein durchgehender sauberer Ton erklingen, die Modulation ist fürs Ohr nicht wahrnehmbar.

Das Spannendste kommt jetzt. Während der WSPR lite am PC angesteckt ist, klicke man in der Anwendung rechts unten auf Open in browser (Bild 4). In der Browserzeile erscheint etwas wie http://dxplorer.net/wspr/ tx/spots.html?callsign =DF0FA&key= ...

Genau auf die nach  $key =$  folgende Zeichenkette kommt es an, denn diese wird aus dem Gerät heraus generiert und ist weltweit einmalig. Es ist sehr nützlich, sich den Link als Lesezeichen abzuspeichern und gleich

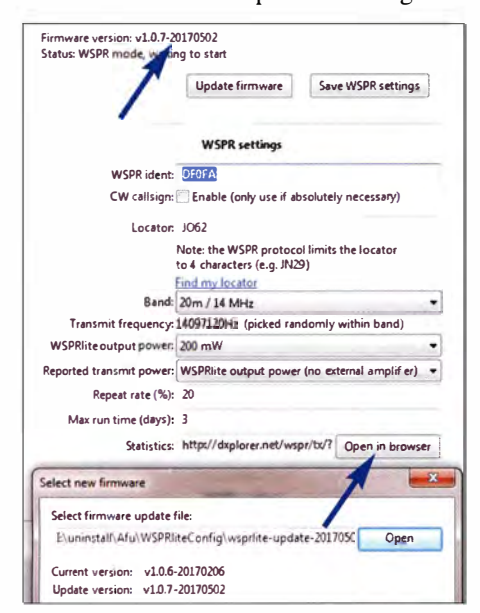

Bild 4: Erforderliche Einstellungen zum Betrieb der WSPR-Bake; unten eingeblendet ist das Fenster zum Einleiten des Firmware-Updates. noch an sich selbst zu mailen, etwa für die Nutzung an einem anderen Rechner, Tablet usw. Zwar kann jedermann auch ohne diesen Key auf das Dxplorer-System zugreifen, die Premium-Funktionen sind dann aber unzugänglich.

Die Konfigurationssoftware ist lediglich zum Ändern von Rufzeichen, Standort, Band, Sendeleistung oder anderer Parameter wieder erforderlich.

### Auswertungsfunktionen

Gemäß Bild 3 sind eine Reihe von Menüpunkten zugänglich, die selbsterklärend sind. Jeweils für die wählbaren Zeiträume 1/3/6 h, 1 Woche und 30 Tage lassen sich die zehn weitesten Meldungen tabellarisch oder grafisch darstellen. Unter spots map ist eine z.B. per Mausrad zoombare Azimutkarte zu sehen, siehe das Titelbild dieser Ausgabe. Anders als bei der sonst üblichen rechteckigen Darstellung der Weltkarte in sog. Mercator-Projektion (wie auch bei wsprnet.org verwendet) werden hier Winkel und Entfernung zu anderen Stationen jeweils maßstabsgetreu angezeigt. Neuseeland erscheint daher sehr langgestreckt. Auf dieser Karte finden sich nun die Stationen, die unser eigenes Signal bzw. das einer ausgewählten anderen Station aufgenom-

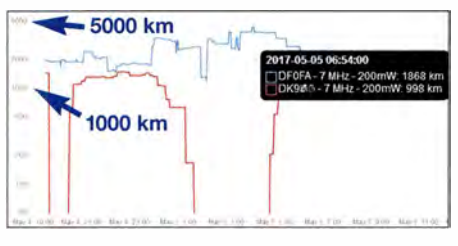

Bild 5: Antennenvergleich im 40-m-Band zwischen zwei Stationen anhand der erreichten maximalen Entfernungen: es ist klar ersichtlich, welche Antenne besser abschneidet.

men haben. Deren tabellarische Auflistung erscheint einen Menüpunkt tiefer.

Während die erste Aussendung läuft, ist naturgemäß noch keine Anzeige zu erwarten. Es müssen zudem nicht zwingend schon nach der ersten Aussendung überhaupt Spots erscheinen. Passiert jedoch während der nächsten Viertelstunde gar nichts, trotzdem WSPRlite sendet und im Auswahlmenü auf der Website Rufzeichen und Band richtig gewählt wurden (prüfen, Standardeinstellung ist 14 MHz!), stimmt vermutlich etwas mit der Startzeit nicht. Dann wiederum 2 s nach Beginn einer geraden Minute die schwarze Taste betätigen. Laut G3CWI ist die WSPR-Software toleranter gegenüber "Verspätungen", deswegen die Empfehlung, 2 s nach Beginn der geraden Minute zu starten.

Der Menüpunkt New comparison (Bild 3) ist eine Premium-Funktion. Hier erscheinen die nächstgelegenen 20 Stationen zur Auswahl. Dort lässt sich anfangs eine x-beliebige Station mit möglichst vielen Spots wählen. Die Weltkarte, die Spotlisten und die Grafik werden um diese zweite Station ergänzt. Gerade über einen längeren Zeitraum von einer Woche (Bild 5) oder 30 Tagen kann man hier sehr stichhaltige Aussagen erwarten.

Ist hier eine Station zum Vergleich ausgewählt, erscheint noch ein weiterer Menüpunkt Simultaneous Spots. Bei diesem werden nur jene Empfangsstationen in die Auswertung einbezogen, die zeitgleich, also simultan, beide Sendestationen empfangen haben, und es erfolgt anhand dieser Daten eine statistische Auswertung. Die neue Firmware 1.07 vom 2. Mai erlaubt sogar, zwei Geräte so zu synchronisieren, dass sie exakt im selben Zeitfenster senden.

### $E$

Es liegt auf der Hand, wie einfach mit diesem System Antennen, aber auch Standorte, Ausbreitungsbedingungen und mehr, verglichen werden können, sei es allein oder mit einem Funkkollegen aus der Nachbarschaft, dem OV usw. Ein simultaner Vergleich zweier Antennen erfordert allerdings zwei Geräte. Zeitversetzt, etwa von Tag zu Tag wechselnd oder eine Woche um die andere, lassen sich dennoch auch mit einem Gerät sehr fundierte Aussagen treffen, wenn nicht gerade ein geomagnetischer Sturm in diesem Zeitraum wütet, der die Ausbreitungsbedingungen durcheinanderbringt.

Weitere detaillierte Anwendungshinweise, Fallbeispiele und Erfahrungsberichte sind in Richards Blog zu finden: www.sotabeams. co.uk/bloa

Der Hinweis des Herstellers, dass für den Betrieb unterhalb von 10 MHz Tiefpassfilter nachzuschalten sind, ist nicht nur wegen der gesetzlichen Bestimmungen (BNetzA-Vfg. 33/2007) von Bedeutung. Die sonst ausgesandten Oberwellen provozieren unweigerlich Spots bei WSPR-Empfängern in Mitteleuropa.

Das Gerät ist in Deutschland bei Funkbox [4] für 72  $\epsilon$  erhältlich und wird auf der Ham Radio 2017 an ebendiesem Stand vorgeführt. Ein Link zum sofortigen Ausprobieren ist unter www.dxplorer.net/wsprlite zu finden (Try out Dxplorer).

Wir danken SOTA-Beams für die Leihstellung des Testgeräts.

#### **Literatur und Bezugsquelle**

- [1] Mischlewski, B., DF2ZC: WSJT 7.0 mit neuem Mode WSPR. FUNKAMATEUR 57 (2008) H. 9, S. 1019 (UKW-OTC)
- [2] Barthels, E., DM3ML: Wellenflüstern mit WSPR. FUNKAMATEUR 58 (2009) H. 3, S. 258-261
- [3] Noll, R., DF1RN: Ausbreitungsanalyse mit WSPR auf 20 m und 40 m. FUNKAMATEUR 66 (2017) H. 5, S. 488-489
- [4] Funkbox Hard & Software, Reinhard Mayer, DH0GMR, Am Bach 7, 88069 Tettnang, Tel. (07542) 9294 50; www.funkbox-shop.de

## Kanton, T31T: Reise zu den Phoenixinseln

### LESZEK FABJANSKI - SP3DO/

Die Insel Kanton, IOTA OC-043, zählt aus europäischer Perspektive zu den eher schwer erreichbaren Zielen im Zentralpazifik - ob per Schiff oder per Funk. Dennoch machte sich im Oktober 2016 ein dreiköpfiges polnisches Team, die "Rebel DX Group", auf den Weg nach Zentral-Kiribati und ließ sich auch durch allerlei Hindernisse davon nicht abbringen.

Bereits seit längerer Zeit hatte ich eine DXpedition nach Kanton, dem größten und derzeit einzigen bewohnten Atoll der Phoenixinseln, geplant. Anlässlich eines Treffens bei Marian, SP5EWX, bot mir Dominik "Dom", 3Z9DX, seine Unterstützung bei der Organisation und Durchführung einer solchen Funkreise an . Außerdem sagte Mek, SP7VC , seine Teilnahme zu .

### **• Rebel DX Group**

Wir gründeten die "Rebel DX Group" und legten die für uns wichtigsten Prinzipien fest: Die Funkaktivität sollte – bei maxitiger Bootseigner während dieser Zeit eine längere Seereise riskieren würde .

Die Amateurfunkgenehmigung mit dem Rufzeichen T31 T hatten wir bereits vor unserem Abflug nach Samoa erhalten. Eine Landeerlaubnis für Kanton hielten wir ebenfalls in den Händen und die erforderliche Ausrüstung lag bereit. Die zuständige Behörde Kiribatis sicherte uns ferner zu , dass ein "Beobachter", dessen Anwesenheit und Begleitung wohl bei jedem Besuch auf Kanton notwendig ist, bereits vor Ort sei und uns erwarte.

Wir entschieden, unsere Reise vom Berliner Flughafen Tegel zu beginnen. Einen Teil des

> Bewohner Kantons und das T31 T-Team

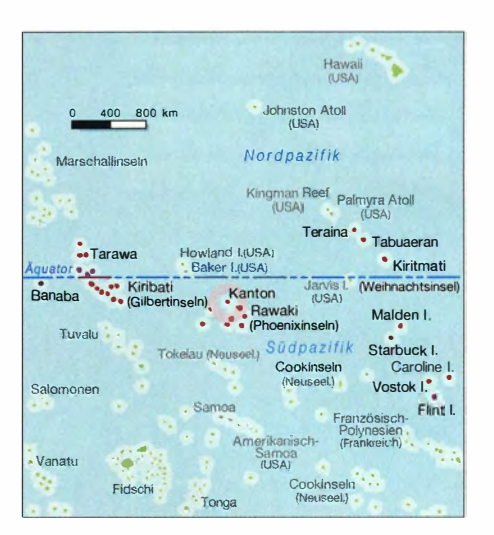

Bereits im Vorfeld hatten wir uns mit der Bitte, diese Aktion zu unterstützen, an die Gemeinschaft der Funkamateure gewandt. Bis zu unserem Abflug waren jedoch gerade einmal 1 40 US-\$ eingegangen . Wir bezahlten daher alles aus eigenen Mitteln.

### **Reise nach Samoa**

Obwohl wir "Doppelgepäck" gebucht hatten, mussten wir zusätzliche Gebühren bezahlen; damit hatten wir allerdings schon gerechnet.

Die lange Flugreise verlief ohne Probleme . In Abu Dhabi und Sydney hatten wir jeweils zwei Stunden Aufenthalt. Diese Zei-

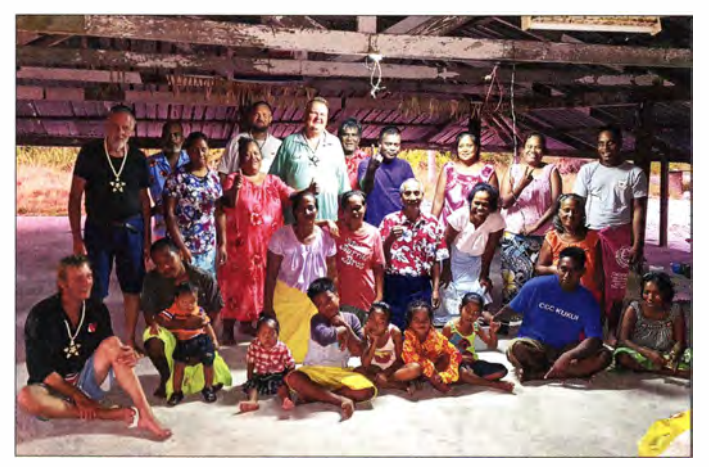

maler Effektivität – einen möglichst niedrigen Finanzierungsaufwand erfordern. Daher verzichteten wir auf jeden Luxus. Dafür sollten aber drei komplette Funkstationen , Antennen für alle Kurzwellenbänder, eine Funkbake sowie eine 6-m-Antenne mit auf die Reise nach Zentral-Kiribati gehen – alles aus unserem Privathesitz Dom, 3Z9DX, sollte sich um die Lande-

und Aufenthaltsgenehmigung sowie um die Charter der Segeljacht kümmern. Mek, SP7VC, und ich, SP3DOI, würden die Ausrüstung vervollständigen und die Flugtickets nach Westsamoa, unserem Startpunkt zur Insel Kanton, beschaffen.

### $\blacksquare$  Organisatorisches

Unsere DXpedition sollte vom 19. 9. bis zum 26. 10. 2016 dauern, weil Anfang November in diesem Teil des Pazifiks die Zyklonsaison beginnt und daher kein vernünfAutor Leszek, SP3DOI, beim CW-Betrieb

Materials, insbesondere 700 1 Trinkwasser, Lebensmittel - hauptsächlich Nudelsuppen, Kekse und Konserven -, Kabel, zwei Stromaggregate sowie Treibstoff wollten wir in Samoa kaufen. Es stellte sich allerdings vor Ort heraus, dass diese Dinge dort sehr teuer sind .

### **Helfie für Kanton**

Da wir wussten, unter welchen einfachen und isolierten Verhältnissen die Bewohner Kantons leben, wollten wir ihnen im Rahmen unserer Möglichkeiten helfen. Wir planten daher als Spenden unter anderem eine komplette Kurzwellenstation sowie Geschenke für die Kinder.

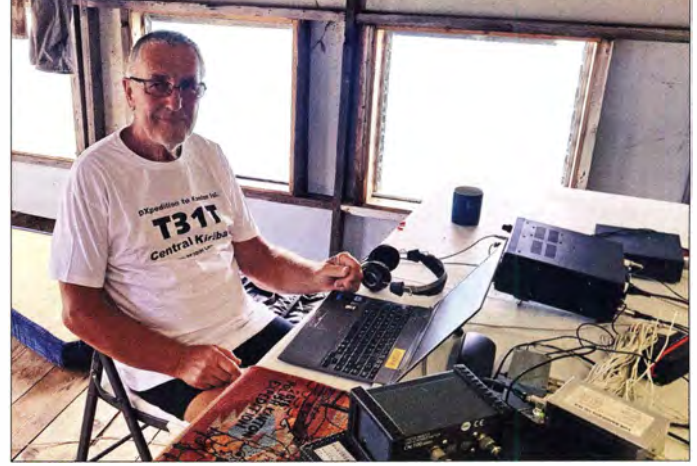

ten nutzten wir, um die Beine auszustrecken und etwas Vernünftiges zu essen .

In Samoa l ießen sich die Zollbeamten zunächst nicht davon überzeugen, dass das gesamte mitgeführte Gepäck tatsächlich uns gehörte. Am Ende wussten sie aber nicht recht, was sie mit uns machen sollten, und ließen uns passieren. Hierbei halfen vermutlich die Amateurfunkgenehmigung 5WODOI sowie mein überzeugendes Auftreten.

### **Unerwartete Hindernisse**

Unmittelbar vor dem Auslaufen aus dem Hafen von Apia erreichte uns die niederschmetternde Nachricht, dass unsere Lan-

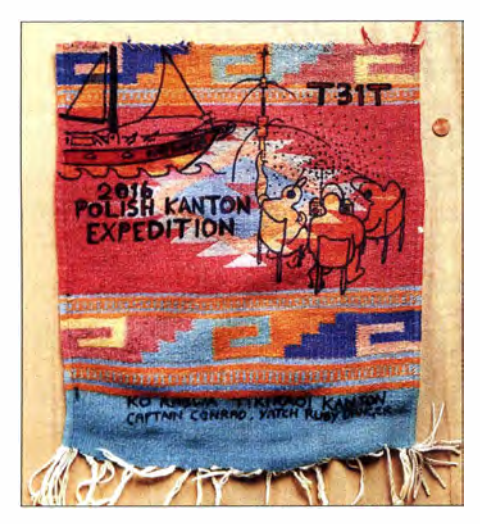

Handgeknüpfter Wimpel zu Ehren der T31T-**DXpedition** 

degenehmigung für Kanton annulliert worden war. Ein Mitarbeiter der zuständigen Behörde Kiribatis, genannt Phoenix lslands Protected Area (PIPA, zu Deutsch "Geschützter Bereich Phoenixinseln"; www. phoenixislands.org) hatte es sich offenbar anders überlegt und nun sollten wir weitere 400 US-\$ für die Vogelbeobachtung bezahlen .

Wir verlängerten unseren Hotelaufenthalt in Samoa und veranlassten eine Blitzüberweisung der geforderten Summe. In den folgenden Tagen wiederholte sich dieses

Unser neuer Reisebegleiter teilte uns dann mit, dass wir vor der Einfahrt in den Hafen von Kanton unser Boot und die Ausrüstung desinfizieren müssten. Diese Aktion dauerte weitere zwei Tage und kostete zusätzliche 200 US-\$.

Bevor wir uns bei Sonnenaufgang endlich von Apia aus auf den Weg nach Kanton machen konnten, unterzogen wir uns noch vier verschiedenen Abfertigungen bei den Behörden Samoas. Der einzige Vorteil dieser Verzögerungen war, dass wir in Samoa etwa 2000 Funkverbindungen in unser Log schreiben konnten.

### **U** Überfahrt nach Kanton

Die etwa 1 200 km weite Strecke von Apia bis Kanton legten wir gegen den Wind mit Motorkraft in sieben Tagen zurück. Zwar gab es auch w indstille Zeiten, doch die Windgeschwindigkeit betrug in der Regel 1 1 0 km/h bei einer Schlagseite bis zu 30° und starkem Wellengang.

Bei jedem Versuch, den Raum zu lüften, wurden wir regelrecht mit Seewasser überschwemmt und bei jedem Toilettengang riskierten wir Verletzungen. Unsere Verpflegung bestand aus Nudelsuppen, Keksen und Konserven. Für mich war dies eine völlig neue Erfahrung und die Situation entwickelte sich zu einem richtigen Trauma.

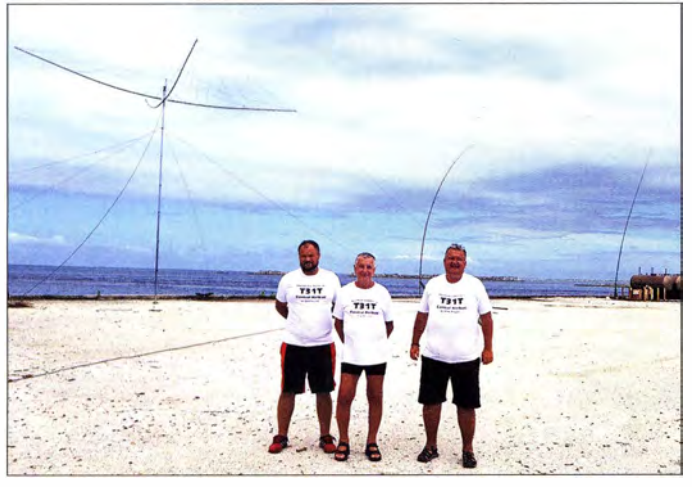

Spielchen jedoch und letztlich mussten wir für mehrere zusätzliche Genehmigungen nochmals 2000 US-\$ aufbringen .

Schließlich bekamen wir per E-Mail die Mitteilung, dass der auf der Insel verlangte "Beobachter" nun doch nicht anwesend war. Nach etlichen Telefonaten und angespannten Verhandlungen war PIPA jedoch damit einverstanden, uns statt in zwei Wochen innerhalb von drei Tagen einen "Beobachter" zu stellen. Dies allerdings unter der Bedingung, dass wir vorab 2300 US-\$ für dessen Flugticket bezahlen würden. Weiterhin mussten wir 750 US-\$ Spesen übernehmen sowie für die Unterhalts- und Fahrtkosten aufkommen .

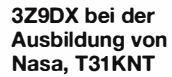

T31T-Team (v. l. n. r.): Dom, 3Z9DX, Leszek, SP3DOI, und Mek, SP7VC

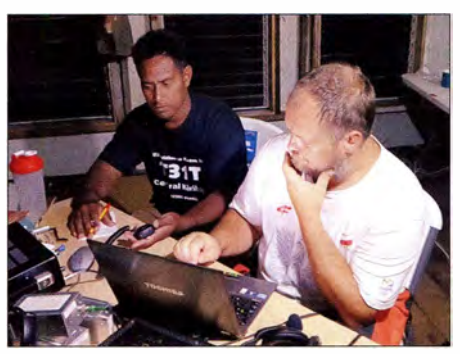

Nachdem wir Kanton erreicht hatten, gelang es uns auf Anhieb, durch einen Kanal in den dortigen Hafen einzulaufen . Dies ist nicht selbstverständlich, wovon etliche Wracks auf beiden Seiten des Kanals zeugten. Ein kräftiger Seitenwind erschwerte allerdings den Zugang zum Kai . Erst am nächsten Tag, als der Wind erheblich nachgelassen hatte, gelang eine sichere Anlandung. Nachdem unsere Ausrüstung entladen war, wurde die Jacht in sicherer Entfernung fest verankert.

### Betriebsbeginn von T31T

Nach einer kurzen Pause bezogen wir am Hafen das nächste leer stehende Haus, stellten die Aggregate auf, installierten die erste Antenne und meldeten uns erstmals unter T31T auf den Bändern.

In der ersten Nacht schliefen wir einfach auf dem Boden . Später holte der Kapitän für uns Matratzen aus seiner Jacht und wir konnten endlich recht komfortabel schlafen. Leider bemerkte die örtliche Tierwelt recht bald unsere Anwesenheit: In der Folgezeit besuchten uns Stechmücken und Ratten, wobei sich Letztere für unsere Verpflegung interessierten.

Die Pile-ups entwickelten sich erwartungsgemäß vom ersten bis zum letzten Funkkontakt gewaltig. Dabei war der Funkbetrieb in CW einfacher, denn einen CQ-Ruf von T31T meldeten sofort die automatischen REN-Stationen . Bei SSB-Betrieb war oft die Unterstützung durch einen CW-Spot notwendig, um ein Pile-up zu starten .

Wir waren grundsätzlich mit drei parallel betriebenen Stationen auf den Bändern aktiv: Dom, 3Z9DX, in SSB oder RTTY Mek in SSB und ich in CW. Da wir Bandfilter einsetzten und die Antennen räumlich entkoppelt sowie die einzelnen Komponenten gut aufeinander abgestimmt waren , kam es zu keinen gegenseitigen Störungen der Stationen. Allerdings lieferten die von uns verwendeten Generatoren nur 206 V, sodass wir die Funkgeräte nur mit halber Leistung betreiben konnten.

### **Funkbetrieb**

Während unserer ersten Tage auf Kanton waren die Bänder recht frei von atmosphärischen Störungen . Bald zogen jedoch Wolken auf als Zeichen , dass sich das Wetter ändern würde: Gewitter machten den Funkbetrieb auf 80 m und 160 m wegen des nun starken QRN zeitweise unmöglich.

Dank der mitgeführten Antennen standen uns neun Bänder, 160 m bis 10 m, zur Verfügung. Die kurze Aufenthaltsdauer musste optimal auf die Bänder verteilt werden und wie unsere Statistik zeigt, haben wir dies recht gut hin bekommen: Immerhin konnten uns weltweit 89 Amateurfunkstellen auf allen neun Amateurfunkbändern erreichen und den Spitzenreitern gelangen über 20 Funkverbindungen mit uns.

Bei jeder Bandöffnung in Richtung Europa versuchten wir selbstredend, diese Zeit

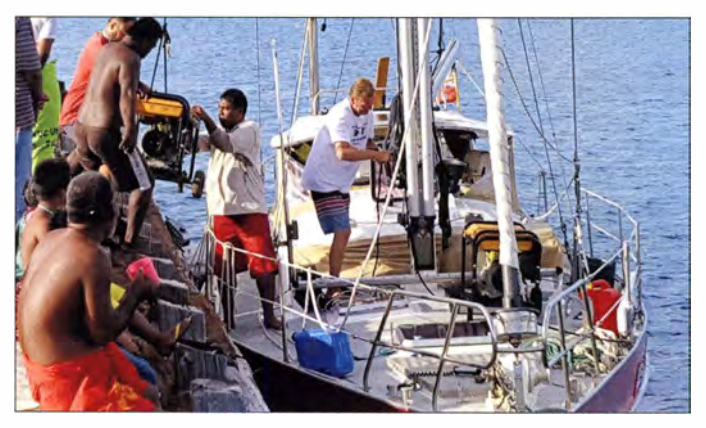

optimal zu nutzen . Dies war nur möglich, weil die Stationen mit starken Signalen aus Nordamerika und Japan Funkdisziplin wahrten. Erfahrene DXer wissen, dass die Funkstrecke zwischen Zentraleuropa und Kanton äußerst schwierig ist. Trotzdem schafften einige Anrufer mit I 00 W und Dipol eine Funkverbindung. Dass knapp 16% unserer Funkverbindungen mit europäiZeit der amerikanischen Besetzung stammt. Bis 1 973 befand sich auf der Insel ein USamerikanischer Militärstützpunkt mit gut ausgebauter Infrastruktur.

Die Inselbewohner unterstützten uns tatkräftig beim Aus- und Verladen der Ausrüstung.

Damals wurden ein Kanal, durch den Schiffe relativ gefahrlos in die Lagune einlaufen können, und Hafenanlagen aus Beton gebaut. Der Flugplatz verfügt über eine noch intakte Startbahn , doch wird Kanton

> Baufällige Relikte aus der Zeit der US-Militärbasis

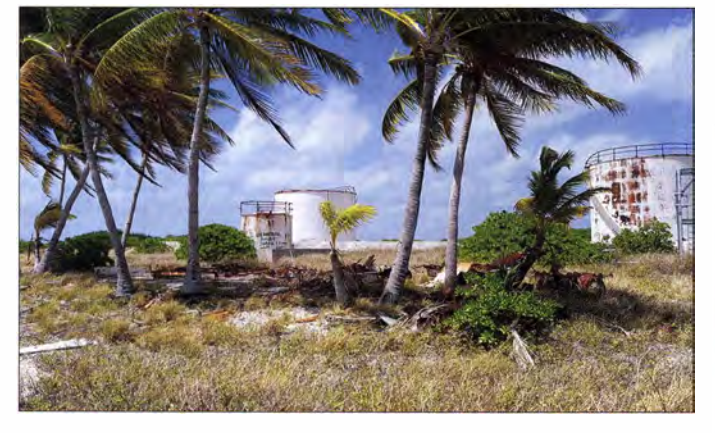

sehen Stationen gelangen, halte ich persönlich für ein gutes Ergebnis.

Im Laufe der DXpedition verschlechterten sich insbesondere auf den unteren Bändern die Ausbreitungsbedingungen leider deutlich. Daher "verdichteten" sich die Pile-ups, was sich nachteilig auf unsere QSO-Rate auswirkte .

Nach einigen Betriebstagen tauchten zudem die lästigen Nervensägen auf, die bei jeder DXpedition zur Qual werden können . Es scheint, als würden manche Anrufer kein Logbuch führen und beliebig oft einfach alles anrufen, was gerade auf den Bändern zu hören ist. Wir haben daher beschlossen , solche Auswüchse zu bekämpfen: Jeder dieser Anrufer hat für eine QSL-Karte oder eine LoTW-Bestätigung I US-\$ zu bezahlen.

### **E** Kleine Inselkunde

Die Insel Kanton ist ein ringförmiges Korallenatoll mit einem Umfang von etwa 40 km. An der breitesten Stelle erstreckt sich die Landmasse über mehrere Hundert Meter. Rund um das Atoll führt der Rest einer alten Betonstraße, die noch aus der Die Segeljacht lag in sicherer Entfernung vor Anker.

bereits seit Mitte der 1970er-Jahre nicht mehr regelmäßig angeflogen .

Das Kraftwerk, das Kommunikationszentrum, die Radarstation und die Flugzeughallen sind baufällig. Manche der von den Amerikanern gebauten Häuser eignen sich noch zum Wohnen, andere hingegen sind nur noch Ruinen .

### **• Inselfest zur Begrüßung**

Vom Hafen bis zum einzigen Dorf der Insel sind es etwa neun Kilometer. Da vor einigen Jahren ein Wirbelsturm das Atoll regelrecht durchschnitten hat und dabei ein Kanal mit einem starken Gezeitenstrom entstand, ist die Verbindung zwischen Hafen und Dorf erschwert. Dies erlebten wir, als wir zum Begrüßungsempfang eingeladen wurden. Wir gingen von unserer Unterkunft zum Kanal und überquerten diesen, wobei uns das Wasser bis zu den Knien reichte . Von dort wurden wir mit dem einzigen Motorrad der Insel ins Dorf gebracht. Die 25 Inselbewohner hatten dort zu unseren Ehren ein Fest vorbereitet. Die Gesänge und das üppige Festessen werden uns immer in Erinnerung bleiben .

Als sich der Abend näherte, machten wir uns aufden Rückweg. DerWasserpegel im Kanal lag zu diesem Zeitpunkt allerdings bereits bei I ,5 m und stieg minütlich weiter an. Zwar gelang uns mit viel Glück der Rückweg, doch gab es bei der Durchquerung einen schlimmen Moment, als uns der Wind mitriss und wir buchstäblich um unser Leben kämpften. Dies trug sich in völliger Dunkelheit zu. Etwa eine halbe Stunde später befanden wir uns bereits wieder in den Pile-ups und der Schrecken war fast vergessen .

### **Leben auf Kanton**

Die Trinkwasserversorgung ist auf der Insel ein großes Problem. Zwar gibt es einen Brunnen, doch muss dessen Wasser lange abgekocht werden . Das Auffangen von Regenwasser ist keine Option, da die alten Eternitdächer vermutlich asbesthaltig sind . Da die Insel unter der Schirmherrschaft der

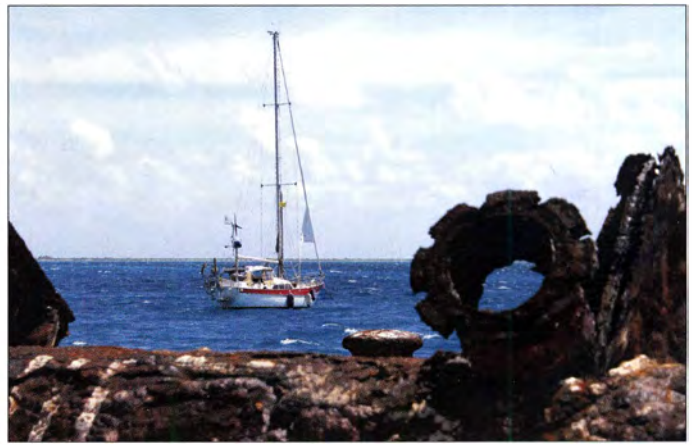

UNESCO zu einem Schutzgebiet erklärt wurde, sind die Einfuhr oder der Anbau von nichtheimischem Obst und Gemüse streng verboten . Auf Kanton stehen viele Kokospalmen, zudem haben wir zwei Papayabäume gesehen .

Die dortigen Menschen ernähren sich viel von Fisch und halten Hühner sowie Schweine. Die Bewohner verweilen jeweils vier Jahre auf der Insel und werden dann durch Angehörige von anderen Inseln Kiribatis abgelöst.

### **E** Erfahrungen in den Pile-ups

Das angestrebte Ziel von 25 000 Kontakten konnten wir am Ende sogar noch übertreffen. Bis auf eine Endstufe, die bereits zu Beginn der DXpedition ausgefallen war, hatten wir keine Materialausfälle zu beklagen. Die Antennen hielten den starken Winden ebenfalls gut stand, nur hätten die Generatoren gern 230 V liefern sollen.

### Amateurfunkpraxis

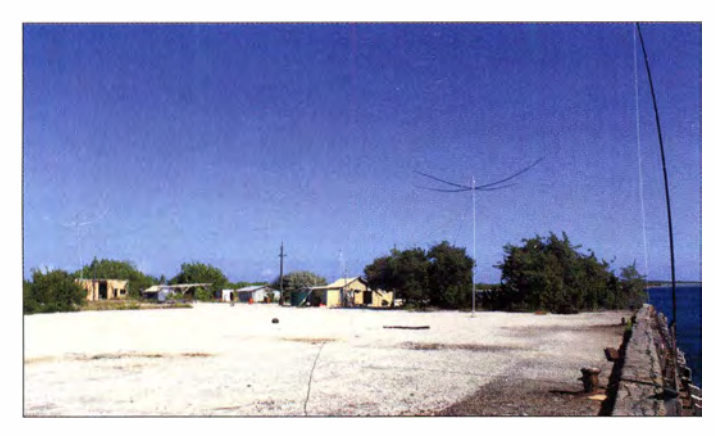

Die Ausbreitungsbedingungen blieben brauchbar, doch kam wie erwähnt manchmal QRN hinzu. Wir versuchten, die Greyline-Ausbreitung zu nutzen, doch mussten wir auf 160 m sehr oft CQ rufen. Wesentl ich besser lief es auf 80 m. Dort waren die Pile-ups in CW sowie SSB immer recht ausgeprägt und es gelangen viele QSOs mit Europa; allerdings waren lästige Störer aktiv.

Auf 80 m SSB härten wir zudem russisch sprechende ..Zuflüsterer", die andere Funkamateure bei ihren QSOs unterstützten. Als wir solchen Anrufern einen nicht standardisierten Signalrapport gaben, konnte diesen kaum jemand korrekt wiederholen. Solche Funkverbindungen tippten wir selbstredend nicht ins Log.

### **Ende der Aktivität**

Unser Aufenthalt auf Kanton neigte sich langsam dem Ende zu. Der Kapitän unserer Segeljacht erhielt eine Wetterwarnung vor einem sich nähemden Zyklon und fragte nervös, wann wir die Aktivität beenden würden. Da wir nicht genau wussten, was uns auf der Rückreise auf See erwartete , beschlossen wir, noch am Sonntagabend abzulegen .

Zu diesem Zeitpunkt standen nach zehn Tagen DXpeditionsbetrieb bereits über 30 000 Funkkontakte im Log. Auf dieses Ergebnis mit nur drei DXpeditionären sind wir schon etwas stolz. Zum Vergleich: Dem

Antennenfarm der T31T-DXpedition

Dom, 3Z9DX, mit historischem "Kopfschutz"

dreizehnköpfigen T31A-Team (s. FA 10/ 20 II , S. I 024 ff.) gelangen 20 II bei besseren Ausbreitungsbedingungen knapp 32 000 OSO<sub>s</sub>.

Während der letzten beiden Tage unseres Aufenthalts waren die Inselbewohner in "unseren" Teil der Insel umgezogen, um sich zu verabschieden und uns bei dem Verladen des Materials zu helfen. Zwischendurch wurde gegessen, gesungen und getanzt. Ich werde nicht vergessen, wie alle Inselbewohner zusahen, als wir bei Sonnenuntergang in Richtung Samoa ablegten.

Die Rückfahrt dauerte sechs Tage und am folgenden Samstag erreichten wir Apia. Zu diesem Zeitpunkt herrschte im Hafen kein Betrieb und die zuständigen Beamten hatten frei. Erst am Montag würden wir abgefertigt werden und legal an Land gehen können. Die verlockende Aussicht, doch schon jetzt in einem sauberen Bett zu schlafen, zu duschen und etwas Vernünftiges zu essen, führte dazu , dass wir die gesetzlichen Bestimmungen umgingen. Nun erfuhren wir zudem per Internet, dass die für 2017 geplante T31W-DXpedition abgesagt worden war, da "ein kleines europäisches Team" schneller gewesen sei.

Unser "Beobachter", mit dem wir viel gemeinsam erlebt haben und der wirklich

Dorfversammlung zum Abschied von Kanton

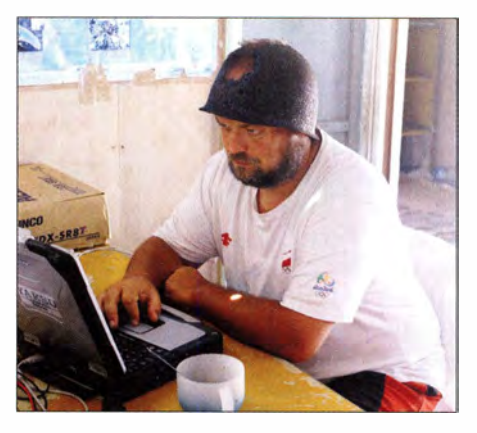

freundlich und hilfsbereit war, flog am Dienstagmittag in Richtung Kiribati ab. Unser eigener Flug startete am Mittwoch um 6 Uhr morgens und die lange Rückreise endete 42 Stunden später in Berlin. Erneut hatten wir Gebühren fürs Übergepäck zu bezahlen, obwohl ein nicht geringer Teil des Gepäcks auf Kanton geblieben war. Wir haben Nasa, den örtlichen Funker auf Kanton mit dem Rufzeichen T3 1 KNT, geschult und ihm einen gespendeten Transceiver überlassen. Seine Antenne ist allerdings auf das 11-m-CB-Funkband und einen kommerziellen Kurzwellenbereich abgestimmt, um von Kanton aus mit Tarawa, der Hauptstadt Kiribatis, in Verbindung treten zu können.

### **Ausblick**

Dies war nicht die letzte Aktivität der "Rebel DX Group". Unser Motto und Ziel ist es, DXpeditionen aus eigenen Mitteln sowie mit möglichst geringem Aufwand zu finanzieren und beim Funkbetrieb keinen Kontinent zu vernachlässigen. Dabei lassen wir uns von niemandem vorschreiben, wann oder wohin wir reisen und welches DXCC-Gebiet wir aktivieren . Bereits jetzt schweben uns einige sehr attraktive Ziele vor.

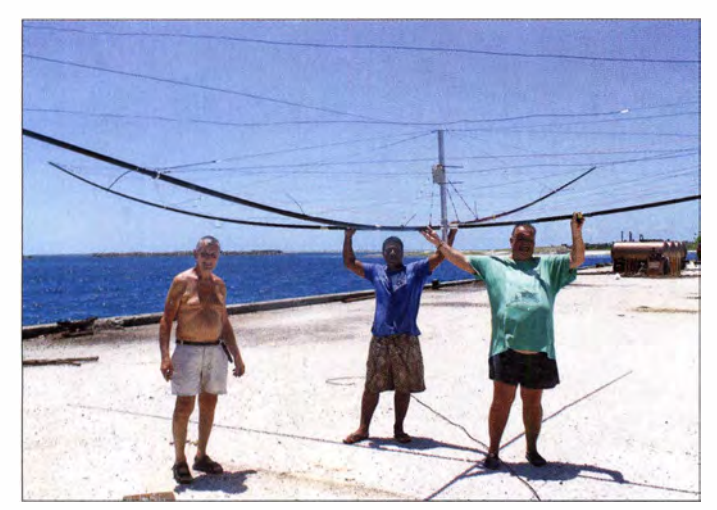

Antennenbau unter der heißen Südsee-Sonne Fotos: T31T-Team

Abschließend bedanke ich mich herzlich bei meinen Funkkameraden für die wunderbare und friedliche Atmosphäre während der gesamten DXpedition.<br>Liberaturus und Bas

Ubersetzung und Bearbeitung: Dr. Markus Dornach, DL9RCF

## Kenwoods TS-590SG trifft SDR mit SDRp/ay RSP als Panadapter

### **THOMAS THIEME - DH8TOM**

Der KW/6-m-Transceiver TS-590SG {1] nutzt im Empfangszweig teilweise sogar Technik von Kenwoods Flaggschiff TS-9905. Was ihm indes fehlt, ist ein Display mit Wasserfalldarstellung, mit dem per Mausklick oder Fingertipp eine Station gezielt eingestellt werden kann. Mit einem SDR wie SDRplay RSPx und etwas Freeware auf dem PC wird das möglich.

Ziel ist es, die Vorteile beider Geräte zu nutzen und diese im Betrieb ergänzend zu verbinden. Die visuelle Darstellung auf einem Monitor ist neben zahlreichen Filtermöglichkeiten oft gewünscht und erleichtert den Funkbetrieb erheblich. Gute Erfahrungen liegen mit Vertretern der SDRplay-Empfängerfamilie vor. Diese entsprechen mit 12 Bit Auflösung des ADU dem aktuellen Hardwarestand, welver (TRX) über ein möglichst hochwertiges USB-Typ-B-Kabel verbinden, es dauert eine Weile, bis die Meldung "Geräteeinrichtung abgeschlossen" erscheint. Nun kommt der Funktionstest

ARCP setup öffnen, starten, das Programm installiert sich und hinterlässt auf dem B ildschirm ein Icon ARCP 590G, das klicken wir an . Wichtig: Es wird der COM-Port hier schon richtig vorgeschlagen – diesen unbe-

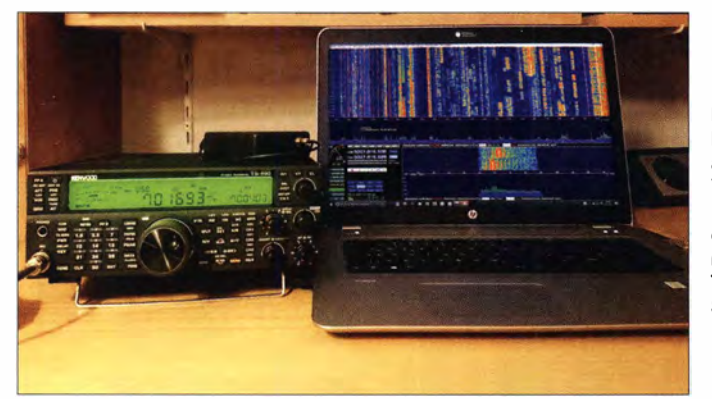

eher nicht mit DVB-T-Empfängern der 1 0-€-Kiasse (8 Bit) vergleichbar ist, siehe auch [2]. Bild 4 verdeutlicht das Zusammenwirken aller Komponenten. Ich beschreibe die Vorgehensweise nun Schritt für Schritt.

### **E** Kopplung des TS-590SG mit dem PC

Auf der Website www.kenwood.de gibt es bei TS-590SG, Reiterkarte Ausstattung, unten einen weiterführenden Link Software Download. Dort lassen sich, wiederum bei TS-590SG, Radio Control Program ARCP-590G Version 1 .03 und Virtual COM PORT Driver herunterladen , abspeichem und extrahieren. Zunächst ist der Treiber zu installieren, dazu je nach System 64- oder 32-Bit Anwendung starten . Nun den Transcei-

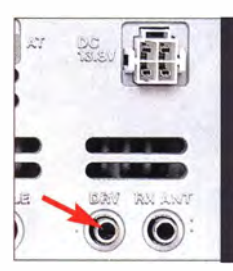

Bild 2: Die Buchse DRV an der Geräterückseite stellt das Antennensignal bereit, nachdem sie am Transceiver umkonfiguiert wurde.

Bild 1: Das ganze Band auf einen Blick (auf Wunsch sogar bis 10 MHz breit) ermöglicht der kleine, rechts oben auf dem Transceiver liegende SDRplay RSP1.

> Fotos: Red. FA; Screenshots: **DH8TOM**

dingt merken! Das Häkchen Connect automatically at startup entfernen. Am Transceiver steht die Baudrate standardmäßig auf 1 1 5 200 (Menü 68), am PC muss freilich dieselbe eingestellt sein. Bei längerem Kabel kann eine Reduzierung der Baudrate notwendig sein. Frequenzänderungen am TRX oder im ARCP müssen nun wechselseitig funktionieren.

Dieser Test kann auch mit einem Logprogramm Ihrer Wahl erfolgen, das Steuersignale (CAT) mit einem Kenwood TS-590SG austauschen kann. Es geht hier nicht um die Audio-Kopplung TRX und PC !

Den COM-Port müssen Sie dann ggf. selbst ermitteln, bei Windows 10 z.B.  $Zahnradsymbol \rightarrow Geräte \rightarrow Bluetooth$ und andere Geräte. Der Gerätemanager führt in bewährter Weise genauso zum Er-

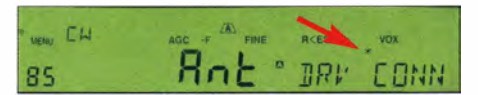

Bild 3: Im Menüpunkt 85, DRV CONNECTION, ist Ant einzustellen; nach langem Drücken des Tasters Meter/DRV erscheint rechts ein kleiner Stern im Display, der bestätigt, dass das Antennensignal an der Buchse DRV bereitsteht.

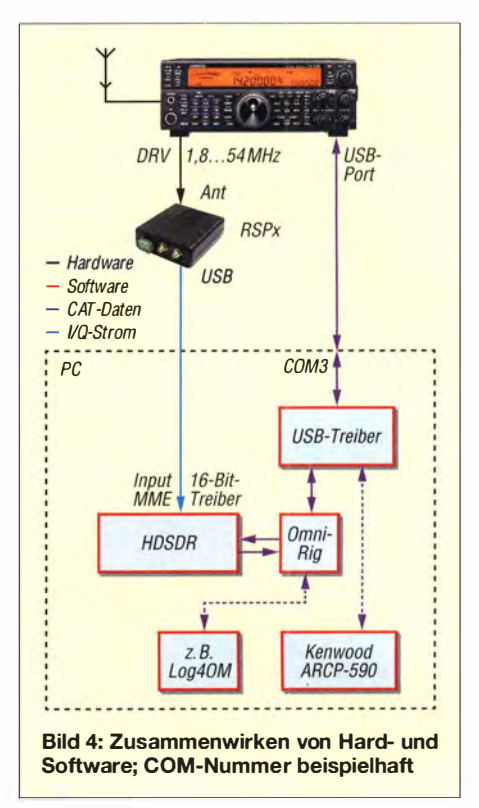

folg wie etwa in Windows 7 Systemsteue $rung \rightarrow Gerätemanager \rightarrow Anschlüsse$ (COM & LPT), siehe auch Bild 5.

### **B** SDRplay mit HDSDR in Betrieb nehmen

Für HDSDR empfiehlt sich die Version von www.sdrplay. com , da in dieser bereits die Treiber für den RSP1 bzw. RSP2 der SDRplay-Familie enthalten sind . Der Weg ist: www.sdrplay.com  $\rightarrow$  Download  $\rightarrow$  $Software/Windows \rightarrow HDSDR-Version$ 2.76 (RSP1/RSP2) Includes hardware driver/API/EXTIO plugin.

Nun SDRplay\_HDSDR\_Installer\_2.76\_2 exe starten, wie üblich Installation laufen lassen, SDRplay RSPx darf nicht angesteckt sein! Der PC installiert erst HDSDR und dann die RSP-API. Im Laufe dessen kommt dann die Aufforderung zum Anstecken des RSP. Nach Installation erscheinen zwei lcons (Bild 5), für RSP1 und RSP2 je eines, das richtige auswählen. In HDSDR muss Ext/0 hellblau leuchten wie in Bild 6.

Wer HDSDR schon installiert hat, muss nur noch  $ExtIO$  Plugins – version 1.0 von www.sdrplay.com laden und installieren. Für den reibungslosen Betrieb ist ein Test des SDRplay direkt an einer Antenne von Vorteil. Man kann sich so mit den zahlreichen Funktionen des Programms HDSDR bereits vorab vertraut machen, eine Beschreibung liefert [3].

### **E** HF-Signal vom Transceiver holen

Für die Verbindung SDRplay -Kenwood TS-590SG wird ein Koax ialkabel mit SMA-Stecker und Cinch-Stecker benötigt, das man selbst anfertigen oder kaufen kann, z. B. bei [4] . Der Cinch-Stecker kommt an die Buchse DRV, Bild 2.

Von nun an ist der SDR play als Panadapter

Noch ein Tinn: Eine Liste aller auf Omni-

Rig basierenden Logprogramme ist bei

VE3NEA unter www.dxatlas.com/omniriq/

CompatibleSoft.txt zu finden, darunter fal-

len u.a. Log4OM, MixW, UR5EQF Log,

Swisslog, Win-Test, WriteLog und XMLog.

Ihre Einbindung ist in [5] beschrieben.

■ Abschließende Bemerkungen

Der Beitrag zeigt, wie der sehr leistungs-

fähige Transceiver Kenwood TS-590SG durch Zusammenschaltung mit einem modernen SDR eine weitere Aufwertung er-

fahren kann. Dabei wird von der herstellerseitig vorgesehenen Möglichkeit Gebrauch gemacht, das Signal der Empfangsantenne aufzusplitten und an der eigentlich für ei-

verwendbar.

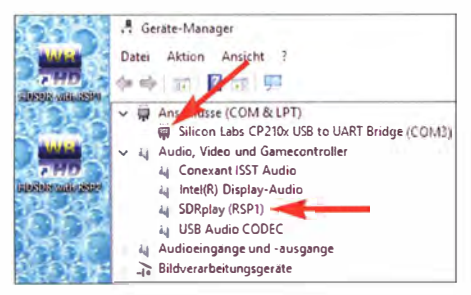

Bild 5: Im Gerätemanager sind sowohl der USB-Treiber für den TS-590SG als auch der der SDR-Empfänger sichtbar; links im Bild die beiden Icons zum Start von HDSDR.

Freeware Omni-Rig von www.dxatlas.com/ omniria. Diese holen wir uns jetzt: die Zusatzdatei Rigini.zip wird nicht benötigt. da ihr Inhalt in der aktuellen Omni-Rig-Datei enthalten ist. Nach kurzer Installation ist dieses Hilfsprogramm jetzt gemäß der Bilder 6 und 7 von HDSDR aus über Optio $nen \rightarrow Omni-Rig-Setup$  zu konfigurieren. An dieser Stelle ist die Nummer des weiter vorn erwähnten COM-Ports gefragt, die Datenrate muss mit der am TRX übereinstimmen und die Protokollparameter sind  $8N1.$ 

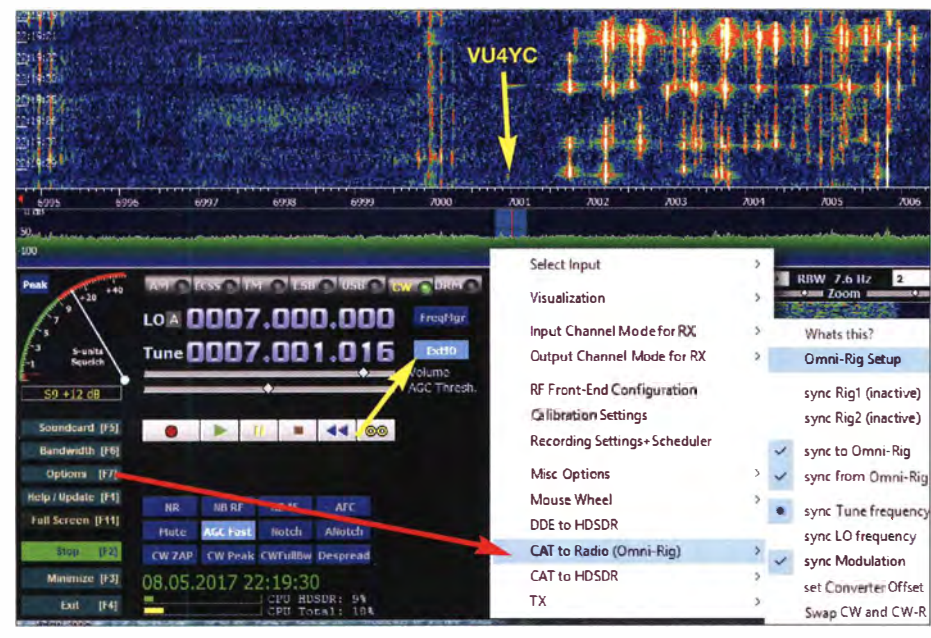

Bild 6: HDSDR mit einer Wasserfalldarstellung der abendlichen Bandbelegung auf dem 40-m-Band während eines Pile-ups auf VU4YC; roter Pfeil: Weg zur Konfiguration von Omni-Rig

Gemäß Bild 3 im Menü 85 am TRX ANT einstellen und den Knopf Meter/DRV 2 s drücken, im Display erscheint ein Stern wie in Bild 3. Wirgehen nun von Hand am SDR auf dieselbe Frequenz, wie sie am TRX eingestellt ist. Am SDR sollte dann dasselbe Signal wie am TRX hörbar sein, aber mit etwa 1 s Latenzzeit - je nach PC.

### Finale mit Omni-Rig

Nachdem HDSDR den SDRplay bedient, geht es an die Einrichtung des Datenaustauschs zwischen HDSDR und TRX. Dazu bedient sich HDSDR von Haus aus der

Durch Aktivieren von sync Rig1 im Untermenü Option - CAT to Radio (Omni-Rig) wird die CAT-Verbindung hergestellt. Es ändert sich der Menüpunkt auf Sync Rigl  $(TS-590 \rightarrow On-line)$ , Bild 8. Manchmal klappt das nicht gleich, dann hilft ein zweites Anstoßen dieses Vorgangs.

Die Frequenz und Sendeart des Kenwood TS-590SG werden zu HDSDR übertragen. Die aktuell eingestellte Frequenz erscheint unter Tune in HDSDR. Umgekehrt verstellt ein Mausklick (oder Fingertipp, falls der Rechner ein Touch-Display besitzt) den TRX.

Bild 8:

Nach dem Setzen

des Häkchens bei

sync Rig (TS-590)

kommt die Rück-

meldung "On-line"

und der Austausch

von Steuersignalen

zwischen HDSDR

und TS-590SG

funktioniert.

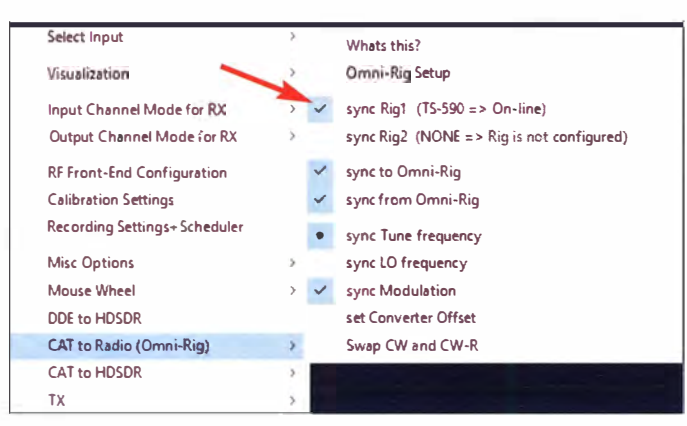

nen anderen Zweck gedachten Buchse DRV mni-Rig Settings RIG 1 | RIG 2 | About | TS-590 Rig type COM<sub>3</sub> Port 115200 **Raudizate** Data New  $\sqrt{8}$ Non Parity Bild 7: Stop bits  $\overline{1}$ Erforderliche Angaben zur **RTS** High Konfiguration von DTR High Omni-Rig; Pollint, ms  $500$ die Portnummer Timenut me 4000 ist vorher, wie im Text beschrieben. QK Cancel zu ermitteln.

 $\overline{\times}$ 

٠.

 $\overline{\phantom{a}}$ 

 $\cdot$ 

 $\overline{\cdot}$ 

٠

 $\overline{\phantom{0}}$ 

Ψ

Ψ

 $\div$ 

¢.

bereitzustellen. Dies war beim Vorgänger TS-590S noch nicht möglich!

Das dort angeschlossene SDR muss den gesamten Frequenzbereich des Transceivers abdecken und entsprechend großsignalfest sein, da es sich nicht um eine "Anzapfung" des ZF-Signals handelt.

Die SDR-Software HDSDR von DG0JBJ gelangte deswegen zum Einsatz, weil sie zum einen über Omni-Rig von VE3NEA mit analogen Transceivern synchronisiert werden kann und andererseits für sie Treiber für die SDRplay-Familie existieren.

Auf www.funkamateur.de gibt es weitere Screenshots als Download.

### **Literatur und Bezugsquellen**

- [1] Petermann, B., DJ1TO, Reimesch, Ch., DL2KCK: Modellpflege bei Kenwood: TS-590SG - Bestseller verbessert. FUNKAMATEUR 64 (2015) H. 1, S.  $18 - 20$
- [2] Schnorrenberg, W., DC4KU: Die Technik des SDRplay RSP1. FUNKAMATEUR 66 (2017) H. 2. S. 124-128
- [3] Hegewald, W., DL2RD: Bandbeobachtung und mehr mit einem 15-€-SDR (6). FUNKAMATEUR 65 (2016) H. 4, 356-357
- [4] Funktechnik Frank Dathe, Gartenstr, 2c, 04651 Bad Lausick, Tel. (03 43 45) 228 49: www.funk technik-dathe.de
- [5] Herrmann, Th., DL1AMO; Hegewald, W., DL2RD: CW Skimmer am DVB-T-Stick (5). FUNKAMA-TEUR 65 (2016) H. 9, S. 856-857

## Artemis - Software zur Signalidentifikation

### WILL/ PASSMANN - DJ6JZ

Spektrumanzeigen unterschiedlichster Art finden zunehmend Verbreitung in den Shacks von Funkamateuren. Sie informieren nicht nur über die Bandbelegung abseits der eingestellten Frequenz oder die Beschaffenheit des eigenen Sendesignals, sondern können auch bei der Identifikation unbekannter Signale hilfreich sein. Hierzu bedarf es jedoch entsprechender Vergleichswerte. Die im Folgenden vorgestellte Software hält diese in einem aktuellen Datenbanksystem bereit.

Es fehlt nicht an Internetseiten mit Zusammenstellungen von Beispiel-Screenshots und Audiodateien digitaler und analoger Signale. Eine zielgerichtete Suche mit Filtern und Sortierfunktionen bieten solche Seiten jedoch nicht. Diese Lücke füllt Artemis, eine Freeware, die unter einer Creative Commons-Lizenz in Zusammenarbeit mit RTL-SDR.com und Sigidwiki.com verNach dem Start werden im Hauptfenster (Main) zunächst die Datenbank geladen (Klick auf Load DB) und anschließend eine Sendeart selektiert. Als Beispiel habe ich Olivia gewählt (Bild 1).

Links neben der "Wasserfall"-Abbildung (dem Sonagramm) sind der Einsatzfrequenzbereich, die möglichen Signalbandbreiten und die Modulationsart aufgeführt.

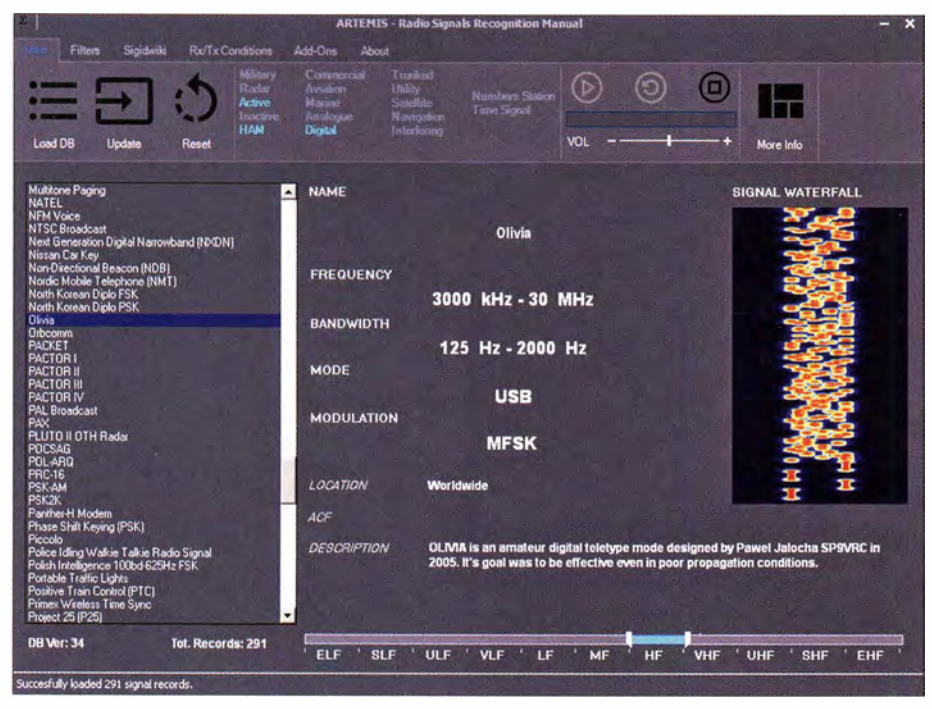

Bild 1: Informationen zur Sendeart Olivia im Hauptfenster von Artemis: Betriebsparameter, Sonagramm und Zugang zu einem Hörbeispiel sind kompakt zusammengefasst.

öffentlicht wurde. Über die Sigidwiki-Seite lassen sich neue Datensätze von Nutzern hinzufügen. Online waren Anfang April 20 17 insgesamt 322 identifizierte Signale gelistet, 291 waren es in der Software.

### **• Hauptfenster**

Die für Windows konzipierte Freeware ist von der Seite www.sigidwiki.com/wiki/Signal Identification Guide herunterladbar und erfordert keine Installation . Das Programm kann also an bel iebiger Stelle auf der Festplatte gespeichert werden, mit knapp 73 MB erfordert es relativ wenig Speicher-

Die Kurzbeschreibung nennt den Urheber dieser Sendeart, Pawel Jalocha, SP9VRC, und dessen Entwicklungsziel , den Einsatz der Software unter ungünstigen Ausbreitungsbedingungen.

Der hellblaue Abschnitt des Frequenzbalkens im unteren Teil des Fensters veranschaulicht den Nutzungsbereich, während die gleichfarbigen Hervorhebungen oben

die Kategorien verraten, denen Olivia zugeordnet wurde . Sie ist demzufolge eine aktuell genutzte Sendeart, hat digitalen Charakter und findet im Amateurfunk Verwendung .

Ein integrierter Player (oben rechts im Hauptfenster) spielt die dazugehörige Audiodatei ab - in diesem Beispiel immerhin 32 s. Die 278 im Ordner Audio abgelegten MP3-Dateien beanspruchen mit 52 MB den Großteil des Speicherplatzes der Software.

Zusätzlich zu diesen lokal verfügbaren Daten bietet Artemis mit dem Button More Info einen kontextsensitiven Zugriff auf die jeweilige Sigidwiki-Internetseite, auf der detailliertere Angaben zu finden sind: So umfassen die insgesamt 40 möglichen Olivia-Submodi-Bandbreiten von 125 Hz, 250 Hz, 500 Hz, 1 000 Hz und 2000 Hz sowie Signale mit 4, 8, 16, 32, 64, 1 28 oder 256 Tönen. Die hauptsächlich verwendeten sind jeweils einzeln mit Sonagramm und Hörbeispiel dargestellt (Bild 4). Ergänzt werden die Informationen durch weiterführende Links, u. a. zu geeigneter Decoder -Software . Auch eine aktuelle Nutzung von Olivia durch den Auslandsdienst Voice of America ist hier belegt (www.voaradiogram.net).

### **Filterfunktionen**

Neben Schnellsuchen nach Frequenz oder Name stellt der Reiter Filters sieben Kategorien zur Verfügung, anhand derer die Datenbankinhalte eingegrenzt werden können: Frequenz, Bandbreite, Einsatzzweck/Sendekategorien, Modus, Modulation, Standort und ACF (Bild 2). Die Abkürzung steht für Auto Correlation Function und bezeichnet die Ähnlichkeit zweier Signale als Funktion des Frequenzabstands (engl . Shift) zueinander. Dies ist eine Expertenfunktion, welche die Kenntnis der Datenstruktur voraussetzt, für deren Klassifikation wiederum eine externe Software empfohlen wird - der Signal Analyzer von Sergej Makarow (http://signals.radioscanner. ru/info/item21/). Eine theoretische Herleitung der ACF-Funktion sowie ein Praxisbeispiel anhand der Signalanalyse einer STANAG 4285-Aussendung bietet die Internetseite http://markslab.tk/autocorrelation -function .

Die anderen Kriterien erlauben die praxisnahe Suche ohne detaillierte Vorkenntnisse. So ist es bei der Bestimmung eines unbekannten digitalen Signals in einem Amateurfunkband hilfreich, durch Anwahl von Active, HAM und Digital (Bild 3) den in

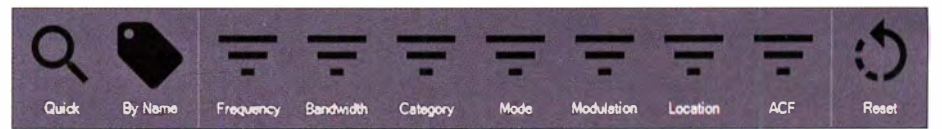

platz . Bild 2: Die Filterkriterien sind nicht nur einzeln nutzbar, sondern beliebig kombinierbar.

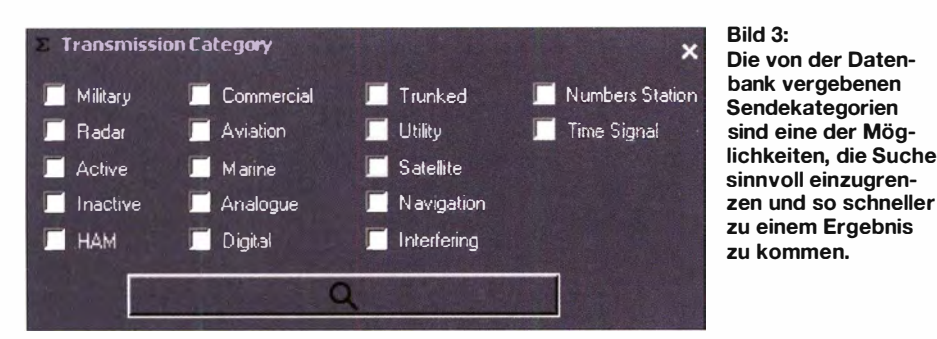

Betracht kommenden Datenumfang von 291 auf 22 zu verringern. Eine zusätzliche Beschränkung auf den KW-Bereich führt zu 18 Treffern. Wenn wir nun noch die aus dem Sonagramm ersichtliche Bandbreite des unbekannten Signals mit einbeziehen - um bei Olivia zu bleiben, nehmen wir den Standardwert  $250$  Hz – verringert sich die Anzahl der Treffer auf übersichtliche fünf Einträge. Diese ermöglichen dann relativ schnell durch optischen bzw. akustischen Vergleich oder Zuhilfenahme der Detailinformationen aus dem Internet eine nähere Bestimmung.

Besonderes Augenmerk verdient die Kategorie *Interfering* – weniger wegen ihres Umfangs (aktuell sind mit Highspeed USB Noise und Lightning Sferics gerade einmal zwei Quellen von Störungen erfasst), sondern wegen ihres Potenzials: Jeder Nutzer, der lokale Störquellen in der eigenen Empfangsanlage identifizieren konnte. findet hier die Möglichkeit, seine Erkenntnisse zu dokumentieren und anderen zugänglich zu machen. So könnten typische Störmuster von PLC, Schaltnetzteilen, Sonnenkollektoren usw. von anderen Betroffenen schneller zugeordnet werden. Die DARC-Bandwacht hat bereits Übersichten mit Sonagrammen von Störquellen und zu Audiodateien erstellt, beide erreichbar über die IARU-Startseite www.jarums  $-1.$ org  $\rightarrow$  Soundfiles bzw.  $\rightarrow$  ITU Technical identification of digital signals. Doch

eine Datenbank wie Artemis bietet allein

schon durch ihre Filterfunktionen einen

deutlich höheren Komfort bei der Identifikation von Signalen.

### ■ Weitere Funktionen

Der Reiter Sigidwiki im Hauptfenster der Software führt über zwei weitere entsprechend gekennzeichnete Buttons sowie dazugehörige Links zur Startseite des Projekts und zur Eingabeseite für ein neues Signal.

Der Reiter Rx/Tx Conditions verfügt gleich über drei Funktionen, auswählbar mit den Buttons Now, Forecast und Detail. Sie liefern die aktuellen solaren Daten, die Vorhersage für die nächsten zwei Tage und eine Tabelle mit detaillierten Werten zu Röntgen-, Elektronen- und Protonenflux sowie zum solaren Wind.

Der Reiter Add-Ons führt zum Button GFD. Dieser öffnet ein Eingabefenster zur Direkteingabe einer Frequenz oder eines Rufzeichens bzw. Standorts in die Global-Tuners-Datenbank (Bild 5). Die Abfrage erfolgt online. Während sich die Frequenzsuche nicht als hilfreich erwies (eine Suche nach 15,0 MHz erzielte kein Ergebnis, eine nach 1,0 MHz brachte Einträge zwischen 2854 MHz und 128 MHz), waren Suchen nach Rufzeichen oder Standort erfolgreich.

Die Datenbank beinhaltet Rundfunk- und Utility-Stationen, von Langwellen-Baken bis zu Flugfunkstationen im VHF-Bereich. Dieser Informationspool wird besonders dann interessant, wenn zuvor eine Signalquelle identifiziert werden konnte.

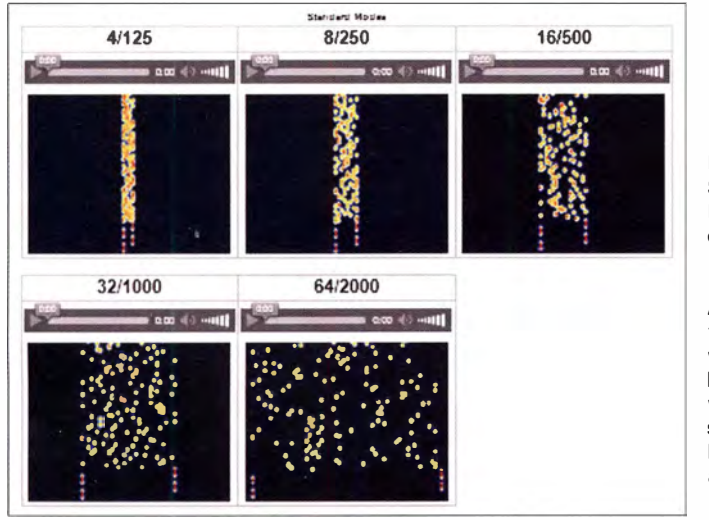

Bild 4: Sonagramme und Hörbeispiele auf der Sigidwiki-Seite im Internet: hier ist nur ein Ausschnitt mit den fünf Standardmodi von Olivia zu sehen. Darüber hinaus werden auch noch sieben gebräuchliche Submodi angezeigt.

**Screenshots: DJ6JZ** 

Der letzte Reiter der Menüoberfläche. About, liefert außer einer Versionsübersicht und Lizenzhinweisen auch Links zur Herstellerseite und zu rtl-sdr.com.

Nicht unerwähnt bleiben soll schließlich auch die Aktualisierungsfunktion. Sie betrifft sowohl die PC-Software als auch die hinterlegte Datenbank und lässt sich im Hauptfenster mithilfe des Buttons Update starten.

### **Example**

Artemis ist eine wertvolle Unterstützung bei der Identifikation unbekannter Signale und bietet in sehr kompakter Form vielfältige Informationen, die zur Beschäftigung mit bislang unidentifizierten Aussendungen anregen. Darüber hinaus ist eine solche Datenbank generell ein gutes Arbeitswerkzeug, um sich zielgerichtet Informationen verfügbar zu machen – und sei es nur eine Auflistung inaktiver Sendearten, die den beworbenen Leistungsumfang einer Decodiersoftware abzuschätzen hilft.

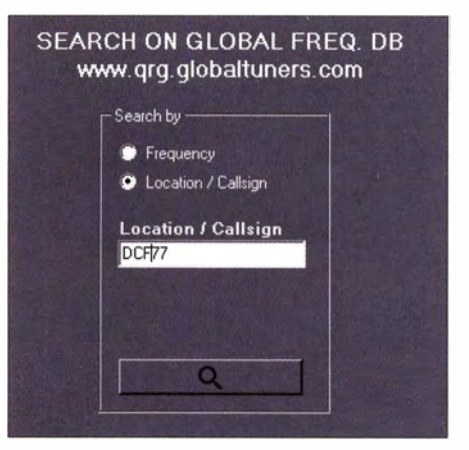

Bild 5: Eingabefenster für die Online-Datenbank Global Tuners: dort finden sich weiterführende Links - interessant für Rundfunkund Utility-DXer.

Dass nicht nur Nutzsignale erfasst wurden, sondern auch eine separate Kategorie für Störsignale existiert, birgt eine große Chance: Eine allgemein zugängliche Datenbank dieser Art mit Beschreibungen, Bild- und Tondokumenten könnte zu einer wertvollen Unterstützung für Funkamateure und Kurzwellenhörer werden, die mit Störungen zu kämpfen haben, deren Quelle sie nicht kennen und die daher auf der Suche nach ersten Informationen dazu sind. Was die Artemis-Datenbank leider nicht leistet, ist eine Nutzung der Identifikationsmöglichkeiten, die sich durch die Zuweisung von kleinen Segmenten innerhalb der Amateurfunkbänder für bestimmte Sendearten ergeben. Hierfür ist die Unterscheidung in Frequenzbereiche zu grob. Vielleicht verfügt eine zukünftige Programmversion über eine Suchfunktion für bevorzugte Frequenzbereiche...

wpassmann@web.de

## EME-QSOs mit geringer Leistung und kleinen Antennen auf 70 cm

### HARTMUT KLÜVER - DG7YBN

Erde-Mond-Erde-Verbindungen erfordern eine große Antennenanlage und hohe Sendeleistungen - so die oft zu hörende Meinung. Dass es auf 70 cm auch mit wesentlich weniger Aufwand funktioniert, zeigt dieser Beitrag. Jeder Funkamateur, der über eine Normalausrüstung für SSB auf 70 cm verfügt, kann sich des EME-Betriebs annehmen!

Verbindungen durch Reflexionen am Mond (EME) herzustellen , ist die unumstrittene Königsdisziplin des UKW-Funksports. Welcher UKW-Amateur würde es nicht gerne einmal versuchen , ein EME-QSO zu tätigen? Doch leider bedarf es dazu bekanntlich einer Endstufe von der Größe eines Kühlschranks und einer Antennenanlage mit Ausmaßen wie ein Reihenendhaus. Oder etwa nicht?

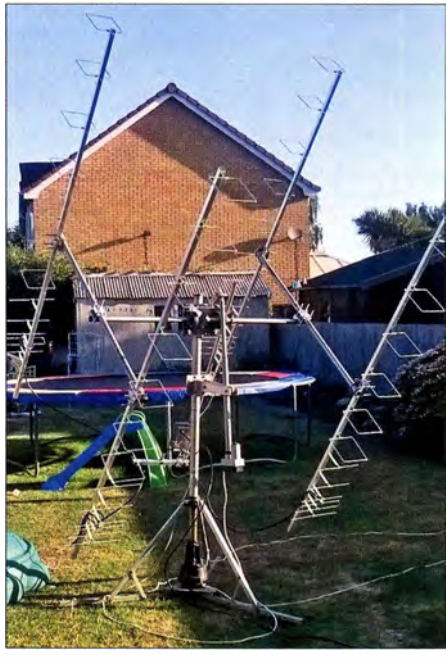

Bild 1: Vierer-Gruppe aus Hybrid-LFA-Yagi-Antennen nach YU7XL für die ersten Versuche bei MXOCNS

Sicherlich ist zum Belegen eines vorderen Platzes im ARRL-EME-Contest eine solche Station erforderlich. Diese "Big Guns" zeigen die mit amateurmäßigen Mitteln erreichbare Grenze des Machbaren auf. Aber wo befindet sich das andere Ende der Skala? Wie sieht die minimale Ausrüstung aus, mit der sich ein EME-QSO mit einer solchen Superstation herstellen lässt? Dieser Beitrag soll zu eigenen Versuchen anregen, indem er aufzeigt, mit welch einfachen Mitteln einige EME-QSOs gelingen können , wenn man dazu ein paar Vorüberlegungen anstellt. Ausgangspunkt sind dabei die witzigen Rekordversuche der Es-

### $\blacksquare$  Eine mit typischem englischem "Spleen" gespickte Geschichte

Im DUBUS 4/20 15 ist von einer englischen Gruppe zu lesen, die aus einer verrückten Idee heraus den Versuch macht, ob denn ein Inhaber einer Anfängerlizenz (Foundation License, Präfix M6) theoretisch in der Lage wäre, mit den erlaubten 10 W Sendeleistung ein EME-QSO zustande zu bringen. Gesagt, getan: Die Essex DX Group machte sich ans Werk, baute eine  $4 \times 12$ -Element-Hybrid-LFA-Gruppe nach Bukvic Slobodan, YU7XL, und schaffte während der DUBUS-EME-Championship 2015 ein EME-QSO mit Dimitry Kozlov, UA3PTW. Dessen WSJT-Signale wurden in England mit -12 dB gelesen, bei UA3PTW kam das Rufzeichen MXOCNS mit -18 dB ins Log. Dimitrys Station besteht aus 24 DJ9BV-Yagis mit je 15 Elementen und I kW Sendeleistung.<sup>1)</sup>

Die WSJT-Software ist im Digimode JT65B in der Lage, bis herunter zu etwa -28 dB bis -30 dB zu decodieren. Da ist also noch reichlich ..Luft nach unten" drin. Auf diese Überraschung hin erfolgte auf der Suche nach kleineren Yagis die Kontaktaufnahme zu mir.

### **B** Bandauswahl für EME-QSOs mit geringer Sendeleistung

Gegenspieler des kleinen Empfangssignals ist der ungewollt von der Antenne mit aufgenommene Rauschpegel aus der Umgebung. Ausgedrückt als Rauschtemperaturen finden wir gemäß [I] und [2] frequenzspezifisch folgende Werte:

144 MHz: 
$$
T_{\text{Erde}} = 1000 \text{ K}
$$
,  $T_{\text{All}} = 250 \text{ K}$   
432 MHz:  $T_{\text{Erde}} = 350 \text{ K}$ ,  $T_{\text{All}} = 20 \text{ K}$ 

Einsetzen der typischen Temperaturen für 1 44 MHz gegen 432 MHz in die Formel für den Y-Faktor (siehe Kasten) zeigt, dass wir auf 432 MHz in etwa dreimal so genau hinsehen müssen, wenn wir eine Antenne hinsichtlich ihres G/T-Verhältnisses (Gewinn-Rauschtemperatur-Verhältnis) beurteilen. Aber das absolut gesehen fast drei-

mal niedrigere Rauschen am Boden lassen das 70-cm-Band gerade für kleine Yagis und daraus hergestellte Gruppen erfolgversprechender erscheinen , siehe [ I].

Der auf gleicher Länge des Booms erzielbare Gewinn ist bei einer70-cm-Yagi knapp dreimal so hoch  $(+4...5 dB)$  wie bei einer 2-m-Yagi. Zwar ist die ohnehin enorme Streckendämpfung zum Mond und zurück auf 70 cm um 10 dB höher, aber die 5 dB mehr Vorwärtsgewinn sind zweimal , nämlich beim Senden wie beim Empfangen , nutzbar. Und wer sagt denn, dass die Antenne nicht ein wenig länger als das I: I Modell einer 2-m-Gruppe sein darf? Unter dem Vorbehalt, dass bei einem nebenzipfelarmen Antennendesign das G/T-Verhältnis um mehr als den reinen Gewinn steigt, wobei ohnehin schon weit weniger Rauschflur auf 70 cm vorhanden ist, fällt die Entscheidung klar zugunsten des 70-cm-Bands aus.

Ein weiterer für die betriebstechnischen Möglichkeiten entscheidender Punkt ist, dass sich die wesentlich handlichere 70 cm-Antenne zum Beispiel auf einem Fotostativ aufbauen lässt und diese Höhe über Grund eben auf 70 cm in der Regel bereits ausreicht. Somit kann die Antenne nicht nur von Hand ausgerichtet, sondern auch in ihrer Polarisation gedreht werden .

### ■ Ausrüstung einer EME-Station

Schauen wir uns einmal die Station von MX0CNS an. Dort finden sich abgesehen von der Antenne als Mastvorverstärker ein Microset PR-430 (Rauschmaß nach Herstellerangabe 0,9 dB, real sicher mehr ...), eine betagte Transistorendstufe MML 432/100 von Microwave Modules mit 80 W Sendeleistung, die durch 13,5 m Koaxialkabel H100 gehen. Der Transceiver ist ein normaler Yaesu FT-847 , in dem lediglich eine Quarzheizung für bessere Frequenzkonstanz installiert wurde .

Man kann sogar mit weitaus älterem Equipment Erfolge haben. Bernd Wilde, DL7APV, nutzt als Transceiver einen Drake TR7 mit

### V-Faktor und Rauschmaß für Empfangsanlagen

Für den V-Faktor als Verhältnis zwischen zwei Rauschtemperaturen gilt

$$
Y = \frac{r_{\text{Erde}}}{T_{\text{All}}},
$$
  
\n
$$
Y_{\text{System}} = \frac{T_{\text{Erde}} + T_{\text{RX}}}{T_{\text{All}} + T_{\text{RX}}}
$$
  
\nund damit  
\n
$$
T_{\text{System}} = \frac{T_{\text{Erde}} - Y \cdot T_{\text{Erde}}}{Y - 1}
$$
  
\nDas lässt sich in das Rauschmaß des Sys-  
\ntems überführen:  
\n
$$
NF_{\text{System}} / \text{dB} = 10 \text{ log} \left( \frac{T_{\text{System}}}{290 \text{ K}} + 1 \right)
$$

sex DX Group MX0CNS.

I) Hierkommt neben der höheren Sendeleistung von UA3PTV (20 dB Unterschied) noch seine erheblich geringere Systemrauschtemperatur zum Tragen dadurch "nur" 6 dB Unterschied im S/N.

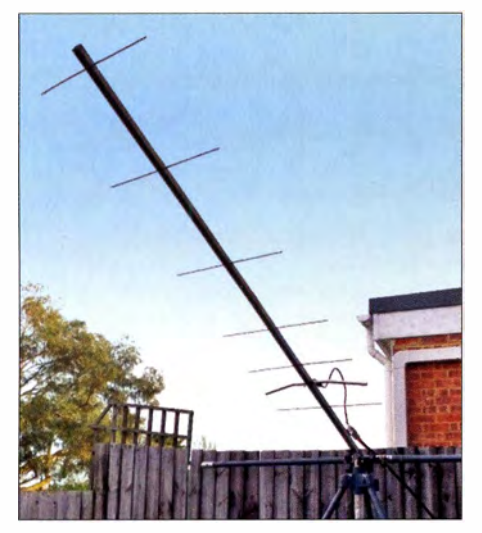

Bild 2: Yagi-Antenne GTV7D-7n nach DG7YBN bei MXOCNS

Transverter. Ich selbst habe lange Zeit mit gutem Erfolg einen Yaesu Ff-736R eingesetzt. Diesen habe ich nach Defekt seiner Endstufe durch einem Kenwood TS-8 1 1E ersetzt. Sogar ein KW-Transceiver Yaesu Ff-102 mit rein analogem VFO und der 432/28-MHz-Konverter K-7001 von SSB-Eiectronic aus den 1 980er-Jahren leisten schon gute Dienste . Die Geräte besitzen durchweg keinen TCXO. Es reicht aus, ungefähr eine halbe Stunde vorher einzuschalten, um alles auf eine konstante Betriebstemperatur zu bringen .

Essenziell ist jedoch ein äußerst rauscharmer Vorverstärker, und dieser muss in unmittelbarer Antennennähe montiert sein. Dazu gibt es keine Alternative. Das wurde z. B. in der Ergänzung zum Beitrag [3] vorgerechnet.

### **• Die Rekordjagd**

Es war schon bekannt, dass es EME-QSOs mit kleiner Ausrüstung gab, wie beispielsweise von DL7APV mit W5RZ bei nur 5 W an zwei Cushcraft-Yagis mit je  $8 \lambda$ (etwa 5 ,6 m) Boomlänge oder von HB9Q mit VE2DSB bei nur 30 W an einer 22- Eiement-Yagi . Aber geht es mit noch weniger Strahlungsleistung und vor allem noch kleineren Antennen?

Um dies auszuloten wurde bei MXOCNS eine 7-Element-Yagi GTV 70-7n nach DG7YBN [4] gebaut. Diese besitzt 1 ,l m elektrisch wirksame Länge und einen Freiraumgewinn von 12,9 dBi (10,8 dBd). Damit erreichtenen die Briten quasi auf Anhieb QSOs mit den beiden vorrangigen Protagonisten der weiteren Tests, Bernd Wilde, DL7APV, und Daniel Gautschi, HB9CRQ (dieser an der Station HB9Q). Dieser Yagi wurde im Voranschreiten der Rekordjagd die Rolle der "Pilot"-Antenne zuteil, weil mit ihr bei nahezu allen Bedingungen zumindest ein Lesen der Signale der beiden "Big Guns" mit etwa -24 dB

gewährleistet war. Das half, die aktuellen Bedingungen einzuschätzen.

Was dann folgte, kennen FUNKAMA-TEUR-Leser bereits aus dem UKW-QTC des FA 1/17 auf S. 95 . Am 11.11. 20 16 stellten MXOCNS und HB9Q nach sieben Monaten des Testens einen neuen Rekord auf: Es gelang eine Zweiwegverbindung via EME mit nur 260 W EIRP auf britischer Seite unter Verwendung einer 2-Eiement-Yagi (Bild 6) nach DG7YBN.

### **Betrieb**

Wir haben beim Empfang von Signalen vom Mond neben dem Rauschflur am Boden zwei weitere Widersacher. Erstens geometrisch bedingte Drehung der Polarisationsebene, engl. spatial polarisation oder spatial offset genannt, und zweitens die Faraday-Rotation [5] .

Den ersten Effekt veranschaulicht B ild 4. Richten wir Yagi-Antennen am Äquator um 90 Längengrade versetzt auf den Mond aus, so müsste eine vertikal und die andere horizontal polarisiert sein, damit sich keine Verluste durch nicht angepasste Polarisation ergeben. Wir können nicht unbedingt davon ausgehen, dass das so ist. Die geometrisch bedingte Polarisationsdrehung ist in Abhängigkeit von den Standorten beider Stationen berechenbar.

Die Faraday-Rotation ist dagegen nicht vorhersagbar und ergibt sich beim Durchtritt des Signals durch die Ionosphäre . Da dies zweimal geschieht, auf dem Weg zum Mond und beim Wiedereintritt, wirkt dieser Effekt doppelt – die Polarisation des Signals wird zweimal in dieselbe Drehrichtung beeinflusst. Faraday-Rotation kann im Extremfall das Signal innerhalb eines Durchgangs von horizontaler auf vertikale Polarisation drehen, um dann ebenso schnell wieder zurückzudrehen - oder gegebenenfalls den ganzen Tag bzw. noch länger so zu verharren.

Wir erinnern uns daran, dass die Dämpfung zwischen vertikaler und horizontaler

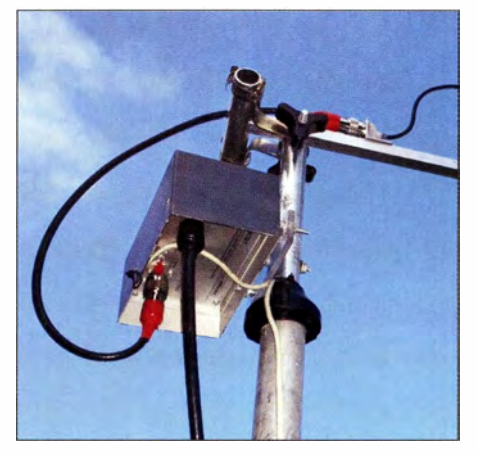

Bild 3: Der für EME-Versuche genutze Mastverstärker am Antennenmast bei MXOCNS ist in unmittelbarer Nähe der Yagi montiert.

Polarisation bis 30 dB beträgt. Ein Fehlwinkel von 60° macht etwa 6 dB Signalverlust aus. Im Hinblick auf ein EME-Signal sind das schon Welten .

Gerade hier kann die leistungsschwächere Station mit der kleinen Antenne auf dem Fotostativ mit einem entscheidenden Vorteil aufwarten. Das handliche Gebilde lässt sich bei passender Lagerung des Antennenträgers ganz schnell von Hand auf die beste Polarisation drehen, während Stationen mit zum Beispiel acht Langyagis am Mast und fester horizontaler Polarisation eventuell stundenlang das Nachsehen haben .

### ■ Sendeart

Für digitale EME-QSOs im VHF/UHF-Bereich wird durchweg WSJT in Digimode JT65B benutzt. Anleitungen für erste Schritte gibt es viele im Internet [6) und ebenfalls - jedoch nicht speziell auf EME bezogen - in [7] . Der neue Digimode JT9

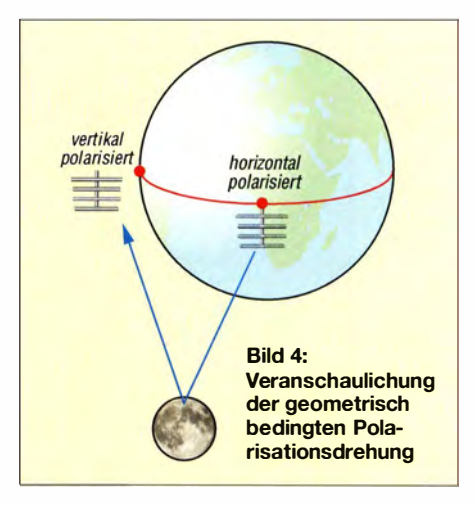

im WSJT-X hat sich bei unseren Tests für 432-MHz-EME-Anwendungen nicht bewährt.

### **Auswahl und Aufstellung** der kleinen Antenne

Eingangs habe ich die Bedeutung des bestmöglichen Signal-Rausch-Verhältnisses für eine erfolgreiche EME-Anwendung mit begrenzten Mitteln skizziert. Wir müssen also eine Yagi-Antenne mit hoher Nebenzipfelunterdrückung, aber mindestens durchschnittlichem Gewinn auswählen. Das G/T-Verhältnis einer Antenne fasst diese beiden Werte zusammen. In der G/T-Tabelle von Lionel Edwards, VE7BQH, werden ganz in der Tradition von Rainer Bertelmeier, DJ9BV, eben die Kennwerte Gewinn, Antennenrauschtemperatur und G/T aufgelistet [8].

Beim Arbeiten mit sehr kurzen Yagis wird es immer schwieriger, das Umgebungsrauschen einfach über Rückdämpfung und kleine Seitenzipfel von der Vorstufe fernzuhalten. Umso wichtiger werden jetzt der

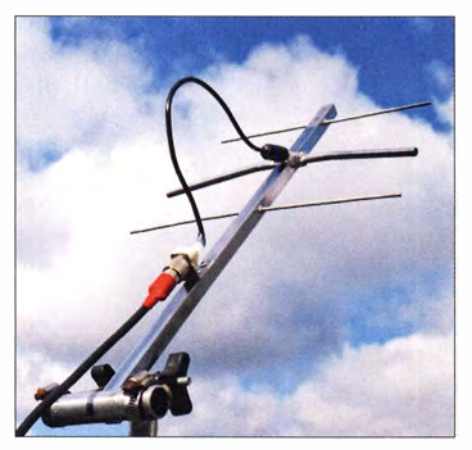

Bild 5: Yagi-Antenne GTV70-3w bei MXOCNS für EME mit weniger als 340 W EIRP

Aufstellort der Antenne und andere Bedingungen.

Der Platz für die Antenne sollte so gewählt werden , dass bei Sicht auf den Mond die größten Störquellen hinter oder schräg hinter der Antenne liegen und diese somit bestmöglich abgeschottet werden. Weiter sollte der Zeitpunkt für Versuche so liegen, dass der Mond möglichst hoch steht und damit der erste Nebenzipfel der Antenne bei gegebener Elevation klar vom Erdboden abgehoben hat.

Alle bei der Rekordjagd von MXOCNS verwendeten Antennen nach DG7YBN sind mit 4-mm-Elementen aufgebaut, die mit im Baumarkt erhältlichen Plastikstopfen isoliert durch ein 15 mm  $\times$  15 mm-Tragrohr geführt werden. Aufbauhinweise zu diesen Yagi-Antennen sind auf meiner Website zu finden [9]. Auf der Unterseite zur GTV 70 -4m findet sich ein Fotobericht mit Hinweisen zum einfachen Aufbau der bei MXOCNS verwendeten Yagis aus der Feder des Operators Thomas Hackett, MOABA.

### $\blacksquare$  Wie trifft man sich?

Das Aufspüren von Signalen, die nur wenige Dezibel über der Decodiergrenze eines Digimodes liegen, also für unser Gehör noch voll rauschen , ist eine schwierige Angelegenheit. Daher ist so gut wie jede Station in mindestens einem als Chat Room geführten Internetforum zu finden. CQ-Rufe werden dort zeitnah angekündigt. Typisch sieht das so aus: 2204 DLlxxx CQ 095 first. Damit ist explizit gemeint, dass DL1 xxx nach 2204 UTC auf 432,095 MHz in der ersten Periode, jeweils in den geraden Minuten, ruft. Wir senden dann in der zweiten Periode , den ungeraden Minuten. Für das 2-m-Band ist wohl der NOUK-Logger [10] das Mittel der Wahl. Man braucht für diesen keine Anmeldung: einfach nur die Website aufrufen, ein wenig zuschauen und die Gepflogenheiten lernen - wie damals als Kurzwellenhörer zur Vorbereitung auf die Lizenzprüfung.

Fürunser Vorhaben 70-cm-EME ist es dann der EME-Logger von HBOQ [ 11]. Dieser verlangt eine Anmeldung. Wohl kaum jemand gibt gerne seine persönlichen Daten preis, doch es werden wirklich nur der Name und das Rufzeichen abgefragt. Anschließend erhält man ein Passwort zu seinem Nutzernamen und kann sich einloggen.

### **E** Werden meine Versuche nicht nur belächelt?

Darf ich leistungsstärkere Stationen mit großen Antennen jetzt mit meinem Anliegen ansprechen, obwohl ich für diese wohl kaum ein neues DXCC-Gebiet bin und sich meine Station auch in keinem seltenen DXCC-Gebiet befindet? Die Antwort lautet: Ja. Zum einen ist auf 70 cm das Angebot an Stationen wesentlich kleiner als auf 2 m. Man hat also mehr Zeit zum Testen. Oft ist die Grundstimmung: "Endlich ein neuer QSO-Partner" - nachdem sämtliche alten Bekannten zum zwölften Mal gearbeitet wurden.

Zum anderen muss man sich einmal in die Lage einer dieser Superstationen versetzen. Wer das Sonnenrauschen so laut hört wie andere die lokale Relaisfunkstelle mit dem Handfunkgerät und jederzeit, so es die Faraday-Rotation zulässt, sichere EME-QSOs mit Stationen mit nur einer Vierer-Gruppe und 200 W machen kann, der sucht andere Herausforderungen. Eben zum Beispiel, wie leistungsfähig die Anlage wirklich ist und ob man unter den gerade vorhandenen Bedingungen eine Station mit nur einer kurzen Yagi und 100 W Sendeleistung arbeiten kann .

MXOCNS und andere leistungsschwächere Stationen (mich eingeschlossen) sind mit den wiederkehrenden Anliegen "bitte Test ... " niemals auf taube Ohren gestoßen . Im Gegenteil: Die Großen haben sich ein Bein ausgerissen, um QRV zu sein. Sie riefen tapfer stundenlang und speisten teil-

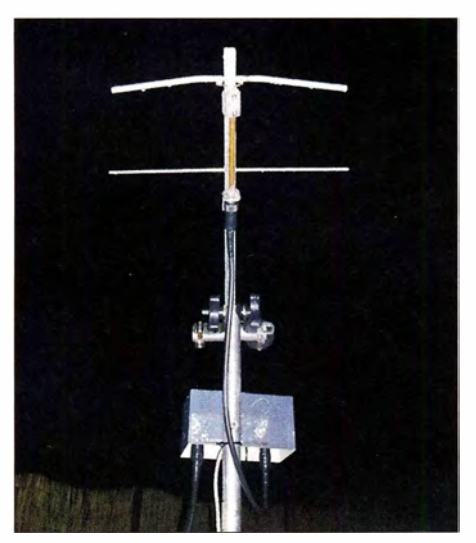

Bild 6: GTV70-2w, mit nur 134 mm wirksamer Boomlänge bei MXOCNS Fotos: MXOCNS

weise das Signal auf mehreren Computern zugleich ein, um vielleicht das ganz dünne Signal hier oder da noch decodiert zu bekommen.

Die ganze Versuchsreihe [12] wurde ja aus dem Grund gestartet, anderen Funkamateuren Mut zu machen und die minimal erforderliche Technik aufzuzeigen .

70-cm-SSB-Transceiver, Endstufe ab 50 W je nach Antenne, Mastvorverstärker und 2 x 7-Element-GTV oder beispielsweise eine 1 9-Eiement-Tonna vom Flohmarkt auf einem Fotostativ reichen bereits aus, um mit etwas Geduld mindestens vier der fünf "Big Guns" in Mitteleuropa zu erreichen. Als da wären PI9CAM (25-m-Spiegel),  $HB9Q (15-m-Spiegel), NC1I (48 \times 15-Ele$ ment-Yagi), DL7APV (16  $\times$  13- $\lambda$ -Yagi), UA3PTW (32  $\times$  15-Ele.-Yagi), OK1DFC  $(10-m-Spiegel)$ .

Aktivität auf 70 cm in EME bzw. im HB9Q-Logger ist vorzugsweise am Wochenende und da selbstverständlich zu den EME-Contesten vorhanden. Das Wochenende und der direkt davor liegende Freitag eignen sich vorzüglich, wenn die Bedingungen (Faraday-Rotation) mitspielen . Denn dann testen viele große Stationen ihr Equipment, sind also QRV, unterliegen aber noch nicht der Hektik des Contestbetriebs.

dg7ybn@gmx.de

#### Literatur und Bezugsquellen

- [I) K lüver, H .. DG7YBN: Anmerkungen zum YHF/ UHF Antennen-G/T. In: Kraft, J., DL8HCZ (Hrsg.): DUBUS Technik XII, S. 34-58. Hamburg 2013; FA-Leserservice Z-0007
- [2) K lüver, H., DG7YBN: Antennentemperatur & TANT. www.dg7ybn.de/Ant\_Temp/Ant\_Temp. htm#What\_Temps
- [3] Hegewald, W., DL2RD: Die neuen VHF/UHF-Yorverstärker von SSB-Electronic . FUNKAMA-TEUR 63 (2014) H. 4, S. 372-373; Ergänzung: www.funkamateur.de  $\rightarrow$  Downloads/Archiv  $\rightarrow$ Downloads zum Heft  $\rightarrow$  ssb-vv\_ergaenzung.pdf
- [4] K lüver, H., DG7YBN: 144/432-MHz-Langyagis mit gewinkeltem Erreger. ln: Kraft, J., DL8HCZ (Hrsg.): DUBUS Technik XII, S. 97-124. DU-BUS, Harnburg 20 13; FA-Leserservice Z-0007
- [5] White, L. G3SEK: Polarization and "One-way" EME Propagation. www.ifwtech.co.uk/g3sek/ eme/pol4.htm
- [6] Sampol, G., EA6VQ: Get ready for 2 m Moon-Bounce communications. www.dxmaps.com/jt65 bintro.html
- [7) Passmann, W., DJ6JZ: Digimode JT65 nicht nur für QRP - aktuelle Programme in der Praxis. FUNKAMATEUR 65 (2016) H. 11, S. 1056-1057; H. 12, S. 1158-1159
- [8] Edwards, L. H.: 432 MHz G/T Table. www. dg7ybn.de/GT\_Tab/es/432\_MHz\_GT.htm
- [9) Klüver, H., DG7YBN: DG7YBN Low Noise Yagis. www.dg7ybn.de  $[10]$  Cox, C., NOUK: WSJT EME - 1. www.chris.
- orglcgi-binljt65emeA
- [11] HB9Q: EME Loggers. www.hb9q.ch  $\rightarrow$  Login to EME Loggers
- [12] Hackett, T., M0ABA: MX0CNS. www.facebook. com/mxOcns/
- [13) Oberrender, 0., DL2RSX: 2-m-EME eine Einführung und ein wenig Geschichte . FUNK-AMATEUR 60 (2001) H. 9, S. 951-953; H. 10, 1084-1087; H. 11, S. 1250-1253

## **Neue Spektrumanalysatoren** DSA832 und DSA875 von RIGOL

### Dipl.-Ing. HARALD ARNOLD - DL2EWN

Wer sich intensiv und tiefgründig mit Baugruppen der Hochfrequenztechnik befasst, weiß einen Spektrumanalysator als universelles Messgerät zu schätzen. Wesentliche Kennwerte dieser Geräte werden durch die rasante Entwicklung neuer Schaltkreise, Technologien und Software kontinuierlich verbessert. Infolgedessen hat auch die DSA800-Serie des Herstellers RIGOL Zuwachs bekommen, dessen neue Eigenschaften und technischen Parameter hier kurz vorgestellt werden.

In [1] hatte ich zwei Spektrumanalysatoren vorgestellt, die sich für das HF-Labor des technisch versierten Funkamateurs gut eignen. Besonders der DSA815-TG hat ein sehr günstiges Preis-Leistungs-Verhältnis, das ihn auch für Funkamateure mit schmalerem Hobbybudget interessant macht.

### Neue Spektrumanalysatoren der DSA800-Serie

Seit Mitte 2014 sind zwei neue, weiterentwickelte Modelle der DSA800-Serie auf dem Markt, die bezüglich der genannten Parameter deutlich bessere Werte aufweisen als der DSA815.

**Bild 1:** 

Der neue RIGOL DSA832-TG sieht

dem DSA815-TG

zum Verwechseln

ähnlich, weist aber

einige deutlich ver-

besserte Leistungs-

Foto und Screen-

shots: DL2EWN

merkmale auf

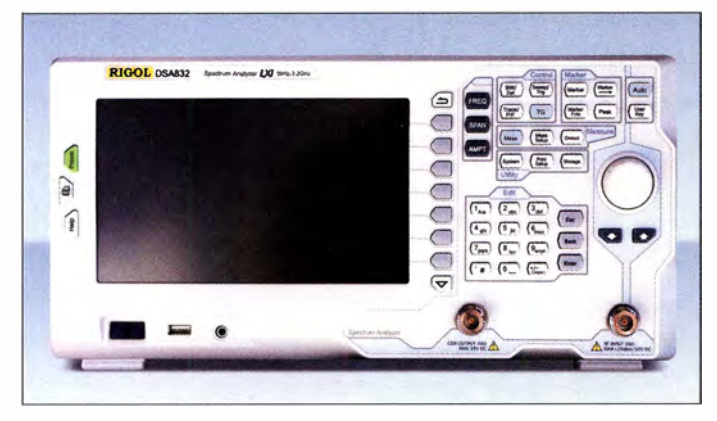

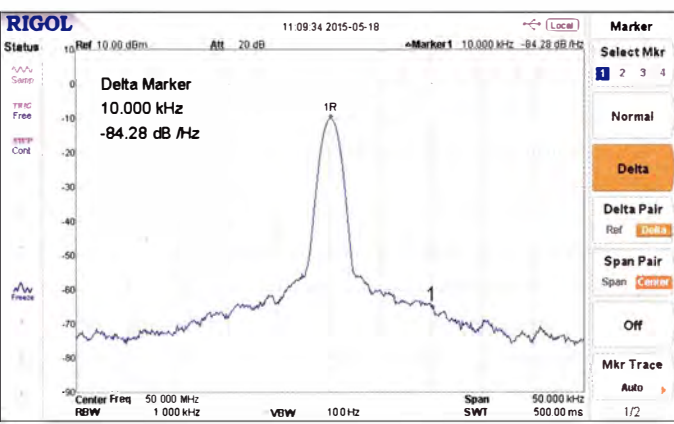

Obwohl er insgesamt schon ein recht leistungsfähiges Gerät ist, gibt es aus meiner Sicht durchaus noch Verbesserungspoten- $\mathbf{z}$ ial $\cdot$ 

- Erweiterung des analysierbaren Frequenzbereichs bis über 2,5 GHz hinaus,
- Reduzierung der Auflösungsbandbreite auf weniger als 30 Hz,
- Verringerung des Phasenrauschens (SSB Phase Noise) auf besser als -95 dBc/Hz im Abstand von 10 kHz vom Träger,
- Verbesserung der Genauigkeit der Pegelmessung durch Reduzierung der Abweichung auf weniger als 1 dB.

**RIGOL** Status  $R$ ef  $.10$ mini<br>Free

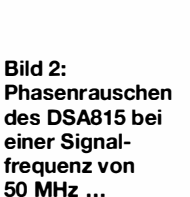

3,475 GHz) und im 6-cm-Band (5,65 GHz 5,85 GHz) erlaubt. Für beide Analysatoren sind auch Versionen mit eingebautem Trackinggenerator lieferbar. Dieser überstreicht den Frequenzbereich von 100 kHz bis 3,2 GHz beim DSA832 bzw. 100 kHz bis 7,5 GHz beim DSA875. Beide haben einen einstellbaren Ausgangspegel zwischen 0 dBm und -40 dBm (zum Vergleich: der DSA815-TG lässt nur 0 dBm bis -20 dBm  $zu$ ).

Die interne Referenzfrequenz von 10 MHz hat bei den neuen Modellen eine Temperaturstabilität von besser als 0,5 ppm (DSA 815: 2 ppm) und eine Alterungsrate von höchstens 1 ppm pro Jahr. Sie ist mithilfe eines externen Frequenzzählers kalibrierbar, auch eine Zeitbasis (z. B. ein OCXO) lässt sich anschließen.

Für viele Anwender der neuen Analysatoren wird aber neben dem erweiterten Frequenzbereich auch ein möglichst geringes Phasenrauschen wichtig sein. In Trägernähe (10 kHz Abstand) wird bei den neuen Geräten ein Wert für SSB Phase Noise von mindestens -98 dBc/Hz garantiert. Beim DSA815 waren es nur -80 dBc/Hz (Bilder 2 und 3).

Während die kleinste 3-dB-Auflösungsbandbreite beim DSA815 100 Hz beträgt. wurde sie bei den neuen Geräten bis auf 10 Hz verringert (10 Hz bis 1 MHz in 1-3-10-Sequenz). Damit kann man dicht benachbarte Frequenzen wie z. B. beim Zweiton-Test wesentlich besser analysieren.

Auch die Genauigkeit der Pegelmessungen wurde erhöht. Während die maximal mögliche Abweichung beim DSA815 immerhin 1,5 dB beträgt, weisen die neuen Ana-Ivsatoren nur noch einen Messfehler von maximal 0,8 dB auf.

Es sind auch noch andere Parameter verbessert worden, ich habe hier nur kurz die aus

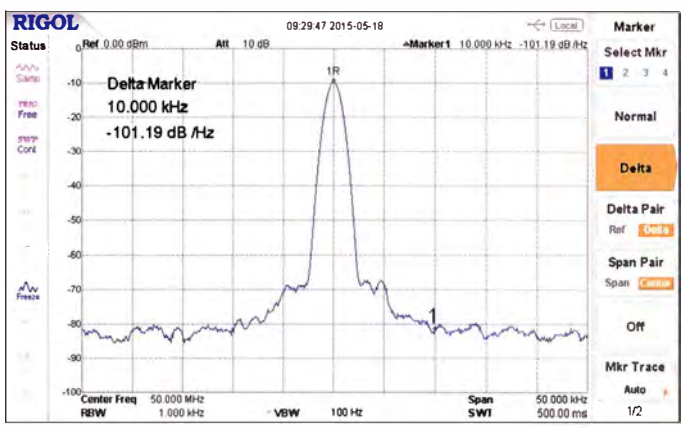

Während der DSA832 einen Frequenzbereich von 9 kHz bis 3,2 GHz aufweist, kann der DSA875 sogar von 9 kHz bis 7,5 GHz messen. Ersterer erfasst somit auch das 13-cm-Amateurfunkband (2,32 GHz bis 2,45 GHz), während der DSA875 sogar Messungen im 9-cm-Band (3,400 GHz bis

**Rild 3-**

... und der gleiche

Parameter beim DSA832 unter

identischen

Bedingungen

meiner Sicht wichtigsten beschrieben. Auch eine deutschsprachige Bedienungsanleitung ist für die DSA800-Serie lieferbar.

Auf einen wesentlichen Punkt bei der Arbeit mit den Analysatoren möchte ich noch hinweisen: Der maximale Eingangspegel wird mit 20 dBm (100 mW) angegeben, wenn der Abschwächer auf 30 dB eingestellt ist. Dieser Maximalpegel gilt aber erst bei Eingangssignalen mit  $f > 10$  MHz. Für Signale mit  $f < 1$  MHz wird ein maxi-

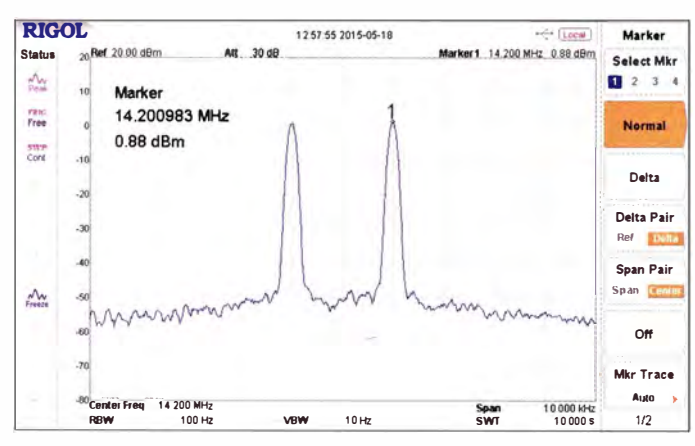

maler Eingangspegel von 7 dBm zugelassen. Zwischen diesen beiden Eckfrequenzen steigt der entsprechend zulässige Pegel kontinuierlich auf die genannten 20 dBm. Wahrscheinlich ist hier eine interne Schutzschaltung aktiv.

Beachtet man diese Obergrenzen nicht, erhält man z. B. bei Intermodulationsmessungen im 160-m-, 80-m- und 40-m-Band falsche, weil viel zu geringe Werte. Mit geeigneten externen Dämpfungsgliedern sollte das zu messende Signal deshalb grundsätzlich auf  $P \le 0$  dBm reduziert werden.

### **DSA832 in der Messpraxis**

Bis auf die geänderte Bezeichnung gleicht der DSA832 (Bild 1) optisch dem DSA815. Ich hatte Gelegenheit, das Gerät zu testen und zeige nachstehend anhand einiger Beispiele die Verbesserungen im Vergleich zum DSA815 sowie neue Messmöglichkeiten.

Wert von -84 dBc/Hz, der DSA832 erreicht -101 dBc/Hz. Gemäß Datenblatt liegen die Mindestwerte bei -80 dBc/Hz bzw. -98 dBc/Hz.

#### Bild 4: Zweitonsignal mit 2 kHz Frequenzabstand auf dem **Bildschirm des DSA815...**

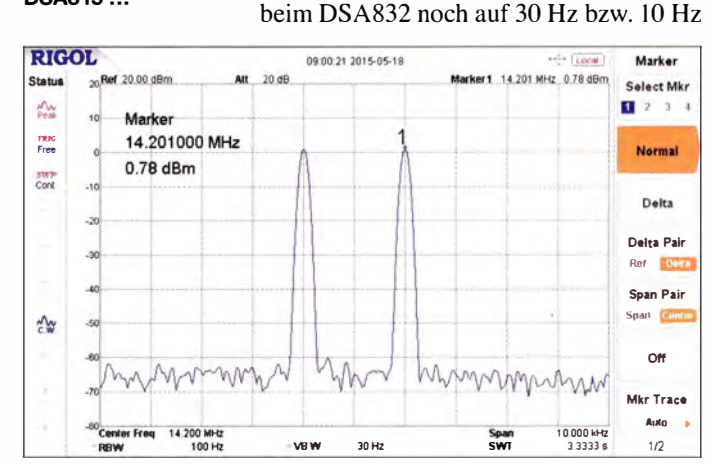

bessert worden.

Die Verringerung des Phasenrauschens in Trägernähe  $(-10 \text{ kHz})$  ist beim DSA832 gut erkennbar. Damit lassen sich schwache Nachbarsignale neben einem starken Träger noch brauchbar analysieren, während sie bei gleichem Frequenzabstand im Rauschsockel des DSA815 verschwinden würden - je nach Pegel. Der benutzte HF-Generator für das 50-MHz-Signal hat ein deutlich geringeres Phasenrauschen als die beiden Analysatoren.

**Bild 5-**

**DSA832** 

... und das gleiche

Signal auf dem

**Bildschirm des** 

### Beispiel 2: Zweitonmessung

Bild 4 zeigt ein Zweitonsignal mit 2 kHz Frequenzabstand und je 0,9 dBm am DSA

Bild 6:

**DSA832** 

**RIGOL** 

**Status** 

rans<br>Free

step<br>Cool

 $\Lambda$ 

Zweitonsignal mit

400 Hz Frequenz-

abstand auf dem

0.00 dBn

Marker 2.401666666 GHz

 $-1.05$  dB

verringerbar ist, wird in Bild 6 das Ergebnis einer IM-Messung mit 30 Hz Auflösungsbandbreite gezeigt.

Dynamik bei IM-Messungen entsprechend

höher. Auch der geräteeigene IP3 des DSA

832 ist mit typisch 15 dBm gegenüber dem

DSA815 (10 dBm) ein ganzes Stück ver-

Im Beispiel 2 wurde mit einer Auflösungs-

bandbreite von 100 Hz gemessen. Da diese

Beispiel 3: Auflösungsbandbreite

Die beiden Träger des Zweitonsignals haben einen Pegel von je etwa 1 dBm und einen Frequenzabstand von 400 Hz (!). Der Marker 1 zeigt nun ein IM-Produkt, welches 71 dB unter den Trägern liegt. Diese Messung verdeutlicht die wesentlich verbesserte Qualität der neuen Analysatoren.

### Beispiel 4: Bandpassfilter

09 55:29 2015-05-18

**Att** 10.4R

**VBW** 1.000 kHz

Durch den erweiterten Frequenzbereich des DSA832 können nun auch Baugruppen untersucht werden, die für das 13-cm-Amateurfunkband bestimmt sind. In Bild 7 ist die Durchlasskurve eines Bandpassfilters für das 13-cm-Band zu sehen, in Bild 8 die dazugehörige Eingangs-Rückflussdämpfung des Filters bei impedanzrichtigem Abschluss

 $\leq \sqrt{\log n}$ 

10000 GHz

er1 2.4018 GHz -1.05 dB

**Market** 

Select Mkr

1 2 3 4

**Normal** 

Delta

.<br>Delta Pai

**Span Pair** 

Of

Mkr Trace

 $1/2$ 

an Cen

.<br>Ref Delta

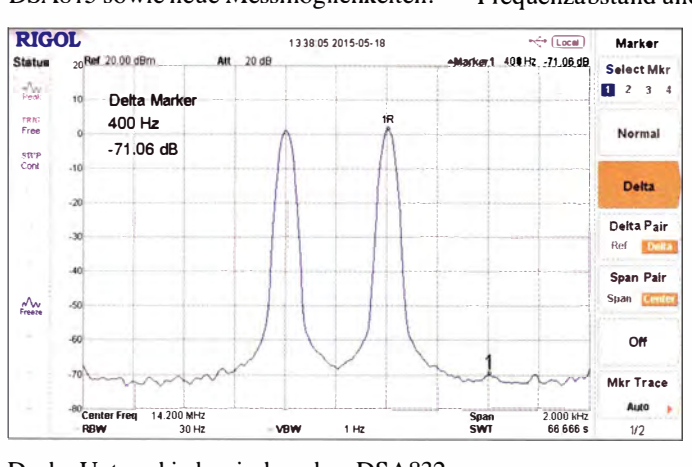

Da der Unterschied zwischen dem DSA832 und dem DSA875 hauptsächlich im Analyse-Frequenzbereich besteht, gelten die vergleichenden Aussagen hinsichtlich der Leistungsfähigkeit prinzipiell für beide Geräte.

### Beispiel 1: Phasenrauschen

In den Bildern 2 und 3 ist das Phasenrauschen bei einer Signalfrequenz von 50 MHz dargestellt. Beim DSA815 ergibt sich ein

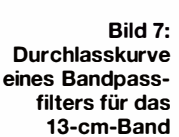

815, in Bild 5 ist das Gleiche auf dem Bildschirm des DSA832 zu sehen. Während der Rauschsockel beim DSA815 bei etwa -50 dBm beginnt, liegt dieser Wert beim DSA832 bei etwa -65 dBm. Damit ist die

am Ausgang. Man benötigt für diese Messung eine gute SWV-Messbrücke und den Trackinggenerator.

Ganz wesentlich für eine hohe Genauigkeit von Messungen mit dem Trackinggenera-

tor ist ein hochwertiges 10-dB-Dämpfungsglied, das auf die Ausgangsbuchse des Generators zu schrauben ist. Diese Empfehlung gilt sowohl für den DSA832 als auch

**RIGOL** 1003333014.05.10 ada Francis Marker rker1 24016 GHz -24.83 dB 0.00 dBm AR 10 dB **Chafter** Select Mkr  $123$ Marker mine<br>Free 2.401666666 GHz **Normal**  $-24$  83 dB swy<br>Cord Delta Delta Pair Ref III Span Pair Span <mark>Cen</mark>  $\lambda$ 1  $\sim$ Mkr Trace Auto 2.4000 GHz Center Freq 0000 GHz Span<br>SWT **VBW** 30,000 KHZ  $\overline{1}$ 

für den DSA815. Das Dämpfungsglied wird dann in der Messwertdarstellung mithilfe der Funktion Normalize automatisch berücksichtigt.

### Beispiel 5: Anpassungsmessung

Mithilfe des Zubehörs aus Beispiel 4 lassen sich auf komfortable Weise auch Anpassungsmessungen an Antennen durchführen. Als Beispiel dienthiereine Patch-Antenne für 2450 MHz. In Bild 9 ist die gemessene Rückflussdämpfung zu sehen. Je höher dieser Wert, umso besser ist die Anpassung der Antenne. Hier wurde in einem  $50 - \Omega$ -System gemessen.

### Beispiel 6: Tiefpassfilter

Als abschließendes Beispiel für Messungen bei hohen Frequenzen zeigt Bild 10 noch das Verhalten eines 1,3-GHz-Tiefpassfilters im Durchlassbereich  $(f < 1, 3$  GHz, Marker 1) und im Sperrbereich (Marker 2 bei  $f = 2.6$ GHz). Man erkennt den sehr steilen Übergang in den Sperrbereich unmittelbar nach Marker 1 und die dann stetige Zunahme der Dämpfung bis 3,2 GHz.

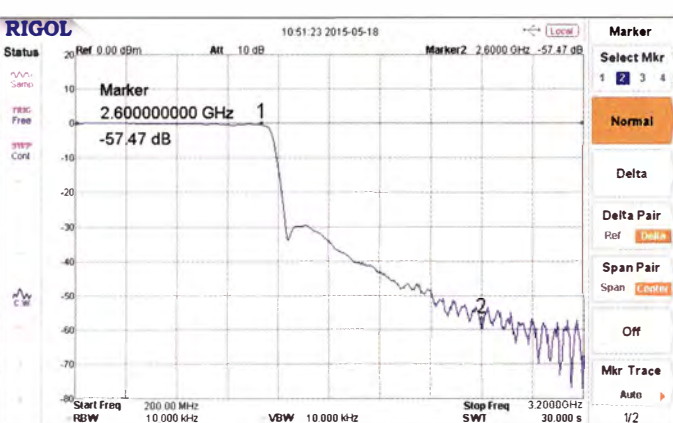

### Beispiel 7: Frequenzhubmessung Die Einstellung des Frequenzhubs eines

FM-Signals ist ohne vorhandenes Hub-Messgerät nicht trivial. Wenn jedoch ein frequenzmodulierbarer HF-Generator und

**Bild 11:** Spektrum eines **FM-Signals mit**  $f_T = 14,2 \text{ MHz},$  $f_{\text{mod}} = 1$  kHz,  $\Delta f$ <sub>T</sub> = 2,3 kHz

ein Spektrumanalysator (z. B. DSA815 oder DSA832) vorhanden sind, kann dies sehr einfach sein. Man stellt dazu am HF-Generator die Trägerfrequenz, die Frequenz

Bild 9:

des NF-Signals und den gewünschten Hub

Das resultierende Signal wird nun auf den

Eingang des Spektrumanalysators gegeben

und das Bild anschließend "eingefroren".

Anschließend legt man das hinsichtlich des

Frequenzhubs neu einzustellende Signal

an den Eingang des Spektrumanalysators

und justiert mit dem Hub-Einsteller das

Ergebnis so, dass das gemessene neue Spek-

trum mit dem "eingefrorenen" schließlich

In Bild 11 ist ein Beispiel zu sehen. Die

Trägerfrequenz beträgt in diesem Fall 14,2

MHz, die Modulationsfrequenz 1 kHz und

der eingestellte Frequenzhub 2.3 kHz. Gut

erkennbar ist das ausgeprägte Minimum

der Mittenfrequenz 14,2 MHz im Spek-

**Bild 10:** 

1,3 GHz

Durchlass- und

Sperrbereich eines

Tiefpassfilters für

Anpassungsmessung einer

**Patch-Antenne** 

deckungsgleich ist.

ein.

trum.

für 2450 MHz

Bild 8: Rückflussdämpfung am Eingang des 13-cm-Bandpassfilters

### ■ Schlussbemerkungen

Die beiden neuen Spektrumanalysatoren von RIGOL ermöglichen qualitativ bessere Messungen in einem insgesamt nach oben deutlich erweiterten Frequenzbereich. Vom gleichen Hersteller gibt es auch passendes, hochwertiges Messzubehör wie SWV-Brücken, HF-Dämpfungsglieder, DSA-PC-Software und geeignete Adapter für diverse andere Buchsen- und Steckernor $men$ 

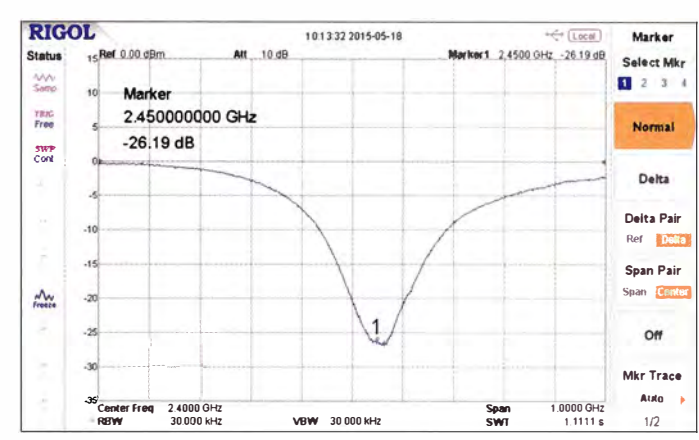

Leider konnte ich keine Details zum "Innenleben" der neuen Analysatoren in Erfahrung bringen. Es deutet aber vieles darauf hin, dass im bekannten Gehäuse eine völlige Neuentwicklung steckt.

Einziger Wermutstropfen sind die Preise der neuen Geräte. Sie beginnen derzeit je nach Ausstattung bei 3300 € und dürften damit die finanziellen Möglichkeiten vieler Funkamateure überschreiten. Trotzdem ist das Preis-Leistungs-Verhältnis immer noch als gut anzusehen.

Für die leihweise Überlassung des Testgeräts bedanke ich mich ganz herzlich beim Hersteller RIGOL [2] und speziell bei Herrn Alexander Meier [3].

### harald.arnold@vahoo.de

#### Literatur und Bezugsquellen

- [1] Arnold, H., DL2EWN: RIGOL-Spektrumanalysatoren in der Funkamateurpraxis. FUNKAMA-TEUR 61 (2012) H. 7, S. 720-724
- Rigol Technologies, Inc., Beijing, VR China.  $[2]$ www.rigol.com
- Alexander Meier Elektronik GmbH, 92366 Ho- $\lceil 3 \rceil$ henfels, Tel (094 72) 91 18 98, www.ame-hft.de

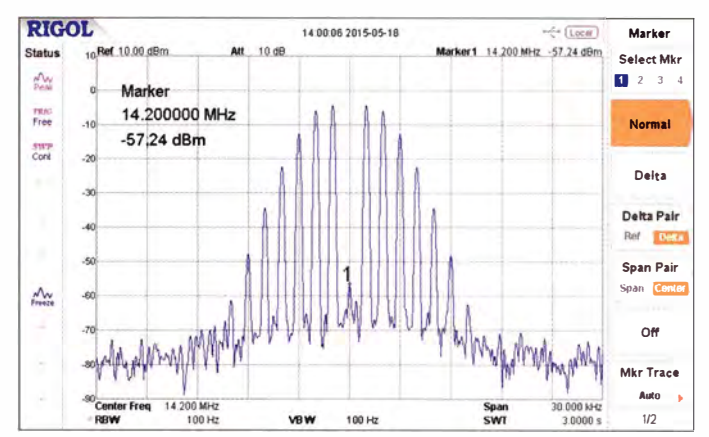

## Bausatz aus der Schweiz: Verstärker für Aktivantenne

### **HEINZ STAMPFL - HB9KOC**

Unabgestimmte kurze Drahtschleifen lassen sich als leistungsfähige breitbandige Empfangsantennen nutzen. Sie benötigen dann zumeist einen unmittelbar nachgeschalteten Verstärker, der auch die erforderliche Impedanztransformation vornimmt. Der vorgestellte Bausatz ist zu diesem Zweck konzipiert worden und beim FA-Leserservice erhältlich.

Modeme softwaredefinierte Empfänger erlauben die gleichzeitige Beobachtung von Frequenzbereichen über mehrere Megahertz und benötigen daher entsprechende Breitbandantennen . Eine gute Wahl sind sogenannte H-Feld-Aktivantennen. Es handelt sich dabei um Schleifenanten-

nen, deren Umfang nicht größer als 1/IO der Wellenlänge der Betriebsfrequenz des Emp-

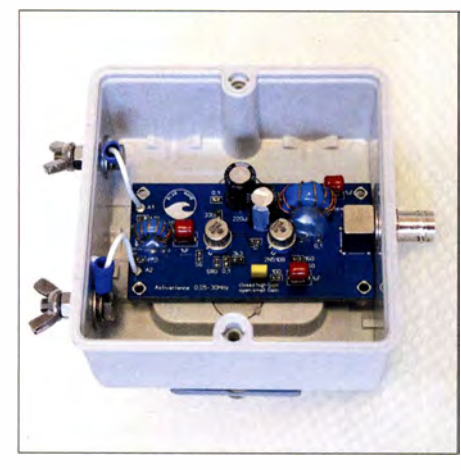

Bild 1: Aufbaubeispiel des Aktivantennenverstärkers Blue Wave in einem Installationsgehäuse

fängers ist. Eine solche Konstruktion wird auch als Magnetantenne bezeichnet. Schließt man an ihre Klemmen einen Verstärker mit niedrigem Eingangswiderstand an , sodass die Schleife nahezu im Kurzschluss betrieben wird, erhält man eine breitbandige aktive Empfangsantenne. Die physikalischen Zusammenhänge hat Günter Fred Mandel, DL4ZAO, in [I] übersichtlich und leicht verständlich beschrieben.

Um den Verstärker einer solchen Antenne geht es im Folgenden. Er ist in zwei Versionen als Bausatz bei [2] erhältlich. Die Variante mit der höheren Verstärkung ist für kleine Schleifen ( $d \le 1$  m) ausgelegt und trägt den Namen Blue Wave (Bestellnummer BZ-016). Die Version Red Fox (Bestellnummer  $BZ-017$ ) ist im Prinzip gleich aufgebaut, besitzt jedoch eine geringere Verstärkung und ist für größere Schleifen mit mehreren Metern Durchmesser konzipiert. Beide erhalten ihre Betriebsspannung mittels Fernspeiseweiche über das Koaxialkabel zum Empfänger. Die Weiche ge-

hört jeweils zum Lieferumfang des Bausatzes. Wegen der weitgehenden Ähnlichkeit der Bausätze wird hier nur die Version Blue Wave beschrieben.

### **E** Konzept

Über die Qualität einer Breitband-Aktivantenne entscheiden in hohem Maße die Eigenschaften des verwendeten Verstärkers. An die schaltungstechnische Umsetzung wurden daher im konkreten Fall folgende Anforderungen gestellt:

- Weitgehend gleichmäßiger Frequenzgang im Bereich von 30 kHz bis 30 MHz für die Kombination aus Schleifenantenne und Verstärker,
- hoher Dynamikumfang und gute Linearität, d. h. verzerrungsfreie Verarbeitung von mehreren, gleichzeitig empfangenen Signalen,
- geringes Eigenrauschen,
- möglichst gute Entkopplung des HF-Signalwegs von der Betriebsspannungsversorgung zur Minimierung von Störeinstreuungen.

### **• Schaltungsbeschreibung**

Das erdfreie Ausgangssignal der Schleife wird mittels Symmetrieübertrager Tri der ersten Verstärkerstufe zugeführt. Der Tran-

### Technische Daten der Aktivantennenverstärker Blue Wave und Red Fox

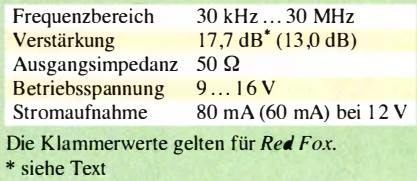

sistor VT1 arbeitet in Basisschaltung. Der Verstärkereingang hat somit eine niedrige Eingangsimpedanz und gewährleistet so den für Breitbandempfang erforderlichen niederohmigen Abschluss der Magnetantenne.

Das verstärkte HF-Signal wird am Kollektor von VT1 abgenommen und gelangt gleichspannungsgekoppelt an den Eingang der zweiten Verstärkerstufe mit VT2 in Emitterschaltung. Diese realisiert auch die Anpassung an die 50-Q-Systemimpedanz. Die Gesamtverstärkung lässt sich durch Änderung der Gegenkopplung mittels Jumper J1 zwischen 12,7 dB und 17,7 dB umschalten.

In B ild 5 ist der an einem Netzwerkanalysator ermittelte Frequenzgang des Verstärkers einschließlich Fernspeiseweiche zu sehen . Bei geschlossenem Jumper stellt sich in der Mitte des Frequenzbereichs die spezifizierte Verstärkung von etwa 18 dB ein. Sie variiert im gesamten Arbeitsfrequenzbereich um nicht mehr als I ,5 dB . Die Widerstände und keramischen Abblock-

kondensatoren haben SMD-Bauform. Die Verstärkerplatine hat die Abmessungen 80  $mm \times 41$  mm.

### **Fernspeiseweiche**

Die Gleichspannungs-Fernspeisung erlaubt es, den Verstärker in unmittelbarer Nähe der Antenne unterzubringen , es wird somit

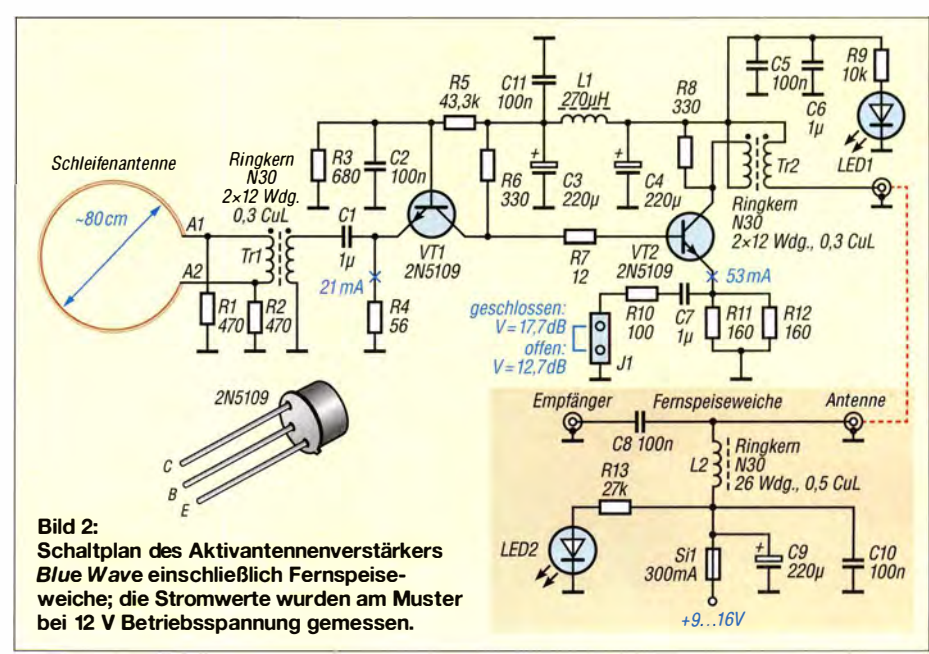

Funk

keine zusätzliche Versorgungsleitung benötigt. Die Trennung von Stromversorgungs- und HF-Signalweg erfolgt über ein Tiefpassfilter, bestehend aus L2, C9 und CIO.

Die Bedeutung der Entkopplung dieser beiden Wege wird in der Selbstbaupraxis nicht selten unterschätzt. Sie ist aber für den ungestörten Empfang ungemein wichtig. Fällt sie zu gering aus, können der Gleichspannung überlagerte Störungen über das gemeinsame Koaxialkabel ungewollt an den Empfängereingang gelangen. Ursprünglich vorgesehene handelsübliche Drosseln mit axialen Anschlüssen und festem Induktivitätswert haben sich für L2 leider nicht bewährt. Erst selbst gewickelte Ringkerndrosseln brachten eine akzeptable Störspannungsunterdrückung. Diese liegt im Bereich 0,1 MHz bis 30 MHz bei mindestens 60 dB. Auf jeden Fall sollte die zur Speisung des

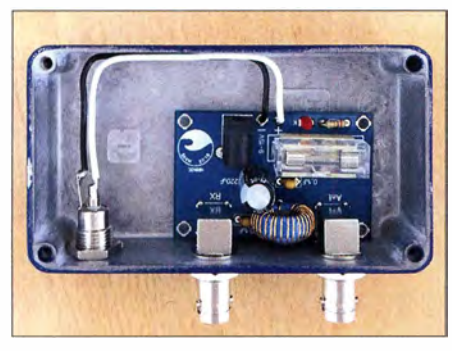

Bild 3: Fernspeiseweiche der Aktivantenne, hier im Aluminium-Druckgussgehäuse

Antennenverstärkers verwendete Gleichspannung gut geglättet und stabilisiert sein. Schaltnetzteile sind nicht zu empfehlen .

Die Platine der Fernspeiseweiche hat die Abmessungen 62 mm x 39 mm. Ein Aufbaubeispiel im abschirmenden Metallgehäuse ist in Bild 3 zu sehen . Die auf der Platine vorhandene Buchse wird in diesem Fall nicht genutzt.

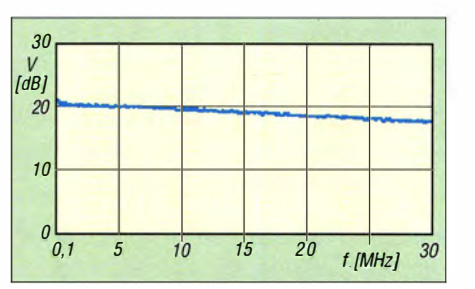

Bild 5: Gemessener Frequenzgang des Verstärkers 8/ue Wave in Bereich von 0,1 MHz bis 30 MHz

### **E** Zusammenfassung

Red Fox und Blue Wave sind einfache, aber trotzdem leistungsfähige Aktivantennenverstärker. Blue Wave ist wegen seiner relativ hohen Gesamtverstärkung speziell für kleinere Antennenschleifen geeignet, da hier die Signalpegel niedriger sind als bei großen Ausführungen.

Empfangstests und subjektive Vergleiche mit anderen, auch kommerziellen Aktivantennen haben die erfolgreiche Umsetzung der eingangs genannten Anforderungen bestätigt und die guten Eigenschaften der beiden Verstärker belegt.

Beide Platinen des Bausatzes sind komplett bestückt und geprüft. Ein Netzteil gehört nicht zum Lieferumfang. Gleiches betrifft die Gehäuse. Hier hat der Nutzer weitgehend freie Wahl. In den Bildern 1 und 3 sind Beispiele zu sehen. Beim Einsatz im Freien und unmittelbar an der Außenantenne sollte für den Verstärker eine wetterfeste Ausführung gewählt werden. Für die Fernspeiseweiche in Empfängernähe gilt diese Anforderung nicht.

### stampflgravur@gmx.ch

#### Literatur und Bezugsquelle

- [I] Mandel, G. F., DL4ZAO: Whip- und Loop-Aktivantennen - veständlich erklärt. FUNKAMATEUR 66 (2017) H. L. S. 23-27
- [2] FUNKAMATEUR-Leserservice, Ma jakowskiring 38, 13156 Berlin, Tel. (030) 44 66 94-72, Fax -69; www.funkamateur.de  $\rightarrow$  Online-Shop  $\rightarrow$  BZ-016, BZ-017

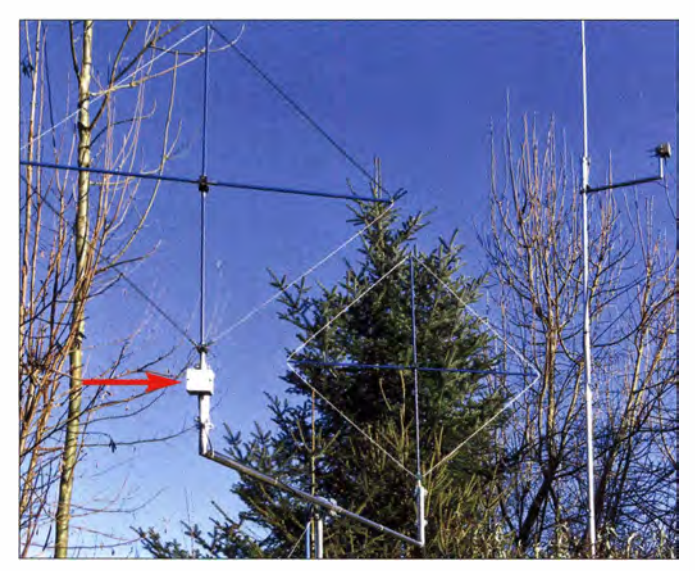

Bild 4: Aktivantennenverstärker Blue Wave in wasserdichten lnstallationsgehäuse, hier unmitelbar am Fusspunkt einer Drahtschleifenantenne montiert

Fotos: HB9KOC

## **NEUE HIGHLIGHTS**

**BATRONIX** 

### Aaronia, Hersteller von EMV Antennen, Sonden & Abschirmungen - jetzt bei Batronix im Lieferprogramm

Ab sofort können wir Ihnen Nieder- und Hochfrequenz-Messtechnik, des deutschen Technologieunternemens Aaronia AG anb ieten. Erleben Sie höchste Qual ität "Made in Germany"!

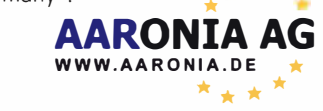

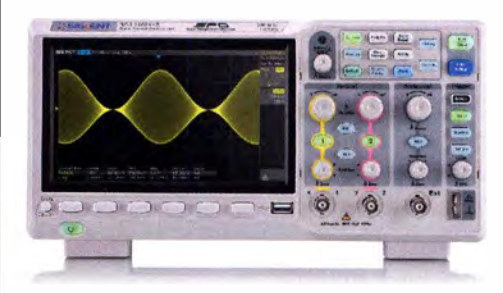

### Siglent SDS 1 202X-E Oszilloskope 200 MHz Bandbreite, 1 GSa/s Abtastrate, 14

Millionen Messpunkte Speicher, USB, LAN, professionelle Mess- & Analysefunktionen, Serielle Bus Dekodierungen IIC, SPI, UART, RS232, CAN und LIN (standard) 3 Jahre Garantie.

> für € 444, inkl. MwSt. und Versand

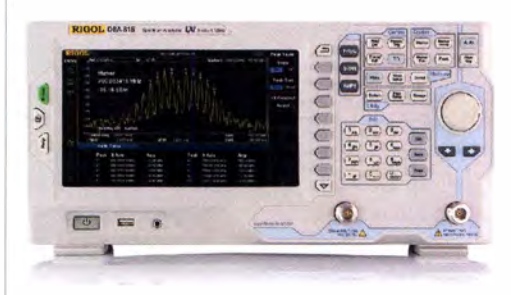

Rigol DSA8 1 5-TG Spektrum Analyser 9 kHz bis 1,5 GHz, intuitive Bedienung, 20,3 cm (8") TFT, mit eingebautem Tracking Generator, unschlagbares Preis-Leistungs-Verhältnis, 3 Jahre Garantie

€ 1 660, inkl. MwSt. und Versand

Nutzen Sie unsere akruellen Angebote:

www.batronix.com/go/72

Batronix Elektronik Handelsweg 16 24211 Preetz

Tel.: +49 (0)4342/78B9-700 service@batronix.com www. batronix.com

## K/asse-0-NF-Verstärker mit S/PDIF-Eingang

### ANDREAS KÖHLER

Zwar verfügen Stereoanlagen üblicherweise über einen optischen oder zumindest Koaxialeingang für ein extern zugeführtes digitalisiertes NF-Signal, doch separate Verstärker mit so einem Eingang sind selten zu finden. Der Beitrag zeigt, wie sich ein Stereo-Aktivlautsprecher mit SIPDIF-Eingang aufbauen lässt.

In [I] stellte ich eine Lösung vor, mit der sich Brummschleifen bei der Kopplung zwischen PC und NF-Verstärker (oder Anlage) vermeiden lassen. Die kleine Baugruppe basierte auf einem einfachen Spannungsfotger mit einem Optokoppler, der die galvanische Trennung realisierte. So sind Brummeinflüsse durch Induktionsschleifen ausgeschlossen .

Da mein neuer PC einen S/PDIF-Anschluss auf der Hauptplatine besitzt, ergab sich die Frage nach einer neuen Lösung.

### ■ S/PDIF-Anschluss

Das Sony/Philips Digital Interface (S/PDIF) wurde für die elektrische und optische Übertragung von Mehrkanal-NF-Signalen entworfen. Die optische Version dieser Schnittstelle ist unter dem Namen TOS-LINK (Toshiba-Link) bekannt. Mit beiden Varianten lassen sich Musik- und NF-Signale bis zum Verstärker digital übertragen. Die Spezifikation der S/PDIF-Schnittstelle ist in der DIN EN 60958 enthalten. Die Norm unterscheidet zwischen einem professionellen (engl. *professional mode*) und einem Endverbrauchermodus (engl. consumer mode) . Für die Betrachtungen im Zusammenhang mit dem PC ist nur der Letztgenannte von Interesse .

Das optische S/PDIF bewirkt prinzipbedingt eine galvanische Trennung. Das ist im Sinne von Verzerrungen und Störbeeinflussungen optimal. Daher entwarf ich ein Digital interface , das sich an den Möglichkeiten der PC-NF-Wiedergabe orientieren soll und keinesfalls der High-End-Audiotechnik Konkurrenz machen möchte .

Üblich sind drei physikalische Schnittstellen. Die erste ist die Koaxialschnittstelle. Hier wird ein asymmetrisches Signal mit

etwa ±0 ,5 V Amplitude über ein 75-Q-Koaxialkabel übertragen. Erkennbar ist diese Schnittstelle üblicherweise an einer Cinch-Buchse . Die galvanische Trennung erfolgt dabei über den auf einem kleinen Ferrit-Ringkern gewickelten Übertrager.

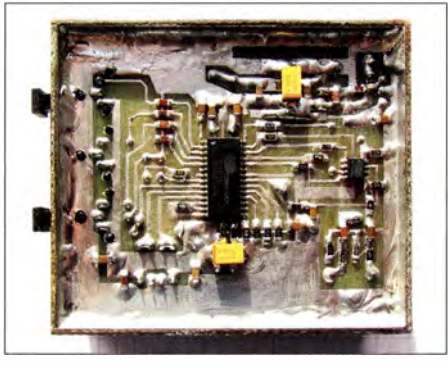

Bild 1: Leiterplatte mit 5/PDIF-Wandler (Mitte) und D/A-Umsetzer rechts Foto: Köhler

Die zweite Schnittstellenrealisierung ist die optische mittels TOSLINK. Das optische Signal wird dabei über spezielle Kunststofflichtwellenleiter übertragen . Erkennbar ist dies an einer schwarzen Kunststoffbuchse für den steckbaren Lichtwellenleiter.

Die dritte , kaum gebräuchliche Variante verwendet einen vierpoligen 3 ,5-mm-Klinkenstecker. Ich gehe hier nicht näher auf sie ein.

### S/PDIF-Interface im PC

Auf einer PC-Hauptplatine sind nur die Anschlüsse mit einer Cinch-Buchse oder der optische Ausgang realisiert. Gebräuchlich ist ein vier- , selten fünfpoliger Pfostenstecker, der dann meist Signale mit TTL-Pegel liefert. Beim Koaxialausgang kann man sich nicht darauf verlassen, dass der Hersteller der Hauptplatine oder der Erweiterungskarte eine galvanische Trennung vor-

genommen hat. Nicht selten wird lediglich mit einem Spannungsteiler wie in Bild 2 der entsprechende Pegel aus einem TTL-kompatiblen Signal generiert. Dies gilt übrigens auch für den digitalen Ausgang der CD-, DVD- und Blu-ray-Disc-Laufwerke.

Im Hinblick auf die galvanische Trennung ist der Einsatz eines optischen System vorteilhafter. Der optische Sender lässt sich dann von einem TTL-Signal ansteuern. Mithilfe des Schmitt-Triggers in Bild 3 ist erforderlichenfalls aus dem Signal für den Koaxialausgang ein Signal zur Ansteuerung des optischen Senders generierbar. Wie so oft lassen sich die Hersteller bei der genauen Spezifikation jedoch nicht in die Karten blicken . Sie verweisen gern auf das von ihnen speziell angebotene, aber nur schwer oder sehr teuer erhältliche Zubehör.

Wer einen PC mit optischem Sender und eine Stereoanlage mit optischem S/PDIF-Eingang besitzt, benötigt zur Verbindung beider Komponenten nur noch einen entsprechenden Lichtleiter. Der Lichtleiter sollte dabei kürzer als 10 m sein und darf nicht scharf geknickt werden . Nach der Aktivierung der S/PDIF-Schnittstelle im 8 lOS oder Betriebssystem ist unter Voraussetzung identischer Parameter die Übertragung möglich .

Ist dies nicht gegeben, so muss das optische oder das Signal des Koaxialanschlusses wieder gewandelt werden. Wenn lediglich ein vier- oder fünfpoliger Stecker vorhanden ist, muss dieser Anschluss noch mit einem optischen Sender verbunden werden. Bild 4 zeigt eine geeignete Schaltung mit dem optischen Sender GP1FA551R2 von Sharp, der bei www.pollin.de erhältlich war. Für die jetzt dort verfügbaren GP I FA550RZ, GP1FA501RZ sind die Verbindungen entsprechend des Datenblatts herzustellen. Wichtig ist es, die 5 V der Betriebsspannung gut abzublocken . Der Ausgang auf der PC-Hauptplatine ist mit dem Dateneingang des Senders zu verbinden. Die genaue Anschlussbelegung ist dem Handbuch der PC-Hauptplatine zu entnehmen.

### S/PDIF-Umsetzer CS8416

Ein Verstärker, der sich direkt mit dem S/ PDIF-Signal ansteuern lässt, ist mir nicht

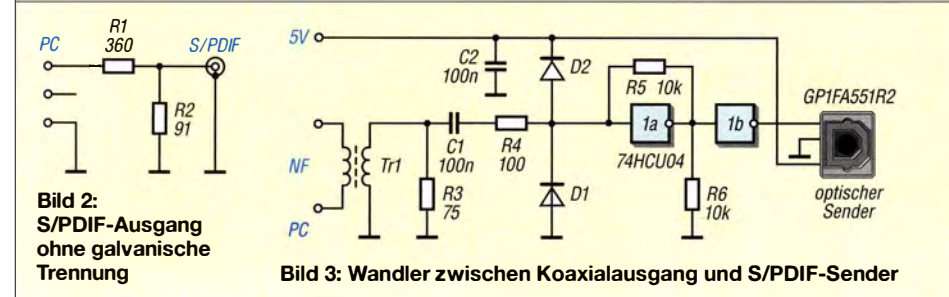

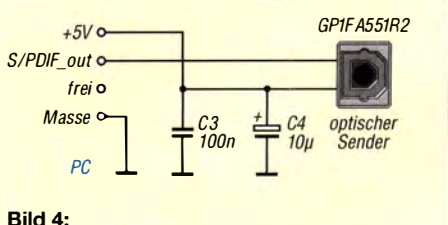

Anschluss des GP1FA551R2 an den vierpoligen Anschluss der PC-Hauptplatine

bekannt. Daher ist an einer Stelle das digitale Signal wieder in ein analoges zu wandeln und mit der Ausgangsspannung der herkömmliche NF-Verstärker anzusteuern. Für diese Wandlung waren Schaltkreise aus der Reihe UDA 1351 bis UDA 1355 von Philips verfügbar. Heute sind diese ICs zwar bei einigen Anbietern noch gelistet, aber nicht mehr lieferbar. Aus diesem Grund griff ich auf eine Lösung mit den Schaltkreisen CS84 16 und CS4334 zurück. Beide zusammen sind für weniger als  $10 \text{ } \in$  z. B. bei www.digikey.de verfügbar. Der CS8416 ist der Umsetzer für das S/ PDIF-Signal , der CS4334 der zugehörige D/A-Umsetzer.

Der CS8416 lässt sich per I<sup>2</sup>C-Schnittstelle oder hardwaremäßig steuern - letztere Variante findet hier Verwendung. Dabei wird durch die Beschattung der IC-Anschlüsse der gewünschte Betriebszustand hergestellt. Der sogenannte Hardware-Modus wird durch Massepegel am Pin 26 (SDOUT) eingestellt. Wer sich für die softwaremäßige Steuerung interessiert, sei auf das Datenblatt [2] verwiesen.

Der Schaltkreis wird in mehreren Varianten gefertigt. Alle Bezeichnungen und Beschreibungen hier beziehen sich auf die 28-polige TSSOP-Variante . Mit einem Anschlussabstand von I ,27 mm ist diese noch die lötfreundlichste für den Amateur.

Der CS84 16 verfügt über die vier Eingänge RXP0 bis RXP3 für S/PDIF-Signale. Der jeweils im Multiplexer durchgeschaltete Eingang lässt sich binär über die Auswahlpins 10 (RXSEL1) und 11 (RXSEL0) bestimmen. Die beiden Eingänge des dann folgenden Schmitt-Triggers sind jeweils über einen Spannungsteiler vorgespannt. Damit die Vorspannung durch die äußere Beschaltung nicht verändert wird, werden die Eingangssignale kapazitiv gekoppelt. Der Pegel an den Eingängen darf den Wert der Betriebsspannung des Logikteils nicht überschreiten. Ansonsten kann es zu Schäden am IC kommen. Ein zweiter Kanal des Multiplexers schaltet das Signal auf den Ausgang TX (Pin 20). Nicht benötigte Eingänge des Schaltkreises werden über einen 1 0-nF-Kondensator auf Masse gelegt.

Für den ordnungsgemäßen Start des Schaltkreises ist der Reset-Anschluss (Pin 9) so lange auf Low zu halten, bis alle Betriebsspannungen und Taktsignale stabil sind. Hier reicht ein RC-Glied mit 47 kQ und  $10 \mu F$ .

Die Betriebsspannungen, insbesondere die 3 ,3 V an Pin 6, sollten gut gesiebt sein. Störspannungen haben direkte Auswirkungen auf die Funktion der internen PLL und damit auf die ordnungsgemäße Funktion. 5 V und 3,3 V werden durch Spannungsregler bereitgestellt, die 5 ,5 V zusätzlich mit einem LC-Glied gesiebt.

Der CS84 16 verfügt über eine interne PLL, die das Taktsignal für die internen Vorgänge aus dem eingehenden Datenstrom generiert. Dazu ist der PLL-Filteranschluss Pin 8 mit einem RC-Filter entsprechend Herstellervorgaben beschaltet.

Das decodierte Signal wird einem D/A-Umsetzer zugeführt, hier dem CS4334. Er ist über vier Anschlüsse mit dem CS8416 verbunden. Das Signal OLRCK an Pin 28 des CS8416 teilt dem D/A-Umsetzer mit, welche Kanaldaten gerade bereitstehen. Die Daten selbst werden über SDOUT Pin 26 ausgegeben. OSCLK am Pin 27 stellt dabei den Übernahmetakt für die Datenbits bereit.

Die Tabelle in der Ergänzung zum Beitrag auf www.funkamateur.de zeigt, welche Möglichkeiten es zur Konfiguration gibt. B ild 5 zeigt die realisierte Schaltung. Die Einstellungen zum Betrieb des CS84 16 sind hardwaremäßig vorgenommen worden. Dazu dienen 47-kQ-Widerstände an den entsprechenden Eingängen. Die Kopplung zwischen CS84 16 und CS4334 erfolgt wie vom Hersteller vorgegeben über kleine Schutzwiderstände .

### D/A-Umsetzer CS4334

Der D/A-Umsetzer CS4334 ist u.a. in einem achtpoligen SMD-Gehäuse mit I ,27 mm Pinabstand verfügbar [3] . Er benötigt 5 V als Betriebsspannung, die er mit maximal 19 mA (typisch 15 mA) belastet. An

den NF-Ausgang können beliebige NF-Verstärker angeschlossen werden. Je nach verwendetem Verstärker ist eine Pegelanpassung erforderlich, da die Ausgangsspannung von  $U_{SS} \leq 3.75$  V viele Verstärker schon übersteuert.

Die Abtastrate kann zwischen 2 kHz und 100 kHz liegen. Zur D/A-Umsetzung findet das Delta-Sigma-Verfahren Verwendung. Der CS4334 besteht aus Subtrahierer, Addierer, Flipflop, lntegrierglied, Komparator und 1-Bit-Umsetzer. Letzterer ist nichts anderes als ein elektronischer Schalter, der eine positive bzw. negative Referenzspannung an den Subtrahierer legt.

Liegt am Eingang ein High-Signal, so steigt mit jedem Taktimpuls die Spannung am Integrierglied. Der Komparator bewertet die Spannung am lntegrierglied mit der Referenzspannung, im Beispiel die Hälfte der Betriebsspannung. Stellt der Komparator eine über den Mittelwert gestiegene Spannung fest, veranlasst er, dass der 1-Bit-D/A-Umsetzer eine positive Spannung an den Subtrahierer liefert. Beim nächsten Taktimpuls und einem anhaltenden High am Eingang steigt die Spannung weiter. Ein B ild in der Ergänzung zum Beitrag zeigt den prinzipiellen Ablauf.

Da aber jetzt ein High-Signal und eine negative Spannung am Subtrahierer liegen, ist der Spannungsanstieg am Integrierglied kleiner. Solange das High am Eingang liegt, wird eine immer kleinere Spannung mit je-

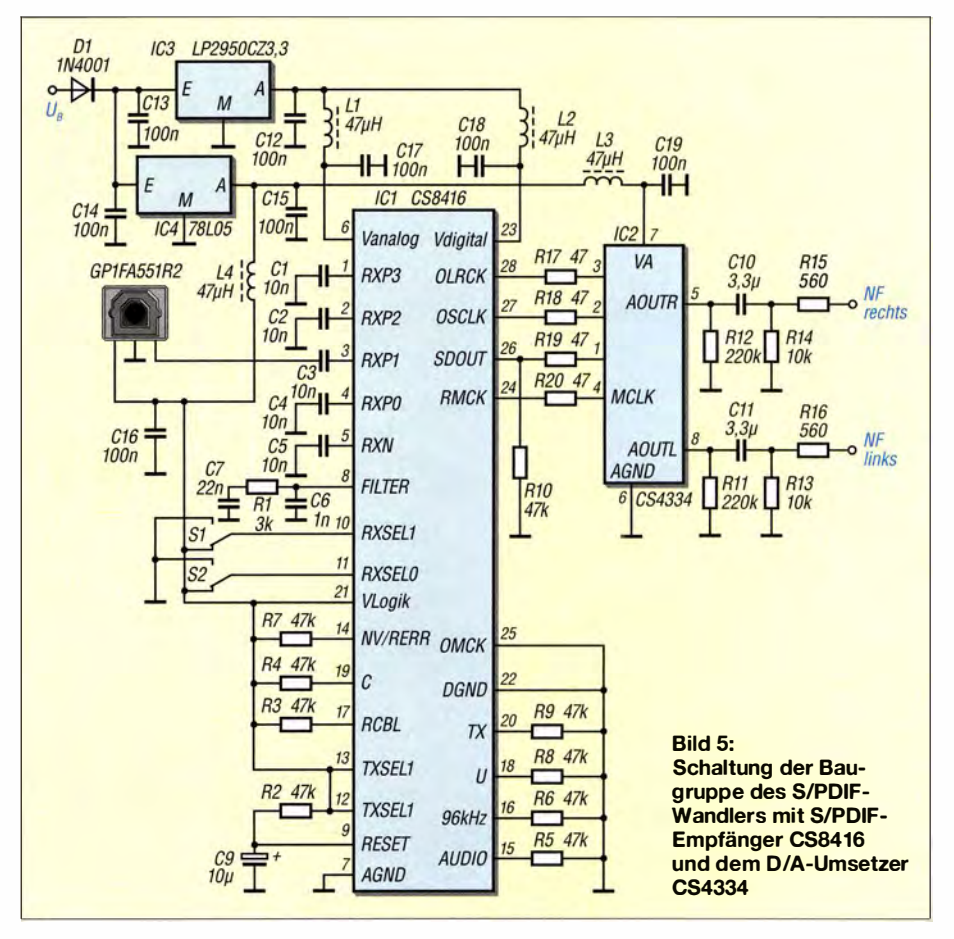

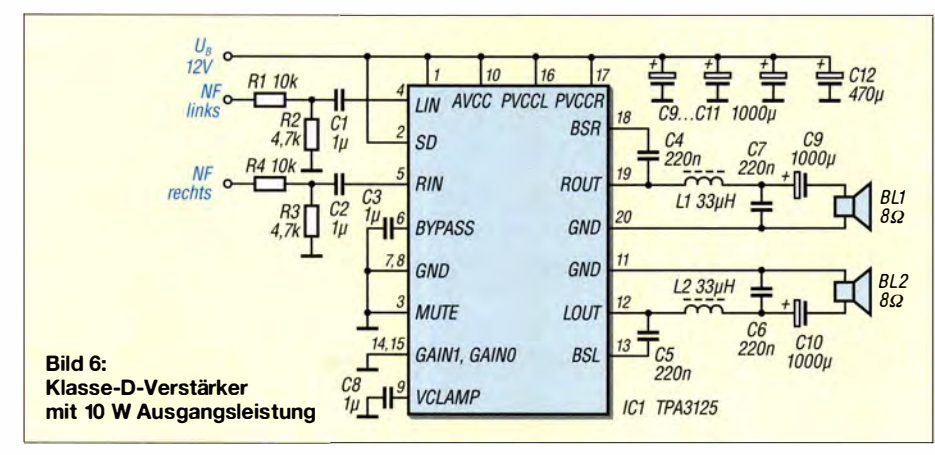

dem Takt weiter integriert. Wechselt das Eingangssignal auf Low, sinkt die Spannung am lntegrierglied zunächst stark und mit jedem weiteren Takt, der ein Low in das Flipflop einschreibt, etwas weniger. Der Komparator und der 1 -Bit-D/A-Umsetzer bilden also eine negative Rückkopplung. Anders ausgedrückt, jeder Takt mit einem High am Eingang erhöht die Integratorspannung und jedes Low verringert sie . Der Betrag der Änderung hängt davon ab, welche Anzahl gleichartiger Bits übertragen wurde. Ist die Taktfrequenz hoch genug und die Anzahl der Eingangsdaten ausreichend, entsteht am Integrator eine Spannung, die dem zu rekonstruierenden Analogsignal entspricht. Da S/PDIF-Abtastraten von einigen Hunderttausend Abtastungen pro Sekunde verwendet werden, ist davon auszugehen, dass ein ausreichend genaues Analogsignal entsteht. Weil die Abtastraten sehr hoch liegen, lassen sich daraus entstehende Störsignale mit sehr einfachen Filtern entfernen . Das ist ein weiterer Vorteil des Delta-Sigma-Verfahrens.

### **U** Verstärker TPA3125

Der TPA3125 ist ein Klasse-D-Verstärker. Das bedeutet, die Ausgangstransistoren werden geschaltet. Diese Schaltvorgänge erfolgen mit einer hohen Frequenz . Ein nachgeschaltetes LC-Filter glättet das Aus-

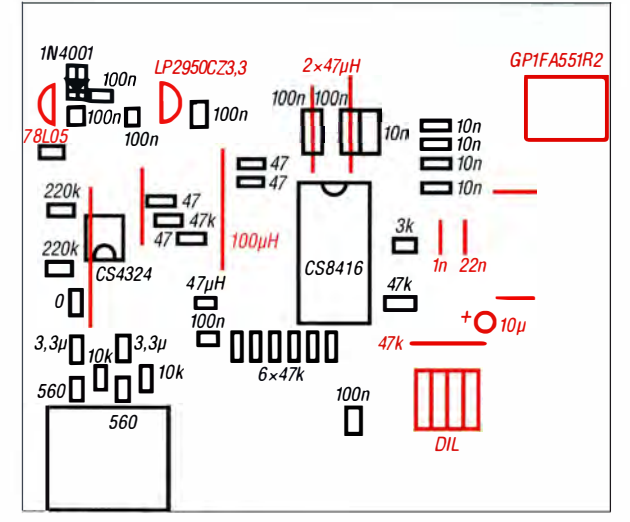

gangssignal. Der TPA3125 wird u.a. im 20poligen OlL-Gehäuse geliefert. Er kann im Stereobetrieb bis zu zweimal 10 W liefern und in Brückenschaltung einmal 20 W. Die Betriebsspannung darf zwischen 10 V und 26 V liegen. Wird der Schaltkreis im optimalen Leistungsbereich betrieben, erreicht er etwa 90 % Wirkungsgrad. Im IC entstehen dann nur 2 W Verlustleistung. Damit entfallt die Notwendigkeit, ein Kühlblech zu verwenden. Im Datenblatt des TPA3125 [4] sind Angaben zur Beschaltung angegeben.

Als besonders vorteilhaft sehe ich die Einstellmöglichkeit der Verstärkung an. Über die Anschlüsse 15 (Gain 0) und 14 (Gain l) ist die Verstärkung in vier Stufen auf 20 dB , 26 dB , 32 dB oder 36 dB einstellbar. B ild 6 zeigt den NF- Verstärker, dessen Beschaltung sich an den Vorgaben des Herstellers orientiert. Ein- und Ausgang sind für übliche 3 ,5-mm-Kiinkenstecker ausgelegt. Der Eingangsspannungsteiler ist eventuell in Abhängigkeit vom gewünschten Lautstärkeeinstellbereich zu optimieren . Die als Stromversorgung genutzte B augruppe darf keine galvanische Verbindung zum ansteuernden PC aufweisen.

### ■ Aufbau und Erfahrungen

Zur Realisierung können die Leiterplattenvorlagen in der Ergänzung zum Beitrag

> Bild 7: Bestückungsplan der Platine des S/PDIF-Wandlers samt D/ A-Umsetzer gemäß Bild 5; die schwarz markierten Bauelemente sind auf der Leiterseite aufzulöten, die rot markieren von der anderen Seite einzusetzen. Abmessungen 7 9 mm x 67 mm, M 1:1

Bild S: Bestückungsplan der Platine des Klasse-D-Verstärkers gemäß Bild 6; auch hier sind die schwarz markierten Bauelemente auf der Leiterseite aufzulöten. Abmessungen 61,5 mm x 65.5 mm, M 1:1 dienen. Da CS84 16 und CS4334 nur in SMD-Bauform verfügbar sind, setzte ich für die restlichen Bauelemente ebenfalls SMD-Bauteile ein . Bei den Widerständen beschränkt sich die Auswahl auf die Baugröße 1 206 und größer. Außerdem wurden einige bedrahtete Bauteile verwendet. Die Bestückung der Leiterplatten kann den Bildern 7 und 8 entnommen werden .

Beim DIL-Schalter ist darauf zu achten. entweder Wechsler zu verwenden oder nicht zwei benachbarte Kontakte einzuschalten. Ansonsten wird die 5-V-Betriebsspannung kurzgeschlossen . Ist nur ein Kanal erforderlich, lassen sich auch Drahtbrücken verwenden .

Negativ fällt beim Betrieb auf, dass während des Bootens des Betriebssystems ein lautes Zischen zu hören ist. Offensichtlich wird hier ein digitales Rauschen als hochfrequentes Signal fehlinterpretiert. Hat das Betriebssystem den S/PDIF-Anschluss initialisiert, verschwindet das Zischen .

Nicht immer einfach ist die Auswahl der Übertragungsparameter für den S/PDIF-Anschluss. Hier kommen sich Hardware, B lOS und Betriebssystem mitunter ins Gehege . So kann es passieren , dass bestimmte Übertragungsmodi nicht nutzbar sind. In diesem Fall hilft nur ein Blick ins Handbuch der PC-Hauptplatine .

Bei Problemen sollte man auch an den Treiber denken. Beim mir war nach jedem Ausschalten des PC der optische Modus deakti viert. Erst ein neuer S/PDIF-Treiber beseitigte dieses Problem.

### Literatur

- [I] Köhler, A.: Galvanische Trennung in Hi-Fi-Qualität für NF Leitungen am PC . FUNKAMATEUR 62 (2013) H. 4, S. 388-389
- [2] Cirrus Logic: CS8416 192 kHz Digital Audio Receiver. www.cirrus.com/products/cs8416
- [3) Cirrus Logic: CS4334/35/38/39 8-Pin, 24-Bit, 96 kHz Stereo D/A Converters. wwww. cirrus.com/ products!cs4334-35-38-39
- $[4]$  Texas Instruments: TPA3125D2 10-W Stereo Class-D Audio Power Amplifier with SE Outputs. www.ti.com/product/TPA3125D2

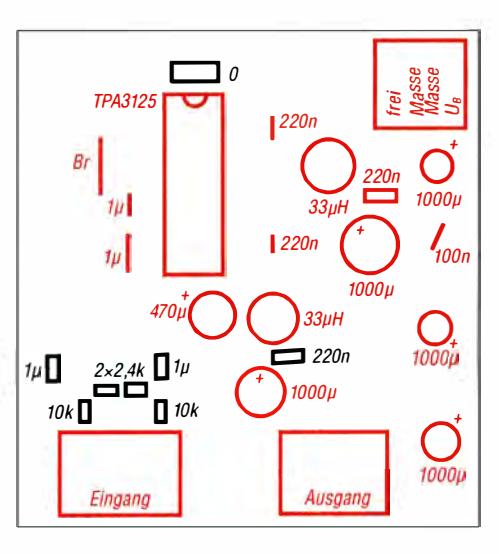

## Spannungs- und Stromüberwachung für Schalt- und Linearregler

### THOMAS SCHILLER - DC7GB

Treten Störungen in der Stromversorgung auf, kann dies zur Beschädigung der daran angeschlossenen Geräte führen. Der Beitrag zeigt die zusätzlich in eine Schaltreglerbaugruppe integrierte Schutzschaltung, die sich gleichfalls zur Nachrüstung in Linearreglern eignet.

Mit integrierten Bausteinen lassen sich einfach effiziente Schaltregler mit nur wenig mehr Bauelementen aufbauen, als für einen Linearregler erforderlich. Obwohl diese ICs eine Strombegrenzung und einen Temperaturschutz haben, gibt es Anwendungsfal le, bei denen ein zusätzlicher Überspannungsschutz und eine elektronische gleichen Lastströmen deutlich weniger Abwärme. Kühlblech, Gehäuse und Belüftung können bei Schaltreglern somit viel kleiner dimensioniert werden.

Als Nachteil wird häufig die von Schaltnetzteilen erzeugte Störstrahlung angegeben . Doch das ist immer auf schlecht dimensionierte Bauelemente oder ungüns-

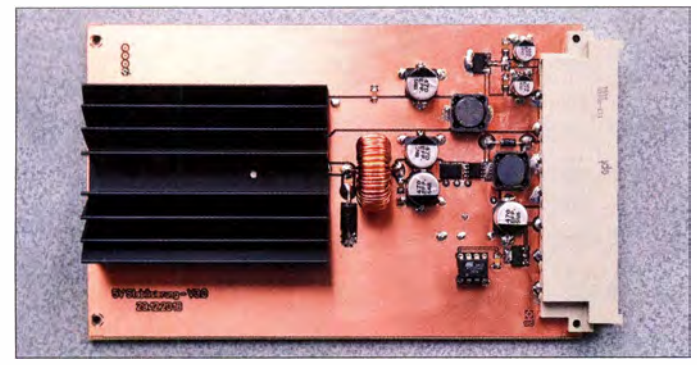

Sicherung sinnvoll sind, um bei Fehlfunktionen weitere Schäden an angeschlossenen Baugruppen zu vermeiden .

### **Einsatzgebiet**

In Relaisfunkstellen wie DB0SP (www. db0sp.darc.de) oder DB0BLN (www.db0bln. darc.de) werden analoge Baugruppen meist mit 12 V und digitale Komponenten mit 5 V betrieben . Hier bieten sich schon zur Steigerung der Effizienz Schaltregler an. An der 5-V-Schiene werden meist viele Baugruppen betrieben, die sicherheitshalber auch vor einer Überspannung durch einen Netzteilfehler geschützt werden sollten. Aus dieser Überlegung heraus entstand der

hier vorgestellte Schaltregler mit Spannungs- und Stromüberwachung, dessen Zusatz sicher auch für andere Anwendungen - selbst bei Verwendung eines Linearreglers - eine sinnvolle Ergänzung darstellt.

### **• Abgrenzung zum Linearregler**

Schaltregler, mit denen eine Eingangsspannung  $U_{\rm E}$  auf ein niedrigeres Niveau  $U_{\rm A}$ abgesenkt werden kann, tragen die Bezeichnung Abwärtsschaltregler (engl. Step-Down). Sie haben unter Volllast einen Wirkungsgrad über 80 %. Da sie die zur Verfügung stehende Energie viel besser nutzen als ein Linearregler, entwickeln sie bei

Bild 1: Vollständig bestückte Leiterplatte des 5-V-Schaltreglers samt Spannungs- und Stromüberwachung Fotos: DC7GB

tige innere Leitungsführungen zurückzuführen. Bei richtigem Aufbau erzeugt ein Schaltnetzteil auch bei hohen Lastströmen keine Störstrahlung .

Die hier vorgestellte Schaltung basiert auf dem Baustein LM2576T von National Semiconductor, mit dem der einfache Aufbau eines Schaltreglers möglich ist. Man benötigt lediglich noch zwei Kondensatoren, eine Speicherdrossel und eine schnelle Schaltdiode. Dieser Regler ist für Festspannungen von  $3,3$  V,  $5$  V, 12 V und 15 V, aber auch als einstellbare Version erhältlich. Er lässt sich als HV-Version mit einer Eingangsspannung von bis zu 60 V betreiben (ansonsten 40 V) und liefert einen Ausgangsstrom von mindestens 3 A. Der

IC enthält bereits eine thermische Überwachung sowie eine Strombegrenzung und deckt damit bereits viele Störfälle ab . Die prinzipielle Funktion eines Abwärtsschaltreglers, wie er mit dem LM2576T aufgebaut werden kann, ist im Kasten auf der nächsten Seite näher erklärt.

### **E** Aufbau des erweiterten Reglers

Bild 2 zeigt das Blockschaltbild mit allen Erweiterungen . Der Hauptstrompfad ist rot dargestellt. Dem Eingangsfilter, bestehend aus einer CLC-Kombination, folgt der Schaltregler auf Basis des LM2576T samt nötiger Schaltdiode, Speicherdrossel und dem Ausgangskondensator. Die Erweiterung im dunkel hinterlegten Block umfasst die Strommessung an einem 0, 1-Q-Widerstand, einen zusätzlichen Schalttransistor T2, mit dem bei defektem Regler die Überspannung vom Ausgang abgetrennt werden kann , und das Ausgangsfilter, das die durch die Schaltfrequenz verursachte Restwelligkeit weiter reduziert. Die Schaltfrequenz des LM2576T beträgt 57 kHz .

In B ild 3 auf der nächsten Seite liegt parallel zur Ausgangsdrossel L3 die Freilaufdiode D2. Sie verhindert, dass insbesondere bei hohen Lastströmen bei der Abschaltung durch T2 die Selbstinduktionsspannung an L3 unzulässig hohe Werte erreicht, wodurch T2 zerstört werden könnte . Erst an der Ausgangsklemme wird die Spannung über den Spannungsteiler mit R8 und R9 abgegriffen und dem ND-U msetzer des Controllers zugeführt. Die Regelung im LM2576T gleicht die lastabhängigen Spannungsabfälle über R4 und T2 aus. Laut Datenblatt ist für eine stabile Funktion eine gewisse Restwelligkeit erforderlich. Deshalb darf U-Fühler nicht hinter dem Ausgangsfilter angeschlossen sein.

Die Reststörspannung nach dem Ausgangsfilter liegt bei 3 A Volllast unter 5 mV. C14 sollte laut Datenblatt des LM2576T nicht weiter erhöht werden, weil der Regler sonst zu Instabilitäten neigt.

Die Aufgabe des Controllers ist die Überwachung der Ausgangsspannung und des Laststroms. Die dazu benötigten Bauele-

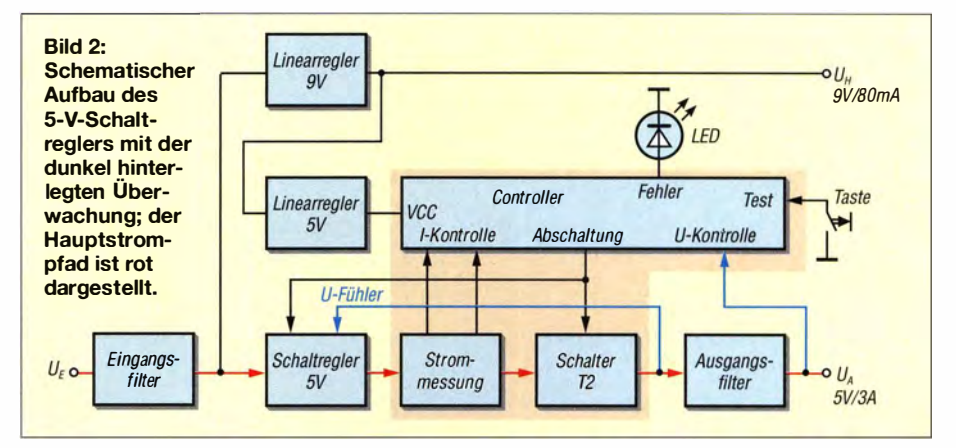

## Stromversorgungstechnik

mente sind in Bild 3 dunkel hinterlegt. Diese Schutzschaltung lässt sich nach gegebenenfalls nötiger Anpassung der im Programm festgelegten Grenzwerte für  $U_A$  und  $I_A$  auch in anderen Netzteilen einsetzen. Steigt in der Originalbaugruppe  $U_A$  über 5,5 V oder  $I_A$  über 3 A, so schaltet der Controller innerhalb von 10 ms den Schaltregler ab und trennt mit dem als Schalter arbeitenden Transistor T2 das Netzteil von der Last. Zustand des Netzteils und Grund der Abschaltung werden mittels einer an den Ausgang Fehler angeschlossenen LED angezeigt, siehe Tabelle auf S. 537.

Der Controller überwacht also die Ausgangsspannung und arbeitet gleichzeitig als sehr flinke elektronische Sicherung. Durch Betätigung einer an Test angeschalteten externen Taste lässt sich der Regler samt Sicherung wieder neu starten. Sofern vorhanden ist dies auch über eine Fernwirkeinrichtung realisierbar.

Zusätzlich enthält die Baugruppe mit IC3 noch einen Linearregler für eine 9-V -Hilfsspannung. Die 9 V sind für die Versorgung von Baugruppen gedacht, die selbst nach dem Abschalten der 5-V -Hauptspannungsquelle mit Spannung versorgt werden müssen oder die eine höhere Hilfsspannung benötigen. Aus der 9-V-Hilfsspannung leitet IC2 die S-V-Versorgung des Controllers ab. Bei fehlender 9-V-Hilfsspannung fällt somit auch der Controller aus, was zu einer gewollten Abschaltung der 5-V -Hauptspannung führt. Das dazu erforderliche L-Potenzial der Gate-Spannungen von TI und T3 wird durch R II sichergestellt.

### **Assemblerprogramm**

Die Steuerung ist im achtpoligen Atmet-Controller ATtiny45 als Assemblerprogramm real isiert. Ein Blick in den als Er-

### Funktion eines Abwärtsschaltreglers

- Die Eingangsspannung  $U_{\rm E}$  muss größer als die Ausgangsspannung  $U_A$  sein.
- Der Schalter wird mit einer Frequenz gesteuert, die weit oberhalb (Faktor > 50) der durch Spule und Kondensator vorgegebenen Resonanzfrequenz liegt.
- Das Verhältnis von Ein- und Auszeit des Schalters ist von der Abweichung der Ausgangsspannung  $U_A$  vom Sollwert abhängig. Bei sinkender Ausgangsspannung U<sub>A</sub> steigt die Einschaltdauer des Schalters. Die dafür zuständige Elektronik ist im Prinzipschaltbild nicht dargestellt.

#### Funktion

- **Der Kondensator wird beim Schließen des** Schalters über die Spule mit dem Strom I. geladen. Da der Strom durch die Spule nur langsam ansteigt, kann es mehrere Umschaltperioden dauern, bis die Ausgangsspannung  $U_A$  den Sollwert erreicht. Ohne Last am Ausgang ist die Einschaltzeit des Schalters schließlich 0.
- **Bei offenem Schalter wird der Kondensator** durch den Laststrom  $I_A$  entladen. Das da-

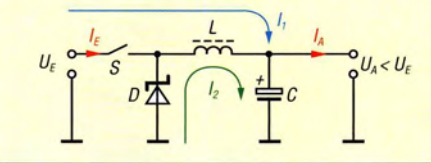

gänzung zum Beitrag auf wwwfunkamateur. de verfügbaren Quelltext zeigt, dass sich in Assembler auch später noch gut nachvollziehbare Programme schreiben lassen, wenn problemorientierte Kommentare an jedem Zeilenende vorhanden sind.

Die Funktion der Controller-spezifischen B augruppen muss man sich allerdings trotzdem aus dem Datenblatt des ATtiny45 erarbeiten, sofern man das Programm vollständig verstehen oder etwas ändern möchte. Das wäre bei einer Hochsprache wie BASIC oder C ebenfalls nötig. Der Vorteil von Assembler ist, dass der Programmierer jederzeit alles selbst in der Hand hat und immer zeitoptimale Abläufe erstellen kann.

**Voraussetzungen durch verursachte Absinken der Spannung voraussetzungen durch verursachte Absinken der Spannung voraussetzung durch verursachte Absinken der Spannung voraussetzungen durch verursachte Absinken der Schalte** wird beim Schließen des Schalters so lange ausgeglichen, bis  $U_A$  wieder den Sollwert erreicht.

- Öffnet der Schalter, so schließt die Diode den Stromkreis und die in der Spule gespeicherte magnetische Energie lässt den Strom  $I_2$  fließen. So wird der Kondensator auch in dieser Phase geladen und die Welligkeit der Ausgangsspannung bleibt bei hoher Schaltfrequenz sowie genügend großer Induktivität L der Spule und Kapazität C des Ladekondensators gering.
- Durch Siebung mit einem nachgeschalteten LC-Giied lässt sich die Restwelligkeit weiter reduzieren.
- **Eine Eingangssiebung mit einem einfachen** LC-Giied vor dem Schalter reduziert die Rückwirkung des Schaltreglers auf die Eingangsspannungsquelle. Beim Betrieb aus einem Akkumulator ist dies meist nicht nötig.
- **Die Werte der Spule und des Kondensators** sind von der Schaltfrequenz abhängig. Der Wirkungsgrad des Reglers sinkt mit steigender Frequenz, hauptsächlich aufgrund von Verlusten im Schalter und in der Diode. Er liegt in der Regel über 90 %.
- **Der Eingangsstrom**  $I<sub>E</sub>$  **ist im Gegensatz zu** einem Linearregler in der Regel immer kleiner als der Ausgangsstrom  $I_A$ .

Bei einer Hochsprache gibt es da immer gewisse Verluste.

Der Controller arbeitet mit einem intern erzeugten 8-MHz-Takt und überwacht sich durch einen eigenen sogenannten Hardware-Wachhund (engl. Watchdog) selbst. Das ist ein simpler Zähler, der automatisch herunterzählt und dessen Ablaufzeit hier durch die Firmware periodisch alle 10 ms auf 64 ms neu eingestellt wird. Tritt ein sehr unwahrscheinlicher Softwarefehler auf, so zählt der Zähler selbstständig bis auf Null herunter und startet den Controller dann neu .

Eine Besonderheit ist die Abarbeitung des eigentlichen Hauptprogramms als soge-

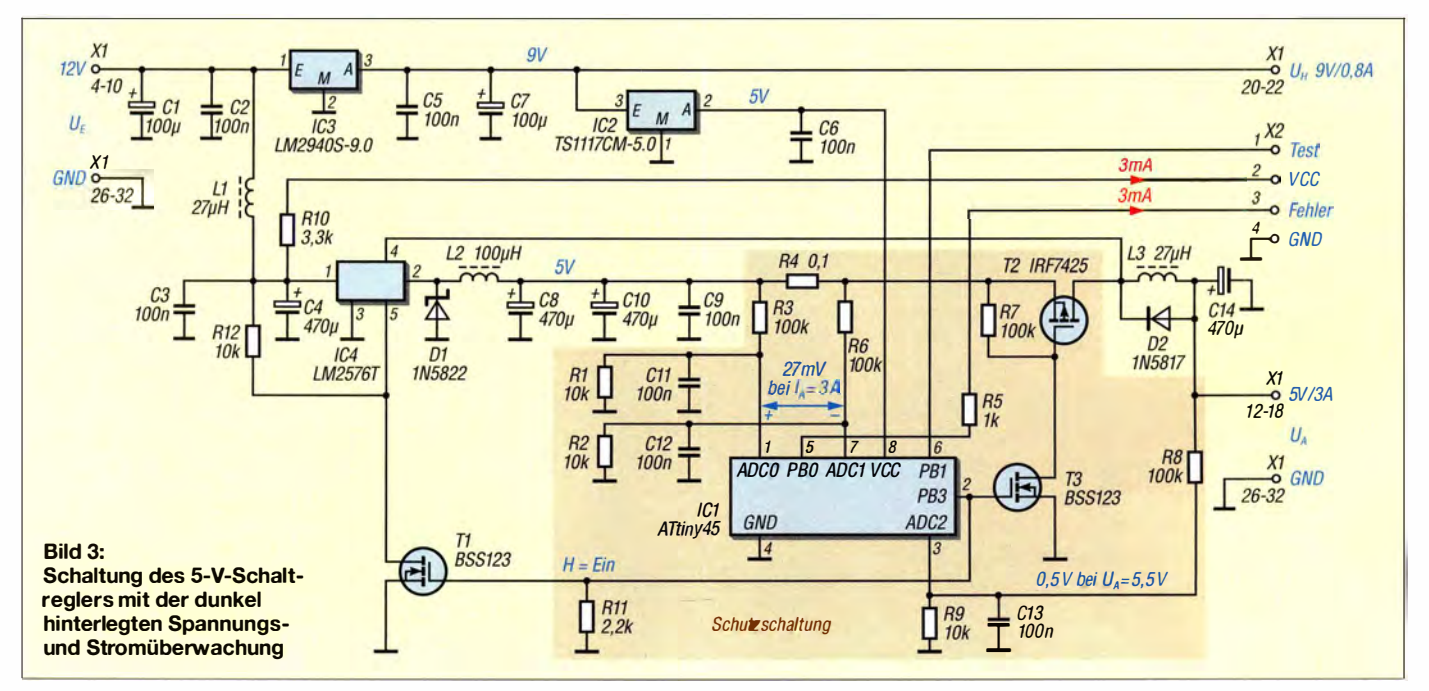
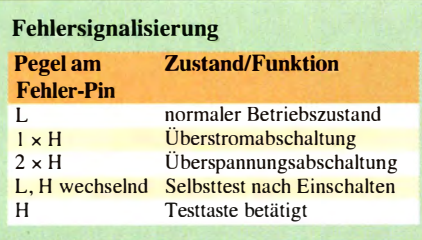

nannter Mealy-Automat. Seine Ausgaben sind von seinem aktuellen Zustand und den Eingaben abhängig. Wer mehr über die Automatentheorie erfahren möchte, sei auf die Ergänzung zum Beitrag verwiesen. Im Gegensatz zu dem sonst üblichen Code ist durch die strenge Trennung von Zuständen des Programms eine wesentlich einfacher durchschaubare und leichter erweiterbare Programmentwicklung möglich . Für die Steuerung der Spannungs- und Stromüberwachung ließe sich zwar auch ein sogenannter asynchroner Code in ein paar Zeilen entwickeln . Dieses Beispiel soll jedoch als Anregung dienen, Projekte einmal in dieser modernen Art zu programmieren und damit Übersichtlichkeit zu gewinnen.

#### **Einschränkungen**

Das Programm ist als funktionsfähige Ausgangsbasis für eigene Experimente zu betrachten . Kommt die Schutzschaltung zusammen mit einem Schaltregler ohne angeschlossene Last zum Einsatz, kann es beim Anlegen der Primärspannung dann zum Ansprechen der Spannungsüberwachung kommen, wenn in  $C8$  und  $C14$  im Einschaltmoment durch IC4 zu viel Spannung gepumpt wird. Dies ist eine Eigenschaft vieler Schaltregler, die aber an sich

keinen gefährlichen Zustand darstellt, weil die Ladungsmenge nicht sehr hoch ist. Bei sehr hochwertigen Ladekondensatoren und ohne Last kann die Ausgangsspannung jedoch den programmierten Alarmwert überschreiten. Abhilfe ist bereits mit einem Grundlastwiderstand von nur 4,7 k $\Omega$  möglich.

B etreibt man die Spannung- und Stromüberwachung an einem externen, sehr großen Ladekondensator, kann im Einschaltmoment auch die mit kleiner 20 ms sehr schnelle Stromüberwachung ansprechen . Die Lösung erfordert dann eine Erweiterung des Automaten z. B. durch eine zusätzliche Einschaltverzögerung von etwa 1 s beim

Bild S: Die Anschlüsse des LM2576T sind vor der Montage am Kühlkörper zur Beschriftungsseite hin abzuwinkeln.

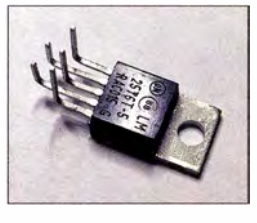

Start des Programms im Zustand  $Z_0$ . Ebenso l ieße sich der Wechsel vom Alarmzustand  $Z_3$  nach  $Z_1$  auch erst nach dem Loslassen der Taste über einen neuen Zustand  $Z_4$  realisieren, was zu einer etwas eindeutigeren LED-S ignalisierung führen würde .

Hier erkennt man gut den Vorzug einer Automatenprogrammierung: Trotz Erweiterung sind an den bereits funktionierenden Zuständen  $Z_1$  bis  $Z_3$  keine Änderungen erforderlich. Das Programm lässt sich in einen etwas größeren Atmel-Controller übernehmen, um so die bereits vorhandenen Messwerte von Strom und Spannung

z. B. auf einem LC-Display anzeigen zu können .

#### **Layout**

Die vollständige Schaltung ist auf einer doppelseitigen Platine mit  $160$  mm  $\times 100$ mm realisiert. Die Bestückung besteht überwiegend aus SMD-Komponenten, siehe Bild 4. Da als kleinste Bauform 1206 (Gehäuse 3,2 mm  $\times$  1,6 mm) zum Einsatz kommt, sollte der Nachbau problemlos möglich sein . Die Elektrolytkondensatoren und Spulen sind mindestens 10 mm <sup>x</sup> 10 mm groß und selbst die linearen Spannungsregler (Bauform SOT-223 , Gehäuse 6,3 mm  $\times$  6,7 mm) sind gut handhabbar. Der Schaltregler LM2576T ist auf einem Kühlblech (www.reichelt.de, Bestellnummer V5224G) montiert, das auf der Leiterplatte angeschraubt ist. Der Kühlkörper wird bei 3 A Volllast und 12 V Eingangsspannung nur handwarm .

#### ■ Zusammenfassung

Das vorliegende Projekt bietet sich primär als zusätzlicher Schutz für eine Stromversorgung an, wenn ein Ausfall von weiteren Baugruppen unbedingt verhindert werden muss. Die Leiterplatte eignet sich trotz zweiseitigem Aufbau als erstes SMD-Selbstbauprojekt [ 1]. Das als synchroner Automat programmierte Assemblerprogramm lässt sich beliebig an die eigenen Wünsche anpassen oder als Basis für ganz andere Projekte einsetzen. dc7gb@vfdb.org

#### Literatur

[1] Graubner, N., DL1SNG: Manuelles Löten und Entlöten in der Elektronik. FUNKAMATEUR 63 (2014) H. 1, S. 44-45, bis H. 6, S. 630-632

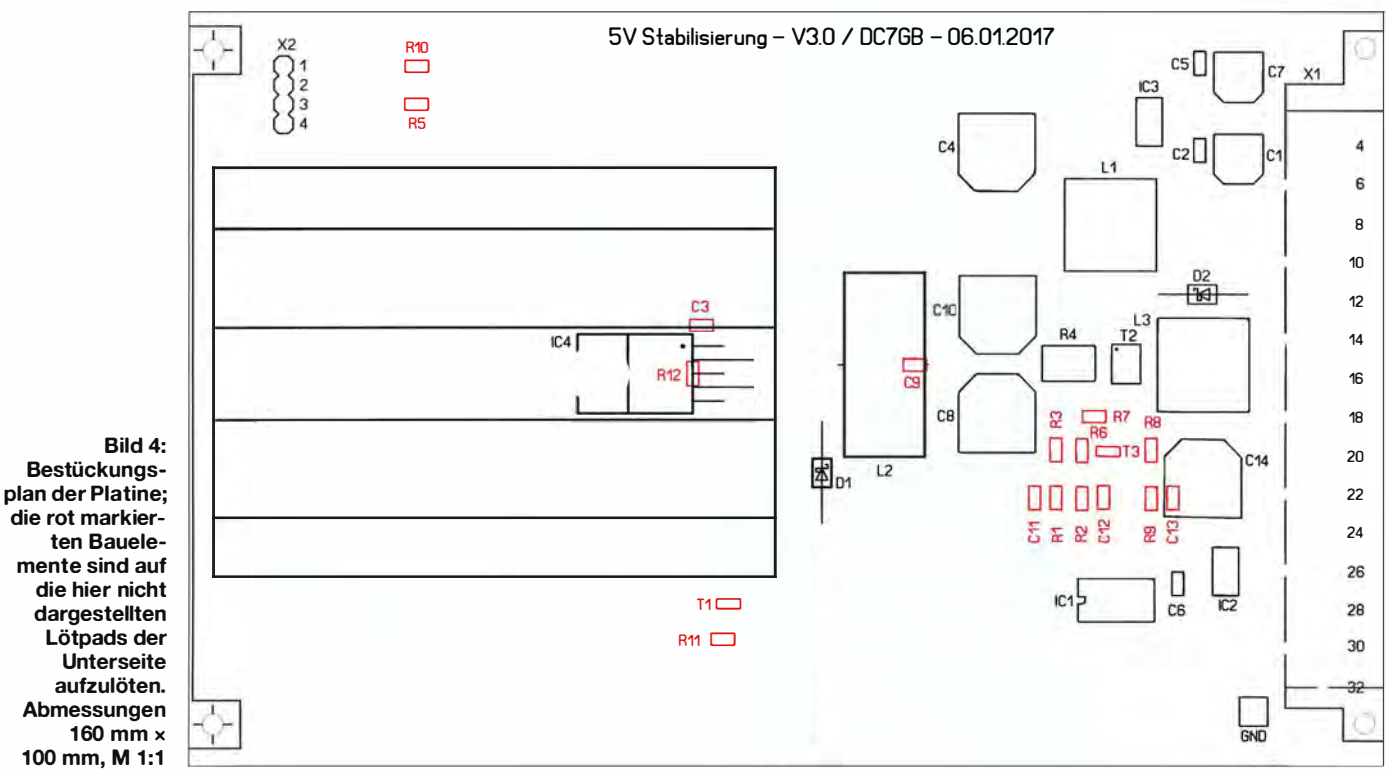

# **Einstellbares** PIN-Dioden-Dämpfungsglied

#### WERNER SCHNORRENBERG - DC4KU

Zur einstellbaren Pegelanpassung etwa bei der Zusammenschaltung von HF-Baugruppen oder zum Regeln von Verstärkern sind Dämpfungsglieder mit PIN-Dioden eine gute Wahl. Der Beitrag stellt Schaltungen vor, die eine gute Anpassung besitzen.

HF-Festdämpfungsgl ieder oder in Stufen schaltbare HF-Dämpfungsglieder werden vorzugsweise mit ohmschen Widerständen in  $\pi$ -Schaltungen ausgelegt, bestehend aus den Widerständen R I , R2 und R3 . Dämpfungsglieder bewirken - bei korrekter Anpassung an Generator- und Lastanschluss - eine Reduzierung der eingespeisten Spannung, und zwar im jeweiligen Teilerverhältnis (in dB), für das sie ausgelegt wurden.

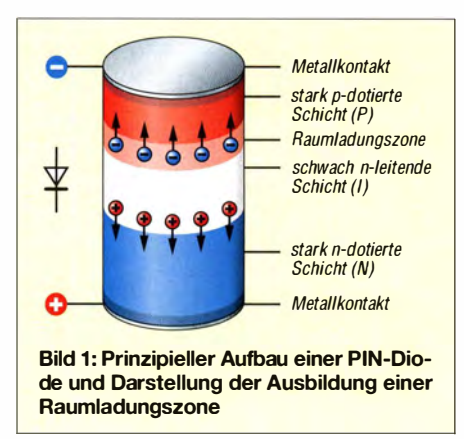

In der n-Anordnung sind die parallel zum Ein- und Ausgang liegenden Widerstände immer gleich groß ausgelegt. Demnach berechnen sich mit  $D = 10^{a/20d}$  die drei Widerstandswerte für ein 50-Q-System zu

$$
R_1 = R_2 = 50 \, \Omega \, \frac{D+1}{D-1}
$$

und

$$
R_3 = 50 \Omega \frac{D^2 - 1}{2 \cdot D}.
$$

Für ein 20-dB-Dämpfungsglied ( $D = 10$ ) in 50- $\Omega$ -Technik sind  $R_1 = R_2 = 61$ ,  $\Omega$  und  $R_3 = 247.5 \Omega$  erforderlich.

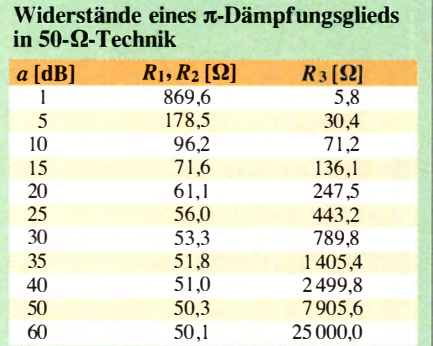

Aus der Tabelle ist gut zu erkennen, dass bei hohen Dämpfungen die Widerstandswerte für R1 und R2 zu 50-Ω-Abschlusswiderständen werden und R3 gegen unendlich geht. Die Berechnung der Widerstände von Dämpfungsgliedern als T- und  $\pi$ -Glied ist beispielsweise mit der als Ergänzung zu [I] auf www.funkamateur.de verfügbaren HTML-Datei möglich .

#### **• Dämpfungsglieder** mit drei PIN-Dioden

Elektronisch stufenlos einstellbare Dämpfungsglieder lassen sich am einfachsten mit PIN-Dioden (engl. *positive intrinsic nega*tive diode) realisieren . Ab etwa I MHz bis 3 MHz arbeiten PIN-Dioden wie ohmsehe Widerstände . Fließt kein Strom durch die Diode , dann wirkt sie für HF-Signale hochohmig ( $> 1$  k $\Omega$ ). Fließt ein Strom von einigen Milliampere durch die Diode, dann wirkt sie sehr niederohmig (2  $\Omega$  bis 3  $\Omega$ ). Diesen Effekt nutzt man in der HF-Technik seit vielen Jahren, indem man PIN-Dioden als einstellbare Dämpfungsglieder in HF-Verstärkern, Sendern, Empfangern oder in der AGC-Stufe von ZF-Verstärkern einsetzt.

Zur Realisierung eines PIN-Dioden-Dämpfungsglieds in  $\pi$ -Struktur tauschen wir die Wirkwiderstände R1, R2 und R3 in Bild 2 gegen PIN-Dioden in B ild 3 aus. Die Dämpfungseinstellung des PIN-Dioden-Glieds erfolgt über die Steuerspannungen  $U_1$  und  $U_2$ . Durch eine geeignete Ansteuerung erreicht man eine variable Dämpfung von bis zu 60 dB mit beidseitig guter Anpassung an den vorgegebenen Wellenwiderstand, im Beispiel  $Z = 50 \Omega$ .

#### **B** Standardschaltung

HF-PIN-Dioden-Abschwächer mit variablem Dämpfungsfaktor wurden in der Literatur schon oft beschrieben, siehe [2] bis [9] . Der allgemein typische Schaltungsaufbau eines einstellbaren PIN-Dioden-Dämpfungsglieds ist in Bild 4 zu sehen. Die Dämpfung wird mit der positiven Steuergleichspannung  $U_1$  über die HF-Drossel L1 gesteuert. Bei 14 V Steuerspannung fließt ein relativ großer Gleichstrom  $I_1$  über L1, D3, R1 nach Masse. Hierdurch wird D3 niederohmig ( $<$  5  $\Omega$ ) und der HF-Signal-

#### PIN-Dioden

Die PIN-Diode ist ein zur PN-Diode ähnlich aufgebautes Halbleiterbauelement. Der entscheidende Unterschied ist, dass sich zwischen der stark p- und stark n-dotierten Schicht eine zusätzliche schwach n- oder undatierte Schicht befindet. Diese i-Schicht ist somit lediglich eigenleitend (intrinsisch). Da die i-Schicht nur wenige freie Ladungsträger enthält, ist sie hochohmig. Beim positiven Vorspannen der PIN-Diode werden von der p-Schicht Löcher und von der n-Schicht Elektronen in die i-Schicht injiziert. Die Lebensdauer der Ladungsträger ist in der undatierten i-Schicht besonders hoch . Daher bleibt die PIN-Diode auch dann leitend, wenn nur kurze Spannungsimpulse anliegen. Betreibt man die PIN-Diode in Sperrrichtung, ergibt sich zwischen der pund der i-Zone eine an Ladungsträgern verarmte Raumladungszone.

weg zwischen Ein- und Ausgang ist über C1, C2 und C3 freigegeben.

D1 und D2 werden über  $U_2$  mit nur 12 V Spannung versorgt. Deswegen fließt kein Strom  $I_2$  durch D2 und D3 und beide Dioden sind hochohmig ( $> 1$  k $\Omega$ ). In dieser Einstellung ist der Abschwächer auf minimale Dämpfung eingestellt. Gleichzeitig besteht eine gute Anpassung beider Anschlüsse mit 25 dB Rückflussdämpfung (s = I ,2). Die Durchgangsdämpfung beträgt in dieser Einstellung nur I dB bei 9 MHz und etwa 2 dB bei 100 MHz, siehe Bild 5. Durch Verringern der Steuergleichspannung  $U_1$  wird auch der Stromfluss  $I_1$  durch D3 geringer, wodurch die PIN-Diode D3 immer hochohmiger wird. Ungefähr in der Mitte des Abstimmbereichs der Steuerspannung tritt zusätzlich ein Stromfluss  $I_2$ über D1 und D2 auf, wodurch deren Widerstand verringert und das HF-Signal über die Kondensatoren C4 und C5 nach Masse kurzgeschlossen wird .

Bei maximaler Dämpfungseinstellung  $(U_1)$  $= 10$  V) fließt ein relativ großer Strom  $I_1$ durch D1, D2, R1. Der jetzt an R1 auftretende Spannungsabfall sperrt D3 , da an der

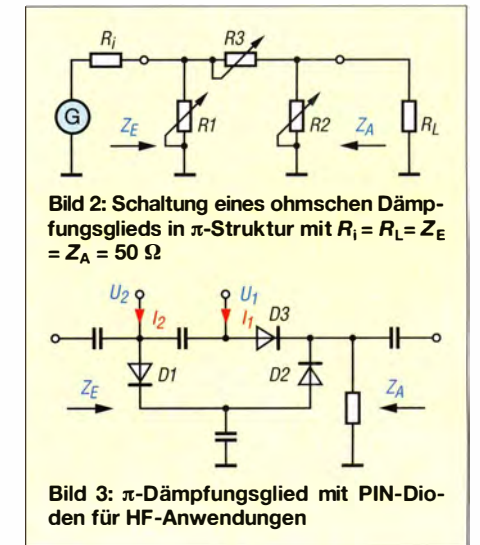

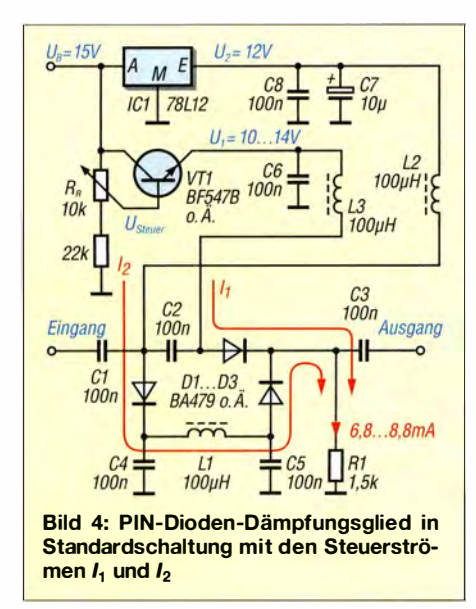

Anode keine gegenüber der Katode positive Spannung mehr anliegt. Die maximale HF-Dämpfung des PIN-Dioden-Dämpfungsglieds beträgt etwa 60 dB bei 9 MHz und etwa 45 dB bei 100 MHz. In dieser Einstellung ist die Anpassung an den Wellenwiderstand allerdings sehr schlecht, da Ein- und Ausgang des Dämpfungsglieds über die niederohmigen Dioden D1 und D2 quasi kurzgeschlossen sind. Die Rückflussdämpfung beträgt nur noch 5 dB , entsprechend einem Stehwellenverhältnis (SWV) von  $s > 3$ , siehe Bild 6.

Wenn man den Widerstand R1 von  $1.5 \text{ k}\Omega$ auf 2,7 k $\Omega$  bis 3,3 k $\Omega$  erhöht, fließt insge-

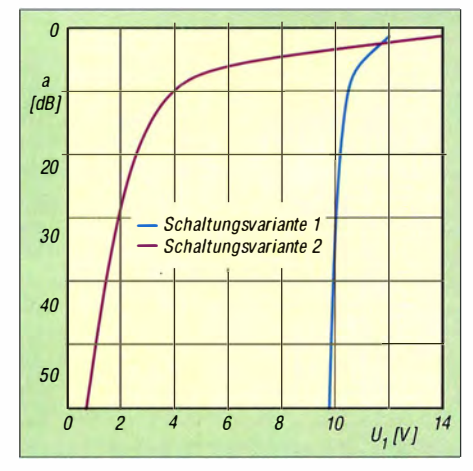

Bild 8: Dämpfung der Schaltungsvarianten 1 und 2 (Bilder 10 und 11) in Abhängigkeit von der Steuerspannung

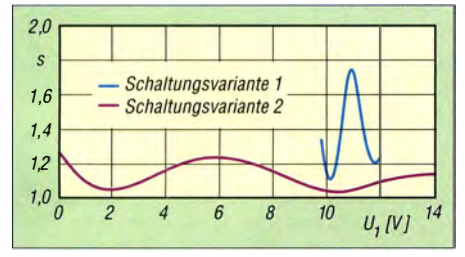

Bild 9: Stehwellenverhältnis der Schaltungsvarianten 1 und 2 (Bilder 10 und 11) in Abhängigkeit von der Steuerspannung

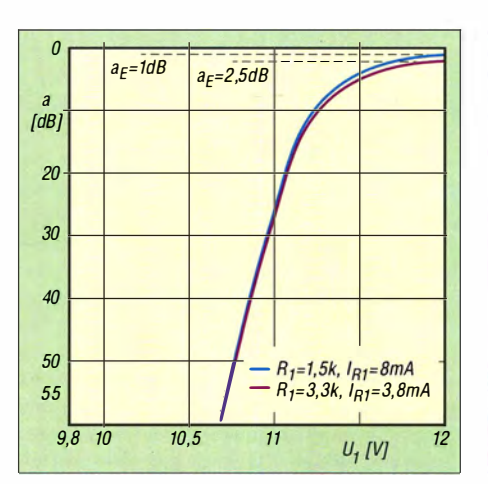

Bild 5: Durchgangsverhalten (Transmission) des PIN-Dioden- $\pi$ -Glieds in Standardschaltung (Bild 4) in Abhängigkeit von der Steuerspannung bei unterschiedlichen Abschlusswiderständen

samt weniger Strom durch die PIN-Dioden und die Anpassung verbessert sich auf ein SWV von  $s = 1,8$ , siehe Bild 6. Der Nachteil ist jedoch , dass sich aufgrund des reduzierten Stromflusses die Einfügedämpfung von zuvor I dB auf etwa 2 ,5 dB erhöht, siehe Bild 5.

#### **B** Schaltungsvariante 1

Eine weitere Möglichkeit zur Verbesserung der Anpassung besteht im Einfügen von 47-Q-Widerständen in Serie mit Dl und D2, wie in Bild 10. Bei maximaler Dämpfungseinstellung werden D1 und D2 mit  $3 \Omega$  bis 4  $\Omega$  niederohmig und verursachen die starke Fehlanpassung. Durch Addition der 47- $\Omega$ -Widerstände entstehen jedoch am Ein- und Ausgang 50-Q-Abschlüsse und das Dämpfungsglied erscheint angepasst. Bei maximaler Dämpfung verbessert sich dadurch das SWV auf etwa  $s = 1,3$ , siehe B ild 9. In der Mitte der Reflexionskurve entsteht noch ein Buckel bei  $s = 1,75$ , der anzeigt, dass das Dämpfungsglied dort noch nicht so gut angepasst ist.

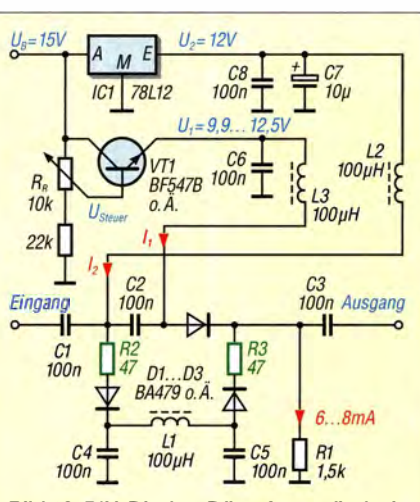

Bild 10: PIN-Dioden-Dämpfungsglied mit zwei 47-Q-Widerständen in Serie zu D1 und D2 gemäß Schaltungsvariante 1

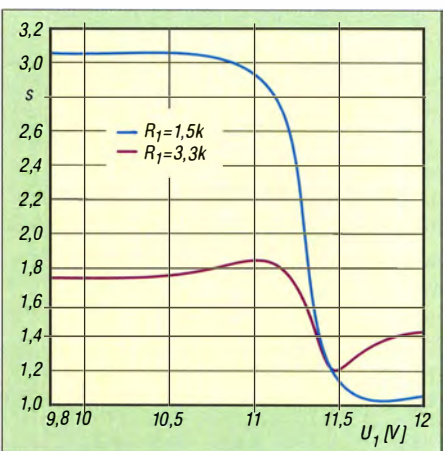

Bild  $6$ : Stehwellenverhältnis des  $\pi$ -Glieds mit vier PIN-Dioden in Standardschaltung gemäß Bild 4 in Abhängigkeit von der Steuerspannung bei unterschiedlichen Abschlusswiderständen

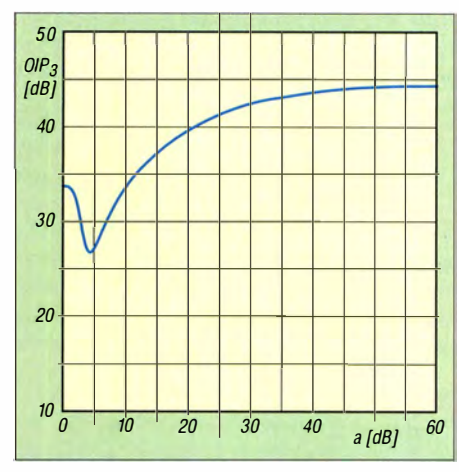

Bild 7: Ausgangs- $IP_3$  der Standardschaltung (Bild 4) in Abhängigkeit von der eingestellten **Dämpfung** 

#### ■ Schaltungsvariante 2

Das eigentliche Problem des beschriebenen :rr:-Dämpfungsglieds mit PIN-Dioden besteht darin, dass sich die Widerstände von D1, D2 und D3 über die Steuerspannung  $U_1$  nicht so einstellen lassen, wie mit ohm-

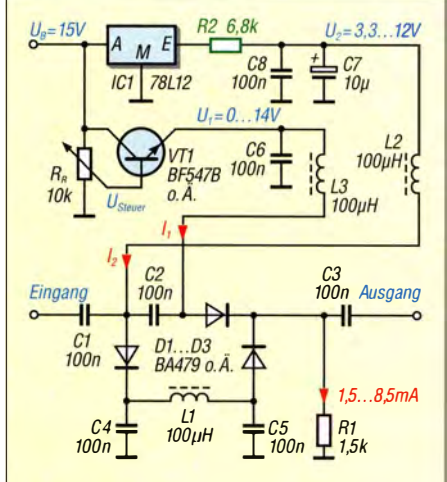

Bild 11: PIN-Dioden-Giied mit variablen Spannungen  $U_1 = 0...$  14 V und  $U_2 =$ 3,3 ... 12 V gemäß Schaltungsvariante 2

sehen Widerständen in der Tabelle möglich. Es muss also eine Schaltung gefunden werden, in der sich durch Einspeisung eines einzigen Steuerstroms die Widerstände so ändern lassen , dass sie nahe an die Widerstandswerte der Tabelle kommen. Um dies zu erreichen, verbinden wir D1 und D2 nicht direkt mit der stabilisierten 1 2-V -Spannungsversorgung  $U_2$ , sondern schalten den Widerstand R2 mit  $6.8 \text{ k}\Omega$  bis 7.2 k $\Omega$  (testen !) dazwischen, wie in Bild II.

D l und D2 erhalten jetzt über R2 aus  $U_2$ ihren Durchlassstrom  $I_2$ , der ebenfalls über den Widerstand R I abfließt. Durch die Verkopplung beider Ströme über dem Widerstand R1 wird bei einer Änderung des Stroms  $I_1$  (über die Steuerspannung  $U_1$ ) auch der Strom  $I_2$  geändert.

Als Ergebnis dieser Trickschaltung zeigt sich eine nochmals verbesserte Anpassung bzw. Rückflussdämpfung auf etwa 20 dB  $(s = 1,22)$  über den gesamten Einstellbereich , Bilder 14 und 15. Durch Hinzufügen von R2 muss sich jedoch der Abstimmbereich der Steuerspannung von zuvor 12 V bis 14 V auf 0 V bis 14 V vergrößern.

Die Bilder 13 bis 19 zeigen das mit der Schaltungsvariante 2 erreichbare Durchgangsverhalten (Transmission), die Anpassungen sowie die  $IM_3$ - und  $IP_3$ -Werte. Die Bilder 21 bis 23 geben die dabei verwendeten Messanordnungen wieder.

#### **E** Zusammenfassung der Messergebnisse

Die Schaltung in Bild 4 entspricht der Standardschaltung des einstellbaren  $\pi$ -Glieds mit PIN-Dioden und wurde dementsprechend häufig in Fachbeiträgen in UKW Berichte, FUNKAMATEUR und anderen beschrieben. Gleichzeitig liest man immer wieder, dass die Schaltung über den gesamten Einstellbereich an den Wellenwiderstand angepasst ist. Dem ist jedoch nicht so. Bei einsetzender Dämpfung ist die Anpassung mit  $s \geq 3$  schlecht.

Es gibt jedoch HF-Schaltungen, wo die Anpassung des Dämpfungsglieds eine untergeordnete Rolle spielt und das Dämpfungsglied bedenkenlos eingesetzt werden kann. Dies ist z. B. dann der Fall, wenn nachfolgender und vorgeschalteter Verstärker hohe Rückflussdämpfungen besitzen und gegen Fehlanpassung unempfindlich sind, wie die Variante in [10]. Das Großsignalverhalten mit  $IP_3 > 35$  dBm ist ausgezeichnet, der Diodenstrom beträgt satte 6 ,8 mA bis 8,7 mA.

Bei Vergrößerung des strombegrenzenden Widerstands R1 auf 2,7 k $\Omega$  bis 3,3 k $\Omega$  wie in Bild 6 wird der Reflexionsfaktor mit  $s =$ I ,8 schon etwas besser, ohne dass die Intermodulationsfestigkeit trotz Halbierung des Diodenstroms wesentlich dadurch leidet. Durch den geringeren Stromfluss er-

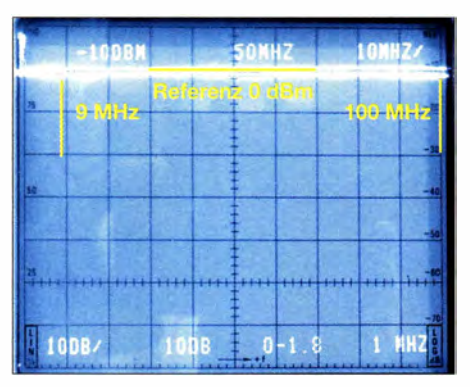

Bild 12: Durchgangsverhalten (Transmission) der Schaltungsvariante 2 (Bild 11) bei minimal eingestellter Dämpfung ( $U_1$  = 14 V) im Bereich von 1 MHz bis 100 MHz; Ergebnis: 1 dBm bei 9 MHz, 2 dBm bei 100 MHz

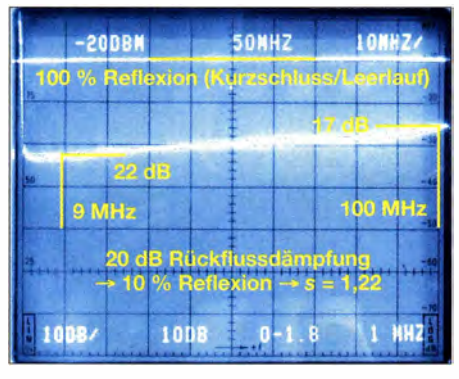

Bild 14: Anpassung (Rückflussdämpfung) der Schaltungsvariante 2 (Bild 11) bei minimaler Dämpfung ( $U_1$  = 14 V) im Bereich von 1 MHz bis 100 MHz; Ergebnis: 22 dB bei 9 MHz, 17 dB bei 100 MHz

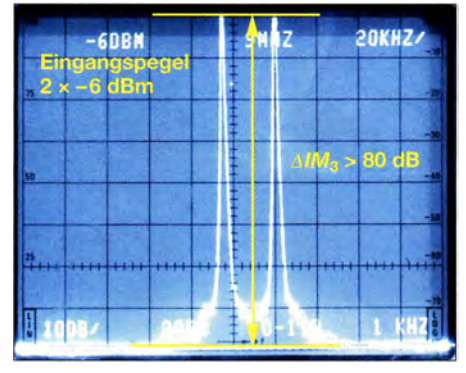

Bild 16: IP<sub>3</sub>-Messung am Eingang bei minimaler Dämpfung;  $P_E = 2 \times -6$  dBm; Ergebnis:  $IM<sub>3</sub>$  > 80 dB, daraus folgt  $IP<sub>3</sub>$  > 34 dBm

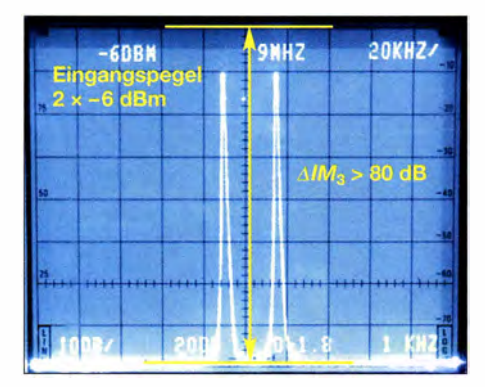

Bild 18:  $IP_3$ -Messung am Eingang bei 10 dB Dämpfung;  $P_E = 2 \times -6$  dBm; Ergebnis: IM<sub>3</sub>  $>80$  dB, daraus folgt  $IP<sub>3</sub>$   $> 34$  dBm

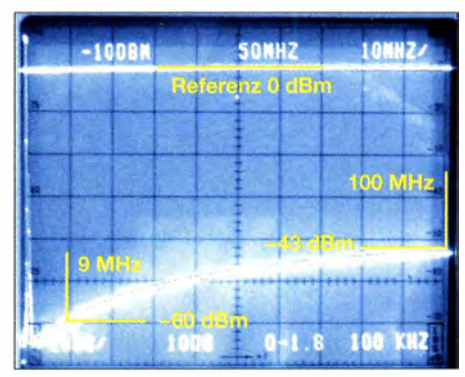

**Bild 13: Durchgangsverhalten (Transmission)** der Schaltungsvariante 2 (Bild 11) bei maximal eingestellter Dämpfung ( $U_1 = 0$  V) im Bereich von 1 MHz bis 100 MHz; Ergebnis: -60 dBm bei 9 MHz, -43 dBm bei 100 MHz

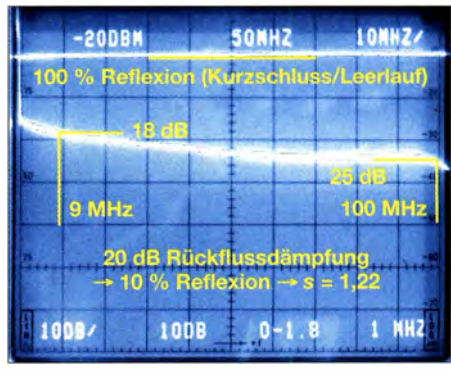

Bild 15: Anpassung (Rückflussdämpfung) der Schaltungsvariante 2 (Bild 11) bei maximaler Dämpfung ( $U_1 = 0$  V) im Bereich von 1 MHz bis 100 MHz; Ergebnis: 18 dB bei 9 MHz, 25 dB bei 100 MHz

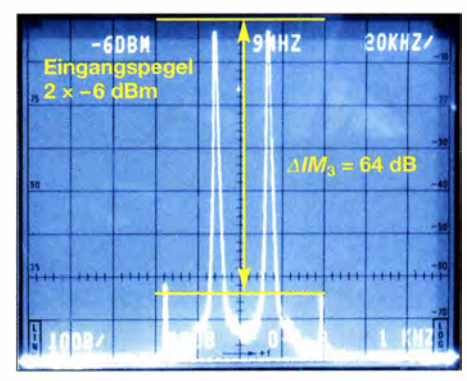

Bild 17: IP<sub>3</sub>-Messung am Eingang bei 4 dB Dämpfung;  $P_E = 2 \times -6$  dBm; Ergebnis: IM<sub>3</sub> = 64 dB, daraus folgt  $IP_3$  = 26 dBm

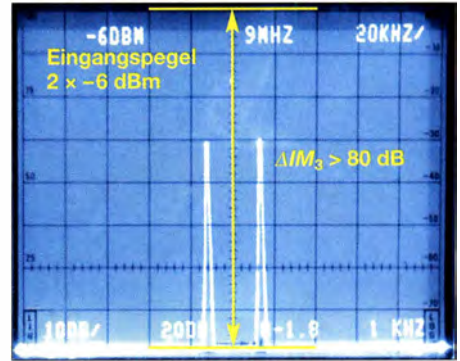

Bild 19:  $IP_3$ -Messung am Eingang bei 30 dB Dämpfung;  $P_E = 2 \times -6$  dBm; Ergebnis:  $IM_3$  $> 80$  dB, daraus folgt  $IP<sub>3</sub>$   $> 34$  dBm

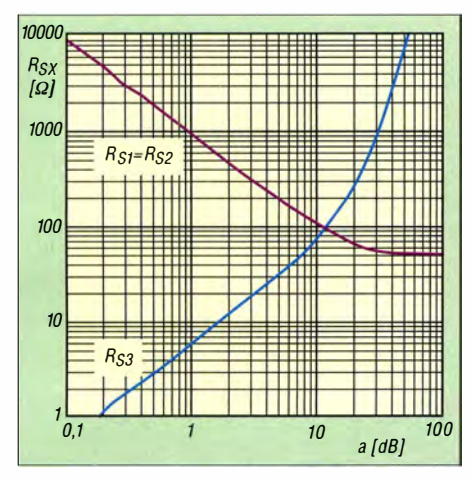

Bild 20: Erforderliche HF-Widerstände des n:-Dämpfungsglieds mit vier PIN-Dioden für Dämpfungen im Bereich von 0 dB bis 100 dB

höht sich jedoch die Einfügedämpfung von zuvor 1 dB auf etwa 2,5 dB.

Die Schaltung in Bild 10 zeigt einen einfachen Weg zu einer relativ guten Anpassung. Das SWV liegt bei  $s < 1.8$  (Rückflussdämpfung II dB) - bei minimaler und maximaler Dämpfung ist die Anpassung gut. Diese Schaltung sollte für viele Anwendungen als elektronisch einstellbares Dämpfungsglied nutzbar sein.

Die Schaltung in Bild 11 zeigt die beste Anpassung über den gesamten Einstellbereich . Allerdings wird jetzt eine relativ große Abstimmspannung von 0 V bis 14 V

> **Dämpfungsglied**  $0.60dB$

Spektrumanalysator

M

benötigt. Durch den zusätzlichen Widerstand R2 verkleinert sich der Diodenstrom bei maximaler Dämpfung auf nur 1 ,5 mA, worunter die Großsignalfestigkeit etwas leidet und geringer wird als in den anderen beiden Schaltungen. Der  $IP_3$  liegt jedoch immer noch bei 27 dBm bis 30 dBm.

#### $\blacksquare$   $\pi$ -Dämpfungsglied mit vier PIN-Dioden

Weiter verbessern lassen sich die Eigenschaften mit einer Struktur gemäß B ild 26 und der Schaltung in Bild 25, in der die einzelne serielle Diode durch zwei Dioden ersetzt wird. Der Vorteil dieser symmetrischen Vierdiodenstruktur gegenüber der unsymmetrischen Dreidiodenstruktur ist die einfachere Steuerstromverteilung. Dadurch ergibt sich eine gute Anpassung über einen großen Frequenz- und Dämpfungsbereich.

B ild 20 zeigt die Kennlinie des HF-Widerstandsverlaufs über der Dämpfung . Bei 10 dB Dämpfung erreicht  $R_{S3}$  (D3) einen Widerstand von 80  $\Omega$  und  $R_{S1} = R_{S2}$  (D1, D2) von etwa 100  $\Omega$ . Diese Werte stimmen schon ziemlich genau mit den berechneten Werten in der Tabelle überein. Bei hohen Dämpfungen erreichen die Querwiderstände  $R_{S1}$  und  $R_{S2}$  genau 50  $\Omega - R_{S1}$  geht in Richtung 10 kQ. Der Abschwächer ist somit auch bei hoher Dämpfung gut in 50-Q-S ystemen verwendbar.

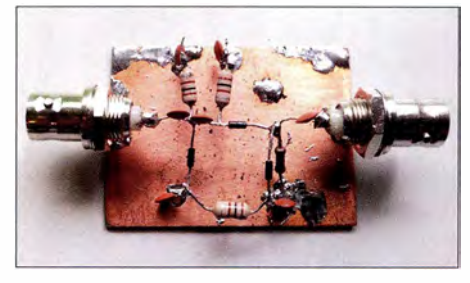

Bild 24: Testaufbau eines PIN-Dioden-Dämpfungsglieds Fotos: DC4KU

Einen kleinen Nachteil hat jedoch auch dieses Konzept: Die Einfügedämpfung bei minimaler Dämpfung beträgt 2 dB bis 3 dB , weil sich zwei Dioden in Flussrichtung befinden.

Anm. d. Red.: Für Experimente mit PIN-Dioden-Dämpfungsgliedem eignet sich auch der bei [11] erhältliche TDA1053 im kom-

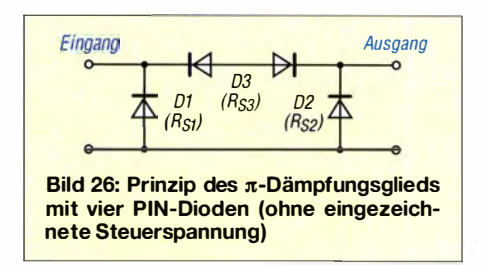

pakten Kunststoffgehäuse 50B4. Er enthält drei fest als  $\pi$ -Glied zusammengeschaltete PIN-Dioden .

werner.schnorrenberg@t-online.de

#### Literatur und Bezugsquellen

- [1] Meyer, I., DK3RED: Belastbarkeit von T-Dämpfungsgliedem. FUNKAMATEUR 58 (2009) H. 3,  $\overline{\text{S}}$  301
- [2] Skyworks: Design with PIN Diodes. www.sky worksinc.com  $\rightarrow$  Search Keywords: Design with PIN Diodes
- [31 Poole, 1.: PIN diode variable RF attenuator circuit. www. radio-electronics. com/infolrf- technology -designlattenuators/rf-variable-pin-diode-attenu ator.php
- 141 N.N.: The PIN Diode Circuit Designers ' Handbook. www.ieee.li/pdf/essay/pin\_diode\_handbook. pdf
- [51 Kugler, K.: Broadband Pin Diode Attenuator. htt p:l/digitalcommons.calpoly.edu/cgi/viewcon tent. cgi?article= 1 1 89&context=eesp
- [61 Avago Technologies: A Low-Cost Surface Mount PIN Diode  $\pi$  Attenuator. www.avagotech.com/ docs/5966-0449E
- [7) N.N. : Breitbandiges PIN-Dioden Dämpfungsglied für allgemeine Anwendungen. HF-Praxis 20 (2015) H. 3, S. 14-17; www.beam-verlag.de  $\rightarrow$  Fachzeitschriften  $\rightarrow$  HF-Praxis  $\rightarrow$  Zeitschriftenarchiv 2015
- [8] Schneider, W., DJ8ES: SSB-Transceiver für 50 MHz mit Baugruppen in 50-Q-Technik (2). UKW Berichte 32 (1992) H. 2, S. 116-125
- [9] Krug, F., DJ3RV: Vielfältig einsetzbares ZF-Teil für 2-m-Empfänger und Nachsetzer (3). UK W Berichte 22 (1982) H. 1, S. 44-61
- [10] Schnorrenberg, W., DC4KU: Ein ZF-Verstärker, wie ihn die Industrie nicht baut (1). FUNK-AMATEUR 49 (2000) H. 10, S. 1114-1117
- [11] FA-Leserservice: Majakowskiring 38, 13156 Berlin, Tel. (030) 44 66 94 72; www. funkamateur.de  $\rightarrow$  Online-Shop  $\rightarrow$  Artikel-Nr. TDA1053
- [12] FA-Bauelementeinformation: BAP70Q Vierfach-PIN-Dioden-Abschwächer. FUNKAMA-TEUR 65 (2016) H. 6, S. 549-550
- [13] Schnorrenberg, W. DC4KU: Intermodulationsmessungen - ein wenig Theorie. FUNKAMA-TEUR 64 (2015) H. 10, S. 1066-1067
- [14] Schnorrenberg, W., DC4KU: HF-Zweitongenerator für Intermodulationsmessungen. FUNKAMA-TEUR 65 (2016) H. 8, S. 758-759; H. 9, S. 844-845; H. 10, S. 932-933; H. 11, S. 1062-1063; H. 12, S. 1126-1127

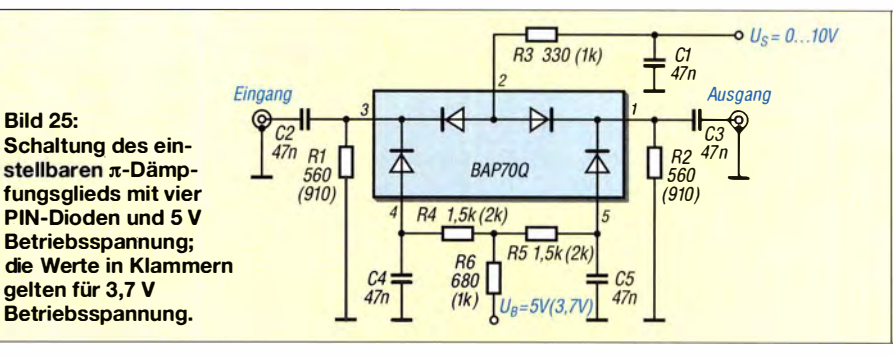

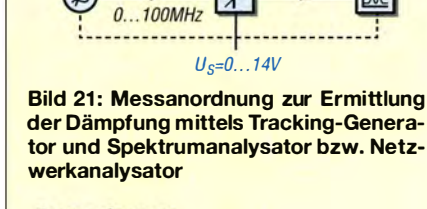

 $= -10$ dRm

Tracking-

Generator

 $P_i$ 

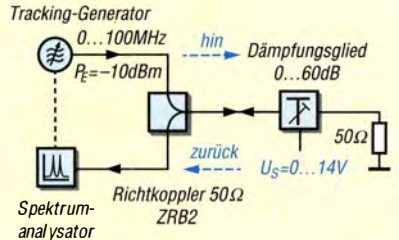

Bild 22: Messanordnung zur Ermittlung der Anpassung mittels Richtkoppler, Tracking-Generator und Spektrumanalysator bzw. Netzwerkanalysator

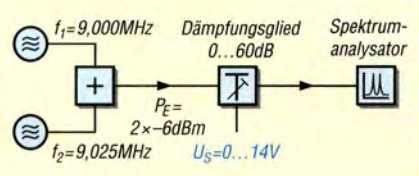

Bild 23: Messanordnung zur Ermittlung der Intermodulation mittels Zweitongenerator und Spektrumanalysator

# Elektronische Bauelemente in der Cloud – das Componiverse

#### FRANK SOMMER - DCBFG

Die Erstellung von Schaltplänen und Leiterplatten basiert heute fast ausnahmslos auf computergestützten Lösungen. Eine bekannte und auch von Hobbyelektronikern häufig genutzte Software ist TARGET 3001! [1]. Im folgenden Beitrag geht es darum, welche neuen Leistungsmerkmale mit der Version 18 zur Verfügung stehen und was es vor allem mit dem Kunstbegriff Componiverse auf sich hat.

Das Programmpaket TARGET 3001! der Softwareschmiede Ingenieurbüro Friedrich (IBF) gehört derzeit zu den leistungsfähigsten Entwicklungswerkzeugen für Schaltpläne und Leiterplatten-Layouts [2], [3]. Die aktuelle Version 18 ist das Ergebnis einer seit 25 Jahren fortgeführten erfolgreichen Softwareentwicklung im Bereich des Leiterplatten-Designs.

Dass nicht nur die professionellen Anwender im Fokus von IBF stehen , beweist ein B lick in die Produktliste: Als kleinste von insgesamt acht Ausbaustufen wird bereits dem Hobbyentwickler mit der Version discover eine kostenlose Version an die Hand

lung neuer Bauteile ließ sich durch eine stärkere Integration von Web-Inhalten beschleunigen. Ein neuer Triangulations-Algorithmus sorgt darüber hinaus für eine schnellere Umrechnung von Masseflächen.

#### **Symbolgenerator**

Für die Erstellung neuer Schaltplansymbole mit vielen Pins steht ab sofort der Symbolgenerator zur Verfügung, welcher Bestandteil des ebenfalls in Version 18 erschienenen Bauteileditors ist. Auf diesen gehe ich im weiteren Verlauf dieses Beitrags noch näher ein. Der Symbolgenerator wird u. a. über die Menüfolge Bauteile  $\rightarrow$ 

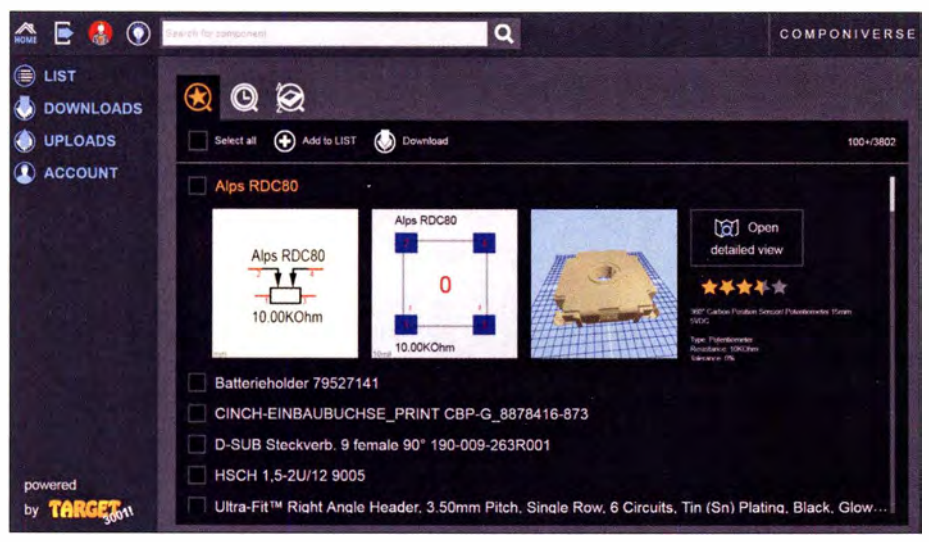

Bild 1: Nutzeroberfläche des Componiverse

gegeben, welche zwar in Bezug auf die Anzahl der Pins bzw. Pads und Kupferlagen beschränkt ist, ansonsten jedoch uneingeschränkten Zugriff auf alle Funktionen der Software bietet. (Auf der FA-Jahrgangs-CD 20 16 befindet sich die aktuelle und sonst kostenpflichtige Version 18 light  $[4]$ ).

#### **Neues in Version 18**

Die neue Version von TARGET 3001! (im Folgenden kurz Target genannt) steht im Zeichen der Geschwindigkeitssteigerung. Diese wird gemäß Herstellerangaben in erster Linie durch die Verbesserung programminterner Abläufe erreicht. Auch die Erste!-

 $Spezial funktionen \rightarrow Symbolgenerator$  aufgerufen. Die einzelnen Elemente dieses Menüs erlauben eine komfortable Arbeitsweise. So lassen sich beispielsweise nicht nur Darstellung und Verteilung der Anschlusspins mit wenigen Mausklicks festlegen, sondern es ist auch möglich, ein Symbol in mehrere Teilsymbole (z. B. Gatter) aufzuteilen und im Schaltplan nach Bedarf anzuordnen.

#### MID - Molded Interconnect Device

Der genannte Fachausdruck bedeutet so viel wie spritzgegossener Schaltungsträger [5] . Diese Technologie resultiert daraus, dass eine elektronische Schaltung heute nicht

mehr zwingend auf einer Leiterplatte realisiert werden muss. Vielmehr ist es ebenso möglich, ihre Komponenten auf ein Kunststoffteil oder das Element eines Gerätegehäuses aufzubringen . Dies kann beispielsweise dann sinnvoll sein, wenn der Einbau einer Platine aus Platzgründen nicht möglich ist.

Hierbei zeichnet man zunächst wie gewohnt den Schaltplan . Im 3-D-Menü erfolgt dann der Import der sogenannten STEP-Datei eines entsprechenden 3-D-Körpers. STEP  $(engl. Standard for the Exchange of Pro$ duct Model Data) ist ein Industriestandard für dreidimensionale Produktmodellierung. Dateien mit dem Suffix .stp oder .step lassen sich auch mit einfachen Betrachtungsprogrammen wie z. B. der Software STP Viewer (www.stpviewer.com) öffnen .

Auf dem importierten 3-D-Körper werden die Elemente der Schaltung platziert und im Anschluss die Leiterbahnen verlegt. Als letzter Schritt erfolgt der Export in eine neue STEP-Datei, die ein Herstel ler zur Produktion verwenden kann . Das IBF hat zu diesem Thema ein ausführliches Tutorial veröffentlicht [6]. Wer nun Lust bekommt, mit dem Leistungsmerkmal MID zu experimentieren, findet in [7] einen Platinenhersteller, der diese Technologie auch in Musterstückzahlen für Hobby-Elektroniker verfügbar macht.

- Weitere Neuerungen in der Version 18 sind:
- die Werkzeugleiste Bauteil bearbeiten,
- vereinfachter Umgang mit Masseflächen ,
- reduzierte Größe von Projektdateien ,
- beschleunigte Projektprüfung , - optimierte Massetrennung,
- verbesserter Datenexport nach EAGLE.

#### **U** Von Bibliotheken und dem Universum

Ein unverzichtbarer Bestandteil aller Schaltplan- und Platinenlayoutprogramme ist die Bauteilbibliothek. Sie erst ermöglicht es, die erforderlichen Komponenten komfortabel in den Schaltplan zu integrieren . Neben den grundlegenden elektronischen Parametern, der Pin-Anzahl, dem Gehäusedesign und anderen Informationen sind oftmals auch Simulationsdaten hinterlegt, welche noch aus der Anwendung heraus die Funktionsprüfung der Schaltung ermöglichen. Target verwendet dazu SPICE-Modelle und einen integrierten SPICE-3f5- und PSPICE-kompatiblen Mixed-Mode-Simulator.

B auteildaten werden seit der Version 17 nicht mehr in einer Bibliothek, sondern in einer SQLite-Datenbank vorgehalten . Eine B auteilbibliothek ist meist sehr umfangreich und basiert in der Regel auf den von den Herstellern veröffentlichten Datenblättern. Verständlicherweise wird sie jedoch nie alle am Markt verfügbaren Bauelemente

#### Screenshots: DCBFG

beinhalten können, was nicht zuletzt daran liegt, dass einige Hersteller nicht für jedes heute gängige CAD-Datenformat die erforderlichen Informationen liefern.

Diese Situation zu verbessern und eine systemunabhängige Lösung zu finden, welche die CAD-Bauelementedaten in nur einem Format für nahezu jedes System zur Verfügung stellt, haben sich die Entwicklungsingenieure bei IBF mit dem Componiverse [8] vorgenommen. Bereits mit Version 17 eingeführt, stellt es einen Cloud-basierten Tauschplatz für CAD-Daten von Elektronikbauteilen dar und steht derzeit allen Target- und EAGLE-Anwendern zur Verfügung. Die Anbindung der Software-Pakete Altium und KiCad ist bereits in Planung. In diesen Datenpool kann grundsätzlich jeder Nutzer seine eigenen, selbst erzeugten Bauteildaten hoch- bzw. die von anderen Anwendern erstellten herunterladen.

Aus der Kombination der Begriffe Components (Bauelemente) und Universe (gemeint ist das Internet-"Universum") entstand das Kunstwort Componiverse, das diesen Pool gut beschreibt. Durch das übersichtliche und klar strukturierte Layout der Internet-Programmoberfläche, die wie eine normale Desktop-Anwendung erscheint, ist keine Einarbeitungszeit erforderlich. Um den Zugriff auf alle Funktionen sicherzustellen, ist es jedoch ratsam, die jeweils neueste Version des Internet-Browsers zu verwenden. Dies sollte aus Gründen der Systemsicherheit eines Computers aber ohnehin eine Selbstverständlichkeit sein.

Um Daten mit dem Componiverse austauschen zu können, ist es erforderlich, ein Benutzerkonto anzulegen. Die Registrierung ist dabei durch den Eintrag von Benutzernamen, E-Mail-Adresse und Passwort sehr einfach zu bewerkstelligen.

#### Erste Schritte

Der Einstieg ins Componiverse gestaltet sich erfreulich einfach, denn die klar strukturierte Benutzeroberfläche verfügt über nur wenige Menüpunkte, welche bis auf die Kontoverwaltung selbst keine weiteren Untermenüs beinhalten (Bild 1).

Über den Button List lassen sich alle Bauteile aufrufen, welche aus dem Componiverse heruntergeladen und in die lokale Target-Installation importiert werden sollen. Wie sich ein solches der eigenen Datenbank hinzufügen lässt, erkläre ich später. Nicht mehr zum Herunterladen vorgesehene Elemente können jederzeit mit dem Button Remove from List wieder entfernt werden. Sollte man dies zuvor vergessen haben, gibt es noch die Möglichkeit, die entsprechenden Korrekturen im Import-Dialog von Target vorzunehmen. Ein Löschen der Komponenten aus der Liste im Componiverse erfolgt hierbei jedoch nicht.

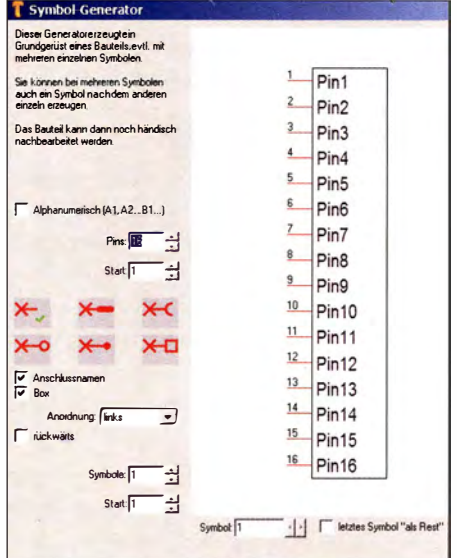

Bild 2: DIL14-Gehäuse im Symbolgenerator

Der Klick auf den Button Downloads zeigt alle bisher aus dem Componiverse heruntergeladenen Bauelemente. Diese Historie bietet den Vorteil, einmal heruntergeladene, aber aus irgendeinem Grund in der lokalen Datenbank nicht mehr vorhandene Bauteile ohne Suchaufwand erneut herunterzuladen. Der Button Uploads listet schließlich alle auf, die vom Anwender in das Componiverse hochgeladen wurden. Jede dieser drei Listen kann nach den Kriterien Bewertung (Standardvorgabe), Datum oder Bezeichnung sortiert werden.

#### ■ Irgend etwas fehlt immer

Jeder Entwickler hat es bestimmt schon einmal erlebt: Es lässt sich für ein bestimmtes Bauelement kein passendes Modell in der Datenbank finden. Dies mag bei einfachen Teilen noch kein Problem darstellen, nutzt das Projekt jedoch beispielsweise einen speziellen Schaltkreis, sieht die Sache schon anders aus. Da ich ihn eher zufällig in meiner Bauelementesammlung fand, habe ich für das folgende Beispiel den schon etwas betagten AM-FM-ZF-Verstärker A281D (entspricht TAA981) gewählt. Im Projekt wird zunächst wie gewohnt die Bauteildatenbank auf gerufen und die Komponente anhand ihres Namens oder eines Begriffs gesucht. Target durchsucht nun nicht nur seine, auf dem Anwendercomputer installierte Datenbank, sondern gleichzeitig auch das Componiverse nach dem A281D.

In unserem Beispiel wird die Suche (auch nach dem TAA981) kein Resultat erzielen und es gilt daher nun, das Bauelement in Target selbst zu erstellen. Es besteht aus unterschiedlichen Komponenten: ein oder mehrere Symbole zur Darstellung im Schaltplan, ein Gehäuse mit der Anordnung der Anschlüsse für die zweidimensionale Darstellung im Layout sowie ein

3-D-Modell für die dreidimensionale Platinenansicht.

Man beginnt mit der Erstellung des Gehäuses. Hierzu ist über das Menü Bauteile die Option Neues Bauteil erstellen auszuwählen. Der folgende Dialog schlägt bereits ein Gehäuse vor. Sofern es den Anforderungen entspricht, akzeptiert man die Verwendung durch Klick auf Übernehmen. Alternativ ist die Auswahl eines anderen oder das Zeichnen eines neuen Gehäuses erforderlich.

Da der A281D ein 14-poliges DIL-Gehäuse besitzt, kann dies dem gut sortierten Datenpool direkt entnommen werden. Sofern die Software nicht bereits ein solches Gehäuse als Vorschlag anzeigt, ist unter der Option Ein anderes Gehäuse auswählen das passende Element zu suchen. Hierbei leistet das Feld Suchwort wertvolle Unterstützung.

Nach der Bestätigung der Auswahl mit  $OK$ öffnet sich ein Grafikeditor. Ein Klick auf das Zauberstab-Symbol und anschließend auf die Option Symbolgenerator öffnet ein 14-poliges Schaltplansymbol (Bild 2). Die Anordnung der Pins ist standardmäßig immer einreihig und in diesem Fall anzupassen: Die Option Beidseitig im Auswahlfeld

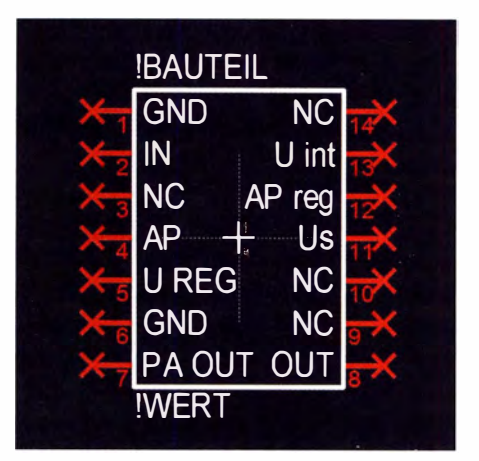

**Bild 3: Symboldarstellung im Editor** 

verteilt die Pins gleichmäßig auf beide Seiten des Gehäuses. Sie sind damit bereits entsprechend dem Datenblatt angeordnet. Falls erforderlich, kann durch Auswahl eines der sechs roten Pin-Buttons die Darstellung der Pins geändert werden. Der Klick auf den Button Generieren erzeugt nun das Symbol und stellt es im Editor dar  $(Bild 3)$ .

Um die Pin-Bezeichnungen entsprechend dem Datenblatt oder eigenen Wunsch abzuändern, ist der jeweils zugeordnete Text doppelt anzuklicken und in der Textzeile Inhalt die vorgesehene Bezeichnung einzutragen. Wenn alle Konfigurationen durchgeführt sind, kann das neue Bauteilsymbol in die Datenbank geschrieben werden.

Ein Klick auf den Button Bauteil in die Datenbank exportieren oder Markieren des

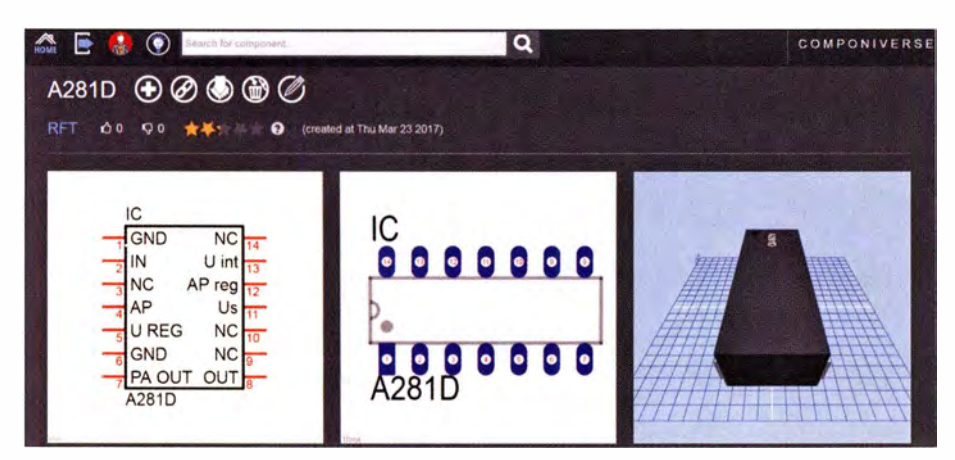

Bild 4: Detailansicht des Bauelements A281D im Componiverse

Symbols mittels Klick auf sein Griffkreuz , gefolgt durch die Taste x, öffnet den Export-Dialog. Hier ist zuerst im linken oberen Bereich der Bauteiltyp des neuen Elements auszuwählen. Anschließend sind im unteren Bereich der Name sowie der Hersteller anzugeben . Sollte eine Herstellerzuordnung nicht möglich sein, ist in jedem Fall die Option <nicht eindeutig> auszuwählen. Weitere Angaben wie Funktion und Parameter sollte man ebenfalls eintragen, um eine spätere Suche anhand bestimmter Kriterien zu erleichtern .

Mit Klick auf den Button Bauteil speichern erfolgt die Übernahme in die Datenbank. Jedes auf diese Weise erstellte Element wird mit einer Markierung als User-Bauteil gekennzeichnet und nicht nur in der entsprechenden Typen- sondern auch in einer eigenen Anwender-Rubrik gelistet, wodurch ein schneller Zugriff auf die eigenen Bauteile möglich ist.

#### Alle für einen - einer für alle

Wer möchte , kann nun dieses Target-Bauelement der Allgemeinheit zur Verfügung stellen, indem er es in das Componiverse hochlädt. Dies hätte auch den Vorteil, dass es nicht "verloren gehen" kann, z. B. wenn vor einer Neuinstallation des Rechners vergessen wurde , die Target-Datenbank zu sichern. Das Hochladen erfolgt ebenfalls aus dem Browser heraus.

Das selbst erstellte Bauteil sollte noch markiert sein, andernfalls ist es erneut im Browser zu suchen und zu markieren . Anschließend ist unter dem Menü Import/Export in der Kopfzeile die Option Markiertes Bauteil im Componiverse hochstellen auszuwählen. Alternativ lässt sich auch der im rechten Bereich des Info-Fensters orange hinterlegte Pfad zum Hochladen verwenden . Im folgenden Dialogfeld ist die bei Componiverse registrierte E-Mail einzutragen.

Nach erfolgter Übertragung wird ein Identifikationskennwort generiert. Um den Vorgang des Hochladens abschließend zu autorisieren, ist nun noch die Anmeldung im

Componiverse erforderlich. Über den B utton Uploads lässt sich der Bestätigungsdialog aufrufen und das im vorherigen Schritt generierte Identifikationspasswort anzeigen. Ein Klick auf Accept Components gibt das hochgeladene Bauteil endgültig im Componiverse frei . Im Anschluss erscheint der A28 l D in der Liste . Über den Button Open detailed view gelangt man zur Detailansicht (Bild 4).

In der Kopfzeile befinden sich einige bisher noch nicht erwähnte Buttons: Die stilisierte Kette zeigt eine Verknüpfung zum Bauteil, die sich beispielsweise per E-Mail weitergeben lässt. Über den Button mit dem Mülleimer kann es wieder aus dem Componiverse entfernt werden. Hierbei ist etwas Vorsicht geboten, denn wenn man das Bauelement auch in der lokalen Datenbank löscht, ist es unwiederbringlich verloren .

Der Button mit dem Bleistift ermöglicht Änderungen. Das Menü eröffnet allerdings weniger Möglichkeiten, als man vielleicht erwartet, lassen sich doch nur Bezeichnung, Hersteller und Beschreibung korrigieren . Weitergehende Arbeiten wie beispielsweise Änderungen an der Pin-Beschriftung oder dem Gehäuse muss man wie oben beschrieben in Target durchführen .

Nicht immer ist es jedoch erforderlich, ein Bauteil neu zu erstellen, da möglicherweise bereits jemand genau das gewünschte Element im Componiverse bereitgestellt hat. Im folgenden Beispiel soll nun der A225D (entsprechend TDA1047) der eigenen Target-Datenbank hinzugefügt werden. Es wurde früher von mir bereits generiert und hochgeladen. Die Suche in der Datenbank meldet daher jetzt einen Treffer im Componiverse . Durch Klick auf das Suchergebnis öffnet sich im Internetbrowser die Oberfläche des Componiverse mit dem A225D. Als nächster Schritt ist wieder die Anmeldung im Componiverse erforderlich.

IBF hat die Integration eines Bauteils sehr komfortabel eingerichtet. Es wird nur markiert und durch Klick auf die Option Add to List der Benutzerliste im Componi verse hinzugefügt. Danach kann bereits wieder die Abmeldung erfolgen .

In Target lädt man in der Bauteildatenbank über Import/Export  $\rightarrow$  Bauteile vom Componiverse laden den A225D herunter. Auch hier erfolgt die Kennzeichnung wieder mit dem User-Flag und die zusätzliche Einordnung in die Rubrik Userbauteile . Zum Componiverse hat das IBF eine detaillierte Beschreibung bereitgestellt [9] .

#### **•** Fazit

Mit der Entstehung der "unendlichen Weiten" des Componiverse rückt die Gemeinschaft der Elektronikentwickler und -bastler ein weiteres Stück zusammen . Fehlende B auteile lassen sich aus dem Componiverse beziehen und in die eigene Schaltung integrieren . Selbst erstellte können jetzt nicht mehr, verloren gehen", denn sie sind jederzeit und überall via Internet verfügbar. Die Bedienung des Componiverse ist erfreulich einfach und garantiert schnellen Erfolg. Selbstverständlich wird der gewissenhafte Schaltungsentwickler "fremde" Elemente mit kritischem Blick betrachten . Überall können Fehler passieren und daher ist es wohl nie verkehrt, das frisch importierte B auteil vorsichtshalber mit dem dazugehörigen Datenblatt abzugleichen . Darüber hinaus pflegt mancher sicher aus gutem Grund seinen eigenen Stil beim Design von Bauelementen und ist von optischen "Fremdkörpern" wenig begeistert. Selbstverständlich lassen sich diese Bauteile aber entsprechend dem eigenen Stil nachträglich anpassen .

Insgesamt ist das Componiverse eine gute Sache mit großem Zukunftspotenzial und Commander Spock würde dazu wohl sagen:<br>"Faszinierend!" dc8fg@t-online.de dc8fg@t-online.de

#### Literatur und Bezugsquellen

- [1] Ing.-Büro Friedrich: Am Schwarzen Rain 1, 36124 Eichenzell, Tel. (0 66 59) 9 1 94 44; www.ibfried rich.com/delindex.html
- [2] Graubner, N., DL1 SNG: Einfacher Leiterplattenentwurf mittels TARGET 3001! FUNKAMA-TEUR 55 (2006), H. 12, S. 1390
- 13] Graubner, N ., DL I SNG: CAD-Software TARGET 3001! - Neues in der Version 17. FUNKAMA-TEUR 63 (2014) H. 12, S. 1313-1317; 64 (2015) H. I, S. 42-45
- 14) FUNKAMATEUR-Leserservice, Majakowskiring 38, 13156 Berlin, Tel. (030) 44 66 94 72, Fax -69; www.funkamateur.de  $\rightarrow$  Online-Shop  $\rightarrow$  FA-Jahrgangs-CD 2016, Besr.-Nr. FC-016
- [5) Wikipedia: Molded lnterconnect Device. https://de. wikipedia. orglwiki/Molded\_lnterconnect\_Oevices
- [6] Ingenieurbüro Friedrich: MID Tutorial. http://  $s$ erver.ibfriedrich.com  $\rightarrow$  Dokumentation  $\rightarrow$  MII) Tutorial
- 171 Beta Layout, PCB-Pool: www.pcb-pool.com
- [8] Ingenieurbüro Friedrich: Componiverse. www.com poniverse.com
- [9) Ingenieurbüro Friedrich: Beschreibung Componiverse. http://server.ibfriedrich.com  $\rightarrow$  Doku $mentation \rightarrow Componiverse$

# Detektierung der Stromrichtung an Kfz-Bordsteckdose

#### UWE RICHTER - DCBRI

Die im Beitrag gezeigte Baugruppe detektiert die Stromrichtung in einem Gleichstromkreis. Ist sie an der Bordsteckdose eines Autos angesteckt, lässt sich über LEDs erkennen, ob über diese Dose die Erhaltungsladung des Fahrzeugakkumulators erfolgt.

Einige Bordsteckdosen moderner Fahrzeuge werden abgeschaltet, wenn der Zündschlüssel nicht steckt. Erfolgt die Abtrennung mit sogenannten High-Side-Schaltem auf Halbleiterbasis, wie dem BTS432E2 [I], die meist eine Freilaufdiode besitzen, lässt sich über diese Diode selbst bei ausgeschalteter Dose eine Erhaltungsladung des Akkumulators realisieren.

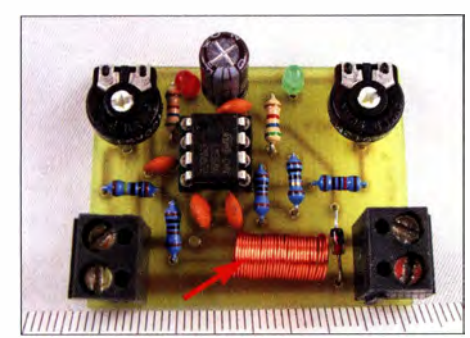

Bild 1: Bestückte Leiterplatte der Testversion<br>mit dem Messwiderstand Foto: DC8RI mit dem Messwiderstand

Wenn dies hingegen mit Relais erfolgt, ist das Laden nicht möglich. Viele preiswerte Erhaltungsladegeräte erkennen diesen Zustand allerdings nicht. Sie geben stattdessen vor, den Akkumulator zu laden und wägen den Fahrzeughalter so in Sicherheit.

Ausgehend von diesem Problem sollte die Stromrichtung ab einigen Zehn Milliampere bei geringer eigener Stromaufnahme sicher bestimmt werden. Eine Recherche förderte nur viele Speziai-ICs zutage . Ich griff daher auf vorhandene Bestände zurück. Der eingesetzte LM358 ermöglicht über einen in der Masseleitung eingefügten Sensorwiderstand die Erkennung eines Stromflusses, wobei durch die beiden Operationsverstärker (OPV) im LM358 außerdem eine Richtungsunterscheidung möglich ist.

#### **E** Schaltungsbeschreibung

Die Schaltung in Bild 4 bildet nach außen einen Vierpol. Im Lastkreis liegt nur der Messwiderstand, der im Muster mit  $0.1 \Omega$ bemessen ist. Der erste OPV (IC1a) detektiert als Komparator, ob am Messwiderstand eine gegen die Masse des OPV (Pin 4) positive Spannung abfällt. Wenn dies der Fall ist, wechselt sein Ausgang (Pin 7) auf Low und die grüne LED1 leuchtet. Da dieser Komparator auch seinen eigenen Offset detektiert, wird der positive Eingang vorgespannt. Der Einstellwiderstand P1 wird ohne Stromfluss auf der Lastseite (X2, Senke) so eingestellt, dass die grüne LED gerade nicht leuchtet. Erhöht sich der Strom auf über 10 mA von der Quelle zur Last, dann leuchtet die LED1.

Der zweite OPV (IC1b) detektiert die andere Stromrichtung, also wenn ein Strom von der Last zur Quelle fließt. Hier ist die Kompensation etwas schwieriger, da sie am eigentlichen Messeingang des OPV erfolgen muss. Dies ist dem einfachen Versorgungskonzept geschuldet. Es wird also eine Vorspannung über den 1 -MQ-Widerstand R6 auf den Messeingang gegeben. Das hat selbstverständlich Auswirkung auf den anderen Kanal, was beim Abgleich zu berücksichtigen ist. Weiterhin verzichtete ich auf jegliche Temperaturkompensation und eine Anpassung an die Betriebsspannung. Die Schaltung arbeitet von 6 V bis 28 V.

Der Messwiderstand R 1 ist gemäß dem Einsatzzweck zu bemessen. Als Anhaltspunkte habe ich ermittelt, dass 10 m $\Omega$  zur Erkennung einer Schaltschwelle von I 00 mA reichen und 100 m $\Omega$  für etwa 10 mA. Nach oben ist der Schaltung keine Grenze gesetzt. Die maximale Stromstärke , die dieser Aufbau verträgt, sollte sich bei einigen Ampere bewegen. R I ist entsprechend der Ver-1 ustleistung zu dimensionieren .

#### **E** Aufbau und Abgleich

In der Testversion besteht R1 aus einem etwa 50 cm langen Stück 0,4-mm-CuL, der auf einen 6-mm-Bohrer gewickelt wurde . Damit ergeben sich als Schwellen von der Quelle zur Last etwa 30 mA und rückwärts 10 mA. Um das Schwingen der OPVs zu verhindern, ist auf einen Aufbau mit kurzen Masseleitungen und den Einsatz von Abblockkondensatoren zu achten .

Nach dem Zusammenbau und Anlegen von 12 V an X I und ohne Verbraucher an X2 ist PI so einzustellen, dass die LED I (grün) gerade erlischt. Anschließend die Spannungsquelle an X2 anschließen und P2 so einstellen , dass die LED2 (rot) gerade er-1 ischt. Wird nun ein Verbraucher an X I angeschlossen, leuchtet die rote LED wieder auf. Für den Betrieb ist die Beschattung zu wechseln, also die Quelle an X1 und der Verbraucher an X2 . Die grüne LED sollte jetzt leuchten und nach dem Abtrennen des Verbrauchers wieder verlöschen.

#### **B** Sicherheitshinweise

Zu beachten ist, dass das Laden über die Freilaufdiode eine nicht dokumentierte Funktion ist. Beim Einsatz dieser Baugruppe im Pkw könnte eventuell die Garantie erlöschen. Die Folgen für den Rest der Fahrzeugelektronik sind ebenfalls ungeklärt. Der Einsatz erfolgt also gegebenen-<br>falls auf eigene Gefahr. dc8ri@vfdb.org falls auf eigene Gefahr.

#### Literatur

[ Ii Bauelementeinformation: BTS432E2 - Elektronischer Lastschalter. FUNKAMATEUR 62 (2013) H. 9, S. 969-970

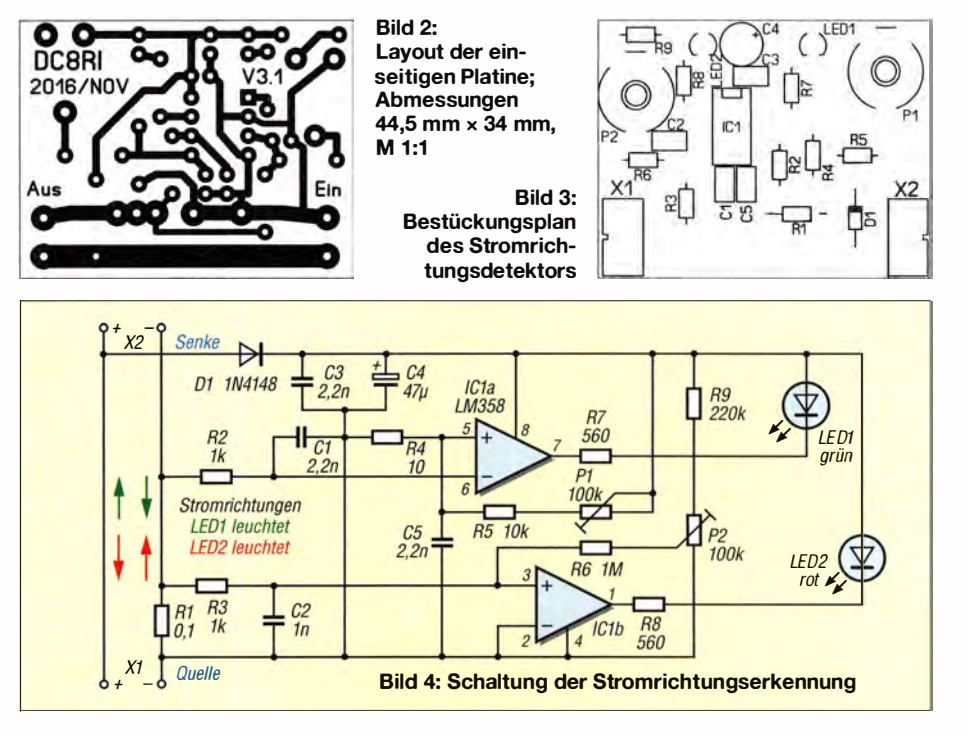

# Quantitative Ermittlung der Konzentration von Feinstaub

#### Dr.-lng. KLAUS SANDER

Mit dem im Beitrag vorgestellten Messgerät lässt sich die Feinstaubkonzentration in der Luft ermitteln. Es kommt der auf Infrarotbasis arbeitende Sensor MDSM025B zum Einsatz, der zwar Feinstaubpartikel erkennt, jedoch keine Rückschlüsse auf deren chemische Zusammensetzung zulässt.

Staub im Allgemeinen umfasst Partikel unterschiedlicher Größe, die eine bestimmte Zeit in der Luft vorhanden sind. Grobstaub sind Staubpartikel , die auf grund der Größe an den Härchen in der Nase oder an den Schleimhäuten im Rachen hängen bleiben. Feinstaub kann dagegen in die Luftröhre und die Lunge gelangen.

erstmals von arte ausgestrahlten und seither immer wieder einmal auf unterschiedlichen Kanälen wiederholten fünfteiligen Sendung Die Rückkehr der Plagen war ich etwas überrascht. Lautder Folge 5 sind weder Autos noch Kohlekraftwerke , sondern die Wüste Gobi die Ursache für den Feinstaub in Peking verantwortlich .

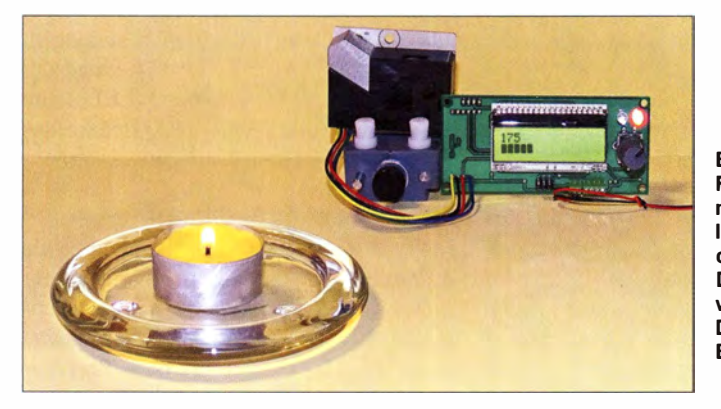

Bild 1: Für dieses Experiment wurde ein Teelicht als Feinstaubquelle verwendet. Die Messwerte werden über das Display auch als Balken angezeigt. Fotos: Sander

Feinstaub ist vor etwa 15 Jahren zum Thema geworden , nachdem er als Quelle für Gesundheitsprobleme erkannt wurde .

Schon damals wurden EU-Grenzwerte für die Umwelt festgelegt. Zulässige Maximalwerte für Innenräume gibt es bisher nicht. Auf die Schwachpunkte dieser Vorschriften hatte bereits 2005 Prof. Joachim Heyder vom Forschungszentrum für Umwelt und Gesundheit in einem Interview der Zeitschrift Stern hingewiesen [I]. Die schädlichen Feinstaubwerte wurden von der EU mit 50  $\mu$  g/m<sup>3</sup> Luft lediglich auf die Masse bezogen. Demnach hätte nur die Masse , nicht jedoch die Partikelgröße einen biologischen Einfluss. Die jeweils als Feinstaub vorhandenen Chemikalien wurden ebenfalls nicht berücksichtigt.

Prof. Heyder wies darauf hin, dass es noch keine Beweise für die allgemeine Schädlichkeit von Feinstaubpartikeln gibt. Dazu wären entsprechende Untersuchungen erforderlich. Bestimmte natürlicher Feinstäube finden sogar als medizinisches Hilfsmittel Verwendung. Bei Atemwegserkrankungen verordnet man deshalb zum Beispiel bei Kuren Feinstaub aus Meeressalzen.

In der Presse wird immer wieder über den Feinstaub in Peking berichtet. Doch wo kommt dieser Feinstaub her? Bei der 2007

Ein ähnliches Problem haben wir auch hier. Große Mengen an Feinstaub kommen in Deutschland bei entsprechenden Wetterlagen und Windrichtungen öfter aus der Sahara im Norden Afrikas. Es gab schon mehrfach Messergehnisse von hohen Feinstaubkonzentrationen zu Zeitpunkten oder an Orten, wo keine Autos gefahren sind. Die Ursachen wurden bisher nicht immer untersucht.

Ich hatte mehrfach versucht, Informationen zu Feinstaubursachen zu finden. Interessant war dabei , dass die stärksten Feinstaubverursacher S- und U-Bahnen sind. Messungen haben bewiesen, dass das gerade bei U-Bahnen ein starkes Problem ist, weil der Wind fehlt, der den Staub wegweht [2].

Andere Feinstaubquellen sind zum Beispiel Verbrennungsvorgänge aller Art im Haushalt und auch das beim Löten verbrannte Flussmittel.

Die Feinstaubbelastung ist seit 1990 laut Angaben des Umweltbundesamts stark gesunken [3] . Unabhängig davon möchten wir noch sauberere Luft. Durch eine Messung der Konzentration in Räumen und anschließendes Öffnen oder Schließen der Fenster können wir die Belastung je nach Ort der Quelle verringern.

#### **• Feinstaubsensor**

Ein einfaches Verfahren zur Messung von Feinstaubpartikeln basiert auf der Streuung von Licht. Diesen physikalischen Effekt kennen wir bereits aus der Natur von Wolken und Nebel . Dichte Wolken wirken durch den Schatten sehr dunkel. Fällt das Sonnenlicht durch eine Wolkenlücke , können wir die unter der Wolke schwebenden kleinen Wassertröpfchen oder Staubpartikel sehen. Das gleiche Prinzip kommt bei optischen Staubsensoren zum Einsatz .

In Bild 2 stahlt eine LED Licht ab. Trifft das Licht auf Staubpartikel, wird es von denen reflektiert. Die Umgebung im Sensor muss dazu ausreichend schwarz sein . Bei durchsichtigen Partikeln kommt es gleichzeitig zu einer Beugung der Lichtstrahlen. Beide Effekte führen zu einem diffus gestreuten Licht. Die Stärke des reflektierten oder gebeugten Lichts hängt von der Partikelgröße und -menge ab . Das gestreute Licht nimmt anschl ießend eine Fotodiode zur Auswertung auf.

Bei hoher Empfindlichkeit lassen sich sehr kleine Partikel und auch geringe Konzentrationen detektieren. In Bild 2 ist eine Heizung eingezeichnet, die auch in den Staubsensoren zum Einsatz kommt. Die Heizung dient dazu , die Luft zu bewegen . Sie erwärmt die Luft, die somit von unten nach oben strömt. Zusätzliche Lüfter sind somit entbehrlich.

Staubsensoren stehen seit einigen Jahren zur Verfügung. Ich habe hier die moderne Version MDSM025B ausgewählt. In den Bildern 4 und 5 ist der Sensor abgebildet. Damit die Luftströmung im Sensor entsteht, muss die vorgegebene Richtung beim Aufbau eingehalten werden . Nach längerer Betriebszeit kann sich im Sensor etwas Staub ansammeln. Mit einem feinen Pin-

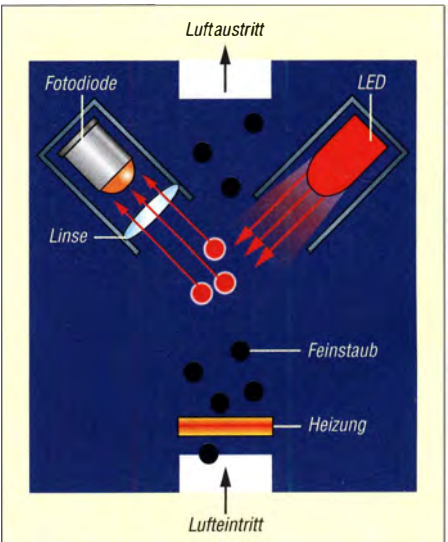

Bild 2: Prinzipieller Aufbau des Staubsensors; das von der LED abgestrahlte Infrarotlicht führt zu einem Diffusionseffekt, der über die Fotodiode messbar ist

sei lässt sich dieser Staub jedoch leicht entfernen . Die dazu dienende Öffnung ist relativ groß . Der MDSM025B arbeitet im lnfrarotbereich . IR-Strahlung, wie sie z. B. Lampen oder die Sonne verursacht, darf deshalb nicht in den Sensor einfallen.

Der MDSM025B ist für die Messung von Feinstaubpartikeln mit einer Größe von  $2,5 \mu m$  vorgesehen. Er erkennt jedoch auch kleinere Partikel mit einer Größe von mindestens  $0.85 \mu$ m. Im Gegensatz zum Vorgängermodell sind keine Potenziometer zur Einstellung erforderlich. Der Einsatz für genauere Messungen ist damit ohne Zusatzaufwand möglich.

In Bild 4 sind die fünf Anschlüsse des Sensors zu erkennen . Das unbenutzte Pin I befindet sich an der linken Kante. Pin 5 liegt zur Mitte des Sensors hin. Die Betriebsspannung von 5 V ist an Pin 3, die zugehörige Masse an Pin 5 anzuschließen. Über Pin 2 wird der Messwert in Form eines pulsweitenmodulierten Signals ausgegeben und über Pin I lässt sich ein Steuersignal in Form eines Impulses beim Start zur Optimierung des Messvorgangs eingeben. Mit Letzterem lässt sich nach dem Einschalten zum Beispiel in gewissen Grenzen die innere Verstaubung wegrechnen, sodass der Einsatz über einen längeren Zeitraum auch ohne Reinigung möglich ist.

#### **B** Schaltung

Bild 3 zeigt die Schaltung. Zum Auslesen des Sensors wird der Mikrocontroller ATmega328 benutzt. Die gewählte geringe Taktfrequenz von 3 ,6864 MHz reduziert die Stromaufnahme etwas. Die Frequenz reicht vollkommen aus, um die Impulsbreite des vom Sensor gelieferten Signals auszuwerten. Der Sensor MDSM025B wird über X4 an den Controller angeschlossen. Da der Sensor hochempfindlich auf die Lichtsignale reagieren soll, muss seine Stromversorgung sauber sein. Deshalb sind zusätzliche Spulen an die Anschlüsse für Betriebsspannung und Masse zwischengeschaltet

An den Controller ist ein LC-Display des Typs EADOGM162W-A angeschlossen. Zur Verbesserung der Sichtbarkeit ist hinter dem Display eine Beleuchtung einzusetzen . Das Display hat zwei Zeilen mit je 16 Zeichen. In der oberen Zeile wird der gemessene Staubwert als Zahl und in der unteren Zeile als Balken angezeigt. Durch die Balkenanzeige lässt sich eine Änderung der Feinstaubkonzentration selbst aus etwas größerer Entfernung leichter erkennen. Ebenso können wir so die Zunahme oder Reduzierung der Konzentration leichter beobachten.

Zusätzlich steuert der Controller LED1 und LED2 an. Leuchtet die rote LED1, warnt der Controller vor einer plötzlichen starken Zunahme der Feinstaubkonzentration. LED2 leuchtet grün, wenn es keine Änderungen der Messwerte gibt oder die Konzentration im unteren Bereich liegt.

Prinzipiell sind keine Einstellungen der Schaltung erforderlich. Um dennoch die Funktionen des Messgeräts erweitern zu können, ist der Drehgeber S1 vorgesehen. Der Controller kann die Messdaten über die RxD- und TxD-Leitungen der seriellen Schnittstelle übertragen. Hier lassen sich andere Geräte , Funkmodule von XBee oder WLAN-Module , die auf dem ESP8266 ba-

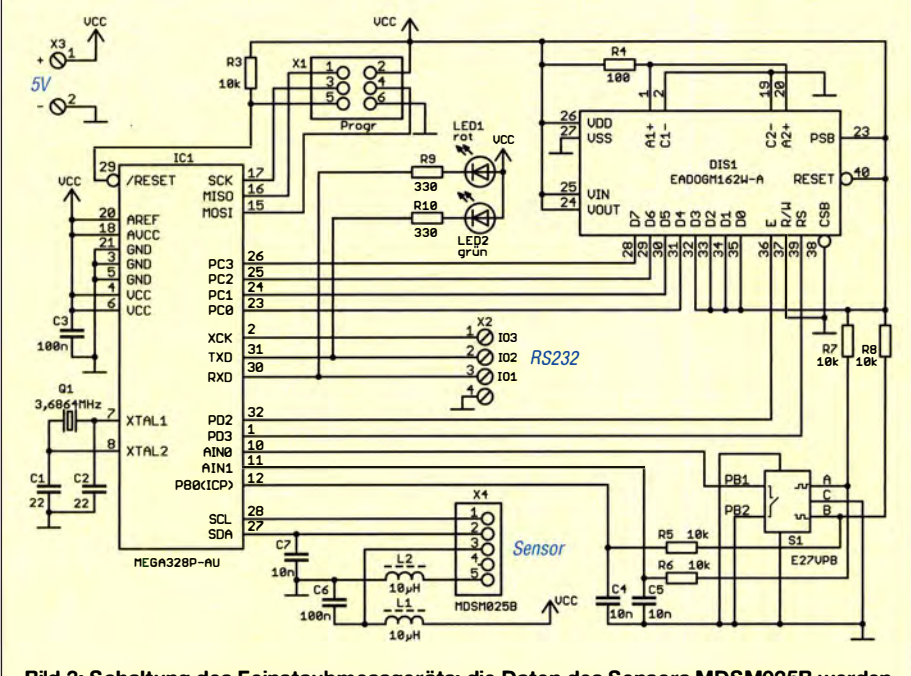

Bild 3: Schaltung des Feinstaubmessgeräts; die Daten des Sensors MDSM025B werden über den ATmega328 ausgelesen und auf dem LC-Display dargestellt.

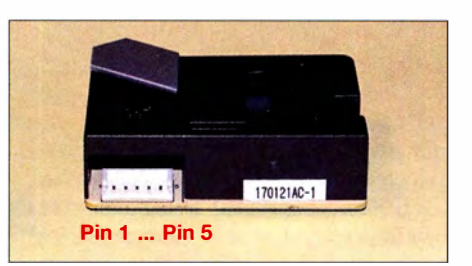

Bild 4: Im unteren Gehäuseteil des Staubsensors MDSM025B befindet sich der Stecker.

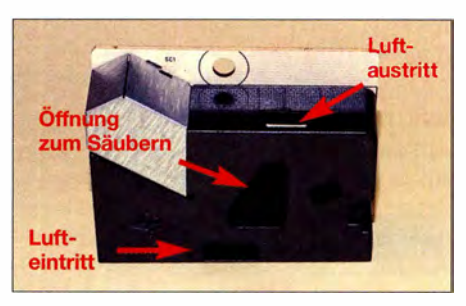

Bild 5: Öffnungen am Sensorgehäuse für den Luftein- und -austritt

sieren, an X2 anschließen. Entsprechend der jeweil igen Geräte oder Module sind entsprechende Pegelwandler oder RS232 bzw. RS485-Interface-Baugruppen dazwischenzuschalten .

Ebenso können über die Leitungen an X2 Steuersignale ausgesendet werden, die bei steigender Konzentration Lüfter einschaltet. Das Messgerät lässt sich damit problemlos am Arbeitsplatz beim Löten einsetzen . Die jeweil ige Funktion ist über den Drehgeber einstellbar.

Das Feinstaubmessgerät muss mit einer Betriebsspannung von 5 V versorgt werden. Der Stromaufnahme liegt bei etwa 600 mA. Bei den meisten Anwendungen sind die heute im Fachhandel erhältlichen Steckernetzteile mit einer Gleichspannung von 5 V ausreichend . Aus dem Grund habe ich hier auf zusätzliche Spannungsregler verzichtet. Sind Anwendungen im Außenbereich geplant, kann die Stromversorgung über Batterien , Akkumulatoren oder Solarzellen erfolgen . Allerdings sind dann zur Stabilisierung der Betriebsspannung spezielle Schaltungen notwendig.

#### **Nachbau**

Die für den Nachbau des Feinstaubmessgeräts geeigneten Layouts der Platinenoberund -Unterseite stehen als Ergänzung auf www.funkamateur.de zur Verfügung. Die Leiterplatte ist zusammen mit allen erforderlichen Bauelementen bei [4] als Bausatz erhältlich . Alternativ lassen sich von dort bereits bestückte Leiterplatten beziehen. Der Controller ist bei beiden Varianten bereits programmiert, weshalb ein Programmieradapter nicht notwendig ist. Der zum programmierten Controller mitgelieferte Quelltext ist nach Anfrage per E-Mail von mir auch separat erhältlich.

Die Platine hat die Abmessungen 99 mm  $\times$  45 mm. Um nicht wesentlich größer als für Display, Drehgeber, LEDs und Steckverbinder erforderlich zu werden, habe ich mich diesmal für den Einsatz von SMD-Bauelementen entschieden. Die Platine ist aufbeiden Seiten zu bestücken. Bild 6 zeigt den Bestückungsplan. Die Anzahl der Bauelemente ist relativ gering. Deshalb sollte der Aufbau auch für diejenigen kein Problem sein, die zum ersten Mal die SMD-Bestückung vornehmen und die Einführung [5] gelesen haben.

Bei der Bestückung mit einem Lötkolben sollten in der Regel aus Sicherheitsgründen zuerst die passiven Bauelemente bestückt werden. Es ist jedoch einfacher, hier mit dem Controller zu beginnen, dem die anderen SMD-Bauteile folgen .

Anschließend werden die bedrahteten Bauelemente wie Schraubklemmen, LEDs, Display und zum Schluss der Drehgeber bestückt. Vom Displays muss auf der Rückseite die Schutzfolie entfernt werden, ebenso von der Beleuchtungsplatte .

Im nächsten Schritt sind Beleuchtung und Display zusammenzustecken und an den Lötstellen der Anschlüsse für die Versorgung der Beleuchtung zu verlöten. Danach wird das Display in die Platine eingesteckt und vollständig eingelötet. Nach der Bestückung ist die Kontrolle der Lötstellen mittels einer Lupe zu empfehlen.

Der Sensor wird über ein spezielles Kabel mit einem Stecker auf der Sensorseite angeschlossen . Es lässt sich direkt auf die Anschlüsse der Platine auflöten . Alternativ ist eine Schraubklemme einsetzbar. Die Leitungen zwischen Controllerplatine und Sensor sollte nicht länger als 20 cm sein. Damit wird verhindert, dass darüber Störsignale empfangen werden . Der Sensor muss so aufgestellt sein , dass sich der Anschluss unten befindet. Auf diese Weise ist die Luftströmung durch die Erwärmung sichergestellt.

Schließen wir nun die Spannungsversorgung an, kann die Messung beginnen. Zum Test suchen wir uns einen Ort mit sauberer Luft. Nach etwa 5 s wird der erste Messwert angezeigt.

Im nächsten Schritt können wir mit einer brennenden Kerze , einem angezündeten

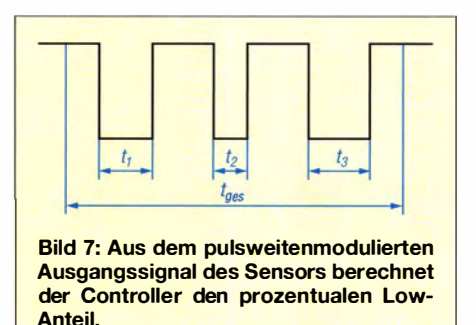

Streichholz oder dem heißen Lötkolben samt Lötzinn und Flussmittel etwas Feinstaub erzeugen. Die Messwerte nehmen nun zu. Damit ist der Nachweis der Funktion erbracht.

Das Messgerät kann anschließend in ein der jeweiligen Anwendung entsprechendes Gehäuse eingebaut werden. Dabei sind auf der Seite des Sensors Öffnungen anzubringen, durch die die Luft strömen kann. Die Öffnungen sollten ausreichend groß sein und in etwa der des Sensors entsprechen.

#### **Firmware**

Die im Controller programmierte Firmware übernimmt die Berechnung der Feinstaubkonzentration aus den zeitlichen Low-Impulsen des pulsweitenmodulierten Ausgangssignals des Sensors. Entsprechend B ild 7 wird der Anteil der Low-Impulse nach

$$
t_{\text{Low}} = 100 \cdot \frac{t_1 + t_2 + t_3}{t_{\text{ges}}}
$$

berechnet. Das Ergebnis wird anschließend der Feinstaubkonzentration entsprechend der Kennlinie in B ild 8 zugeordnet. Die Ermittlung der Messwerte erfolgt im voreingestellten Zeitabstand von 60 s. Anschließend erfolgt die Anzeige auf dem Display als Zahl und die Darstellung als Messbalken. Der zeitliche Messabstand lässt sich über den Drehgeber erhöhen. Die Einstellung des Grenzwerts (Standard  $50 \,\mu g/m^3$ ) ist ebenfalls über den Drehgeber möglich.

Zusätzlich können über den Drehgeber weitere Funktionen der Firmware eingestellt werden. Dazu gehört die Aussendung der Messwerte über die serielle Schnittstelle an X4 in einem bestimmten Zeitab-

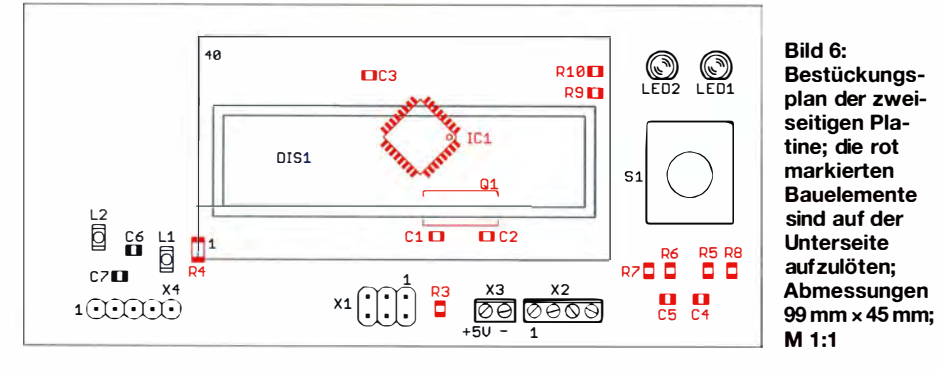

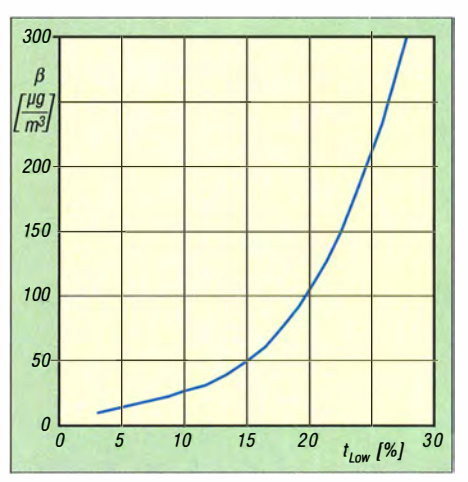

Bild 8: Diese Kennlinie zeigt den Zusammenhang zwischen dem Low-Anteil des PWM-Signals des Sensors und der vorhandenen Feinstaubkonzentration.

stand. Alternativ lässt sich die Funktion zur Aktivierung eines externen Lüfters einschalten.

Der Ausgang IO1 an Pin 2 der Schraubklemme X2 ist im Normalfall auf Low geschaltet. Bei Überschreitung des eingestellten Grenzwerts wird der Ausgang auf High-Pegel umgeschaltet. Bei Nutzung der seriellen Ausgabe ist die Signalisierung über LED1 und LED2 nicht möglich.

Weitere Funktionen, wie zum Beispiel der Anschluss eines WLAN-Moduls, erfordern zusätzliche Unterprogramme. Sie wurden hier nicht eingebaut, da das Datenprotokoll von der jeweiligen Anwendung abhängt.

Abschließend möchte ich noch anmerken, dass es sich hierbei um ein Gerät für die Beurteilung der Luftqualität handelt. Messungen von Feinstaubpartikeln für wissenschaftliche Zwecke sind aus meiner Sicht nicht möglich. Der Sensor erkennt zwar den Feinstaub, kann jedoch keine chemischen Unterschiede erkennen . Für die Erkennung der Luftqualität in der Wohnung , im Büro oder in Industriegebäuden ist das Gerät trotzdem sinnvoll einsetzbar. Ich wünsche allen Lesern saubere Luft.

info@sander-electronic.de

#### Literatur und Bezugsquelle

- [1] Lubbadeh, J: Stern: Feinstaub: Vielleicht messen wir das Falsche. www.stern.de  $\rightarrow$  Suche: Vielleiehr messen wir das Falsche
- [21 Telekurier Online Medien GmbH & Co KG: Feinstaubbelastung in U-Bahn höher als auf Straße . www.kurier.at/chroniklwien/8.44 1. 704
- [3] Umweltbundesamt: Emission von Feinstaub der Partikelgröße PM- 10: www.umweltbundesamt.de  $\rightarrow$  Daten  $\rightarrow$  Luftbelastung  $\rightarrow$  Luftschadstoff-Emissionen in Deutschland
- [4] Sander electronic: www.sander-electronic.de
- [5] Graubner, N., DL1SNG: Manuelles Löten und Entlöten in der Elektronik. FUNKAMATEUR 63 (2014) H. 1, S. 44-45; H. 2, S. 166-167; H. 3, S. 274-275 ; H. 4, S. 390-39 1; H. 5, S. 504-505 ; H. 6, S. 630-632

[6] Sanders Elektroniklabor: www.s-elabor.de

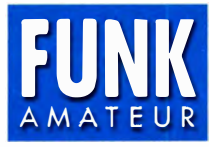

# FUNK DXCC-Mehrband-Kontro/1/iste

Zusammenstellung: R. Thieme - DL7VEE; B. Petermann - DJ1TO Stand: Mai 2017 DXCC-Gebiete: 337

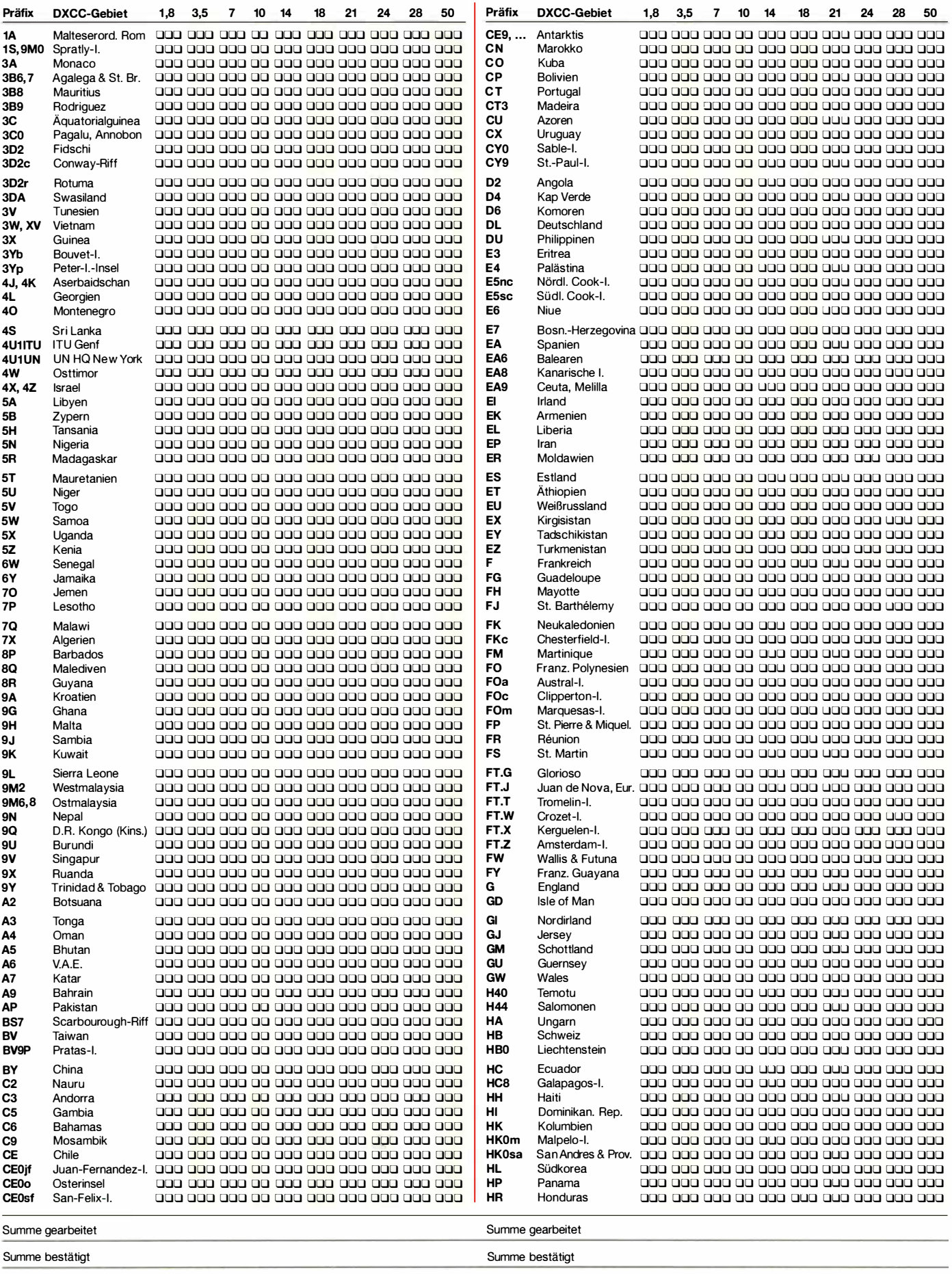

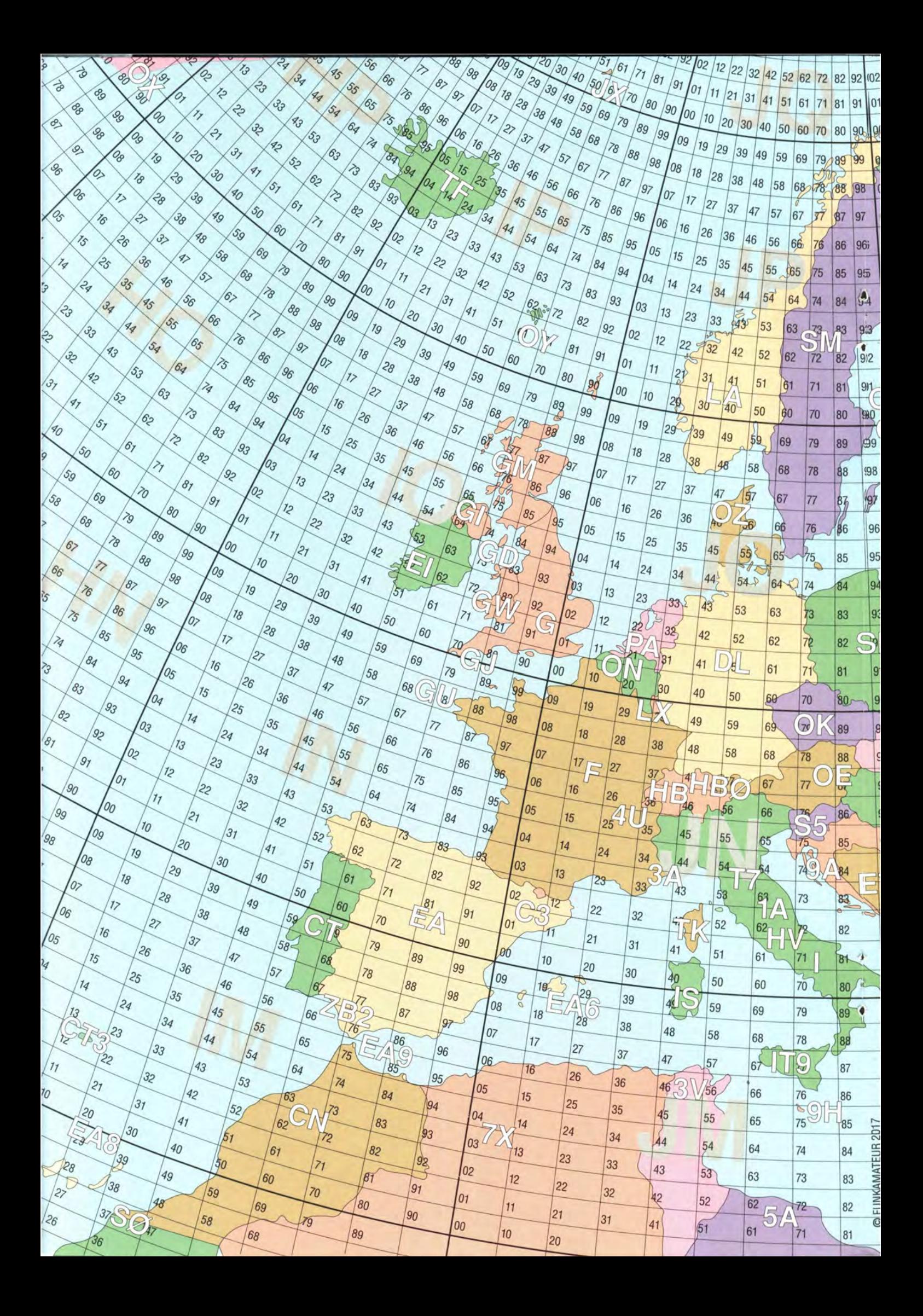

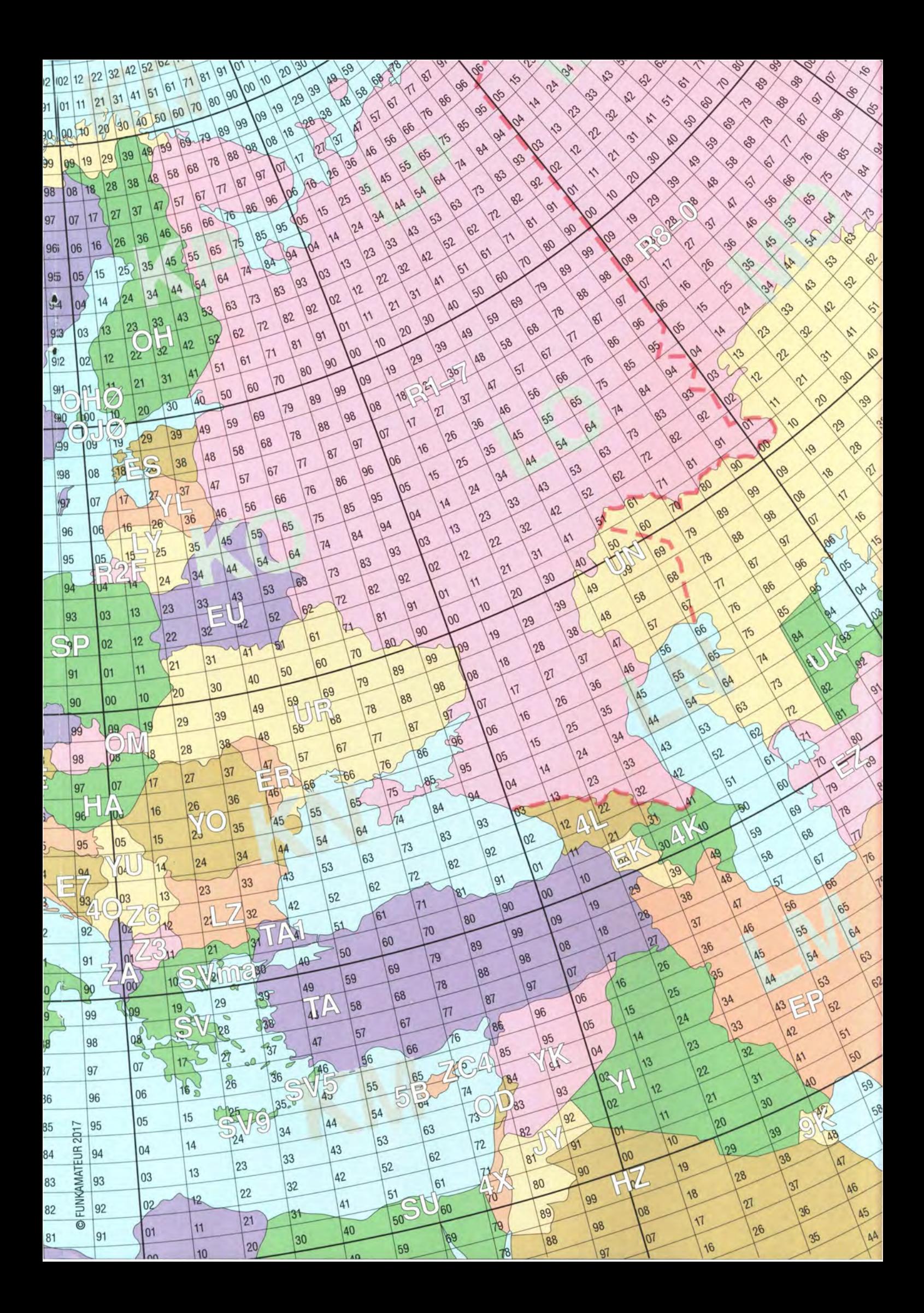

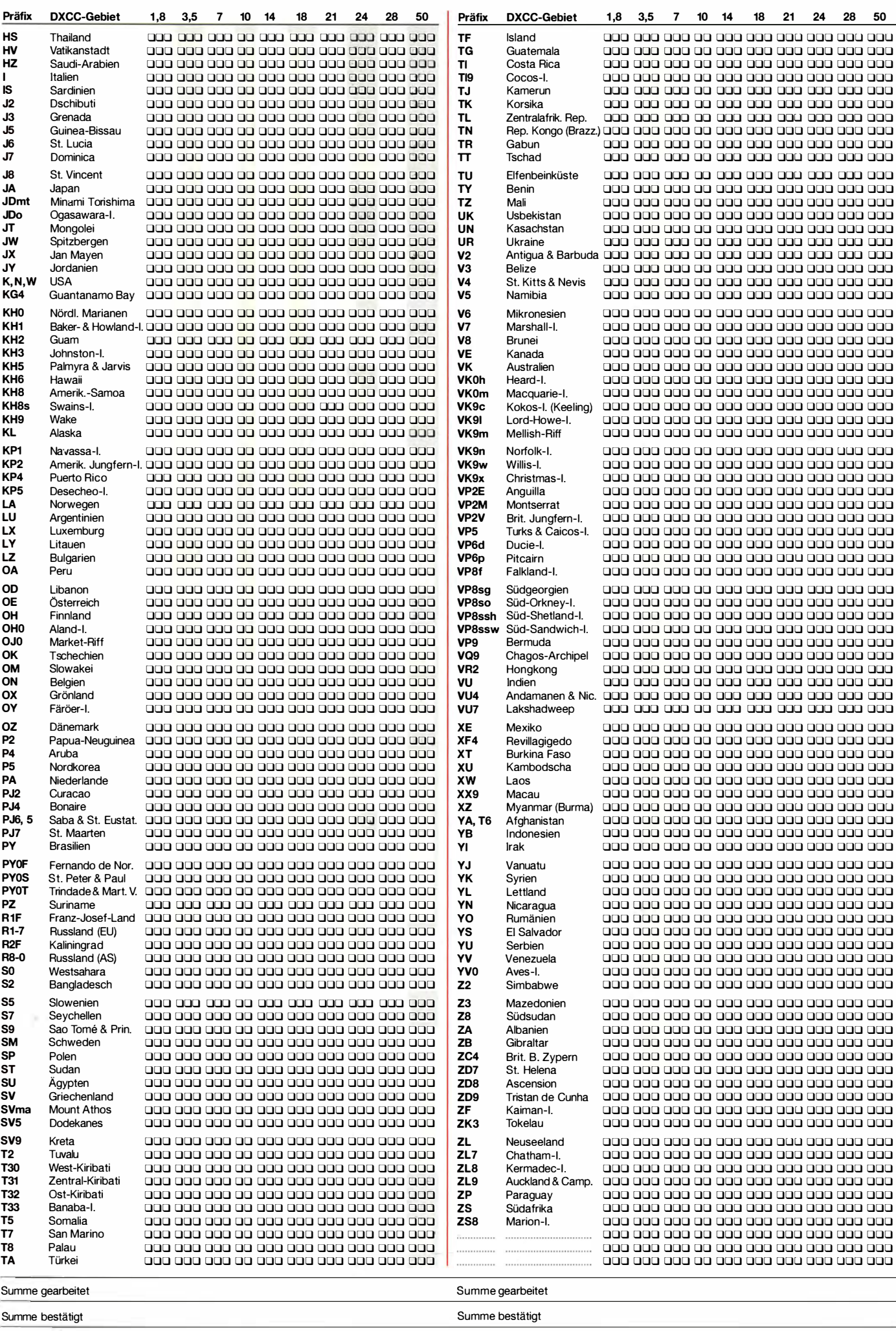

# APRS-Betrieb mit TH-07 4E, Tablet-Computer und 8/uetooth

## MICHAEL STRÖHMER - DC7AP

Wer unterwegs eigene APRS-Daten via Funkgerät übertragen und empfangene Daten grafisch auswerten möchte, benötigt zusätzlich ein Notebook, einen Tablet-Computer oderein Smartphone. lm folgenden Beitrag geht es auch um die Besonderheit der Kopplung zwischen TH-D74E und einem dieser Geräte mittels Bluetooth.

Das Automatie Packet Reporting System (APRS) dient dazu, Positions- aber auch Wetter- und andere Daten über das Packet-Radio-Netz zu verschicken . Durch die Verknüpfung mit dem Internet stehen sie auch weltweit zur Verfügung [I].

In den Anfangsjahren von APRS waren für den Mobil- oder Portabelbetrieb ein Handfunkgerät, ein Terminal Node Controller empfangenen APRS-Daten weltweit verbreiten. Die Verbindung zwischen TH-D74E und Computer kann grundsätzlich über ein USB-Kabel erfolgen. Alternativ lohnt sich der Versuch, eine Bluetooth-Verbindung anstelle des Kabels zu nutzen. Leider funktioniert das nicht in jeder beliebigen Konstellation. In der Praxis habe ich sowohl zwischen meinem Bluetooth-fähigen

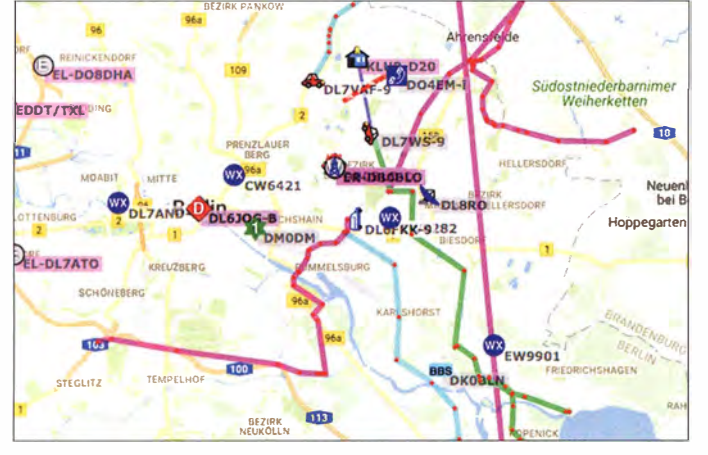

(TNC) und ein Notebook mit APRS-Software einschließlich Verkabelung erforderlich. Zur ständigen Positionsbestimmung unterwegs musste zusätzlich ein GPS-Empfänger angeschafft werden.

Die dank Miniaturisierung mögliche Integration von TNC, GPS-Empfänger und Bluetooth-Schnittstelle ins Handfunkgerät führte schließlich zum Kenwood TH-D74E [2]. Solange damit "nur" eigene Standortpositionen oder kurze Nachrichten ausgesendet werden sollen , benötigt man keine weitere Technik. Bis zu 100 empfangene APRS-Stationen und Nachrichten sammelt das TH-D74E in abrufbaren Listen.

#### **B** Systemerweiterung

Möchte man die Standorte der empfangenen Feststationen oder Objekte auf einer Landkarte, Routen von Mobilstationen oder Kurzmeldungen übersichtlich und zusammenhängend auf einem Bildschirm betrachten , kommt man um den Einsatz eines PC, eines Tablet-Computers oder ggf. eines Smartphones nicht herum.

Ein unter Linux arbeitender PC mit Internetzugang kann die mittels Handfunkgeräts

 $\boxed{10}$  Bild 1: Die grafische Neuen Auswertung empfangener Hoppegarten **APRS-Daten, wie** hier im Beispiel übers Internet mit aprs.fi [1], ist mit geeigneter Software auch unterwegs möglich. Screenshots:

Red. FA, DC7AP

Android-Tablet-Computer als auch einem Linux-Notebook mit zusätzlichem Bluetooth-USB-Stick funktionierende Verbindungen zum TH-D74E herstellen können (Bild 2).

Im Portabelbetrieb bot sich damit z . B. die Möglichkeit einer Landkartendarstellung mithilfe der APRS-Software XASTIR (ähnlich Bild 1). Die lange Spur einer Mobilstation ist dort gut zu erkennen. Wetterstationen tragen zur Kennzeichnung ein Symbol mit den Buchstaben WX. Stationen, die mit einem weißen Telefonhörer auf blauem Untergrund markiert sind, benutzen kein

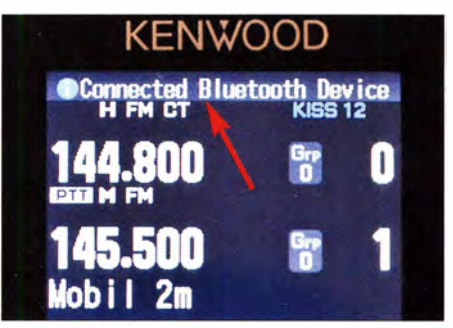

Bild 2: Die Bluetooth-Verbindung zwischen PC und TH-D74E wurde aufgebaut.

Amateurfunkgerät, sondern oft lediglich ein Android-Smartpone oder einen Tablet-Computer mit der Software APRSdroid.

#### **Betriebssysteme** und APRS-Software

- Windows: Kenwood gibt für das TH-D74E an, dass PC-seitig Windows ab Version 7 (SP1 oder höher) benötigt wird. Entsprechende Anwendersoftware (nicht für APRS) und notwendige virtuelle COM-Anschlusstreiber stehen auf der Internetseite des Geräteherstellers zum Herunterladen bereit [3]. Unter Windows empfiehlt sich der Einsatz der APRS-Software *UI-View* (www.ui-view.net).
- Linux: Auch für Linux gibt es gute APRS-Software. So habe ich unter Xubuntu 14.04 die Software XASTIR bereits erfolgreich eingesetzt (www.xastir.org). Unter Xubun $tu$  16.04 konnte ich ebenfalls eine funktionierende Bluetooth-Verbindung herstellen .
- Android: Für das Betriebssystem Android 5 .0.1 empfehle ich die App APRSdroid 1.3.0 von Georg Lukas, DO IGL (http:// APRSdroid.org).

Auf die virtuellen COM-Anschlusstreiber kann man bei einer Bluetooth-Verbindung unter Linux und Android verzichten. Wer dies alles gern selbst probieren möchte, findet jeweils eine ausführliche Beschreibung zur Einrichtung der Verbindung zwischen Handfunkgerät und Tablet-Computer sowie der Konfiguration von XASTIR unter Xubuntu und APRSdroid unter Android in der Ergänzung zum Beitrag auf www.funk

#### **Portabel- und Mobilbetrieb**

amateur.de .

Die genannte Gerätekonfiguration hat nur einen geringen Energiebedarf und ist sowohl portabel als auch stationär im heimischen Shack nutzbar. Die Erreichbarkeit eines Digipeaters ist dabei immer von Vorteil.

Beim Einsatz in einem Kraftfahrzeug sollten die betreffenden Passagen der Kfz-Betriebsanleitung zur Nutzung von Funkanlagen unbedingt beachtet werden. Bestehen diesbezüglich Bedenken, ist die Verwendung von APRSdroid über eine Internetverbindung des Mobilfunkanbieters oder über WLAN eine Alternative.

#### hummingbird.gibson@mein-tio.de

#### Literatur und Bezugsquelle

- [I) Knitter, M., DG5MK: APRS-Einstieg leicht gemacht. FUNKAMATEUR 64 (2015) H. 3, S. 293-295; H. 4, S. 409-411; H. 5, S. 526-527; H. 6, S .642-643
- [2] Flechtner, U., DG INEJ: Analog, digital und manches mehr: das TH-D74E von Kenwood . FUNK-AMATEUR 65 (2016) H. 11, S. 1028-1029; H. 12, S. 1120-1123
- [3] Kenwood-Gerätesoftware: www.kenwood.com/il products/info/amateur/software\_download.html

## Einsteiger

# KW-Tipps für Jäger und Sammler (3)

Dr.-lng. WERNER HEGEWALD - DL2RD

Im vorerst letzten Teil der Tipps für KW-DXer geht es im Zuge der anlaufenden Sporadic-E-Saison zunächst um einige sehr wichtige Besonderheiten dieser hier speziell für das 10-m-Band bedeutsamen Ausbreitungsart. Ein Antennentipp und Hinweise auf die FA-Website bilden den Abschluss.

Wenn diese Ausgabe des FUNKAMA-TEURs erscheint, dürfte die diesjährige Sporadic-E-Saison vermutlich in vollem Gange sein. Das ist insbesondere für Inhaber eines Rufzeichens der Zeugnisklasse E ein Segen, weil die beiden einzigen ihnen zur Verfügung stehenden oberen KW-

in den ständig auf die Erde prasselnden Meteoriten mit ihren Metallatomen hat [12]. Sie haben eine Ausdehnung von 60 km bis 200 km und sind bis zu 4 km dick. Anders als bei der Reflexion über die viel höhere F<sub>2</sub>-Schicht, die über weite Strecken durchgehend ionisiert ist, muss unser Funk-

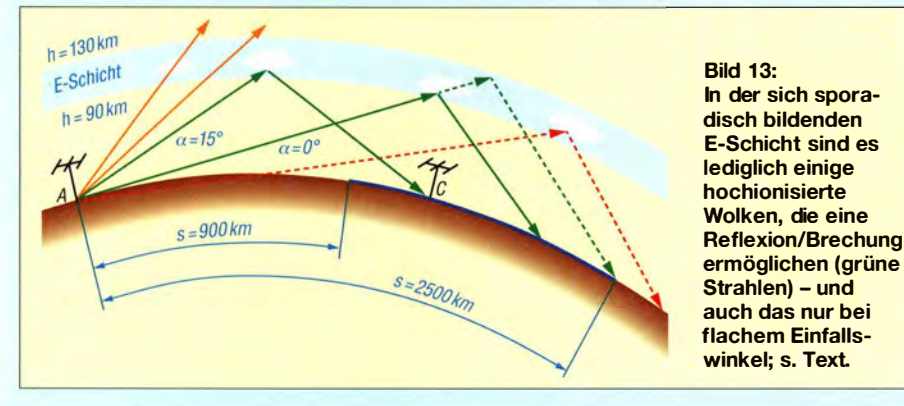

Bänder 10 m und 15 m für "normale" KW-Ausbreitung über Reflexion an der  $F_2$ -Schicht wegen des nahen Sonnenaktivitätsminimums nur selten brauchbar sind.

#### **• Die Ionosphäre ist kein Spiegel**

Typisch für Ausbreitung über die sporadische E-Schicht ist, dass sich in dieser in etwa 90 km bis 1 30 km Höhe befindlichen Schicht der Ionosphäre hochionisierte Wolken ausbilden. Diese entstehen durch einen komplexen Prozess, der seinen Ursprung

strahl folglich eine solche Wolke treffen, um zur Erde zurück reflektiert oder genauer gesagt gebrochen zu werden. So geht der zweite orangene Funkstrahl von links in B ild 13 nutzlos ins Weltall hinaus. Die beiden grünen Strahlen hingegen treffen jeweils auf eine Wolke. Die maximale Entfernung wird bei minimal möglichem Erhebungswinkel 0° erreicht, wenn sich die Wolke in maximaler Höhe befindet. Setzt man das stark vereinfachende Modell der Reflexion an einem Spiegel an, ergeben

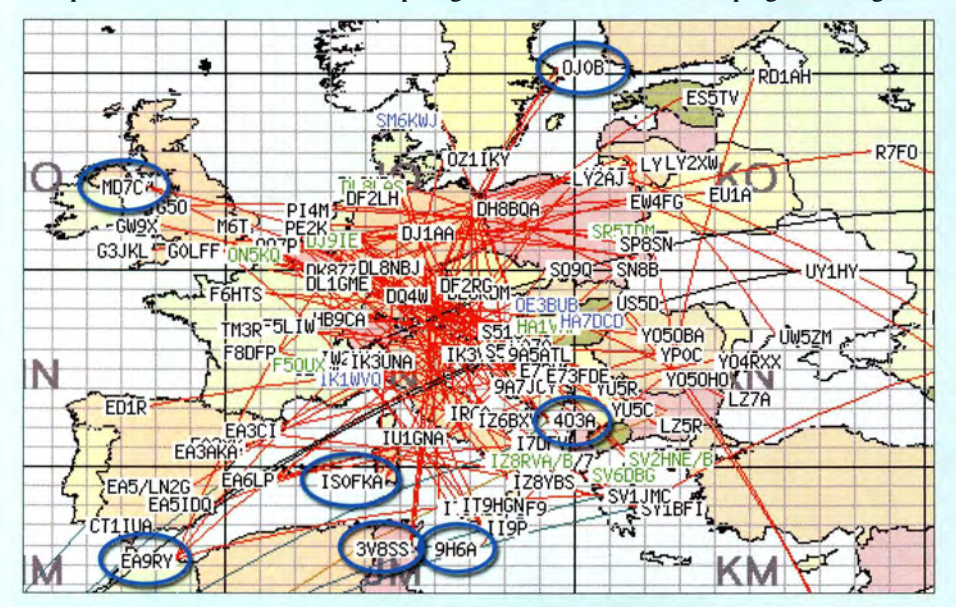

Bild 14: Eine typische E<sub>s</sub>-Öffnung auf dem 10-m-Band, hier am 30.10. 2016 gegen 1030 UTC, dargestellt auf der Echtzeitkarte von EA6VQ unter www.dxmaps.com

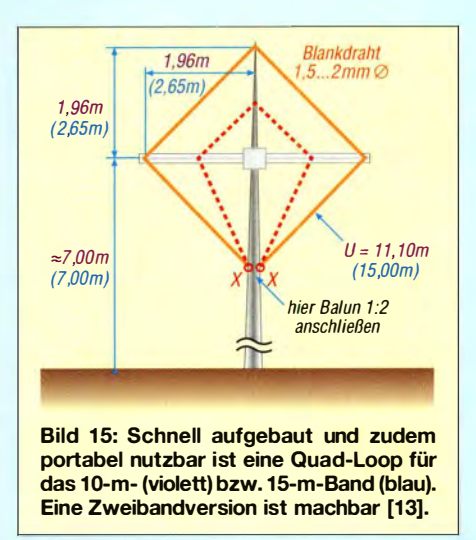

sich bei 0° Erhebungswinkel und 130 km Höhe etwa 2500 km. Weiter geht es nicht; um die Wolke ganz rechts in Bild 13 zu treffen, müsste der Funkstrahl die Erde durchqueren.

Um so eine geringe Entfernung wie etwa 900 km zu erreichen , müsste der Strahl mit einem Erhebungswinkel 9° auf eine in minimaler Höhe, hier 90 km angesetzt, befindliche Wolke treffen. Bei weiterer Erhöhung des Erhebungswinkels trifft der Strahl steiler auf die Wolke und müsste nach dem Spiegelmode ll in noch kürzerer Entfernung zur Erde zurückkehren . Das passiert aber nicht und das ist eben die Krux dieses Modells (übrigens auch in Bezug auf die  $F_2$ -Schicht).

Hier hilft eine vom leider viel zu früh verstorbenen Wolfram Heß, DL1RXA, ins Spiel gebrachte Modellvorstellung [14]: Stellen wir uns direkt vor einen Lattenoder Maschendrahtzaun und werfen einen kleinen Ball auf diesen, so wird der Ball oft zwischen den Latten/Maschen hindurchfliegen. Werfen wir den Ball hingegen schräg von der Seite auf den Zaun , prallt er ab, wird also "reflektiert". Das zeigt der erste orange Strahl in Bild 13, er trifft zu steil auf die Wolke und fliegt hindurch. Zwar sind die genannten 9° kein Dogma, aber wesentlich kleinere Entfernungen als in grober Näherung 900 km lassen sich nur bei sehr starker Ionisation einer E-Schicht-Wolke erzielen . So ging ich 20 16 sowohl auf 6 m bei OJODX und auf 10 m bei OJ0B leer aus - das Market-Riff ist von mir 907 km entfernt ...

Um zu veranschaulichen, was möglich ist, zeigt Bild 14 eine schöne  $E_s$ -Öffnung auf 10 m am 30. Oktober 2016. Umrahmt sind einige lukrative DX-Stationen, es hätte nur noch HVOA gefehlt ...

#### **• Noch eine Antenne**

Zur Abrundung gibt es einen auch für Portabelbetrieb nützlichen Antennentipp. Besonders einfach lässt sich eine einzelne quadratische Ganzwel lenschleife (eng! . Loop) ausführen, wenn man das Quadrat auf die Spitze stellt (Diamantform). Eine solche

## **Einsteiger**

#### Amateurfunkpraxis/DX

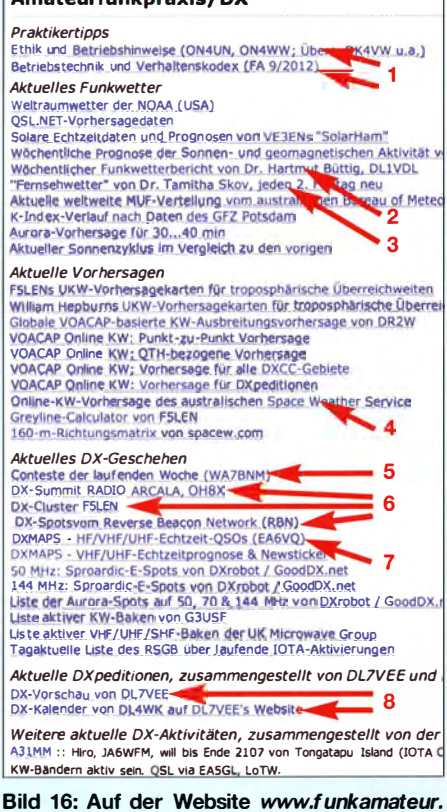

#### de sind unter dem Menüpunkt Amateurfunkpraxis/DX viele relevante Links zu finden.

1-Element-Quadantenne ist sehr leicht an einem 10 m bis 15 m hohen Glasfibermast zu installieren. Bei horizontaler Polarisation (Einspeisung unten, wie gezeigt) ergibt sich ein Antennengewinn, der einem in gleicher Mittenhöhe hängenden Dipol etwa gleichwertig ist. Jedoch bietet die Quad eine flachere vertikale Abstrahlung. Gegenüber einer 2-Element-Quad sind es rund 3 dB weniger Gewinn, die Einfachheit der Montage dieser Einfach-Loop besticht indes!

Der Fußpunktwiderstand in der Größenordnung von 120  $\Omega$  macht die Speisung über einen Balun 1:2 erforderlich.

Für den Querträger kommen Elektroinstallationsrohr oder zwei GFK-Angelruten infrage. Der Mast kann z. B. in einem Wäscheständer-Schraubfuß aus dem Baumarkt ruhen und ist dadurch drehbar. Bei Wind empfiehlt sich eine leichte Abspannung des Mastes unterhalb der Drahtschleife. Bild 15 zeigt Abmessungen für 10 m und 15 m. Beide Schleifen lassen sich auch ineinanderschachteln und getrennt speisen. Wer nur ein Koaxialkabel nebst gemeinsamem Balun benutzen will, kann die 10-m-Schleife, vom gemeinsamen Speisepunkt ausgehend, in einer Art Drachen ausführen (gestrichelt in Bild 15), was mit etwas erhöhtem Abgleichaufwand zu "bezahlen" ist [13].

Ich selbst habe so eine Einfachschleife mit etwa 15 m Umfang jahrelang über eine Wireman-CQ 553 flex-Speiseleitung und einen symmetrischen Antennenkoppler von 14 MHz bis 28 MHz betrieben (s.a. Bild 3 in FA 1/2017, S. 23).

Noch mehr aus dem Nähkästchen für einfache Drahtantennen plaudert Rick, DJ0IP, in  $[15]$ .

#### ■ Links für Amateurfunkpraktiker

Die im ersten und zweiten Teil dieses Beitrags aufgeführten Links zu Funkwetter, Ausbreitungsvorhersagen und aktuellem DX-Geschehen kann man sich als Lesezeichen abspeichern, sie finden sich jedoch in einer häufig aktualisierten Zusammenstellung unter www.funkamateur. de/amateurfunkpraxis-dx.html, Es sind dort freilich auch Links zu finden, die nur den UKW-DX-Funkverkehr betreffen. Ich komme hier lediglich auf ausgewählte Punkte zu sprechen:

1) Wenn alle Funkamateure der Welt diese Hinweise lesen und vor allem beherzigen würden, kämen wir viel schneller zu DX-Erfolgen und es ginge auf den Bändern wesentlich gesitteter zu...

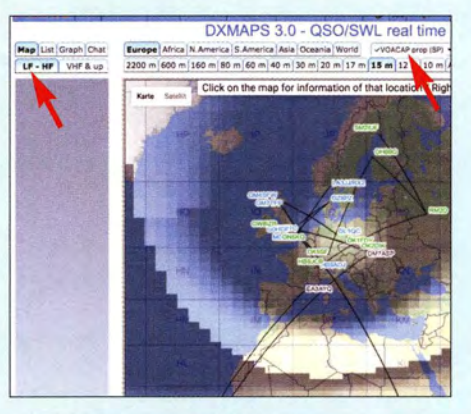

Bild 17: Im neuen, auf Google Maps basierenden Look der DX-Maps lässt sich eine VOA-CAP-Ausbreitungsvorhersage überlagern.

- 2) Der im Verlauf jedes DL-Rundspruchs Funkwetterbericht verlesene  $v \circ n$ DL1VDL ist seit einiger Zeit auch separat im Internet anzutreffen. Sein Verständnis erfordert einige Vorkenntnisse, die u. a. hier sowie in den Beiträgen [8] und [9] (s. vorige Ausgabe) vermittelt wurden.
- 3) Die bereits erwähnte Dr. Tamitha Skov zeigt in ihrem, Fernsehwetter" (Bild 18) alle 14 Tage u. a. jeweils ein Bild von der Rückseite der Sonne im extremen UV-Bereich, das von dem NASA-Satelliten Stereo A stammt. Da die Sonne rotiert, kann sie damit recht gut vorhersagen, was passiert, wenn Sonnenflecken oder koronale Löcher wieder auf der Vorderseite erscheinen. Die Bilder auf den meisten Internetportalen zeigen häufig nur die Sonnenvorderseite.
- 4) Die Online-KW-Vorhersage des australischen Space Weather Service bezieht im Gegensatz zum VOACAP-Modell,

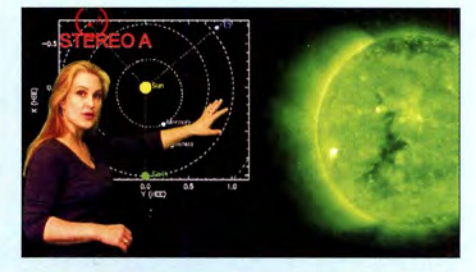

Bild 18: Dr. Tamitha Skov zeigt auf ihrem Youtube-Kanal u. a. Bilder von der Rückseite der Sonne. **Screenshots: DL2RD** 

das lediglich auf der Sonnenfleckenrelativzahl fußt, auch Echtzeitdaten der geomagnetischen Aktivität ein. Dazu haben wir einen FA-Beitrag geplant.

- 5) Auf unserer Website sind im Kalender alle wichtigen Conteste eingetragen. Weit mehr Conteste, als wir unterbringen können, sowie Hintergrundinformationen bietet die Website von WA7BNM.
- 6) DX-Cluster und Reverse-Beacon-Network habe ich mehrfach erwähnt und sie dürften wohl bekannt sein. Die immense Informationsvielfalt lässt aber eine individuelle Filterung und Auswertung notwendig erscheinen. Das leistet Logsoftware, die ich ab der nächsten Ausgabe vorstellen möchte.
- 7) Die ebenfalls mehrfach erwähnte Echtzeitkarte von EA6VO, s. a. [16], kommt jetzt in einem auf Google Maps basierenden neuen Erscheinungsbild daher. Es lassen sich nun (nach einmaliger kostenloser Registrierung) weitere Kartendarstellungen überlagern (Overlay), so z.B. eine VOACAP-Ausbreitungsvorhersage wie in Bild 17.
- 8) Last but not least sei auf die nach verschiedenen Gesichtspunkten geordneten Zusammenstellungen laufender bzw. geplanter DX-Aktivitäten hingewiesen. Diese werden von unserem DX-Bearbeiter Rolf Thieme, DL7VEE, und von Wolf Kunicke, DL4WK, wöchentlich akribisch aktualisiert und ergänzen das DX-QTC im FA.

Damit enden die KW-Tipps, und womit es demnächst weitergeht, schrieb ich bereits.

#### Literatur

- [12] Kennedy, J., K6MIO/KH6: E, der mittleren Breiten: Komplex, aber nicht kompliziert. In: Kraft, J., DL8HCZ(Hrsg.): DUBUS-Technik XV.DUBUS, Hamburg 2017, FA-Leserservice: Z-0010; auch in FUNKTELEGRAMM 28 (2016) H. 6, S. 15-22; H. 7. S. 16-23
- [13] Hegewald, W., DL2RD: Ergänzung zum Beitrag "KW-Antennen für den Einstieg" FA 5/2009, S. 528; PDF-Datei im Download-Bereich auf www. funkamateur.de zu FA 5/09
- [14] Heß, W., DLIRXA: Der Winter die heißeste Zeit für den DX-Verkehr. FUNKAMATEUR 55  $(2006)$  H. 1, S. 105
- [15] Westerman, R., DJ0IP: Wire Antennas that Work! PDF-Datei bei www.dj0ip.de/monticiari
- [16] Hegewald, W., DL2RD: Ausbreitungswege online verfolgen und mehr dank EA6VO. FUNK-AMATEUR 60 (2011) H. 7, S. 742-743

# Hochleistungs-Linearendstute mit Envelope-Tracking-Steuerung (2)

RÜDIGER MÖLLER - DJ1MR

Nachdem im ersten Teil des Beitrags das Konzept, die Konfiguration der Software und der Anschluss des Pulsweitenmodulators im Mittelpunkt standen, geht es nun um den Aufbau der Endstufe einschließlich einiger peripherer Baugruppen.

Die guten Messwerte des Treiberverstärkers sind nicht zuletzt durch die wirksamen Kompensationsmaßnahmen am Einund Ausgang der MOSFETs begründet [3] , [4] . Bei einem Ruhestrom von 700 mA pro Transistor wird ein 1M3 von etwa 55 dBc bei einer Ausgangsleistung von 6 W erreicht. Screenshots zu den Messergehnissen sind in der Ergänzung zum Beitrag enthalten, die auf www.funkamateur.de zum Herunterladen bereitsteht.

Man benötigt für die Messung des Intermodulationsabstands ein sehr sauberes Testsignal. Dieses habe ich aus dem Transceiver gewonnen und dort mittels Vorverzerrung (engl. Predistortion) einen IM3 von mehr als 85 dBc erreicht.

#### **PTT-Schaltung**

Ich habe diese Baugruppe im Vergleich zu früheren Lösungen stark vereinfacht (Bild 15). T1, T2 und T4 übernehmen zusammen mit D3 das Einschalten des Ruhestroms sowohl für die Treiber- als auch für die Endstufen-MOSFETs.

Mit P3 und P4 lassen sich die gewünschten Ruheströme für den Treiberverstärker "seidenweich" einstellen. Der Thennistor NTC 1 dient im Zusammenspiel mit OPI und T5 zur Arbeitspunktstabilisierung der MOS-FETs. Diese erfolgt über die automatische Änderung der Gate-Spannung in Abhängigkeit von der Temperatur. Mit P1 und P2 kann man die Steilheit der Schaltung je nach

Anforderungen und Kühlungsverhältnissen gut einstellen, sodass sich die Ruheströme über einen weiten Bereich konstant halten lassen.

PI und P2 sollten zu Beginn des Abgleichs in Mittelstellung gebracht werden. Am Emitter von T5 stehen dannetwa 5 V. Man stellt mit P2 dann den exakten Wert von 5.00 V bei etwa 20 °C Kühlkörpertemperatur ein . PI und P2 müssen von hoher Qualität und mindestens als 10-Gang-Potenziometer ausgeführt sein. Der Wert 5 ,00 V stellt die Referenz für weitere Abgleichvorgänge dar. Als Ausfallschutz kann parallel zu den sechs Potenziometern eine 5,1 -V-Z-Diode gelegt werden. Dies bewahrt u. U. beim Defekt von P2 oder VRl die Endstufe vor der Zerstörung. Mit P3 bis PS lassen sich alle Gate-Spannungen separat einstellen. Im Muster habe ich 25-Gang-Potenziometer eingesetzt.

Die MRF1 48A benötigen für 700 mA Ruhestrom eine Gate-Spannung von 2,1 V bis 2 ,2 V und die VRF3933 der Endstufe für jeweils 500 mA etwa 3.5 V. Werden im Treiber VRF148A eingesetzt, sind etwa 3 ,5 V erforderlich. Dieser Wert ist praktisch identisch mit der Vorspannung der Leistungs-MOSFETs der Endstufe. Der VRF 1 48A wäre deshalb dem MRF1 48A vorzuziehen.

Der Thyristor T3 dient zum schnellen Abschalten der Endstufe bei zu hoher Fehlanpassung. Positive Spannungen von 1 ,6 V

bis 2 V am Eingang SWV zünden den Thyristor.

#### **Endstufe**

Bei der Entwicklung des Anpassnetzwerks am Eingang wurde das Philips-Modell aus [5] zugrunde gelegt (siehe dort Fig. 5). Es hat die Aufgabe , die Eingangskapazitäten der zwei parallelgeschalteten MOSFETs in Höhe von etwa 1 600 pF zu kompensieren. Es handelt sich hier um ein T-Glied mit  $C_{\text{in}}$  als Eingangskapazität der MOSFETs (Bild 16).

Mithilfe der Simulationssoftware RFSim99 [6] lässt sich die Dimensionierung der Komponenten des T-Giieds sehr rasch vornehmen. In B ild 18 sind die Werte für eine B andbreite von 40 MHz zu sehen . Da die Frequenzabsenkung des einfachen T-Glieds sehr flach verläuft, kann auch noch bis 50 MHz mit hinreichender Verstärkung gerechnet werden .

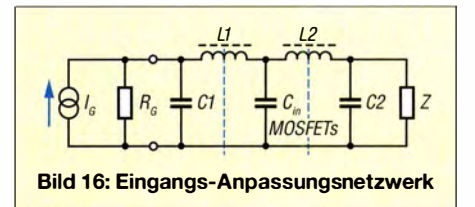

Die Spule L1 ist in der endgültigen Schaltung entbehrlich, da der 9: 1 -Transformator hinreichend Streuinduktivität aufweist. L2 besteht aus einer halben Windung aus I ,5 mm-Kupferlackdraht mit einem Durchmesser von 7 mm und den Leiterzügen . Die Eingangsimpedanz der Endstufe ohne TR1 wird maßgeblich durch die Kombination der Widerstände R I bis R3 , R4 bis R6 sowie R7 und R8 gebildet und beträgt etwa 5,6  $\Omega$ . In Bild 17 werden die zwei T-Glieder mit den Widerständen R1 bis R6 abgeschlossen. Diese müssen insgesamt 6 ,3 W aufnehmen können . Deshalb hat jeder von ihnen eine Belastbarkeit von 2 W. Der 9:1-Übertrager Tr1 transformiert die

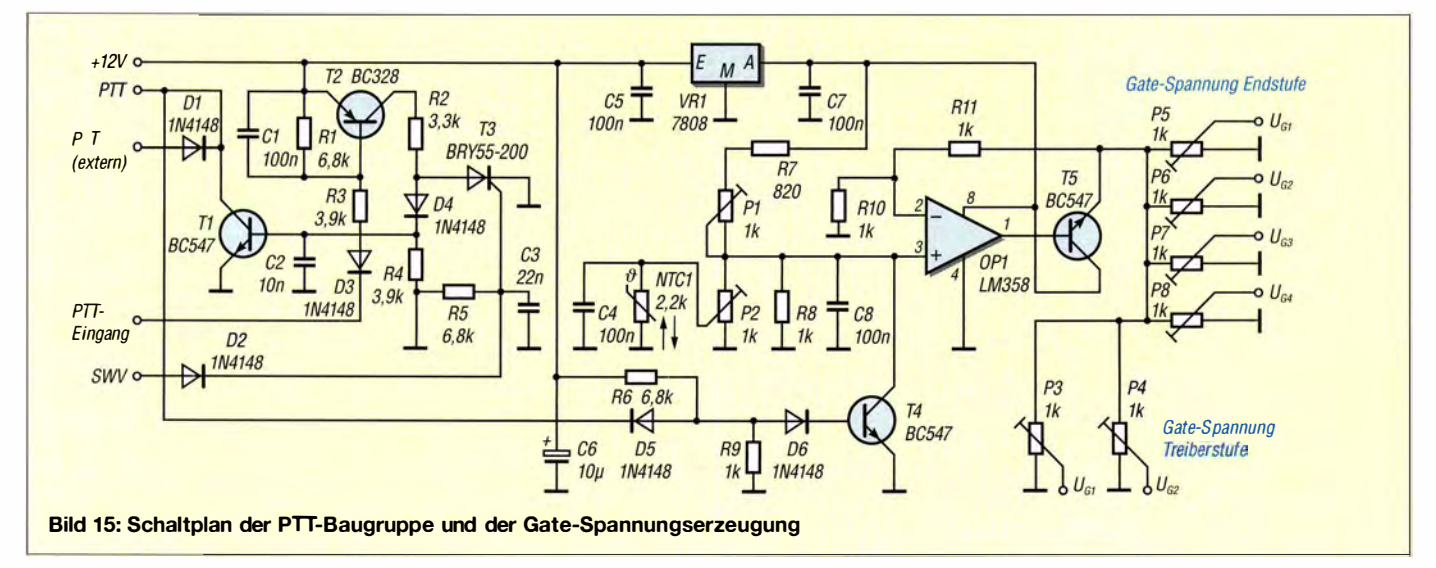

## Amateurtunk

Eingangsimpedanz auf 50  $\Omega$ . Bei einer Last von  $5.6 \Omega$  auf der Sekundärseite muss er sehr sorgfältig ausgeführt und kompensiert sein .

Zur Herstellung von Tr1 verwendet man etwa 10 cm langes versilbertes Abschirmgeflecht aus einem doppelt geschirmten Stück Koaxialkabel RG400, in das drei isolierte Litzendrähte eingezogen werden. Es reicht, die innere Hülle des Geflechts zu nutzen. Sie hat einen etwas geringeren Durchmesser und passt besser in den Doppellochkern BN-43-33 12. Die drei Drähte werden in Reihe geschaltet und bilden die Primärseite des Transformators. Das Abschirmgeflecht ist die Wicklung der Sekundärseite. Die Kompensation der Streuinduktivitäten gelingt bis 50 MHz recht wirkungsvoll .

Kurze Anschlussdrähte und ein guter Koppelfaktor der Wicklungen sind Voraussetzungen für die einwandfreie Funktion . Ein zusätzlicher Kondensator von 27 pF auf der Primärseite von Tr1 wird in der zweistufigen Variante nicht unbedingt benötigt. Sekundär ergibt ein Wert von 420 pF bis 4 70 pF bei vorgeschaltetem Treiberverstärker optimale Anpassungswerte .

Der Treiber entkoppelt die Endstufe vom Eingang . Wer sie in der einstufigen Variante betreiben möchte , sollte jedoch unbedingt die 27 pF auf der Primärseite und 330 pF bis 470 pF (mit Trimmer abgleichen!) auf der Sekundärseite von Tr1 vorsehen. Der optimale Kapazitätswert hängt von der Qualität des 9:1-Transformators ab.

#### Ausgangsimpedanzwerte

Bei einer Betriebsspannung von 100 V soll die max imale Ausgangsleistung l kW be-

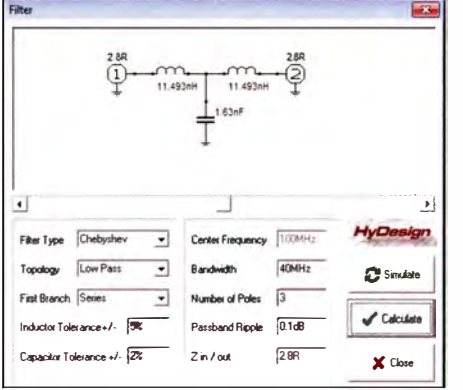

Bild 18: Berechnung des Eingangs-Anpassnetzwerks der Endstufe mittels RFsim99

tragen. Dabei dürfen die verbleibenden Restspannungen im durchgesteuerten Zustand der Transistoren die Kniespannung von etwa 10 V nicht unterschreiten. Dies erfordert dann bei einem Hub von 90 V (durch die Speisedrossel bedingt sind es 180 V) einen Arbeitswiderstand  $R_L$  von  $12.5 \Omega$ .

Bei der vorgegebenen Betriebsspannung ist somit ein I :4-Transformator am Ausgang erforderlich. Jede Gegentaktseite "sieht" dann  $6,25$   $\Omega$ .

Da die höchste Arbeitsfrequenz bei 50 MHz liegen sollte, mussten die Ausgangskapazitäten der jeweils zwei parallelgeschalteten MOSFETs von etwa 600 pF kompensiert werden ([7], Fig. 3-21). Der gewählte halbe Lastwiderstand von 6,25  $\Omega$  legt die Impedanz des Ausgangs-Anpassnetzwerks fest. Die Werte der Bauelemente habe ich wieder mit RFSim99 ermittelt (Bild 19).

Die Eingangskapazität des  $\pi$ -Ausgangs-Anpassnetzwerks wird durch die Drain-Aus-

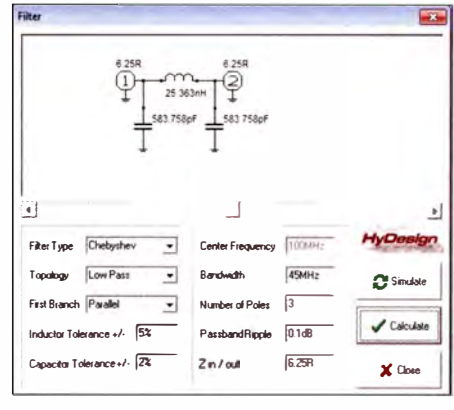

Bid 1 9: Kompensationsnetzwerk für die Drain-Kapazitäten bis 45 MHz

gangskapazitäten der MOSFETs (2 x 300 pF) gebildet. Die Ausgangskapaziät ist durch Parallelschaltung von  $3 \times 180$  pF und Glimmerkondensatoren mit einer Spannungsfestigkeit von 500 V realisiert worden . Die 25-nH-Spule des  $\pi$ -Glieds ist auf einen 1 3 ,5-mm-Rundkörper gewickelt und besteht aus 2-mm-Kupferlackdraht.

Über L7 und R13/C20 sowie R14/C21 erfolgt die Gegenkopplung. L7 wird aus einer Windung auf der Speisedrossel gebildet. Diese wiederum besteht aus  $2 \times 2$  Windungen, bifilar gewickelt. Für die Gegenkopplung steht damit ein Viertel der Ausgangsspannung zur Verfügung. Die Untersetzung verringert die Verlustleistung der Widerstände RI3 und R 14.

Die Spannung wird noch einmal durch R 13, R1 bis R3, R14 sowie R4 bis R6 herabgesetzt. Die Gegenkopplung beträgt etwa 3 dB auf den unteren Bändern und 2 dB auf den oberen. Das liegt u. a. auch daran, dass die hohen Eingangskapazitäten der Leis-

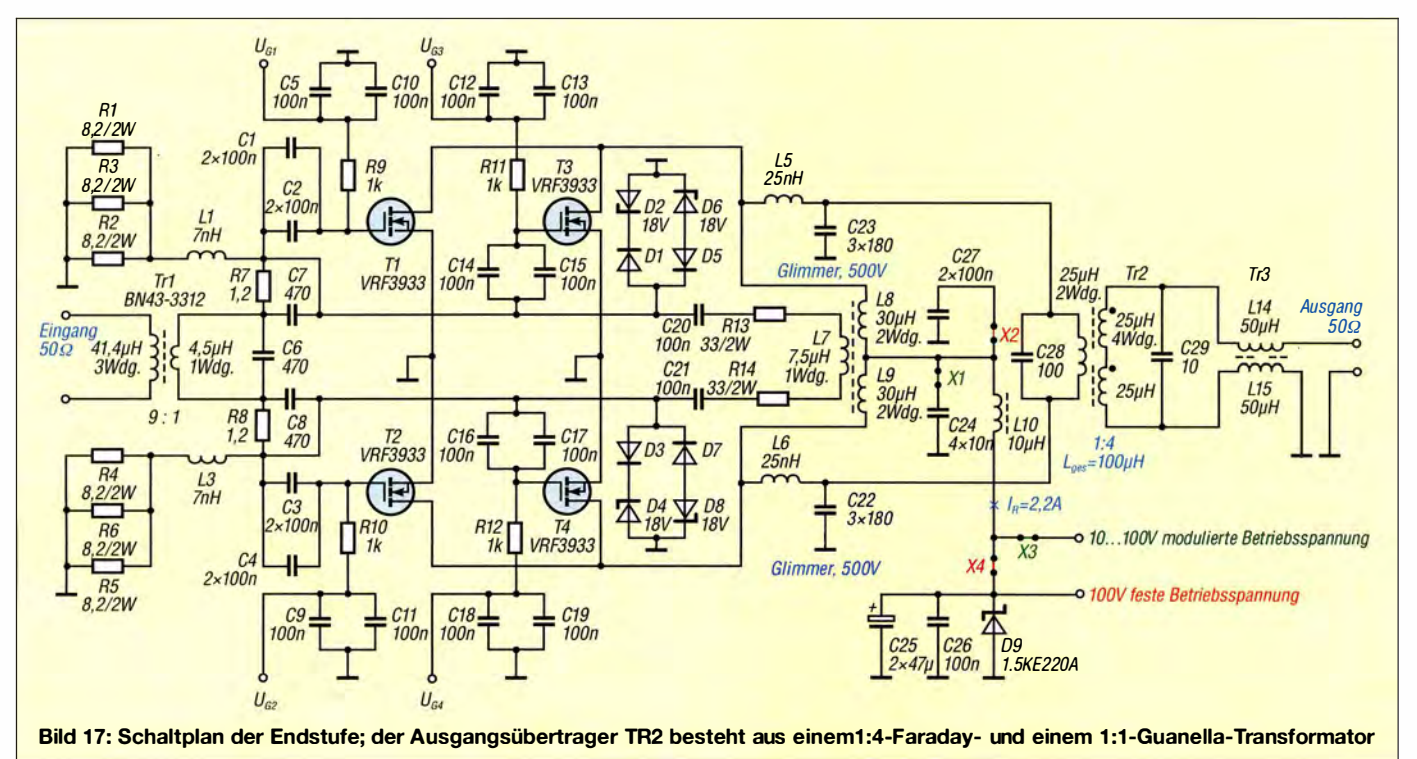

tungs-MOSFETs ihre Wirkung zum Teil aufheben.

D1 bis D8 schützen die Gate-Anschlüsse der Leistungstransistoren, indem sie positive und negative Spannungen auf maximal 18,6 V begrenzen. Der VRF3933 ist bis  $\pm$ 40 V am Gate betriebssicher.

Die Steckverbinder X1 bis X4 ermöglichen die beiden eingangs erwähnten Betriebsmodi: Sind X1 und X3 geschlossen, lässt sich die Endstufe mit hüllkurvenmodulierter Betriebsspannung (Envelope Tracking, ET) betreiben. Bei Überbrückung von  $\overline{X2}$ und X4 kann mit fester Versorgungsspannung gearbeitet werden. ET-Betrieb bietet aufgrund des deutlich höheren Wirkungsgrads den Vorteil, dass keine Lüfter zur Kühlung benötigt werden.

Der Ausgangsübertrager TR2 wird durch die Reihenschaltung eines 1:4-Faraday-Transformators mit einem 1:1-Stromtransformator (nach Guanella) gebildet. Der Vorteil dieser Lösung besteht darin, dass keine Auskoppelkondensatoren benötigt werden und die Induktivitätswerte der Speisedrosseln etwas geringer ausfallen dürfen. Außerdem kann der 1:1-Guanella-Transformator aus 50- $\Omega$ -Koaxialkabel leicht hergestellt werden.

Etwas nachteilig an dieser Lösung wirkt sich die gegenüber der 1:4-Guanella-Ausführung geringere Bandbreite des Faraday-Transformators aus. Dies kann man aber weitgehend ausgleichen, indem man in ein Abschirmgeflecht zwei Litzendrähte ein-

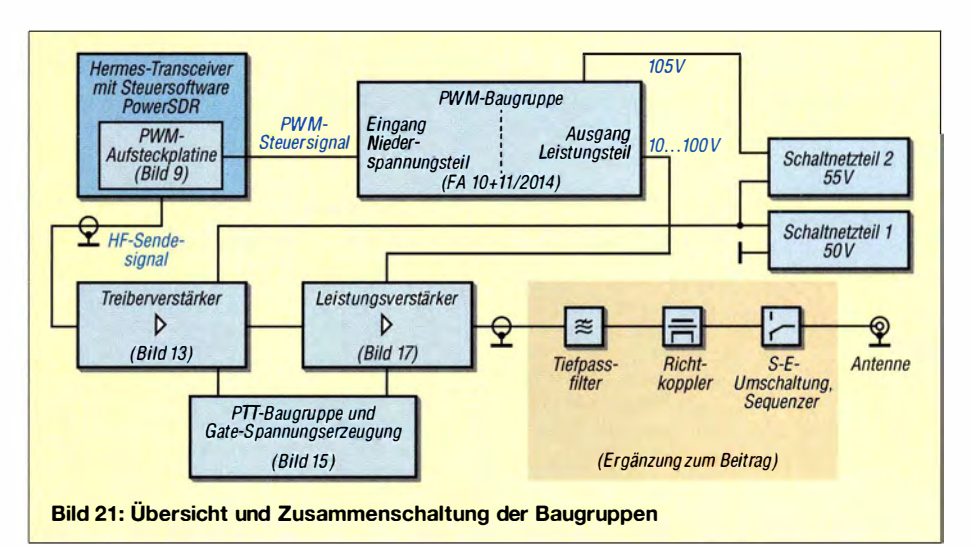

zieht, diese in Reihe schaltet und damiteine gute magnetische Kopplung erzielt. Diese beiden Litzen bilden dann die Sekundärwicklung des Faraday-Transformators. Die Primärwicklung besteht aus dem Abschirmgeflecht. Als Kernmaterial eignen sich Ferrithülsen FB43-1020.

Mit C7 und C8 zu je 470 pF habe ich bis 30 MHz eine Gesamtverstärkung des zweistufigen Verstärkers von 38 dB bis 39 dB erreicht. Bei 50 MHz waren es 30 dB. Die Eingangsanpassung liegt unterhalb von 30 MHz zwischen  $s = 1,0$  bis  $s = 1,3$  und im 6-m-Band bei  $s = 1,08$  (siehe Diagramm in der Ergänzung zum Beitrag).

Erhöht man die Werte von C7 und C8 auf 4,7 nF, wird der Gesamtfrequenzgang bis

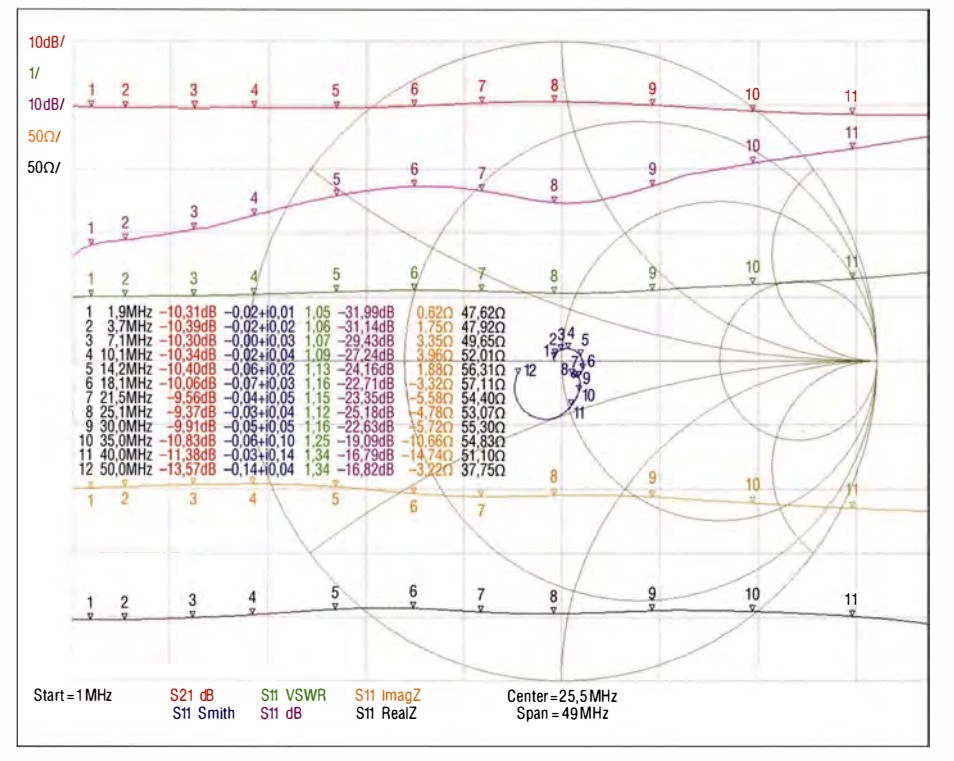

Bild 20: Ergebnis der Messung von Vorwärts-Transmission  $(S_{21})$  und Eingangsreflexion  $(S_{11})$ der Endstufe mit linearisiertem Frequenzgang (C7, C8 je 4,7 nF) im Frequenzbereich von 1 MHz bis 50 MHz, kombiniert mit einem Smith-Diagramm; die oberste Linie (braun) stellt den Verlauf von S<sub>21</sub> dar, die violette Linie den von S<sub>11</sub> und die grüne den des SWV. Die dazugehörigen tabellarisch angeordneten Zahlenwerte beziehen sich auf die zwölf Frequenzmarken.

50 MHz deutlich linearisiert. Die Verstärkung im 6-m-Band steigt dann um etwa 7 dB auf 37 dB. Auf den unteren Bändern liegt sie bei 39 dB bis 40 dB (Bild 20). Die Messwerte entstanden unter Zwischenschaltung eines 50-dB-Leistungsdämpfungsglieds.

Die Endstufe ist gut abzuschirmen, da es unter ungünstigen Umständen (z. B. bei schlechter Entkopplung innerhalb der PTT-Schaltung) zu Schwingneigung kommen kann.

#### Platinen und Bestückung

Die Ergänzung zum Beitrag enthält auch die Layout-Vorlagen und Bestückungspläne beider Endstufenvarianten.

Die dem Kühlkörper zugewandte Seite der Platine wird im Wesentlichen von einer durchgehenden kupfernen Massefläche gebildet. Im Niedervoltteil kommen überwiegend SMD-Bauelemente der Baugröße 1206 zum Einsatz, die sich noch gut handhaben lassen. Wer eine beleuchtete Lupe und eine temperaturgeregelte Lötstation zur Verfügung hat, dürfte keine Probleme beim Aufbau haben.

Die Bestückung beginnt mit den Durchkontaktierungen für die Masseverbindungen. Verzinnter 1-mm-Draht, beidseitig verlötet, eignet sich dafür gut. Anschließend folgt zweckmäßigerweise das Einlöten der beiden Treibertransistoren MRF148A. Danach lötet man die übrigen SMD-Teile in beliebiger Reihenfolge auf, dann alle übrigen kleineren Bauelemente und schließlich die Transformatoren, Drosseln und Glimmerkondensatoren

Ganz zum Schluss werden die vier Leistungs-MOSFETs der Endstufe bestückt. Zuvor muss man die für die Wärmeabfuhr erforderlichen Kühlkörper und die Kupferplatte fertiggestellt haben. Dazu sind einige Bohrungen nötig, die zum Teil ein Innengewinde erhalten. Ich selbst bohre die Gewinde für die Schraubverbindungen der Transistoren und der Platine immer in den unter

## **Amateurfunk**

der Kupferplatte befindlichen Aluminium-Kühlkörper.

Wer die nötige Übung und Erfahrung hat, schneidet die Gewinde in die 10 mm dicke Kupferplatte. Dies ist eine recht anspruchsvolle Arbeit, da der Gewindebohrer dabei leicht abbrechen kann. Die Kupferkühlplatte ist dann in der Regel nicht mehr verwendbar. Insgesamt ist an dieser Stelle sehr präzises Arbeiten erforderlich, damit alle Schrauben problemlos festgezogen werden können .

Die Kupferplatte ist vor dem Verschrauben mit dem Aluminiumkühlkörper sorfältig auf beiden Seiten zu polieren. Die zum Kühlkörper weisende Seite ist dünn und gleichmäßig mit hochwertiger Wärmeleitpaste zu bestreichen . Nach dem endgültigen Verschrauben beider Teile entfernt man die werden ein Dämpfungssteiler zur Einstellung der korrekten Pegel benötigt und nicht zuletzt ein Richtkoppler zum Erfassen der Vor- und Rücklaufleistung. Auf diese Baugruppen gehe ich aus Platzgründen in der Ergänzung zum Beitrag ein. Sie sind in B ild 21 angedeutet und dort farbig hinterlegt. Elektronische Schutzschaltungen sind nicht Gegenstand dieses Beitrags. Schwerpunkt des folgenden Abschnitts sind die Ergebnisse der Intermodulationsmes-

sungen, da sie für die Beurteilung der von der Endstufe gelieferten Signalqualität von wesentlicher Bedeutung sind.

#### **• Intermodulationsmessungen**

Die vorgestellte Endstufe mitden vier VRF 3933 erreicht bei einer Ausgangsleistung von  $P_A$  = 750 W PEP im 80-m-Band ohne

Bild 22:

IM3-Messergebnis (links) und SSB-**Signalspektrum** (rechts) im 80-m-Band und bei 750 W ohne Vorverzerrung durch die Steuersoftware

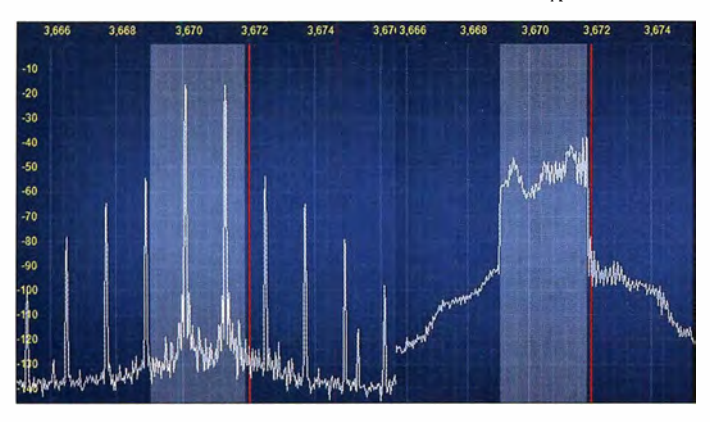

herausquellende Paste . In Bild I im ersten Teil des Beitrags ist die komplett bestückte und betriebsbereite Endstufe zu sehen.

#### **Zwischenbilanz**

Die Beschreibung der Baugruppen der hüllkurvengesteuerten Linearendstufe ist hier zunächst abgeschlossen. Bild 21 fasst sie im Interesse der Übersicht in einem Blockschaltbild zusammen.

Zur Einbindung der Endstufe in ein Stationskonzept sind selbstverständlich weitere Baugruppen erforderlich, die für das reibungslose Zusammenspiel mit dem Transceiver wichtig sind. Dazu gehört z. B. ein Sequenzer, der für das Zu- und Abschalten der Baugruppen in der richtigen zeitlichen Reihenfolge verantwortlich ist. Weiterhin

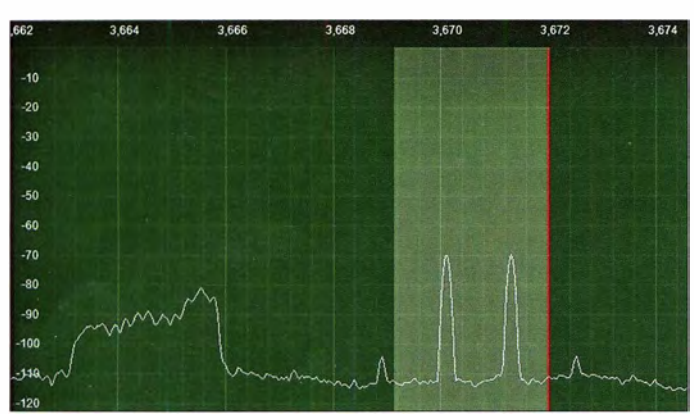

Bild 23: IM3-Messergebnis und SSB-Signalspektrum bei aktivierter Vorverzerrung

eingeschaltete Vorverzerrung einen 1M3 von etwa 35 dBc bis 36 dBc (entspricht 41 dB bis 42 dB PEP, siehe Bild 22). Das Ergebnis wurde auch im praktischen Funkbetrieb durch Hermann Vennefrohne, DJSRV, verifiziert (Bild 24). Damit reiht es sich nahtlos in die Reihe der derzeit mit VMOS-Endstufen erreichbaren 1M3-Daten ein. Bessere Werte wären nur noch durch Kombination mehrerer Module erreichbar.

> Bild 24: Das Zweitonsignal ohne Vorverzerrung im 80-m-Band in 250 km Entfernung, hier aufgenommen von DJ5RV, bestätigt die gemessenen 1M3-Werte.

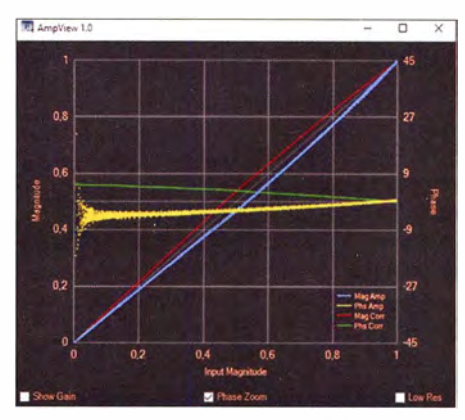

Bild 25: Korrekturverläufe von Phase (grün) und Amplitude (rot) des SSB-HF-Signals bei aktivierter Linearity-Funktion (Ursprungssignal: gelb bzw. blau)

#### 1M3 mit Vorverzerrung

In Bild 23 sind die 1M3-Messwerte und das SSB-Signalspektrum bei aktivierter Vorverzerrung zu sehen. Man erhält eine Verbesserung von etwa 25 dB und erzielt damit letztlich 1M3-Werte über 60 dBc . Diese lassen dann keine Wünsche mehr offen.

Die Messungen erfolgten bei fester (unmodulierter) Betriebsspannung. Im ET-Verfah-

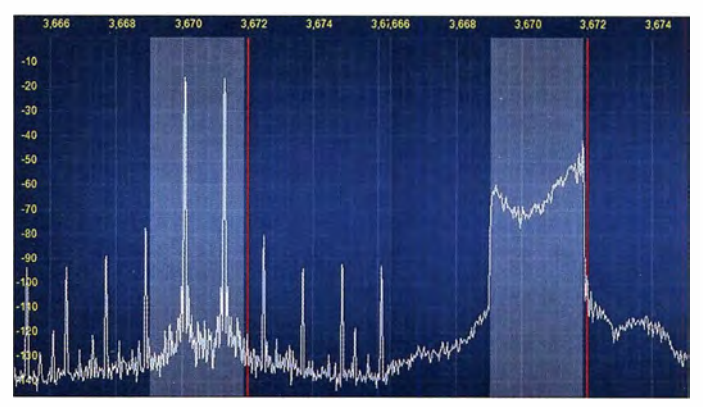

ren werden mit Vorverzerrung etwa 52 dBc erreicht, was auch noch als sehr guter Wert gelten kann .

Diese in PowerSDR integrierte Funktion, dort Linearity genannt, lässt sich wahlweise aktivieren oder deaktivieren. AmpView gestattet einen Blick auf die Korrekturwerte für Phase und Amplitude, so wie in Bild 25 bei 750 W Ausgangsleistung. Sowohl Phase als auch Amplitude müssen in Richtung positiver Werte durch die Vorverzerrung korrigiert werden. Das verwundert auch nicht weiter, da mit zunehmender Aussteuerung der Einfluss der MOSFET-Kapazitäten nichtlinear steigt. Die eingefügten Kompensationsnetzwerke verringern jedoch den Grad der notwendigen Korrektur, sonst würde man eine 1M3-Verbesserung von 25 dB kaum erzielen können.

#### **Ausgangsfilter**

Die Ergebnisse der Spektrumsmessungen haben mich veranlasst, auf ein Diplexfilter nach Willam E. Sabin, WOIYH , zu verziehten [8] und stattdessen ein fünfpoliges Doppel-T-Ausgangsfilter einzusetzen. Dieses lässt sich bei Bedarf mit einem zusätzlichen Hochpass- zu einem Diplexfilter erweitern. Das beispielhaft dargestellte Ausgangsfilter für das 80-m-Band in Bild 26 besitzt einen Dämpfungsverlauf, der oberhalb der Grenzfrequenz von 4 MHz hinreichend steil ist.

Da das T-Glied eine Spule als Eingangselement besitzt, wird ein zu hoher Ausgangsstrom bei der dritten Harmonischen von 3,6 MHz vermieden. Diese Spule hat 2,3  $\mu$ H und bei 10,8 MHz einen Scheinwiderstand von 156  $\Omega$ . Der 1,1-nF-Eingangskondensator besitzt einen Scheinwiderstand von 13,4  $\Omega$ . Damit kann die in der dritten Harmonischen vorhandene Energie über beide Blindelemente "gezähmt" nach Masse abfließen, ohne die Leistungs-MOS-FETs zu gefährden. Die Serienresonanzfrequenz der Kombination beider Bauelemente liegt bei etwa 3,18 MHz und damit weit entfernt von den besagten 10,8 MHz.

Die Spannungsüberhöhungen an den Drain-Anschlüssen der Endstufentransistoren, hervorgerufen durch Reflexionen der dritten Harmonischen, sind tolerierbar. Wer hier Verbesserung wünscht, kann einen Hochpassteil nach [8] am Eingang des Tiefpassfilters ergänzen.

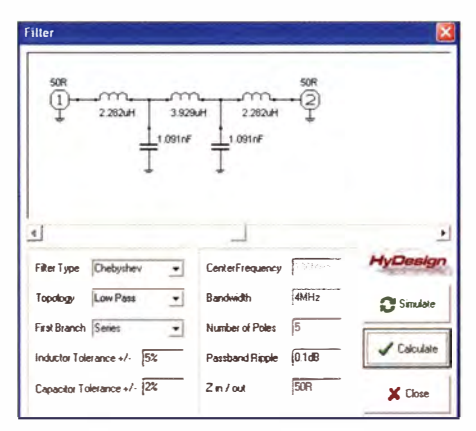

#### Bild 26: Berechnung des fünfpoligen Ausgangs-Tiefpassfilters für das 80-m-Band Screenshots: DJ1MR, DJ5RV (1)

Platinenlayout und Bestückungsplan der Ausgangsfilterplatine sind ebenfalls in der Ergänzung zum Beitrag enthalten. Sie können als Vorlage und Anregung für individuelle Lösungen dienen. Die Anzahl der Filterblöcke und ist problemlos erweiterbar und lässt sich somit dem Konzept der Endstufe anpassen.

#### ■ Schlussbemerkungen

Ein Projekt wie die hier beschriebene Hochleistungs-Linearendstufe ist im Alleingang kaum zu bewältigen. Daher freue ich mich über die Unterstützung, die ich von vielen befreundeten Funkamateuren erhalten habe und das große Interesse, das meinem Vorhaben entgegengebracht wurde.

Mein besonderer Dank gilt an dieser Stelle Phil Harman, VK6APH, Warren C. Pratt, NR0V, Josef Hisch, DJ7AW, und Bernhard Hochstätter, DL6NBS, die wesentlich zum Gelingen dieses Projekts beigetragen harue.moeller@web.de hen

#### Literatur

- [3] Möller, R., DJ1MR: 300-W-MOSFET-Endstufe selbst gebaut. FUNKAMATEUR 61 (2012) H. 7, S. 734-737; H. 8, S. 840-843
- [4] Möller, R., DJ1MR: MOSFET-PA für 1000 W. In: Strutzke, A., DH9AS (Hrsg.): CQDL-Spezial -QRO, Leistung im oberen Bereich (2013), S.  $24 - 33$
- [5] Philips Semiconductors: A wideband linear power amplifier (1.6-28 MHz) for 300 W PEP with 2 MOS transistors BLF177Application Note NC08703
- [6] Bolch, P.: RFSim 99 ein Freeware-Programm zur HF-Schaltungssimulation. FUNKAMATEUR 50 (2001) H. 1, S. 33-35; H. 2, S. 159-161; u.a. enthalten auf FA-Jahrgangs-CD 2016, FA-Leserservice  $FC-016$  bzw.  $FCA-16$
- [7] Philips Semiconductors: RF transmitting transistor and power amplifier fundamentals, Power amplifier design, Amsterdam 1998
- [8] Sabin, W.E., W0IYH: Diplexer Filters for an HF MOSFET Power Amplifier. OEX 19 (1999) H. July/August, S. 20-26
- [9] Hisch, J., DJ7AW: 400 W aus einem Transistor, Hüllkurven-PA für 80-15 m. CQDL 72 (2001) H. 4. S. 256-261

# Vertikalantenne für das 10-m-, 20-m- und 40-m-Band

**REINHARD NOLL - DF1RN** 

Die Vertikalantenne nach dem Hy End Fed-Prinzip von PD7MAA eignet sich für den regelmäßigen Funkbetrieb auf 7 und 14 MHz sowie für gelegentliche E<sub>s</sub>-Öffnungen auf 28 MHz. Neben Aufbauhinweisen werden die Ergebnisse von detaillierten Untersuchungen an der Antenne dargestellt.

Auf der Suche nach einer Mehrbandantenne, die sowohl an meinem Heimatstandort als auch unterwegs einsetzbar ist, habe ich schließlich einen Bauvorschlag von John Scheepers, PD7MAA, aufgegriffen, der eine Vertikalantenne für das 10-m-, 20-mund 40-m-Band beschreibt [1]. Dabei handelt es sich um einen endgespeisten Mehrband-Dipol, wie er unter der Bezeichnung Hy End Fed-Antenne im FA bereits u. a. in [2] vorgestellt wurde. Sie sollte die von mir formulierten Anforderungen erfüllen: a) stationär als auch portabel einsetzbar,

- b) einfach auf- und abzubauen,
- c) möglichst optisch unauffällig und
- d) montierbar ohne große Eingriffe an unserem Haus.

Außerdem ist es vorteilhaft, dass diese Antennenform keine Radials benötigt. Im Weiteren gebe ich zunächst Aufbau- und

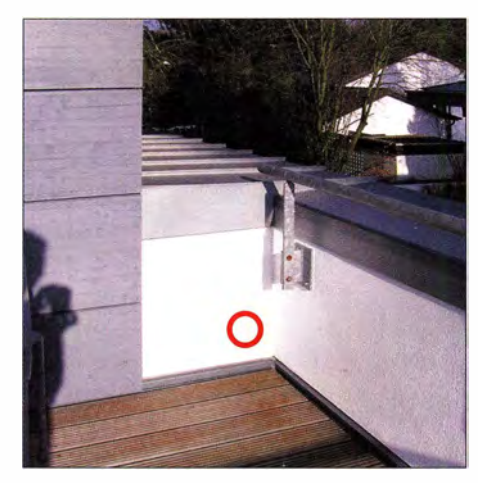

Bild 1: Bereich der Dachterrasse mit markierter Position (roter Kreis) für die Durchführung des Speisekabels aus dem Kriechspeicher auf die Dachterrasse zum Aufstellort der Vertikalantenne.

Abgleichhinweise, um daran anschließend für ambitionierte Amateure noch weitere Messergebnisse zu präsentieren.

#### Standort und Speiseleitung

Die Entscheidung für die Aufstellung fiel auf die Dachterrasse unseres Hauses oberhalb des zweiten Obergeschosses. An der Südwestecke dieser Terrasse, in einer Höhe von 222 m über NN, könnte die Vertikalantenne am Brüstungsgeländer befestigt werden.

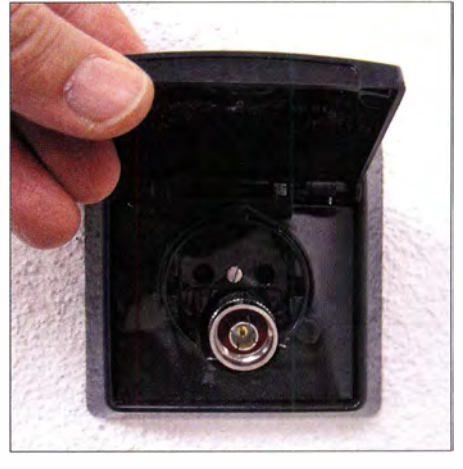

Bild 2: Modifizierte Außensteckdose mit Abdeckklappe an der in Bild 1 markierten Position; zu sehen ist das in den Kriechspeicher zurück geschobene Speisekabel mit dem N-**Fotos: DF1RN** Stecker.

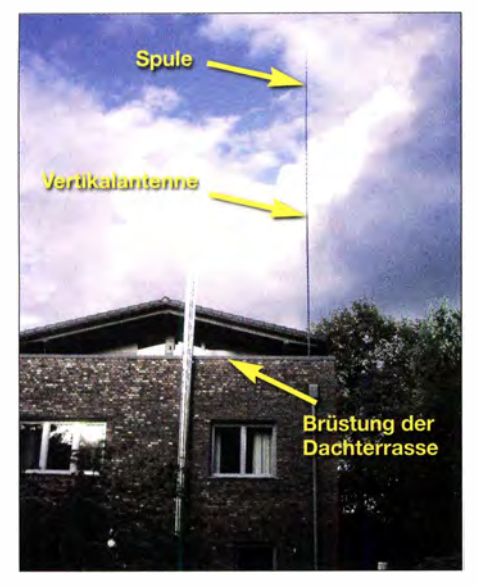

Bild 3: Vertikalantenne am Glasfibermast

Wie kommt die HF-Leistung vom Standort meines Transceivers im Dachgeschoss zur Antenne? Vom Shack in meinem Arbeitszimmer führt ein Kriechspeicher bis zur Dachterrasse. Darin habe ich die gut 15 m lange Speiseleitung, Typ H 2007 , verlegt [3]. Die Durchführung vom Kriechspeicher durch die Außenwand auf die Dachterrasse führt über eine modifizierte Außensteckdose mit Abdeckklappe: schon an anderer Stelle auf der Terrasse wurde dieser Typ für den gewöhnlichen 230-V-Gebrauch verbaut, sodass optisch eine völlig unauffällige Installation vorliegt). Deren Inneres – nämlich die eigentliche 230-V-Steckdose - habe ich so umgebaut, dass das Speisekabel mit N-Stecker hindurchgeführt werden kann. Auf diese Weise ist es möglich, das Speisekabel von der Antenne zu trennen und vollständig durch die "HF-Außensteckdose" in den Kriechspeicher zurückzuschieben, sodass am Ende nur eine normale Außensteckdose mit Abdeckplatte übrig bleibt. Bild I zeigt den Installationsort und B ild 2 eine Nahaufnahme der fertig installierten "HF-Außensteckdose".

Bei Spider Beam habe ich einen 12 m hohen Glasfibermast bestellt [4] und diesen mit einem Aluminiumwinkel am Brüstungsgeländer der Dachterrasse montiert. B ild 3 zeigt die Ansicht des Hauses von Süd-West mit der aufgebauten Antenne .

#### **Aufbau der Antenne**

Bild 4 zeigt den Schaltplan mit Speiseleitung, Mantelwellensperre , Unun und Vertikalantenne . An der BNC-Antennenbuchse des KX3 habe ich ein kurzes Stück Koaxialkabel RG58CU angeschlossen, um die mechanische Belastung dieser Buchse durch das schwerere H 2007-Kabel zu verringern. Die Speiseleitung führt von dort in den Kriechspeicher und schließlich über die Außensteckdose zum Unun, den ich in etwa 70 cm Höhe über dem unteren Ende des Glasfibermastes mit Klettbändern am Mast montiert habe .

Der Unun transformiert die Impedanz im Verhältnis von 1 : 64. Er findet in einer herkömmlichen Aufputz-Abzweigdose Platz , siehe Bild 6. Zwei Kabelbinder fixieren den Ringkem.

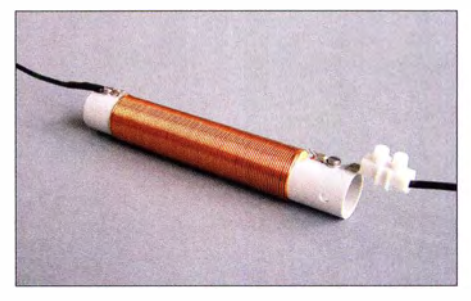

Bild 5: Spule zwischen dem unteren und dem oberen Teilstück der Vertikalantenne; im PVC-Trägerrohr sind noch Querbohrungen angebracht, um die Spule per Kabelbinder am Mast befestigen zu können.

Die Induktivität der Spule zwischen dem unteren Teil des Vertikalstrahlers (Länge  $l_1$ ) und dem oberen Teil  $(l_2)$  sollte nach [1] 34  $\mu$ H betragen, wenn 90 Windungen ei-

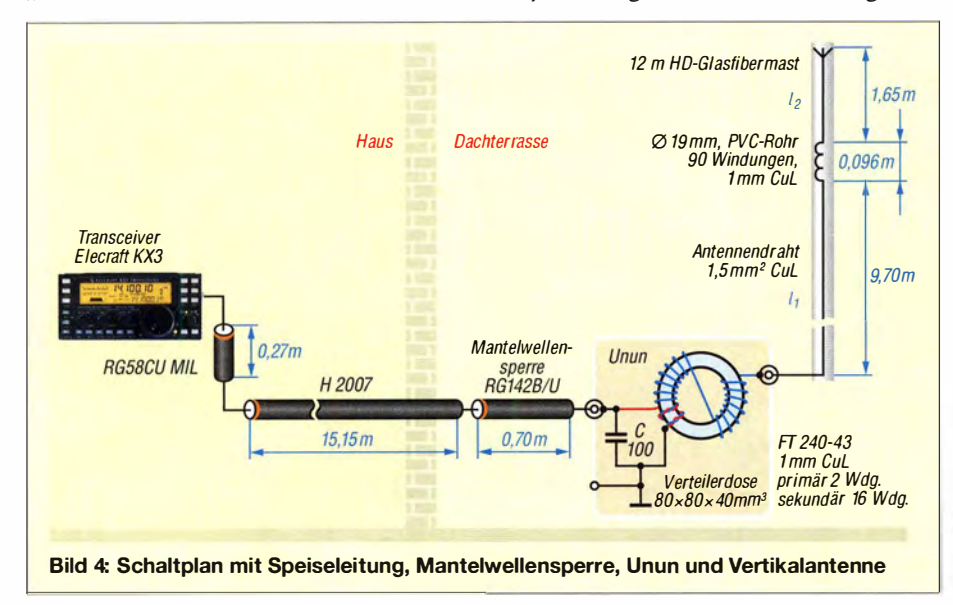

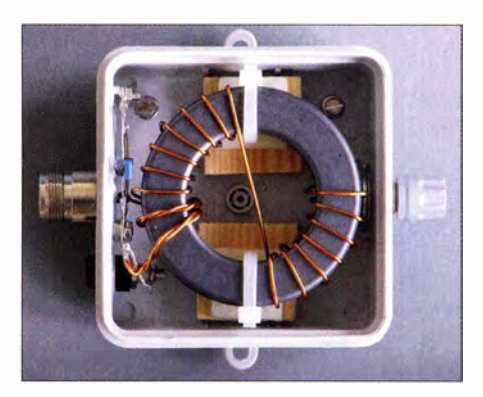

Bild 6: Unun mit Ringkern FT240-43, Einspeisung über eine N-Buchse, Polklemme (rechts, grau) für den Antennenleiter und die schwarze Bananenbuchse links unten bietet einen zusätzlichen Masseanschluss; eingangsseitig ist der Primärwicklung ein 100-pF-Glimmerkondensator parallelgeschaltet

nes 1 -mm-CuL-Drahts auf ein PVC-Rohr mit 19 mm Durchmesser gewickelt werden . Bild 5 zeigt die aufgebaute Spule mit dem noch für Testzwecke per Lüsterklemme angeschlossenem Drahtstück des oberen Teils. Zum Witterungsschutz der Spule habe ich diese später vollständig mit ei-

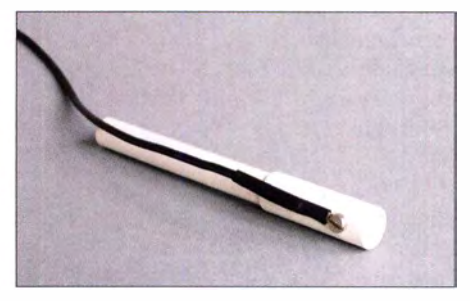

Bild 7: Das obere Ende des Antennendrahts ist an einer Kunststoffhülse montiert, die auf das letzte Segment des Glasfibermastes aufgesteckt wird. Das gewährleistet einen festen Sitz sowie einfache Montage.

nem Schrumpfschlauch überzogen. Das obere Ende des Antennendrahts wurde mit einer Schraube an einem Kunststoffröhrchen befestigt, das sich einfach auf das letzte Glasfibersegment aufstecken lässt, siehe Bild 7. Auch dieses Teil erhielt später noch einen Überzug aus Schrumpfschlauch als Schutz gegen Witterungseinflüsse . Für den Antennendraht findet eine Kupferlitze mit I ,5 mm 2 Querschnitt Verwendung .

#### **• Abstimmung der Antenne**

Als nächstes ging es an die Abstimmung der Längen der beiden Antennendrähte . Umseitiges Bild 8 zeigt für das 10-m- und 20-m-Band jeweils die Frequenzen mit dem minimalen Stehwellenverhältnis (SWV<sub>min</sub>) als Funktion der Länge  $l_1$  für eine gegebene Länge des oberen Antennendrahts  $l_2$ . Die horizontale Linie markiert das Zweifache oder Vierfache der Bandmitte des 40-m-Bandes:  $2 \times 7.1$  MHz = 14,2 MHz,  $4 \times 7$ , MHz = 28,4 MHz (diese

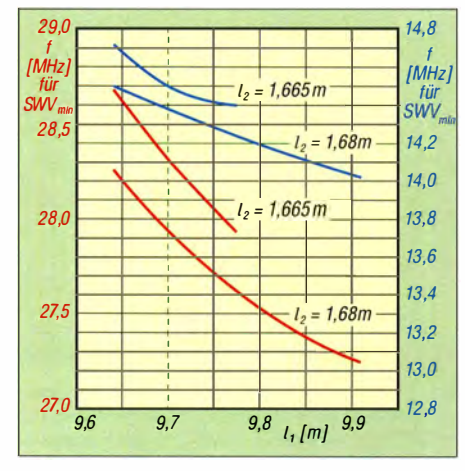

Bild 8: Frequenzlage des Minimums der SWV-Kurve als Funktion der Länge des unteren Antennendrahts  $l_1$  für das 10-m- (rot) und das 20-m-Band (blau); Parameter ist die Länge des oberen Antennendrahts  $l_2$ . Die grüne horizontale Linie gibt die angestrebte Position des SWV-Minimums an.

Frequenz liegt im 10-m-Band etwa in der Mitte des üblicherweise benutzten Bandteiles). Ein gemeinsamer Schnittpunkt der Kurvenschar auf der horizontalen Linie ist nicht zu finden. Ein Kompromiss stellte die Länge von  $l_1 = 9,70$  m dar – siehe gestrichelte vertikale Linie in Bild 8 - bei der beide Kurvenscharen (für 10-m- und 20-m-Band) der horizontalen Linie möglichst dicht beieinanderliegen.

Bild 9 zeigt die Frequenzlage des SWV-Minimums für das 40-m-Band als Funktion der Länge  $l_1$ . Bei einer Länge  $l_1$  von 9,70 m zeigt sich, dass  $l_2$  noch etwas kleiner als 1,665 m sein sollte, um der horizontalen Linie - der gewünschten Ziellage des SWV-Minimums - nahezukommen. Ich habe dann anhand der drei Datenpunkte bei  $l_1 = 9,64$  m den Zielwert interpoliert:  $l_2 = 1,65$  m.

Das Ergebnis dieser iterativen Vorgehensweise führt so auf  $l_1 = 9,70$  m und  $l_2 = 1,65$ m für die gegebene Umgebung am gewählten Aufstellort der Vertikalantenne . Das gemessene Stehwellenverhältnis dieser Antenne zeigt Bild 10. Der mittlere SWV-Wert beträgt im 10-m-, 20-m- und 40-m-Band s = l ,18 und unterschreitet damit den in der Tabelle, Nr. 7 und 8, bei idealisierter ohmscher Last gefundenen Wert von im Mittel  $s \approx 1.30$ .

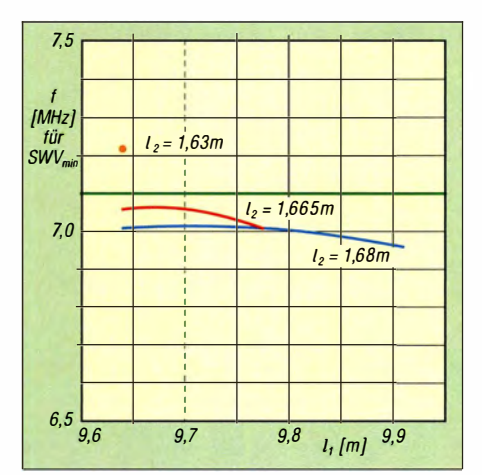

Bild 9: Frequenzlage des Minimums der SWV-Kurve als Funktion der Länge des unteren Antennendrahts  $l_1$  für das 40-m-Band; Parameter ist die Länge des oberen Antennendrahts 12• Die grüne horizontale Linie gibt die angestrebte Position des SWV-Minimums bei 7,1 MHz an.

#### **U** Weitere Untersuchungen an der Antenne

Zunächst habe ich die Wirkungsweise des Ununs näher untersucht. Statt der Antenne schließen dafür verschiedene ohmsehe Widerstände die Sekundärseite zur Masse hin ab.

#### SWV des Ununs

Mit dem vektoriellen Netzwerkanalysator NNWA wurde das Stehwellenverhältnis SWV im Frequenzbereich  $f = 0.05$  MHz bis 50 MHz gemessen. Die Tabelle zeigt eine Übersicht der Ergebnisse für verschiedene ohmsehe Lasten und Kapazitäten bei den Frequenzen 7,1 MHz , 14,2 MHz und 28,9 MHz , die in der Mitte oder in der Nähe der Mitte des jeweiligen KW-Bandes l iegen. Die letzte Spalte zeigt jeweils den Mittelwert der drei SWV -Werte für die drei Bänder an . Für die Messungen Nr. 7 und 8 werden die geringsten Mittelwerte mit etwa  $s = 1,3$  erreicht, entsprechend der Erwartung, dass eine sekundärseitige Last von 3,2 k $\Omega$  theoretisch 64-fach auf 50  $\Omega$ transformiert werden sollte .

Im gesamten Frequenzbereich von 7 MHz bis 30 MHz zeigt der Unun einen in etwa konstanten SWV-Verlauf mit Werten von s < I ,5 . Für den Kondensator C auf der Pri-

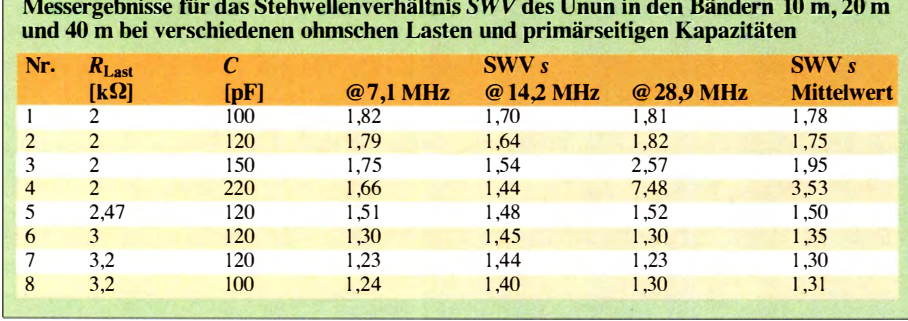

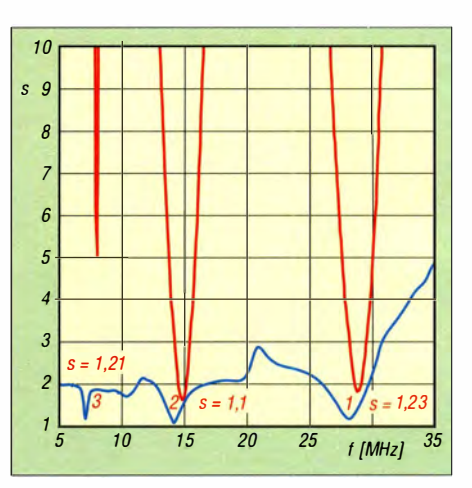

Bild 10: Gemessenes SWV (blau) der Vertikalantenne als Funktion der Frequenz im Bereich 0,05 MHz bis 50 MHz; die Marker 1 und 2 zeigen den gefundenen Kompromiss für die Drahtlängen. Zum Vergleich ist in Rot der mit 4NEC2 simulierte SWV-Verlauf eingetragen.

märseite des Unun, Bild 4, ist bei QRP-Betrieb eine Spannungsfestigkeit von 100 V ausreichend. Für HF-Leistungen bis 100 W sind Werte über 800 V zu wählen .

Gehen wir davon aus, dass im 20-m-Band die Vertikalantenne näherungsweise einen endgespeisten  $\lambda$ /2-Strahler darstellt, so kann dessen Strahlungswiderstand bezogen auf den Strombauch auch berechnet werden:  $R_s \approx 100 \Omega$  [5]. Für den Fußpunktwiderstand gilt dann [5]

$$
R_{\rm F} = \frac{Z_{\rm a}^2}{R_{\rm S}},\tag{1}
$$

wobei Za der Leitungswellenwiderstand der Antenne gegen Erde ist. Für diesen gilt [5] :

$$
Z_{\rm a} = 60 \Omega \left( \ln \left( \frac{2l}{d} \right) - 0.6 \right) \tag{2}
$$

mit *l* Länge der Antenne und *d* Durchmesser des Antennenleiters. Mit  $l = l_1 \approx 10$  m,  $d = 1,38$  mm (entspricht dem Drahtquerschnitt von 1,5 mm<sup>2</sup>) folgt aus (2):  $Z_a$  = 539 Q. Damit ergibt sich ein Fußpunktwiderstand von  $R_F \approx 2900 \Omega$ . Dieser abgeschätzte Wert erreicht nahezu die hochtransformierte 50- $\Omega$ -Impedanz von 3200 $\Omega$ .

#### Verhalten der Spule

Die elektrischen Eigenschaften der Spule werden ebenfalls mit dem VNWA gemessen. Die erste Eigenresonanz der Spule liegt bei 10,7 MHz. Für Frequenzen deutlich unter dieser Resonanz beträgt die Induktivität etwa 32  $\mu$ H. Im 40-m-Band wirkt die Induktivität wie eine Verlängerung der Antenne. In den Bändern 20 m und 10 m liegen die Frequenzen oberhalb der Resonanz , die Spule wirkt dann kapazitiv und verkürzt die Antenne .

Für Frequenzen deutlich oberhalb der ersten Spulenresonanz bei 10,7 MHz weist der NWA eine Kapazität von  $C_0 = 6.04$  pF

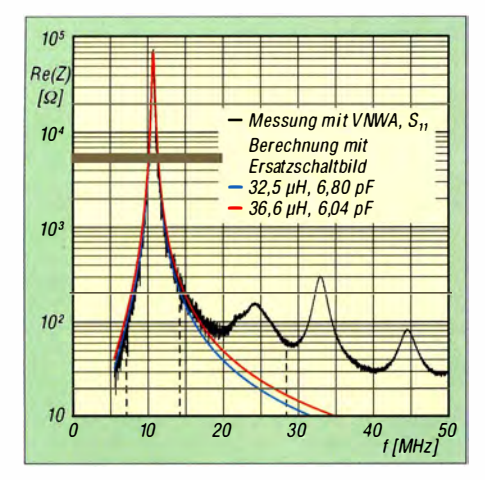

Bild 11: Verlauf des gemessenen Realteils der Spulenimpedanz als Funktion der Frequenz und berechneter Realteil der Impedanz für einen verlustbehafteten Parallelschwingkreis mit gleicher Lage der Resonanzfrequenz bei 1 0,7 MHz; die Frequenzen 7,1 , 1 4,2 und 28,4 MHz sind markiert.

aus; deutlich unterhalb der Resonanz beträgt die Induktivität  $L_0 = 32.5 \mu H$  (entsprechende Diagramme in der Ergänzung zum Beitrag auf www.funkamateur.de) .

Im einfachsten Fall ist die reale Spule durch einen verlustbehafteten Parallelschwingkreis als Ersatzschaltbild darstellbar, bei dem ein ohmscher Widerstand  $R_0$ der Induktivität  $L_0$  und der Kapazität  $C_0$ parallelgeschaltet ist. Mit  $R_0 = 70$  k $\Omega$  und den ermittelten Werten für  $C_0$  und  $L_0$  lässt sich der Verlauf des Realteils der Impedanz des Parallelschwingkreises als Funktion der Frequenz berechnen .

Das Maximum des gemessenen Realteils tritt bei einer Frequenz von 10,7 MHz auf. Werden die Werte 32,5  $\mu$ H und 6,04 pF zugrunde gelegt, ergibt sich jedoch II ,4 MHz. Daher habe ich für die weiteren Berechnungen z. B. die Induktivität vorgegeben und diejenige Kapazität gewählt, die gerade eine Parallelresonanz bei 10,7 MHz ergibt. Daraus resultiert das Wertepaar  $L_0 = 32.5 \mu H$  und ,  $C_0 = 6,80 \text{ pF}$ .

Bild II zeigt das Ergebnis der Messung des Realteils der Spulenimpedanz mit dem VNWA (schwarze Kurve) sowie die Berechnungen mit dem Ersatzschaltbild für das Wertepaar (32,5  $\mu$ H, 6,80 pF, blaue Kurve). Umgekehrt lässt sich auch die Kapazität vorgeben, z. B. die oben bestimm-

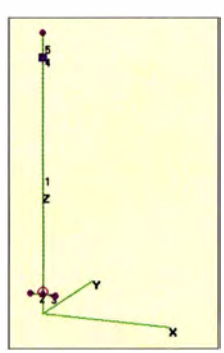

**Bild 12:** Antennenstruktur in 4NEC2 mit den Strahlerteilen  $I_1$  (1),  $I<sub>2</sub>$  (5), der Spule  $(4)$ sowie den zur Model Iierung notwendigen Radials 2 und 3

ten 6 ,04 pF, und daraus die zugehörige Induktivität ermitteln:  $36.6 \mu H -$  rote Kurve in Bild 11.

Über nahezu drei Größenordnungen des Realteils der Spulenimpedanz kann das gewählte einfache Ersatzschaltbild den Verlauf der Spulenimpedanz gut beschreiben. Bei Frequenzen oberhalb von 20 MHz ist der gemessene Realteil stets größer als die berechneten Werte und zeigt weitere Resonanzen, deren Ursprung nur mit einem detaillierteren Ersatzschaltbild zu beschreiben wäre .

#### **• Simulation der Vertikalantenne**

Das Antennenmodell im Simulationsprogramm 4NEC2 (www.qsl.net/4nec2) und die geometrischen Daten für die Antenne zeigt Bild 12. Das Element Nr. 1 beschreibt den unteren etwa 10 m langen Draht der Vertikalantenne. Die Nummern 2 und 3 sind zwei Radials am Antennenfußpunkt, die als Gegengewichte der Erregerquelle dienen. Element Nr. 4 gibt die Spule mit eine Länge von 10 cm wieder. Nummer 5 ist der Antennendraht am oberen Ende .

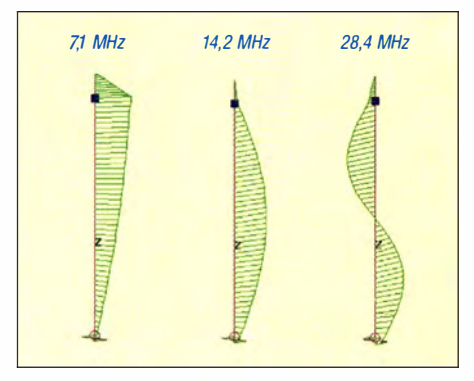

Bild 13: Simulierte Stromverteilungen für 7.1 MHz, 14,2 MHz und 28,4 MHz

Im Programm wird als charakteristische Bezugsimpedanz Charlmpedance der Wert 3200  $\Omega$  gewählt. Das entspricht den mit dem Unun um I :64 hochtransformierten Wert von 50 Q. Die Längen der Drähte habe ich angepasst, sodass die berechneten Resonanzen näherungsweise bei 7,1, 14,2 und 28,4 MHz liegen. Diese Werte weichen von den tatsächlichen, experimentell optimierten Drahtlängen ab. Das ist sicherlich eine Folge des idealisierten Antennenmodells (real Verfälschung durch Speiseleitung mit Mantelwellensperre, Unun, Metall in der nahen Umgebung, Masseverhältnisse )

Am Draht Nr. I ist die Spannungsquelle ( Voltage-src) angeschlossen und Drahtabschnitt Nr. 4 ist ein Parallelschwingkreis mit dem oben bestimmten Wertepaar (32,5  $\mu$ H, 6,80 pF) sowie dem ohmschen Widerstand von 70 k $\Omega$  zugeordnet. Das auf diese Weise simulierte Stehwellenverhältnis ist als rote Kurve in B ild 10 eingetragen. Deutlich sind die drei Resonanzen in guter

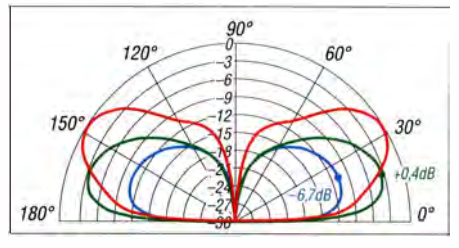

Bild 14: Simulierte vertikale Strahlungsdiagramme der Vertikalantenne über realem Grund mittlerer Leitfähigkeit für 7,1 MHz (blau), 14,2 MHz (grün) und 28,4 MHz (rot); äußerer Ring 0 dB $\cong$  +4,1 dBd

Übereinstimmung zu den Messwerten zu erkennen . Bei der Messung an der real aufgebauten Antenne werden signifikant bessere SWV-Werte erzielt als bei der Simulation - sicherlich eine Folge des stark vereinfachten Modell ierungsansatzes.

Die mit 4NEC2 ermittelten Stromverteilungen bei den Frequenzen 7, I , 14,2 und 28 ,4 MHz gehen aus Bild 13 hervor. Zu erkennen ist, dass der Antennenleiter auf 7,1 MHz oberhalb der Spule noch merkliche Stromanteile trägt. Die Spule wirkt verlängernd, sodass über die Gesamtlänge der Vertikalantenne ein  $\lambda$ /2-Strahler vorliegt. Bei 14,2 MHz ist die harmonische  $\lambda$ /2-Schwingungsform deutlich zu sehen, sie reicht in etwa bis zur Spule. Bei 28,4 MHz schließlich tritt eine vollständige Periode der Stromverteilung im unteren Teil der Vertikalantenne auf. Die Spule wirkt als Kondensator und "lässt etwas mehr Strom durch" als bei 14,2 MHz. Gemäß den Vertikaldiagrammen in Bild 14 liegen die Elevationswinkel mit dem größten Gewinn bei 22 °/18 °/32 ° im 40-/20-/10-m-Band.

#### **•** Fazit

Der Vorschlag von PD7MAA ist ein lohnenswertes Projekt für eine einfach aufzubauende, unauffällige Vertikalantenne für drei Bänder. Die experimentell gewonnenen Ergebnisse werden ergänzt um eine 4NEC2-Simulation unter vereinfachenden Modellannahmen .

Mein Dank gilt Stefan, DJ2SEA, Manfred, DHOKAI, und Hermann, DJ8TL, für die vielen anregenden Beiträge und die Diskussion über die vorgestellte Vertikalantenne . nol/.reinhard@arcor.de

#### Literatur und Bezugsquellen

- [1] Scheepers, J., PD7MAA: Multiband end-fed antenna. http://pa- 1 1019.b/ogspot.de/20 12/04/
- [2) Zisler, H., DL6RAL: Endgespeiste Mehrbandantenne: Hy End Fed Antenna. FUNKAMATEUR 62 (2013) H. 1, S. 65-66
- [3] DFIRN: Messungen am Koaxialkabel H 2007. www.darc.de/der-club/distrikte/glortsverbaende/ 01 /artikel/speisekabel-h2007-gemessen/
- [4] Spiderbeam GmbH, Otto-von-Guericke-Str. 3, 03130 Spremberg, Tel./Fax (03563) 989812; www.spiderbeam. net
- [5] Zinke, O.; Brunswig, H.: Lehrbuch der Hochfrequenztechnik. Springer, Berlin 1965, S. 209 f.

## **Fachhändler**

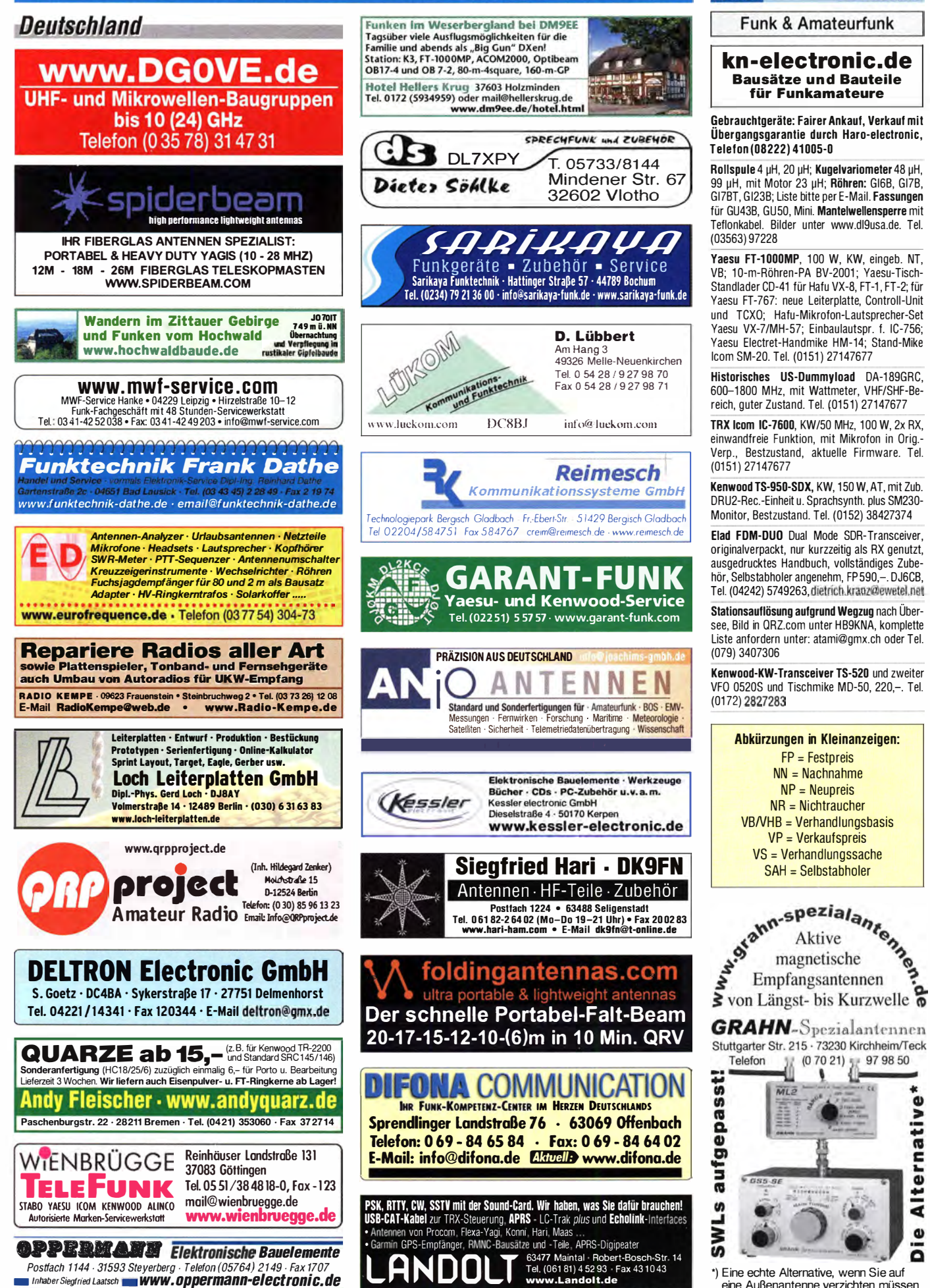

Alternative\*

 $\mathbf{v}$ 

KLEINI

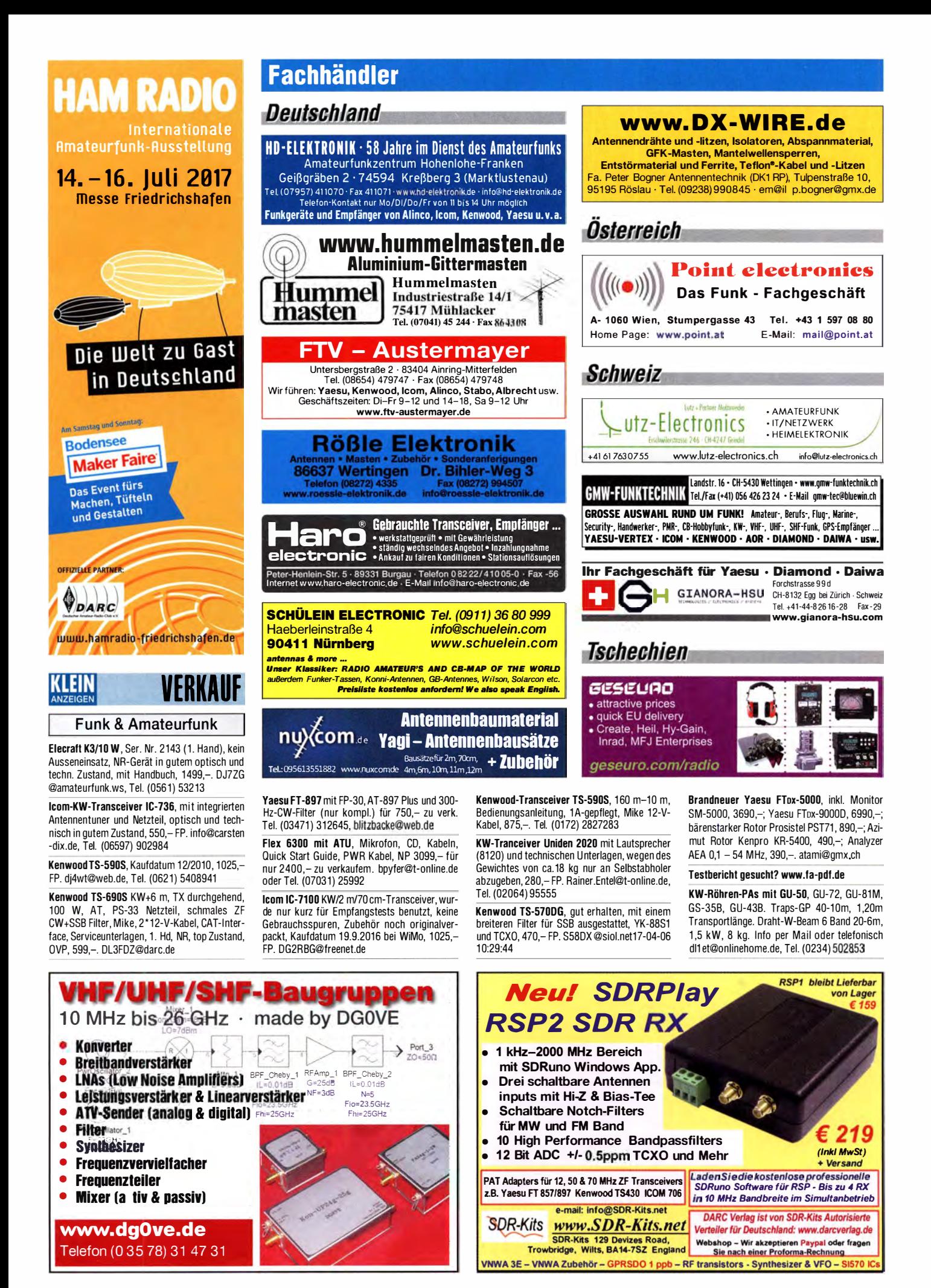

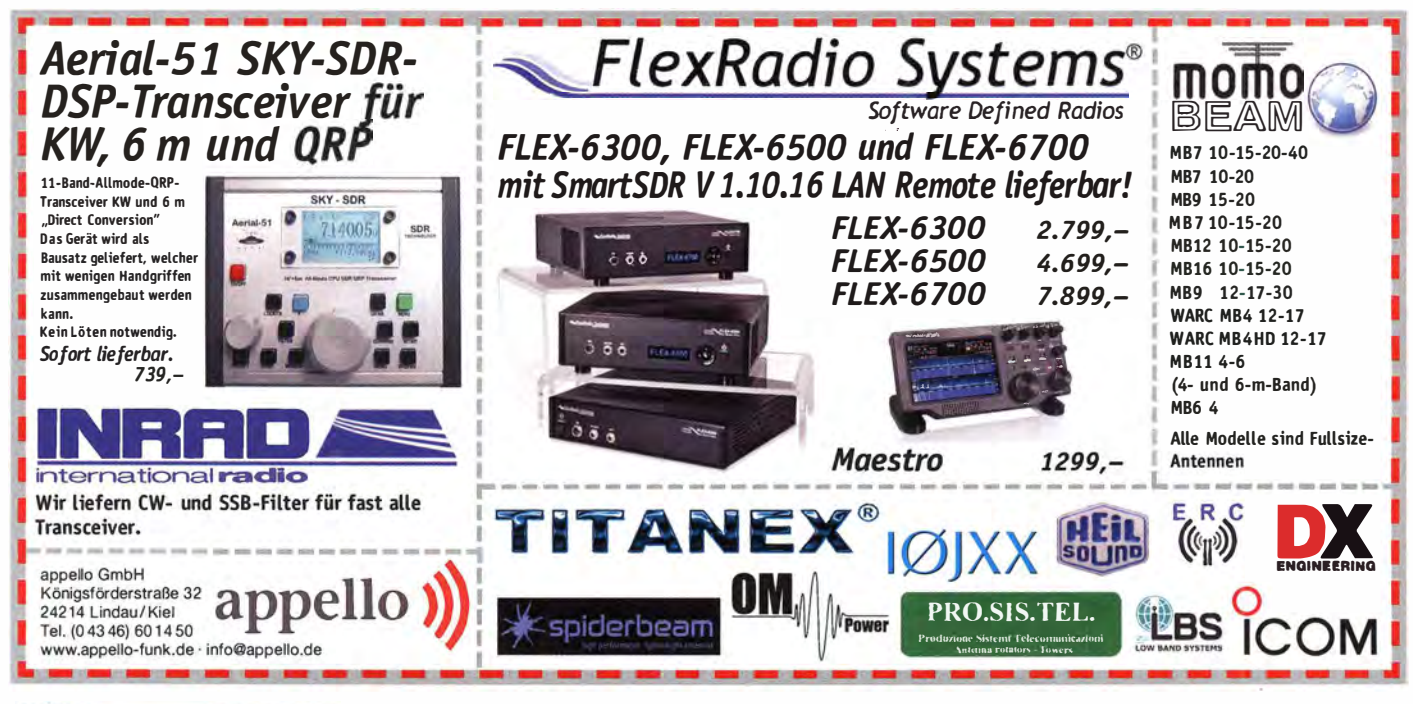

#### KLEIN VFRKAIIF

#### Funk & Amateurfunk

PA-Module BF578: 2 KW PA-Module je 1 kW von R3KR mit Powersplitter 3 kW, LPF 160 m -6 m 2,5kW, Kunikörper, Strombegrenzer, digi-<br>tales SWR Anzeigemodul, usw.; unvollendetes Projekt, 1800,- VHB. DL7UDA@versanet.de.

2-m-Eigenbau-PA mit GS35B, 1200 W<sub>out</sub>, EME erprobt, ca. 60 kg, nur Selbstabholer, 1000,-VHB. DL7UDA@versanet.de

Handfunkgerät Standard C 111 mit Handmike CMP111 und Batteriekästchen, 0,5/2 W, Gummiantenne, ohne Batterien, 35,- FP. manleufeig @t-online.de

Retevis RT8 GPS-UHF-Funkgeräte, neu in OVP mit neuester Codeplug und DMR Nummer prog rammiert. optional kann auf Wunsch die Experimentell-Firmware mit Datenbank und Caii-DMR-ID geliefert werden, 160,- FP. joergkorte @arcor.de

70-cm-Eigenbau-PA mit GS35B, 750 W<sub>out</sub>, keine Umschaltrelais, ca. 50 kg, nur an Selbstabholer, 750,- VHB. DL7UDA@versanet.de

Mastvorverstärker VHF Mod.145A von Microset VHF , PK145A ; 20dB , 100W, SO239-Buch-<br>se, wenig benutzt, 100,— FP. dg0lg@gmx.de, Tel. (0341) 9129157

Neuwertige EMTRON DX-3 Endstufe, bestückt mit GU84, Ausgangsleistung SSB 3500 W; CW 3000 W. Die PA ist für Drehstrom ausgelegt. nur an SAH, 2900,- VHB. Tel. (039034) 894DJ7AA@gmx de

#### Testbericht gesucht? www.fa-pdf.de

Mastvorverstärker UHF Mod. 430A von Microset PR430A, 15 dB, max. 100 W, wenig benutzt, 1 00,- FP. dgOig@gmx.de, Tel. (0341 ) 91 291 57

Verkaufe im Auftrag: WW2-Empfänger Typ Lo6-39k Nr. 279-43, einen TRX von 1 955 sowie 6 Uralt-Quarze mit Steckeranschluss. Nur SAH und gegen Ge bot. Bilder auf Anfrage an w.scheinberger@gmx.de

Weltempfänger Sony ICF-SW 7600, FM 76-108 MHz. AM 1 50-29995 kHz, SSB, mit Tasche. 90,-. Sony ICF-PR 070, SSB, 100,-. Bei Sony-Geräten alle SMD-Eikos gewechselt. Weltempfänger Panasonie RF-860 mit Tasche, 85,-; alle Geräte 1 A-Zustand. Jürgen Mathwig, Reaumurstr. 20, 1 2207 Berlin, Tel. (030) 71 22418

Anzeigenschluss FA 7/17 ist am 2. Juni 2017

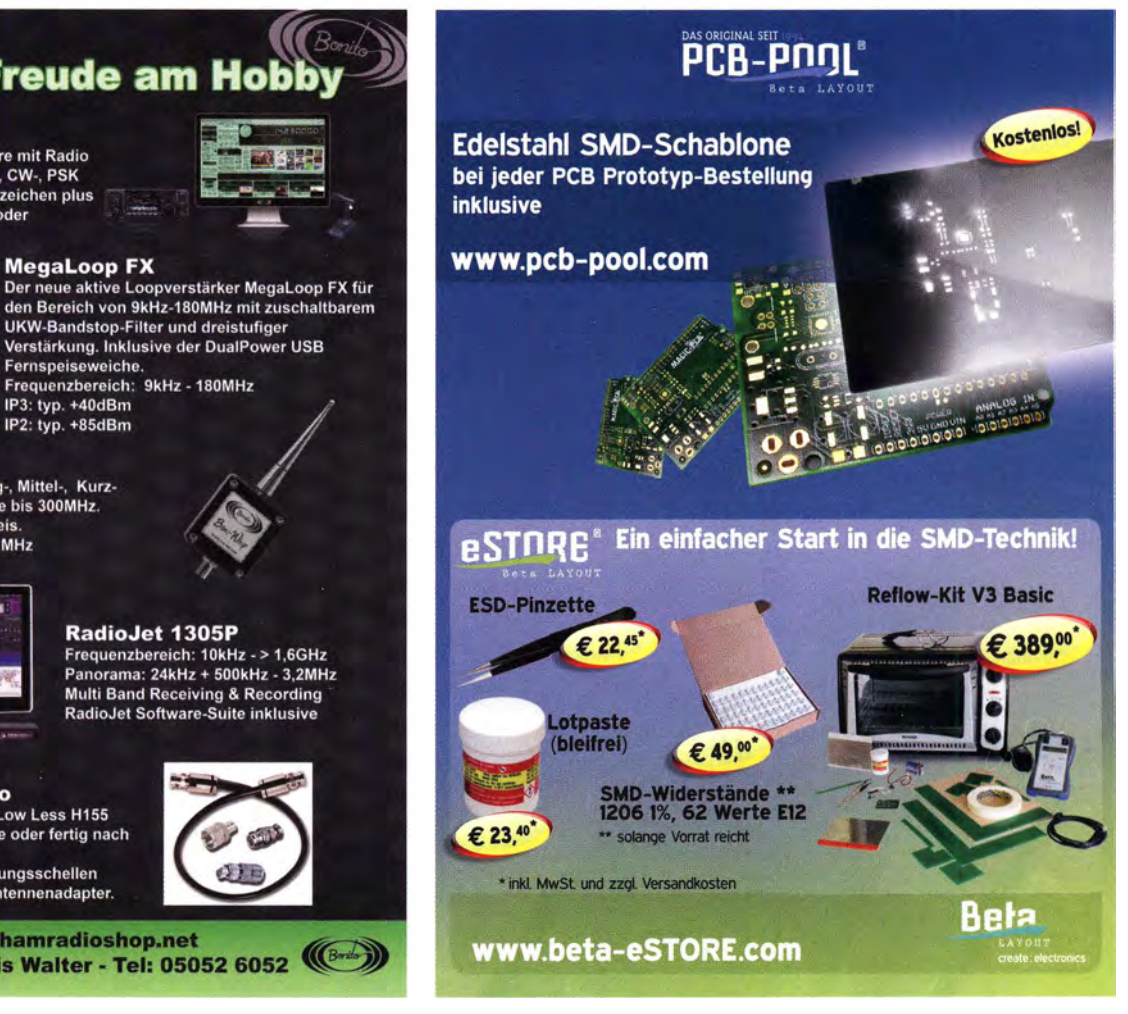

## **Für mehr Freude am Hobby**

**MegaLoop FX** 

IP3: typ. +40dBm<br>IP2: typ. +85dBm

www.hamradioshop.net

UKW-Bandstop-Filter und dreistufiger Verstärkung. Inklusive der DualPower USB

RadioJet 1305P

Frequenzbereich: 10kHz - > 1,6GHz<br>Panorama: 24kHz + 500kHz - 3,2MHz **Multi Band Receiving & Recording** RadioJet Software-Suite inklusive

 $\mathfrak{S}$ 

**CERE** 

Fernspeiseweiche.<br>Fernspeiseweiche.<br>Frequenzbereich: 9kHz - 180MHz

#### **RadioCom 6 TRX**

Die Premium Hamradio Software mit Radio Control für > 120 Geräte RTTY-, CW-, PSK 31-, SSTV- WFax-, SatFax-, Zeitzeichen plus SubDecoder sowie Sende Encoder

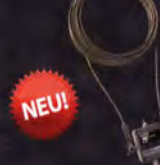

#### **Boni-Whip**

Die Boni-Whip ist unsere Lang-, Mittel-, Kurz-<br>wellen- und UKW Aktivantenne bis 300MHz. Tolle Leistung zum kleinen Preis Frequenzhereich: 20 kHz - 300 MHz

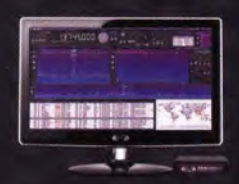

**Koaxkabel bei Bonito HORANGER DET DOITED**<br>Hochwertige Koaxkabel. Z.B. Low Less H155<br>oder Hyperflex 5 als Meterware oder fertig nach

Wunsch konfektioniert. Dazu haben wir jetzt auch Erdungsschellen<br>und eine große Auswahl an Antennenadapter.

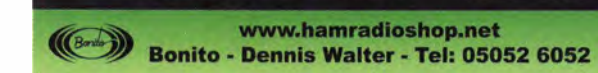

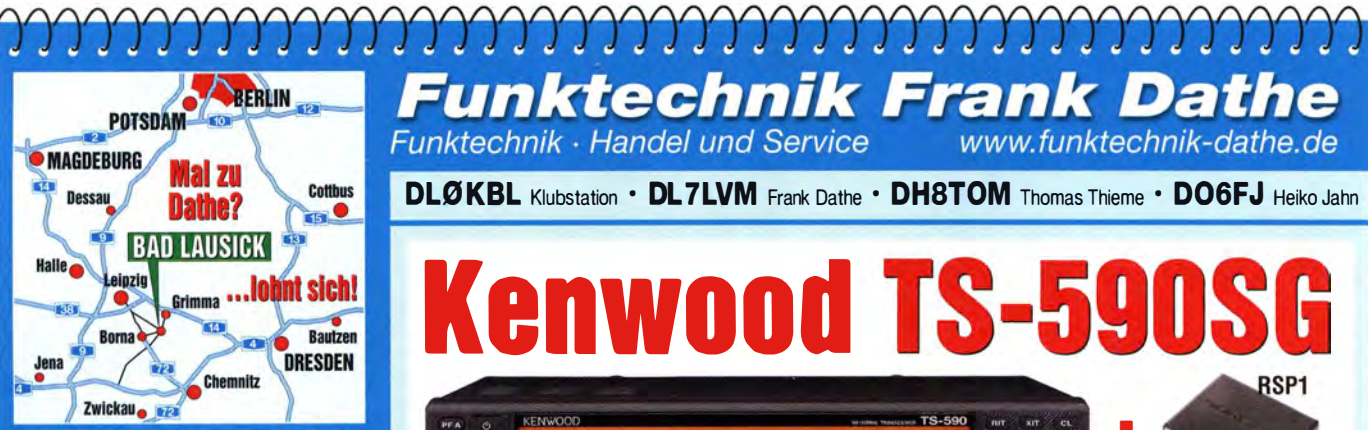

04651 Bad Lausick · Gartenstraße 2c Tel. (03 43 45) 2 28 49 - Fax 2 19 74 email@funktechnik-dathe.de

## Offnungszeiten:

Montag, Dienstag, Donnerstag, Freitag 9-12.30 und 13.30 - 17 Uhr Mittwoch 13.30 - 17 Uhr Montag - Freitag täglich Postversand

Wir sind autorisierter Vertragspartner für:

- ALINCO
- · FLEXRADIO
- $\bullet$  ICOM
- KENWOOD
- YAESU

Außerdem führen wir Funkgeräte und Funkzubehör vieler anderer Hersteller und Importeure.

## **Funktechnik Frank Dathe** www.funktechnik-dathe.de

Funktechnik · Handel und Service

**DLØKBL** Klubstation • DL7LVM Frank Dathe • DH8TOM Thomas Thieme • DO6FJ Heiko Jahn

#### **Kenwood TS-! RSP1**  $TS-590$ **KENWOOD** SEL<br>AGCOT<br>AGCOT **Y20000%** RSP<sub>2</sub>  $\overline{O}$  $\frac{1}{14}$ đ.  $\frac{1}{24}$  $\frac{1}{28}$ **RSP2pro**

# **Erfragen Sie unsere Bundle-Preise!**

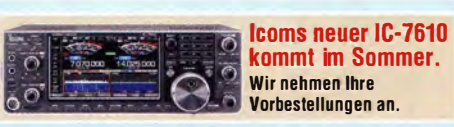

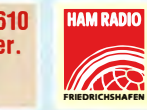

Wir sind wieder dabei! Gern nehmen wir Ihre Vorbestellungen entgegen - telefonisch oder unter messe@funktechnik-dathe.de

**Ihr mitteldeutsches Amateurfunkzentrum:** Ladengeschäft, Versand, Service, Schulung ...

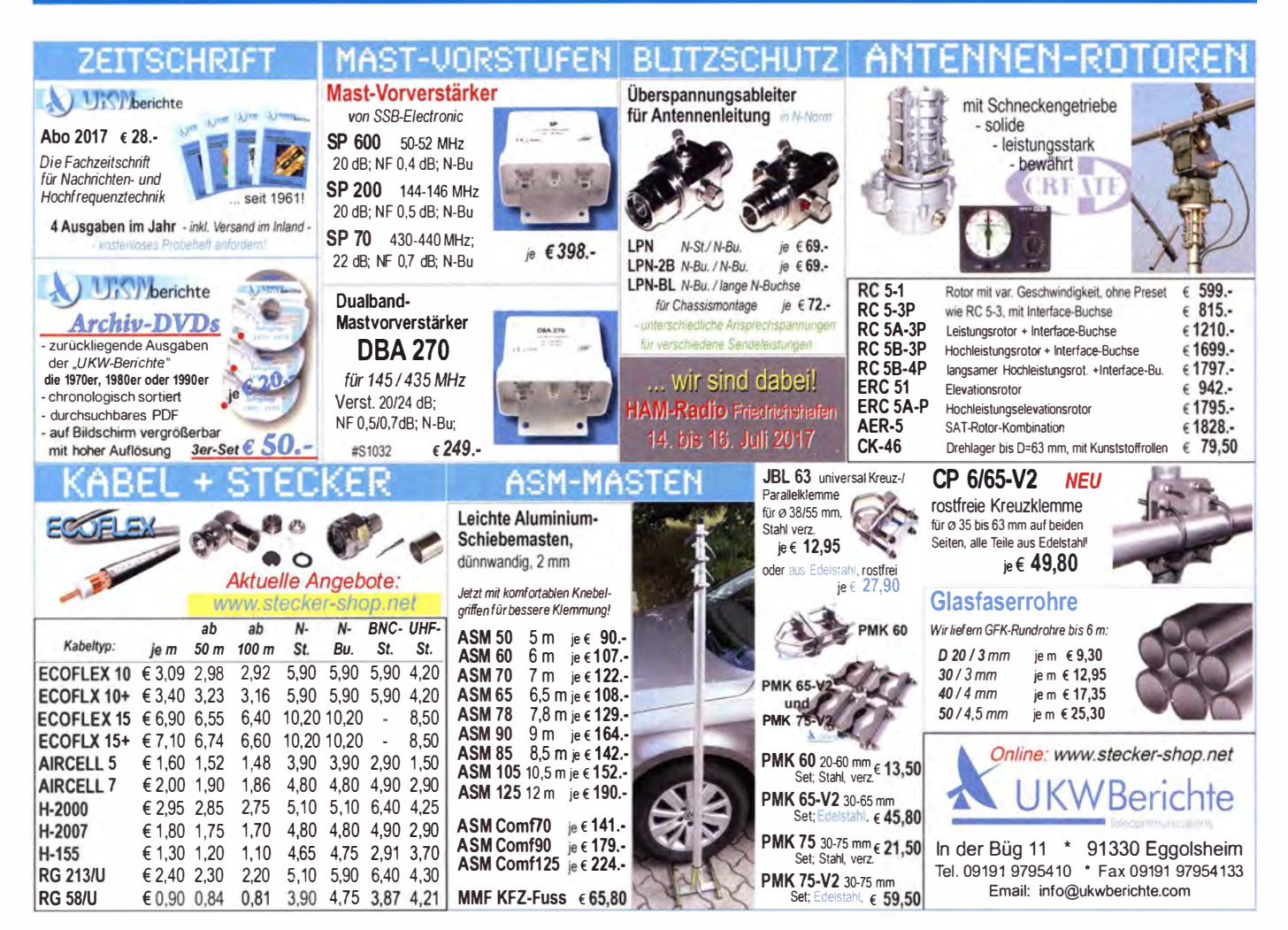

# DG8SAQ VNWA 3 / 3E

**Vektor-Netzwerk Analysator** 

Ausgewählt von Funkamateuren und Profis für Hobby, Lehre und Forschung

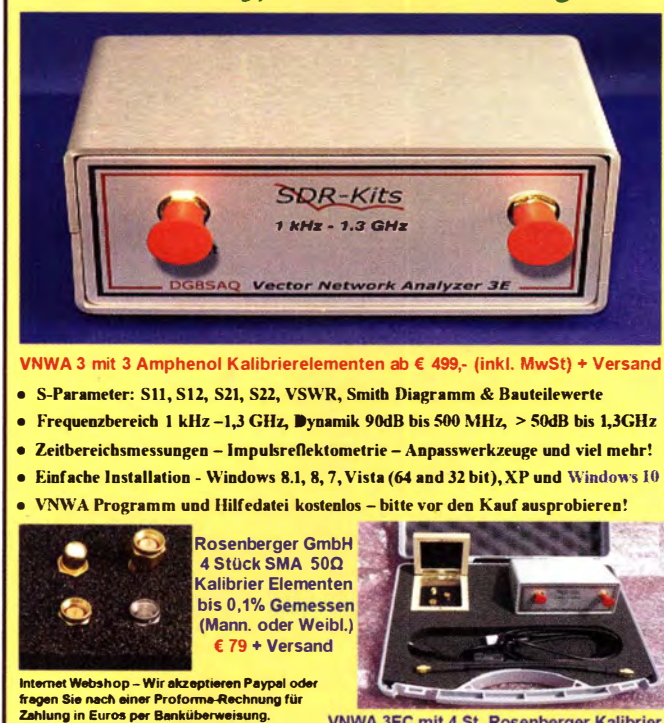

www.SDR-Kits.net

**SDR-Kits 129 Devizes Road** /NWA 3 - VNWA Zubehör - SDRPlay RS

**VNWA 3EC mit 4 St. Rosenberger Kalibrier** Elementen € 699.- (inkl. MwSt) + Versand **Von SDR-Kits Autorisierte VNWA Verteiler für** Trowbridge, Wilts, BA14-7SZ England Deutschland: DARC Verlag - darcverlag.de P1 - RF transistors - Synthesizer & VFO - S

## **KLEIN VFRKAIIF**

#### **Funk & Amateurfunk**

EK 070 Rohde & Schwarz VLF-HF Empfänger 10 kHz-30 MHz in gutem Zustand, nur an Selbstabholer zu verkaufen. HB9ABS@swiss online ch

Lan-SDR von SSB-Electronic, technisch und optisch 100% in Ordnung, mit Bedienungsanleitung, 2 CDs und Netzkabel, 420,- FP. DG2RBG@freenet.de

Icom IC-R7100 aus Nachlass, mit Gebrauchsspuren, Skalenbeleuchtung nur halbseitig, mit integrierten Netzteil 220 V, 450,- FP. info@ carsten-dix.de, Tel. (06597) 902984

6-Band-KW-HyGain AV620 20 m bis 6 m, mit selbstgebauter stabiler Kippvorrichtung mit Haltemast, Halteflansch für die Abspannung und d4 Halteseile, das Aufstellen ist somit ein Kinderspiel, an SAH für 200,-FP. werner lichter @t-online.de. Tel. (06764) 1626

Draht-W-Beam 6 Band 20-6 m, 1.5 kW, 8 kg, Info per Mail oder telefonisch dl1et@online home.de, Tel. (0234) 502853

## **HVLA1K3 - HVLA700 AUTOMATIC SOLID STATE HF/VHF LINEAR AMPLIFIERS**

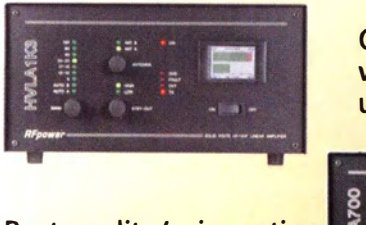

**Quality & reliability** with a warranty until 5-year

**Best quality/price ratio** 

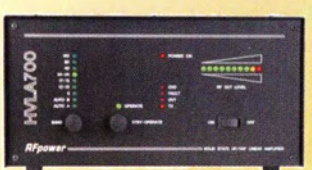

Made in ITALY by: *RADIOCONTROLLI* Via dell'artigianato, 10 36025 Noventa Vicentina (VI) Tel. +39-0444-860522 www.rf-power.it info@rf-power.it

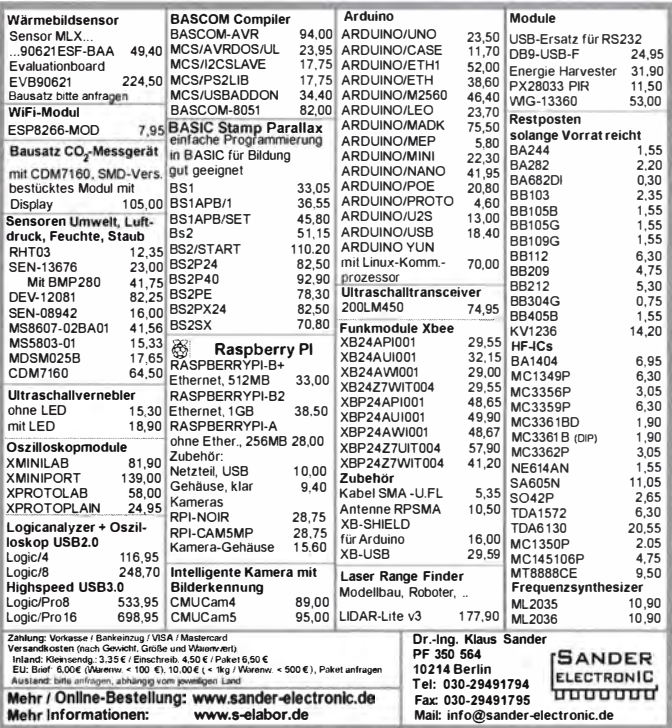

40-m-Rotary Dipole DELTA C-140, neuwertig. wurde lediglich ein Mal zu Messzwecken aufgebaut und danach in einer 2,35 m langen Rolle ordentlich verpackt, 299,- FP. roalm@web.de, Tel. (+49) 173-7085281

Flexayagi für 2 m und 70 cm, gebraucht: FX-224, 4,91 m lang, 75,- FP; FX-7073, 5.07 m lang. 75 – FP. beide Antennen zusammen 140 – nur an SAH. hakoehler@t-online.de. Tel. (035266) 82262

Flexavagi 13 cm und Flexavagi 23 cm: jeweils ca. 6 m lang (3 Teile je ca. 2 m), Spiegel 23/13 cm, Andrew 70 cm DB633-B gegen Gebot und SAH abzugeben. dh3wo@gmx.de, Tel. (07231) 426552

#### Testbericht gesucht? www.fa-pdf.de

Kenwood MA5 Helical-5-Bd.-Mobil-Antenne, wenig gebraucht, komplett mit Tonnenfeder und 3fach Magnetfuß nebst Kurzbeschreibung. 120.-FP. Egon Böser: egon-dl2ix@t-online.de

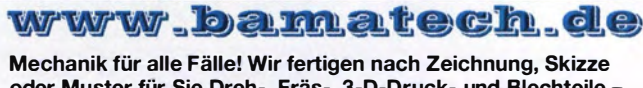

oder Muster für Sie Dreh-, Fräs-, 3-D-Druck- und Blechteile als Einzelstück, in Serie oder auch als komplette Baugruppe.

Bitte kontaktieren Sie uns, wenn Sie mechanische Frsatzteile für historische Geräte, Drehknöpfe, Abstandshülsen, Getriebeteile, Flemente für Mikrowellen-TRX, Sonderteile für Antennenbau oder Gehäuse usw. benötigen.

In unserem gut sortierten Onlineshop finden Sie u.a. Morsetasten und Tastenzubehör aus eigener Herstellung, Zubehör für den Antennenbau. ein umfangreiches Edelstahl-Normteile sortiment ab M 1,6 und vieles mehr.

Fa. BaMaTech Inh. Markus Baseler, DL6YYM Veilchenweg 18 · 04849 Bad Düben Tel. (034243) 71212 · Fax 71213 E-Mail technik@bamatech.de

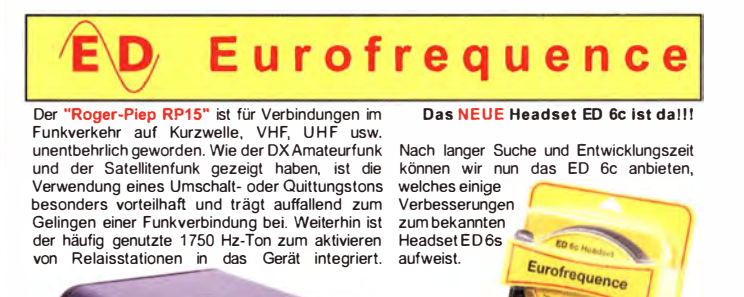

Anschlussfertig für ICOM, Kenwood, YAESL

# **VERKAUF**

#### Funk & Amateurfunk

Symmetrischer Antennenkoppter. Gerät ist nicht zum Einsatz gekommen, wie neu, 1 00 W, Lieferumfang: Bedienteil, Kuppler, 15 m Steuerleitung und Unterlagen, 400,-. DL7ULK@gmail.com

Pl-Antennenfuß mit großer Aullagefläche, dafür auch für schwere Antennen wie ATAS-120 etc. geeignet, 29,- FP. DL8KE@aol.com

Kurbelmast 8 m; Hydraulikmast 10 m günstig abzugeben (VHS). DL3AKF@web.de

Bärenstarker Rotor Prosistel PST71, 890,-; Azimut Rotor Kenpro KR-5400, 490,-. atami@gmx.ch

SB-2000 MK2 USB-Radio-Interface von CG Antenna, P/N 2012/08, mit Kabelsatz für Yaesu ACC 1 04 (FT-450/950/3000), mit Kabelsatz für Kenwood ACC1 06 (TS-570/2000) und weitere Kabel und Adpter, 65,- FP. Rainer.Entel@t-online.de. Tel. (02064) 95555

Kenwood-Standmikrofon MC-60, unbenutzt, 130,- FP, di4wt@ web.de, Tel. (0621 ) 5408941

Kenwood Station Monitor SM-230 �s 2 kW pep, dazu lnstruc-tion Manual (mit Schaltplan), Verbindungskabel SM-230<> TRX, Tastkopf (nicht Originalzubehör) HP-9150 150 MHz 1/1 1/10. Verkauf gegen Gebot. DM8TA@gmx.de

Sennheiser Mikrofon MD 419 Studiomikrofon, grau, mit 1 m Anschlusskabel mit Rundstecker für Yaesu, lcom oder Kennwood. plus 7 m Anschlusskabel und DIN-Stecker sowie Klinkenstecker 3,5 und 6,3 mm, 149,- FP. info@dj6ca.de, Tel. (06701) 200920

2200-mAh-Li-ion-Batterie für DMR RT8/RT81T, TYT MD-390/ MD-680, Originalprodukt, hohe Qualität, 12,- FP. joergkorte@ arcor.de, Tel. (0180) 311887711

RF-Systems P-3 Pre-Selector, made in Holland, kaum Gebrauchsspuren, arbeitet von 30 kHz bis 32 MHz einwandfrei, gegen Gebot. woffgang\_ ---- erich.borutta@nord-com.net. Tel. (01 62) 2370904

HP 8566B Spectrum Analyzer 100 Hz-22 GHz, 2090,- VHB. Weitere Messtechnik auf Anfrage. dh3wo@gmx.de

NF&HF-Messneräte, Radio- u. TV-Röhren, Relais, Messinstrumente, Präzis.-Drehkos, Antriebe dazu, Netzteile, Trafos, versch. LEDs, ICs für U-Eiektronik, 1 9" -Gehäuse, alte Radios, Transistoren, Elkos und Widerstände, Werkzeuge, Fachliteratur, Halbl.-Datenbücher, RPB-Hefte, Ge-Transistoren, lin. u. digit. ICs, Dreh- und Druckschalter u.v.m., bitte anrufen: (089) 89408290, dl3mbx@darc.de

HP8720C, vektorieller Netzwerkanalysator 50 MHz bis 20 GHz mit integriertem Testset für Übertragungs- und Reflexionsmessun-<br>gen, Gerät in sehr gutem Zustand, Preis VHS. Tel. (08092) 84084

HP 85021B Directional Bridge 26.5 GHz, 640 .- VHB, dh3wo@ gmx.de, Tel. (07231) 4

gmx.de, I el. (0/231) 426552<br>**R&S HF-DC Millivoltmeter URV** mit HV-Tastkopf, 2 HF-Durchgangsköpfen, Kassette mit HF-Tastkopf + Abschwächer, mit Unterlagen (Kopie) 170,-. (07173) 920506, DB8SG@vfdb.org

Huber Suhner Original EMP Protector 650-2500 MHz. unbenutzt, Verkauf gg. Gebot. wolfgang\_erich.borutta@nord-com.net, Tel. (01 62) 2370904

60-MHz-Digital-Speicher Oszi PM3335 günstig abzug. (VHS). DI 3AKF@web.de

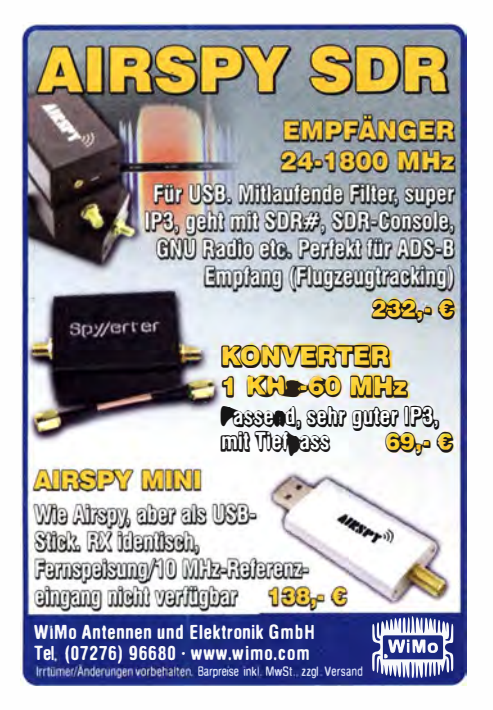

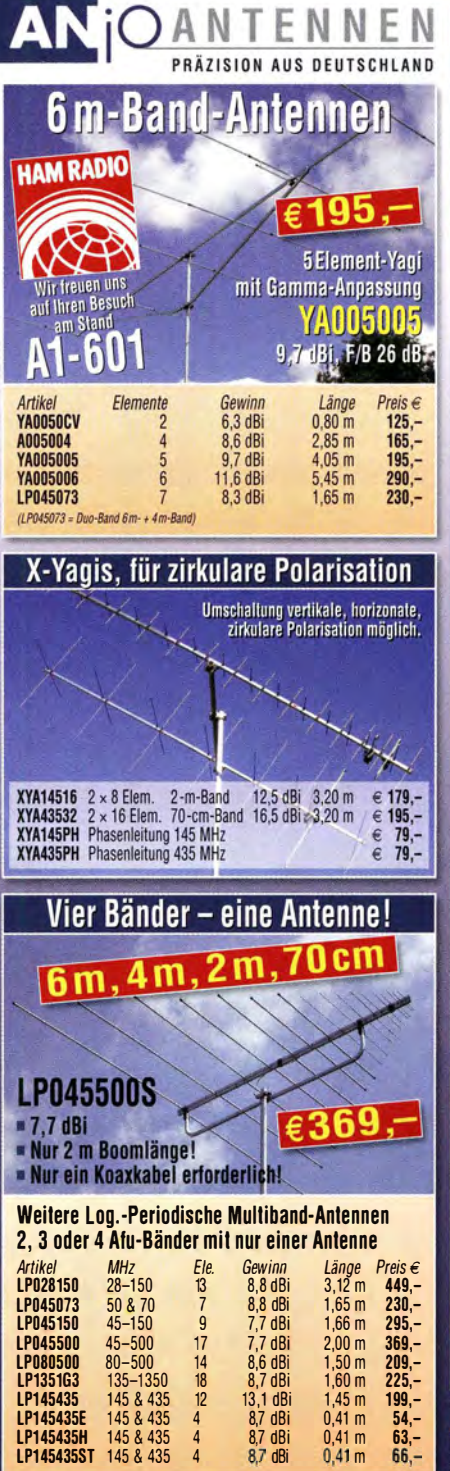

#### Michael Berg liefert auch weiterhin bewährte Qualität aus lserlohn.

**HFC** www.hf-berg.de **Nachrichtentechnik** 

Wir entwickeln, fertigen und vertreiben Produkte für den Amateurfunk in industrieller Qualität, mit

mehr als 30-jähriger Erfahrung im Bereich HF-Technik. Vorverstärker • Antennenschalter • Baiune Mantelwellensperren • Langdrahtantennen<br>Koaxialkabel (z. B. H 2005, H 2007, H 2000, H 2010,

Aircell 5/7, Aircom Plus, Ecoflex 10/15 ... ) • Koaxialverbinder • HF-Adapter u.v. m. Professionelle Kabelkonfektion. Die bisher gefertigte

Menge an Kabeln beträgt weit über 100 000 Stück! Sie finden uns auf der eBay-Piattform unter: hf-mountain-components

E-Mail: mountain-components@t-online.de<br>Web: www.hf-berg.de / info@hf-berg.de www.hf-berg.de / info@hf-berg.de Telefon: (0 23 72) 75 980

HFC-Nachrichtentechnik Michael Berg Schleddenhofer Weg 33 · 58636 lserlohn

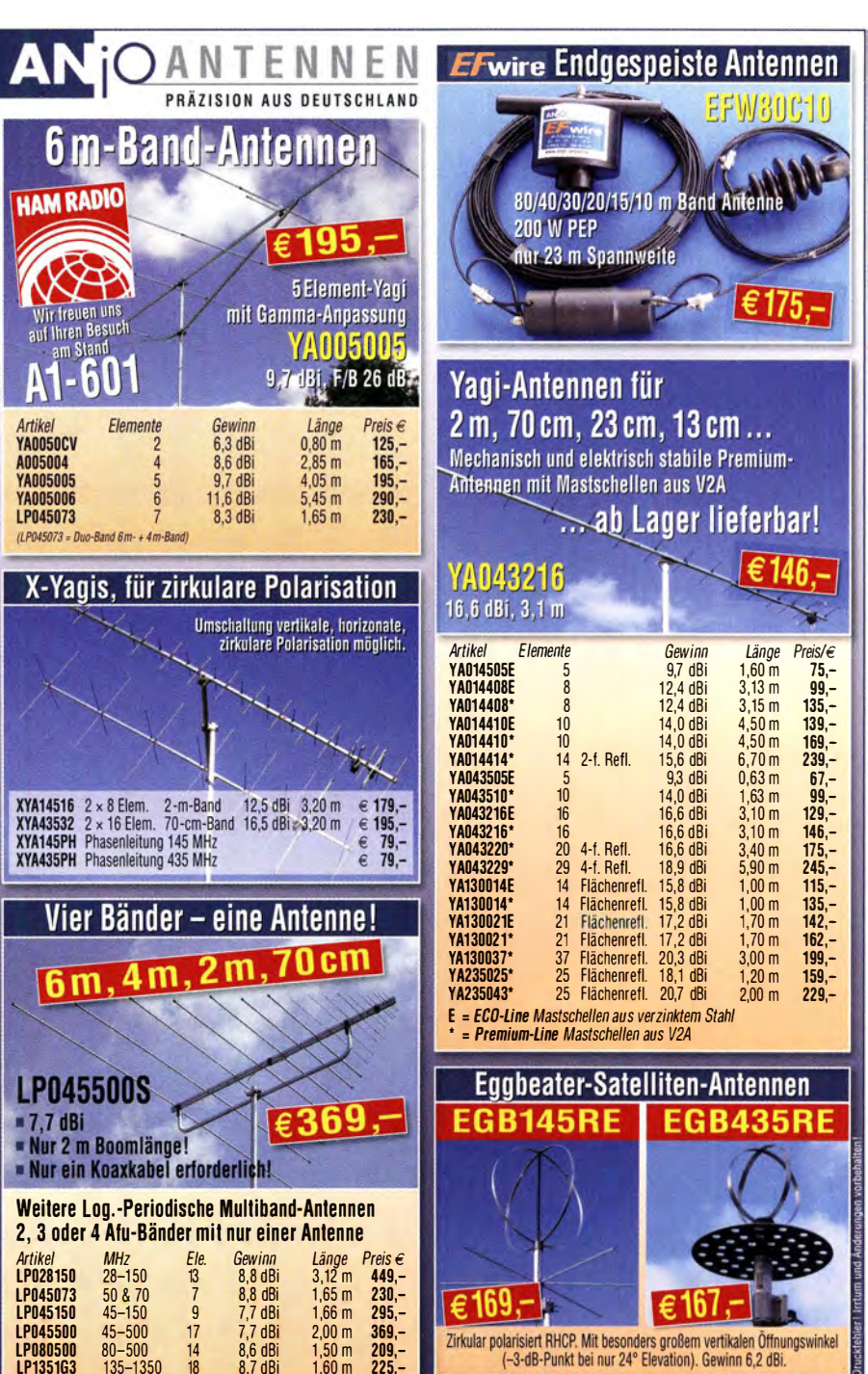

er zuzüglich Ver

JOACHIMS HF & EDV-Beratungs GmbH<br>Lindenstr. 192 = 52525 Heinsberg = Tel. 02452-156 779<br>anjo@joachims-gmbh.de = www.anjo-antennen.de

Wir bieten eine große Auswahl a1 HF·Steckverbindern in den Normen UHF, N, BNC, SMA, TNC und 7/1 6 Besuchen Sie unsere Website: www .hf-berg.de Mit einem "Klick" werden Sie dort mit unserem<br>**EBAY-Shop: hf-mountain-components** verbunden. Dort finden Sie auch hochwertige Koaxialkabel.

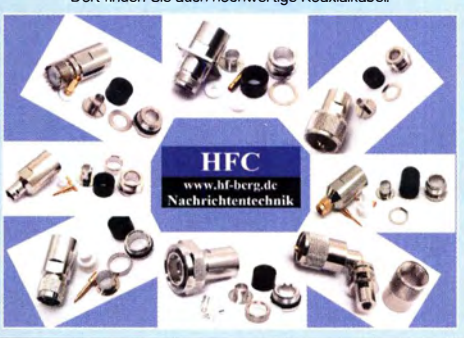

# ET-ENDSTUFEN

**ROBUST ZUVERLÄSSIG LANGLEBIG** 

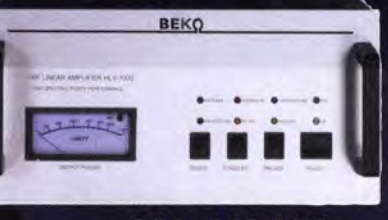

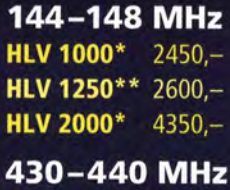

**HLV 550\***  $2300 -$ HLV 1100\*  $4100,-$ 

1270-1300 MHz **HLV 350\***  $2650 -$ **ILV 800\***  $3600 = P_{(OUT)}$  in Watt

\*\* Sondermodell Preise inkl. 19 % NWSt. zuzügl. Versandkosten

Spektral saubere Ausgangssignale, kompakte Bauweise und geringes Gewicht. Ideales Equipment für **DXpeditionen, Conteste, EME,** digitale Betriebsarten und andere Gelegenheiten, bei denen es ein paar Watt mehr sein müssen.

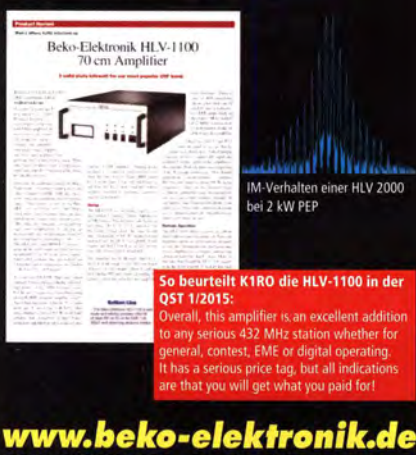

WWW.beko-elektronik.de<br>BEKO ELEKTRONIK · Bernhard Korte<br>Am Längenmoosgraben 1a · 85221 Dachau<br>Tel. 08131-27 61 70 · Fax 27 61 72<br>mail@beko-elektronik.de

#### **SAMS - Swiss Antenna Matching System**

Die ferngesteuerten Antennen-Anpasssysteme **SAMS** eignen sich zur Anpassung nahezu aller Antennenformen. Ob symmetrisch oder unsymmetrisch. **SAMS** bedient bis zu 4 Antennen und kommuniziert mit bis zu 2 Transceivern. Ein weiter Anpassbereich und bis zu vier weitere zuschaltbare Funk tionen ermöglichen eine Flexibilität, die ihresgleichen sucht.

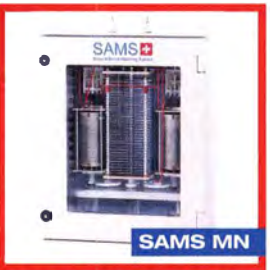

SAMS – Schweizer Präzision für Antennenanpassung im Sende- und Empfangsbetrieb<br>HEINZ BOLLI AG Heinz Bolli, HB9KOF HEINZ BOLLI AG Heinz Bolli, HB9KOF Elektronik I Automation I Nachrichtentechnik

Rütihofstrasse 1 · CH-9052 Niederteufen / SCHWFIZ Tel. +41 71 335 0720 · E-Mail: heinz. bolli@hbag.ch

Ausführliche Informationen unter: www.hbag.ch

# KLEIN

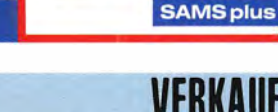

#### Funk & Amateurfunk

Analyzer AEA 0,1-54 MHz, 390,-. atami@gmx.ch

HP 436A Powermeter Opt. 022 HPIB, mit Anleitung, je nach Sensor /Messkopf für verschiedene Frequenzbereiche/Leistungsbereiche verwendbar, 159,- VHB. dh3wo@gmx.de, Tel. (07231) 426552 R&S FK101 800,-; EKo70 1500,-; XK852 mit Abstimmbox 2500,-.

df1 ae@t-online de, Tel. (0171) 7926324

Hagenuk 1KW Anlage: RX1001M, EX1010. PA1510, PS1510, ATU 1010 kpl. df1 ae@t-online.de, Tel. (01 71 ) 7926324

KSG1300 als PA, EKD500, EKD300, VS. df1ae@t-online.de, Tel. (0171) 7926324

Hamware AT615B 1,5 kW unben. df1ae@t-online.de, (0171) 7926324

2x Drake L4 je 500,-. df1 ae@t-online.de, Tel. (0171) 7926324 Drehstromnetzteile: 5,5 kV 5 A, 3 kV 1 ,5 A, 46 V 1 00 A. PA GU78 5 kW D rehstrom-NT. df1 ae@t-online.de, Tel. (01 71 ) 7926324

Colllns 75S·3B, 32S-3. df1 ae@darc.de, Tel. (0171 ) 7926324

R&S ESV, ESH-2, Pan. EPM, SMDU, SWob4, GF-100. df1ae@ darc.de, Tel. (0171) 7926324

Ant.Tuner Johnson Viking HL 150W und 1KW. Semcoset 2m. Semco-Spectrolyzer, -Spektra Multimode. df1 ae@darc.de, Tel. (0171) 7926324

Telef. ELK 639, Teletron LWF45, Watkins-Johnson Dem. DMS105-2. df1ae@darc.de, Tel. (0171) 7926324

Pre-, Postselektor RFS11 und RF551A, Palstar Auto AT, df1ae@ darc.de, Tel. (0171) 7926324

Spezialröhren! RS1 0068 Siemens, E88CC, E80L, E280F, ECC81 , ECC82, ECC83, EL500, EL504, EL508. Tel. (0611) 65057

HF-Transistoren S175-50 Acrian 175 W, 50 V einzeln, gepaart oder als Quartett. Preis pro Stück 16,-. DK2HU, Tel. (04346) 4797, horst.h.pfeffer@web.de

Tetrode GU74B Keramikröhre, 1000 W, 100,-; 2 Keramik-Tetroden 350 W SRL 460 (4CX250B) 40,-. Tel. (0172) 2827283

Biete Miniaturröhren (gebraucht) je 2.–: EAA91, EBC91, EC92,<br>ECC91, EF91, EF93, EF94, EF96, EL90, EL95, EH90, EZ90, 6AU6 <sup>=</sup>EF94, 6AU6WA, 6BA6 = EF93. D L2AZJ , Tel. (03660 1) 40391 , flohmarkt@d l2azj de

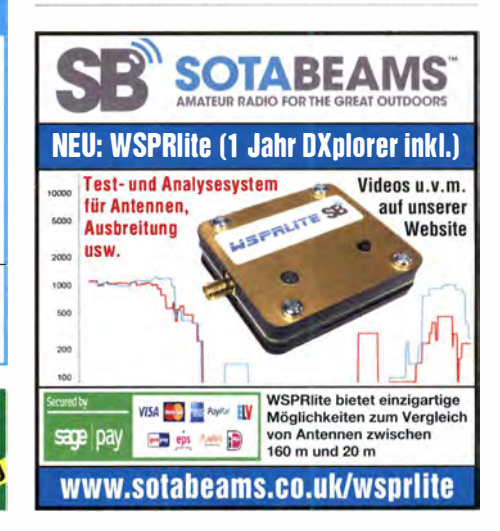

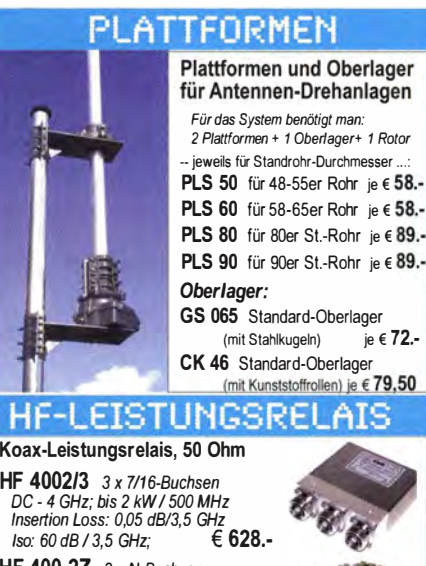

**Plattformen und Oberlager** für Antennen-Drehanlagen Für das System benötigt man: 2 Plattformen + 1 Oberlager+ 1 Rotor -<br>· jeweils für Standrohr-Durchmesser .. PLS 50 für 48-55er Rohr je € 58 .-PLS 60 für 58-65er Rohr je € 58 .-

PLS 90 für 90er St.-Rohr je € 89.-Oberlager: GS 065 Standard-Oberlager<br>
(mit Stahlkugeln) ie € 72.-(mit Stahlkugeln)

CK 46 Standard-Oberlager<br>
(mit Kunststoffrollen) je € 79,50

**HF-LEISTUNGSRELAIS** 

Koax-Leistungsrelais, 50 Ohm<br>HF 4002/3 3 x 7/16-Buchsen HF 4002/3 3 x 711 6-Buchsen DC - 4 GHz; bis 2 kW I 500 MHz Insertion Lass: 0,05 dB/3,5 GHz *Iso: 60 dB / 3,5 GHz;*  $60.628$ .

HF 400-2Z 3 x N-Buchsen mit Zusatz-Schaltkontakten; DC - 2,5 GHz; 1000 W I 500 MHz  $I_{\text{in}}$  =  $\frac{1}{2}$ ,  $\frac{1}{2}$ ,  $\frac{1}{2}$ ,  $\frac{1}{2}$ ,  $\frac{1}{2}$  =  $\frac{1}{2}$ ,  $\frac{1}{2}$  =  $\frac{1}{2}$ ,  $\frac{1}{2}$  =  $\frac{1}{2}$  = 312.

 $Iso: 55$  dB  $/$  500 MHz

## MECHANIK

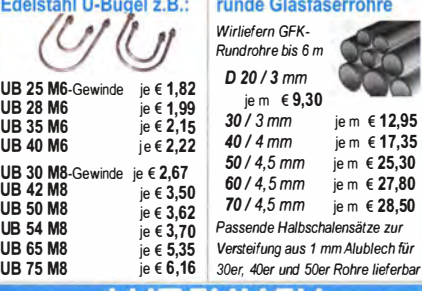

L/4 auf 2 m und 5/8 auf 70 cm auf X-Fu'l (oval)<br>  $int 1.4 \text{ m FME-Kabel}$  # P0135  $\epsilon$  55.80 MHU 3-X Dualband-KFZ-Antenne PROCOM L/4 auf 2 m und 5/8 auf 70 cm auf X-Fuß (oval)<br>inkl. 4 m FME-Kabel # P0135  $\epsilon$  55,80<br>MHU 3-CX 2 m/70 cm auf CX-Fuß (rund) MHU 3-CX 2 m/70 cm auf CX-Fuß (rund)<br>(wie DV-Fuß...) inkl. 4 m FME-Kabel € 55,80<br>MHU 3-BZ 2 m/70 cm auf Z-Fuß MHU 3-BZ 2 m/70 cm auf Z-Fuß (wie DV-Fuß...) inkl. 4 m FME-Kabel  $\epsilon$  67,00 . (wie DV-Fuß...) inkl. 4 m FME-Kabel **€ 67,00**<br>GP**S-C-MHU 3** 2 m/70 cm auf GPS-Fuß<br>Kombiantenne GPS + 2m/70 Funk € **118,70** .

. .. . OF 3-C-MITIO 3 2 11/70 CIII aur GFS-Fuis<br>Kombiantenne GPS + 2m/70 Funk € 118,70

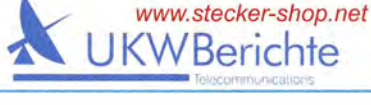

 $\frac{1}{\sqrt{2}}$ 

üKOM LÜKOM, Am Hang 3, 49326 Melle-Neuenkirchen<br>Tel. (0 54 28) 92798-70, Fax (0 54 28) 9 27 98-71 E-Mail: info@luekom.de, www.luekom.de<br>VERKAUF = SERVICE = REPARATUR

The radio... YAESU

# **HF-Begeisterung Unser Ziel:** Bestleistung in allen Bereichen der Funkgerätkonstruktion

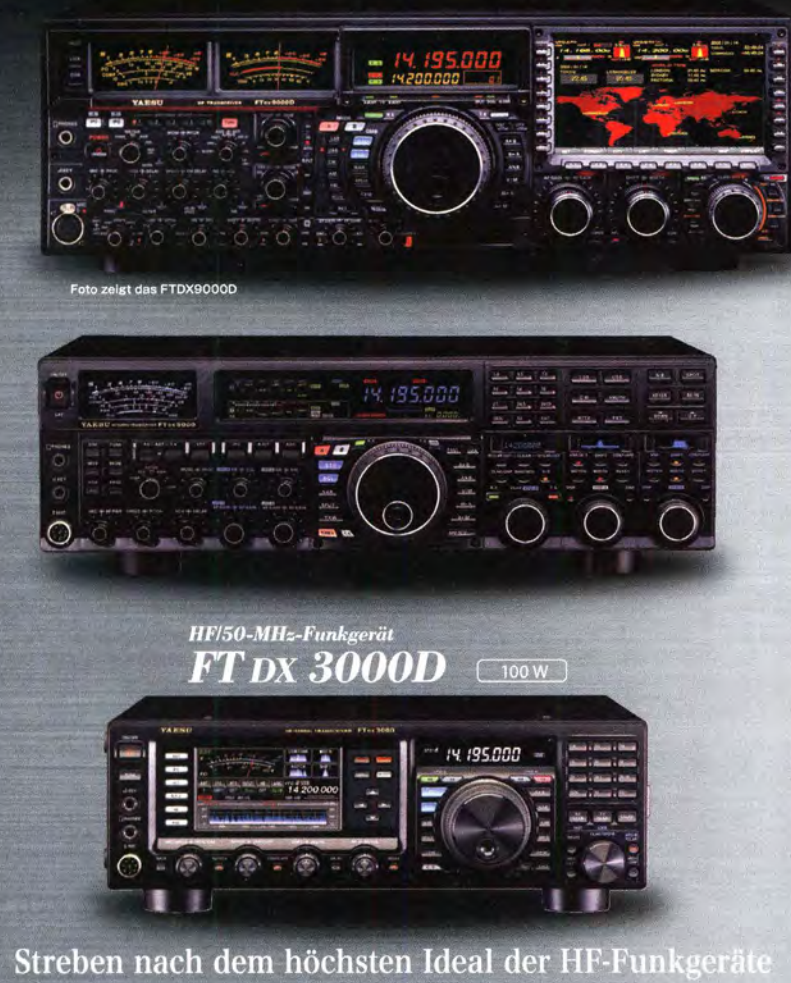

·Empfängerbauweise mit 9-MHz-Abwärtsumwandlung ·Ausgerüstet mit extrasteilen Roofing-Quarzfiltern (600 Hz und 3 kHz)

·Eingebauter automatischer Antennentune

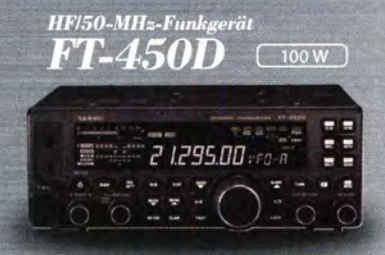

#### Die ultimative kompakte HF-Basisstation

·Bewährte Leistung mit dem einzigartigen Yaesu IF DSP ·Eingebauter automatischer Antennentuner

YAESU

#### Unsere autorisierten Reparatur- und Service-Center

#### **Garant Funk** Tel.: +49-(0)22515-5757<br>www.garant-funk.de

**ELIX** Tel.: +420-284680695 www.elix.cz

**HF Electronics** Tel.: +32 (0)3-827-4818 www.hfelectronics.be

WiMo Antennen und Elektronik DIFONA Communication Tel.: +49-(0)7276-96680 www.wimo.com

Tel.: +41-91-683-01-40/41 www.atlas-communications.ch

**ML&S Martin Lynch & Sons** Tel.: +44 (0) 345 2300 599<br>www.MLandS.co.uk

Tel.: +49-(0)69-846584<br>www.difona.de **B.G.P Braga Graziano** 

Tel.: +39-(0)385-246421 www.bgpcom.it

**YAESU UK** Tel.: +44-(0)1962866667 www.vaesu.co.uk

**Funktechnik Frank Dathe** 

**I.L. ELETTRONICA** Tel.: +39-(0)187-520600 www jelle it

Tel.: +49-(0)34345-22849<br>www.funktechnik-dathe.de

**LÜKOM Kommunikations und Funktechnik** Tel.: +49-(0)5428-9279870<br>www.luekom.com

**CSY & SON** Tel.: +39-(0)332-631331 www.csytelecomunicazioni.com

#### FT dx 9000MP FT dx 9000D [400 W/100 W Klasse A] [200 W/75 W Klasse A]

HF/50-MHz-Funkgerät

Das Beste vom Besten

HF/50-MHz-Funkgerät

 $\cdot$ Drei eingebaute  $\mu$ -Tunermodule \*1

(hervorragende Unterdrückung von Störungen außerhalb des Bandes)<br>• Verbesserter Betrieb

(DMU: Datenmanagementeinheit enthalten)<br>-Eingebauter automatischer Antennentuner<br>- Frox9000MP: Octional

HF/50-MHz-Funkgerät FT DX 5000MP Limited

[200 W/75 W Klasse A

#### Bestleistung für echte DXer

Empfängerbauweise mit 9-MHz-Abwärtsumwandlung<br>Ausgerüstet mit extrasteilen Roofing-Quarzfiltern<br>300 Hz, 600 Hz und 3 kHz) Eingebauter automatischer Antennentuner

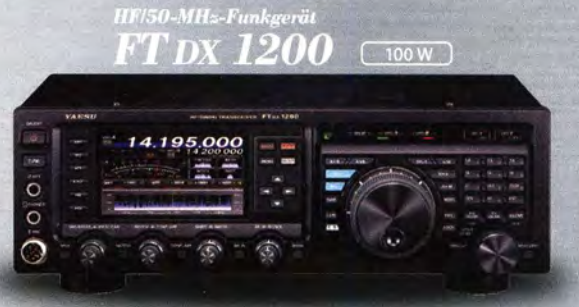

### Klassenbeste Leistung und ausgezeichnete Bedienbarkeit

-Roofing-Filter enthalten (3 kHz, 6 kHz und 15 kHz)<br>-(wirksame Störungsdämpfung)<br>-Eingebauter automatischer Antennentuner

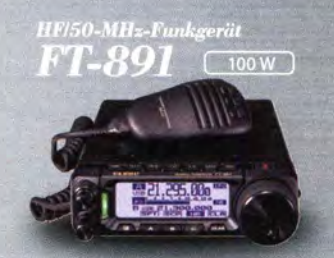

#### Tolles HF-Außeneinsatzgerät von Yaesu

-Superkompakt (B/H/T; 155 x 52 x 218 mm)<br>-Betriebsarten SSB/CW/AM/FM verfügbar

**ATLAS COMMUNICATIONS** 

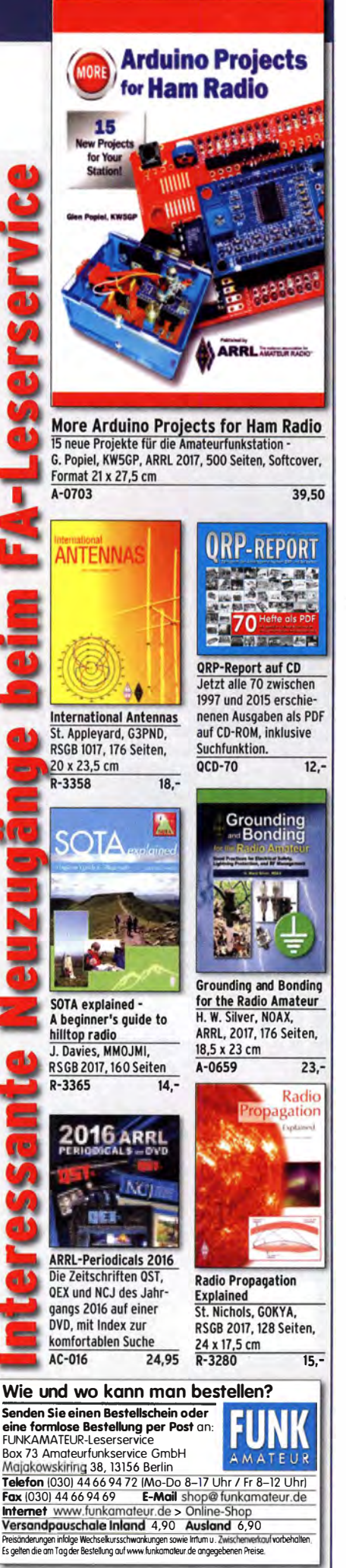

## **(LEIN**

KLEIN

**ANZEIGE** 

#### Elektronik/Computer

RFT STATRON Laborgleichspannungsregler Typ 3206 (liefert stufenlos einstellbare Spannungen oder Ströme im Bereich 0,05 ... 75 V bzw. 0,02...4 A; präzise Spannungseinstellung über 10-Gang-Wendelpotenziometer, eingebaute Instrumente zur Anzeige von Ausg.spannung u. -strom, Größe BxHxT 54x23,5x30 cm), kompl. m. techn. Doku. Für 55,-; hochwertige stabilisierte Industrieschaltnetzteile im kompletten Modulgehäuse mit Übersp. u. Überstromschutz , bestens für Power-Mostet-PAs: Typ 1: POWER ONE PMP 1 3.48 (1 300 W, 45 ... 55 V programmierbar, max. 26, für Parallelschaltung geeignet, Größe BxHxT 6,2x26,1x23,1 cm), mit techn. Doku. für je 48,-; Typ 2: VOGT & HAEFFNER E 230g48-60 (auf..48) v " oder "60 v " umschaltbar, liefert einstellbar 50…58 v oder 60…<br>78 V, Imax ≤ 25 A). für je 43,–; Typ 3 : FUJITSU Model DPS-800 GB3A (800 W, 12 V/66 Amax, 5 V/5 Amax, Größe BxHxT 5,5x8,8x24 cm, eingeb. Lüfter), für je 30,-; Typ 4: BENNING Germany TEBE-CHOP 1 300E230 G48/25(28); liefert 53 V /25 A, eingeb. Lüfter, Größe etwa wie Typ 1, kompl. mit Anschlussleiste für den Ausgang, je Modul für 45,-. Hartmut.Kuhnt@okunet.de, Tel. (035872) 321 16

Drucker Canon MG5250, Refill-Patronen mit Chip, mit Fehleranzeige B200, 62,- FP. info@dh8ag .de

Heft Fachzeichnen Leistungselektrik, Verlag Technik, Preissner, 1966, 105 Seiten, zu verkaufen. Meyer, Tel. (030) 93495169

Gebrauchtgeräte: Fairer Ankauf, Verkauf mit Ü bergangsgarantie durch Haro-electronic, Telefon (08222) 41005-0

Suche Taschenradio Stern 102 (ehern. DDR); suche auch lcom-Sprachausgabe-Synthesizer UT-36. Tel. (0151) 27147677

Sammler kauft alte Wehrmachtsfunkgeräte, Amateurfunkgeräte, Empfänger, 1 2-Kanai-CB-Funkgeräte sowie Teile und Zubehör (auch defekt) . Tel. (01 73) 4727655

Suche von Semcoset "Selecto/Roto" sowie von Icom IC-275E/IC-275H. Geräte im Originalzustand und einsatzbereit. DJ1YA, Tel. (040) 79141937

RX-Loop wie ALA-1530S+, MegaLoop oder Ähnliche gesucht. DL9GTB, torsten-ernst@web.de

HP 8443A Tracking Generator gesucht. DGOVO@darc.de

Boonton/HP RX-Meter 250A/B ges., nur gut erhaltenes Exemplar. j-krause@t-online.de, Tel. (091 88) 371 1

Suche funktionstüchtige KW-Multiband-Vertikalantenne für meine Skimmerstation. DL9GTB, torsten-ernst@we b.de

PTCIIpro gesucht! Gut wäre, wenn mindestens ein Modern-Steckplatz mit einem DSPII-Modem (also die neuere Version) bestückt ist. DH7 AHK, octeon@gmx.de

.. Pollin-Spiel" mit ATtiny 2313 als Bausatz oder auch schon aufgebaut gesucht. peter@dk4bf.de

Antennensplitter wie AAS-300, ASA-15 oder ähnlich. Angebote mit Preisvorstellung an DL9GTB, torsten-ernst@web.de

VHF-UHF-Duplexer, Antennenweiche für 2 m/70 cm gesucht. h-dl1 1bv@t-online.de

Suche Kenwood-Transceiver TS-830S, 160-m-10-m-Band, gebraucht oder defekt. Tel. (01 72) 2827283

#### KLEIN ANZEICEN

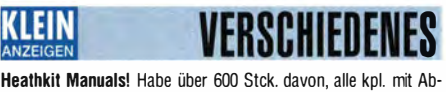

gleich, Schaltplan u. Details. Ich tausche auch gerne. Versende gloon, Sonarpian a. Soano, for taasing aasingsme, Versenas<br>14 Listen kostenlos. Die Manuals sind zu haben bei Ernst Huber. Eisfeld 28, 85229 Markt lndersdorl, Tel. (081 36) 5644, Fax 22 96 45, E-Mail: huber\_e@t-online.de, Internet: http://www.huber -manuals.de

Die ehemalige Troposphärenfunkstation 301 ist zu besichtigen. Standort von DMOBARS, Interessant nicht nur für Funkamateure. Mehr Informationen unter www.bunker-wollenberg.eu

Die Runden: Waterkant (DLOHEW), Old Timer (DLOOTR), EVU (DLOEVU), �attdütsch (DLOPWR) gaben viele neue Diplome und Trophys heraus. Infos über Runden und Treffen in DL siehe www.waterkante.de, DK4HP, Tel. (040) 6429195

Funk- und Rundfunk-Nostalgie, Multimedia-DVD-ROM, neue Version 1.8.7: Eine Zeitreise in die faszinierende Welt der Funkund Rundfunkgeschichte. 195 Themen, 1500 Fotos und Abbildungen, 1 45 Tondokumente und Musik der 20er- bis 50er-Jahre sowie 59 Kurzvideos und 72 Gerätebeschreibungen. Preis: 19 € + 2 € Versand. I nfo u nter: www.rundfunk-nostalgie.de, G. Krause, Wagnerstr. 8, 26802 Moormerland, Tel. (0178) 9742601

Ich suche Berichte, Infos usw. über Receiver Tecsun PL-880. Vielen Dank. R.Cabello, Baumkamp 90, 22299 Harnburg

# Käferlein AMA Antennen

Magnetloops für Außeneinsatz mit Fernabstimmung. Wetter Konstruktion für

jahrelangen, sorgenfreien Betrieb. Lieferung komplett

mit Steuergerät.

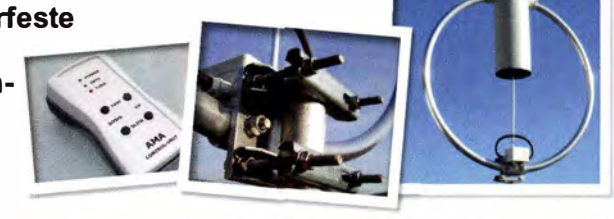

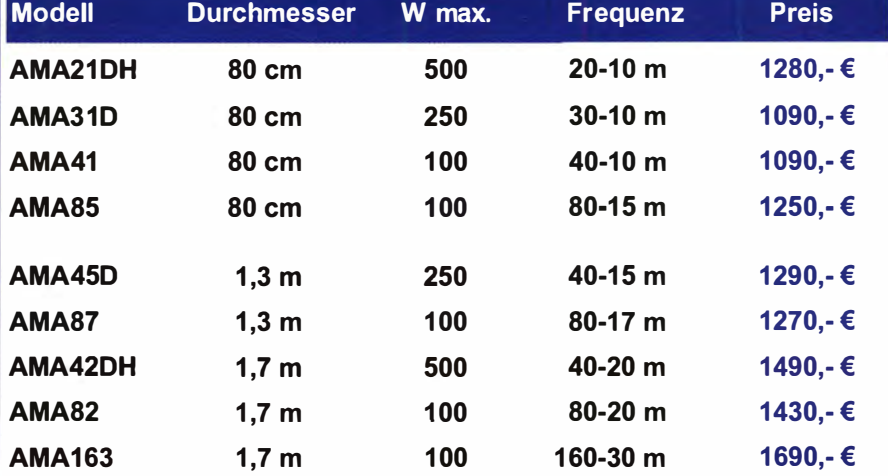

Weitere technische Daten finden Sie auf www.wimo.com

**WIMO ANTENNEN UND EIEKTronik GmbH · Am Gäxwald 14 · 76863 Herxheim**<br> **Millipperiories (d 72 76) 96 68-0 · Telefax -11 · E-Mail: info@wimo.com · www.wimo.com**<br>
Intümerund Anderungen vorbehalten. Barpreise inkl. Mehrwertst Telefon (0 72 76) 96 68-0 · Telefax -1 1 · E-Mail: info@wimo.com · www.wimo.com lrrlümer und Änderungen vorbehalten. Barpreise inkl. Mehrwertsteuer, zuzüglich Versand

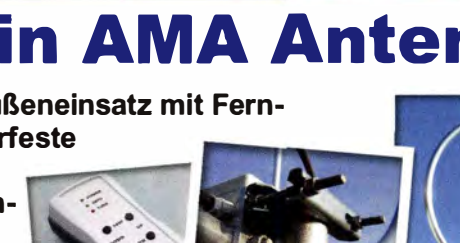
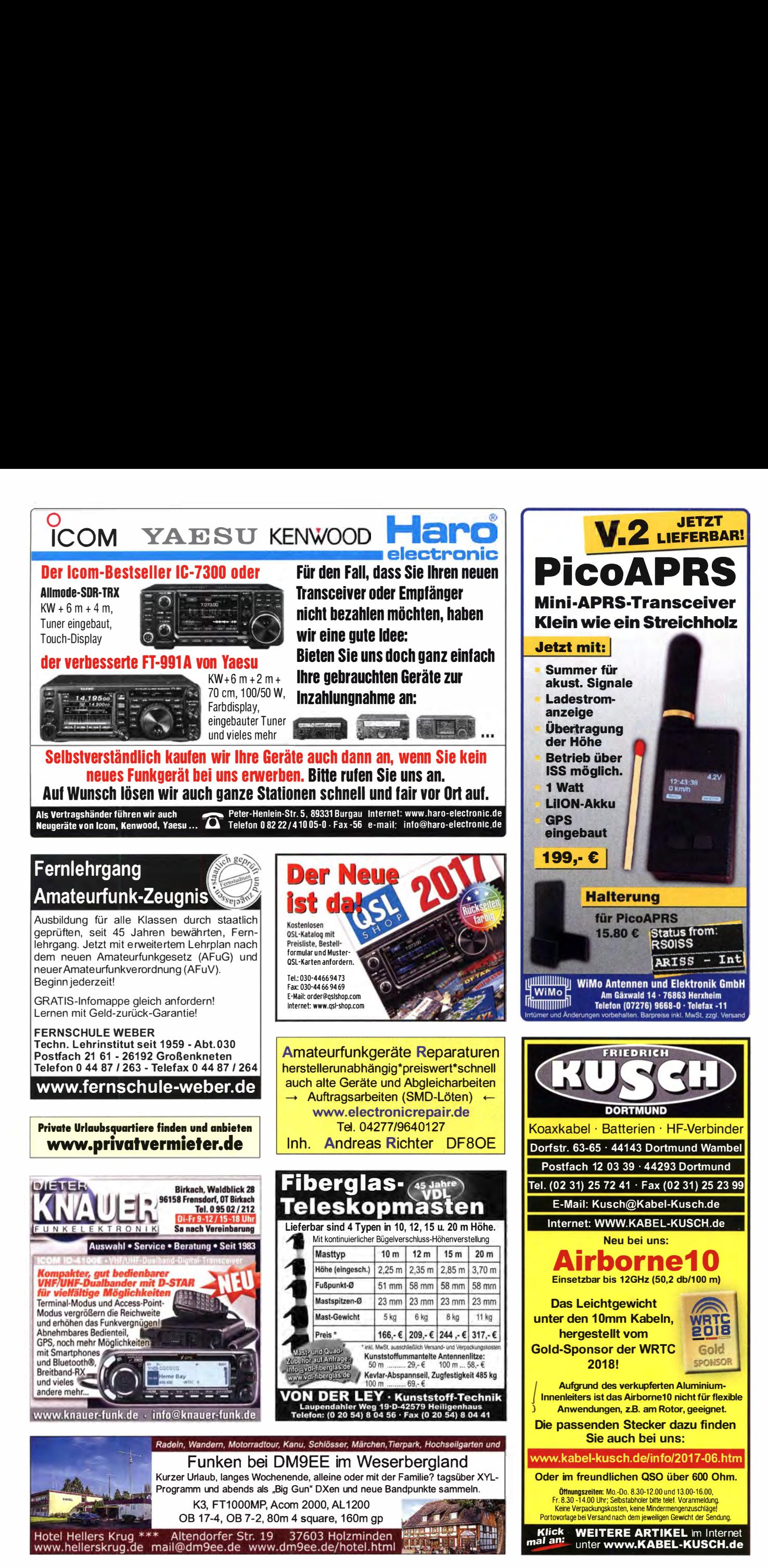

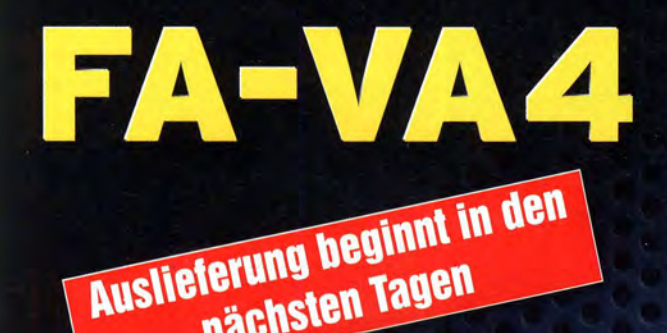

nächsten Tagen

Mit dem neuen FA-VA4 setzt der FUNKAMATEUR die Reihe der beliebten Bausätze für vektorielle Antennenanalysatoren fort. Der FA-VA4 wurde von DG5MK entwickelt, ist leicht aufzubauen und bietet einen großen Funktionsumfang für den Praxisgebrauch.

14,170,000

C/L 626PF

**SOLM** 

电情况

18.8 - j 17.9

**ILER** 

faus

 $26.0$ 

Energie

### **Technische Daten**

Frequenzbereich **SWV-Messbereich Grafikdisplay** Screenshotspeicher Stromversorgung Stromaufnahme Abmessungen Gewicht

 $0,1...100$  MHz  $1,0...100$ 128 x 64 Pixel, beleuchtet.

VECTOR ANTENNA ANALYZER

**626PF** 

14,170,000  $18.8 - j$  17.9  $26.0$ 

 $3V(2xAA)$ 49 mA (Mittelwert, Beleuchtung aus) 138 mm x 90 mm x 25 mm 280 g (inkl. Batterien)

### **Lieferumfang**

Der Bausatz enthält die SMD-bestückte Platine mit dem programmierten Controller, das Display, diverse einfach zu verlötende Bauteile (3 Tastschalter, Schiebeschälter, BNC-Buchse, 2 Batteriehalter, 3 Buchsenleisten, 8 Schrauben, 4 Gummifüße sowie ein bearbeitetes und bedrucktes Gehäuse aus eloxiertem Aluminium. Eine ausführliche Bauanleitung und ein Manual für die Bedienung werden mitgeliefert.

> FA-VAA **DESIGNED BY DGSMK**

5

Bestell-Nr. BX-240

Die 200 Bausätze des 1. Produktionsloses sind komplett vorbestellt. Neue Bestellungen können erst bei der 2. Serie berücksichtigt werden, mit deren Auslieferung wir Ende Juni beginnen, d. h. noch vor der Ham Radio.

SOL-Zubehör für die Kalibrierung: 50-Ohm-Abschlusswiderstand als »Load« sowie 2 BNC-Stecker als »Open« und »Short« 1,90 **BX-240-SOL** 

Dieses Zubehör legen wir allen FA-VA4, die vor dem 16. 5. zum Einführungspreis von 145,- bestellt wurden, kostenlos bei!

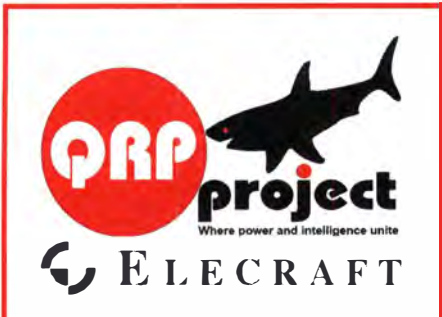

QRPproject Hildegard Zenker Einzige Elecraft Vertretung in DL Molchstr. 15 12524 Berlin Tel. 030 85961323 Email: Verk@qrpproject.de www.grp-shop.de Bausätze für den Amateurfunk Transceiver, Zubehör, Bauteile Wir beraten und helfen gerne Nik, DL7NIK und Peter, DL2FI

# **Reuter Digital Receiver**

!Neu! DAB(+) und Bluetooth für RDR54/55! **!Neu! Pocket C4 mit UKW / DAB und High-**Quality Exciter! Bis 151 MHz durchstimmbar für alle Betriebsarten, 2 mW bei -70 dBc IM!

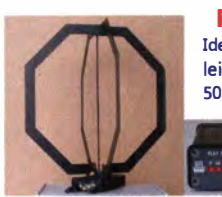

**RLA3** Kreuz-Loop Ideale Indoor-Antenne, klein, leicht, rauscharm, störarm, 50 kHz - 71 MHz, Richtungsumschaltung fernsteuerbar. 12 V Speisung

am Controller.

Burkhard Reuter Konstruktion & Musterbau Ziegelstraße 54 06862 Dessau-Roßlau **AHHM** Tel. 034901/67275 Fax 034901/67276 www. Reuter-Elektronik.de

### Komplettsysteme für digitale Betriebsarten **Das APRS Multi I-GATE**

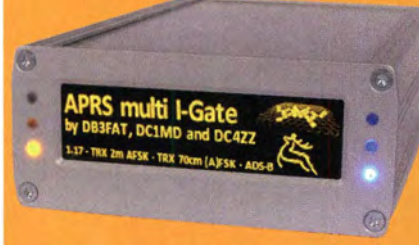

Fernsteuerbares I-GATE, zur sende- und empfangsseitigen Verarbeitung von APRS-Daten 300/1200 Baud auf KW/UKW Simultan: HF, VHF, UHF, KISS, DIGI, WX-Station und Internet OLED Display für Wasserfall, Status, WX, Mitteilungen etc. Optionen: TRX-Modul VHF, TRX-Modul UHF, ADS-B, DSP, RTC

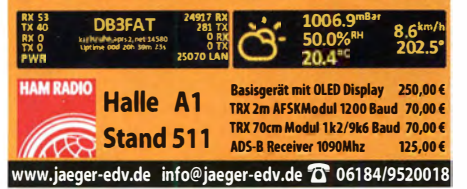

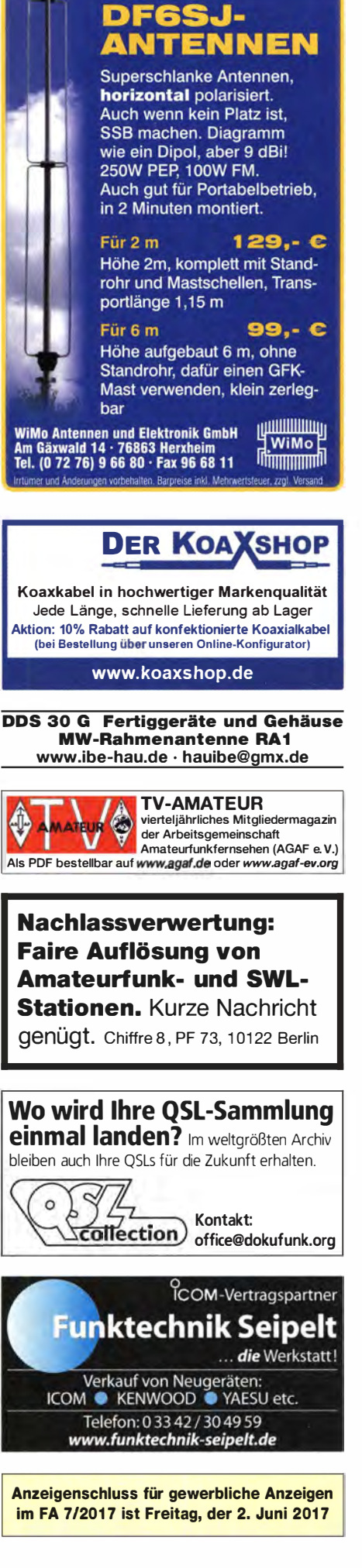

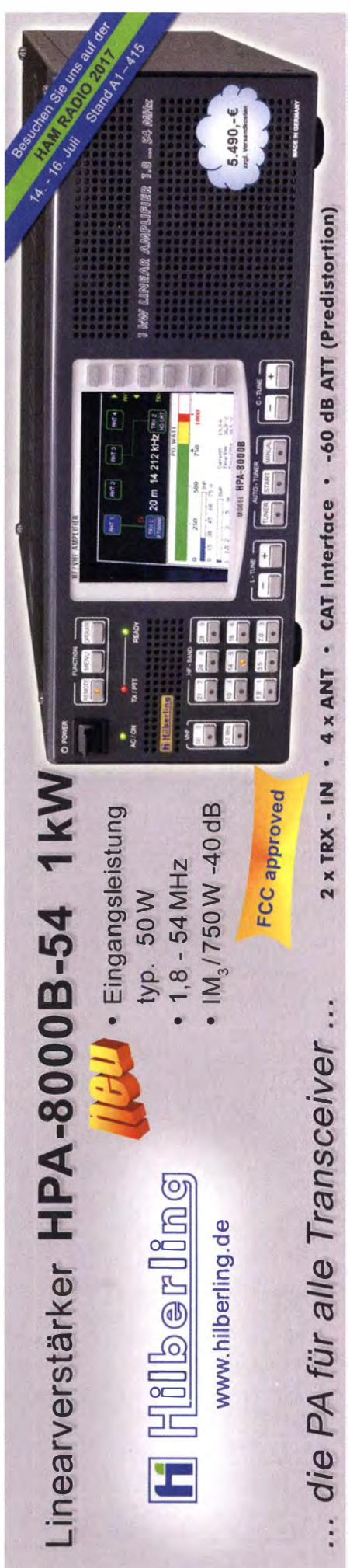

## Bausätze

#### Ferngesteuerter symmetrischer 200-W-Koppler Nach dem großen Erfolg des 1 -kW-Kopplers BX-1 000 war es für N. Graubner naheliegend, eine abgespeckte Version für .,normale" Transceiver mit 1 00 bzw. 200 W Sendeleistung zu entwickeln. Wir liefern einen Komplettbausatz mit gewickelten Spulen, teilbestückten Platinen, Porzellan-HF-Durchführungen, bearbeitetem Bausatz nach Gehäuse und ausführlicher DL1SNG Anleitung. (FA 7-9/201 5) RX-1200 590,-200-W-Koppler

### 50-W-Linear-PA nach DL2EWN

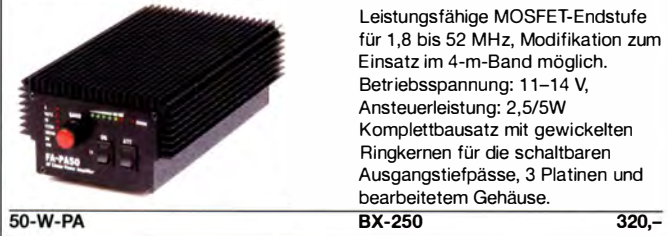

### 5-W-MOSFET-Linear-Endstufe (1 ,8-52 M Hz)

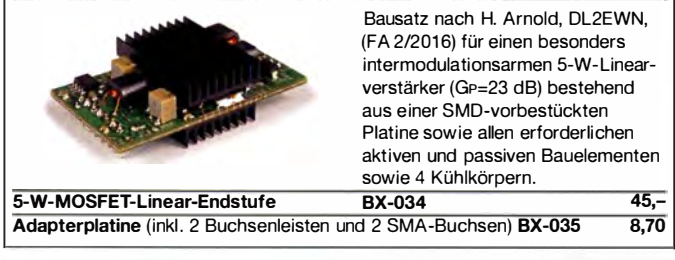

### 40-m-QRP-Transceiver »Pixie« für 7,030 MHz Bausatz für einen einfachen QRP-CW-Transceiver mit gezogenem Quarzoszillator  $(\pm 1, 5 \text{ kHz})$ . Siehe u.a. QRP-Report 1/1998. Geliefert wird die Platine mit allen Bauelementen inkl. 7 030 k Hz-Quarz für die 40-m-QRP-Frequenz.

 $BC-006$  6.-

### »FA-SY No 1, No 2 und No 3«

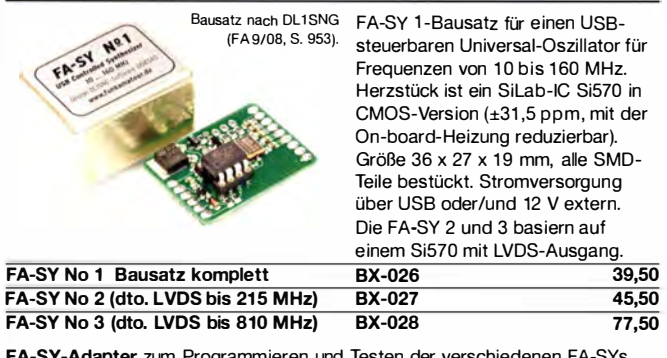

FA-SY-Adapter zum Programmieren und Testen der verschiedenen FA-SYs. Bausatz: Platine 75 x 41 mm, mit USB-Buchse und Sockel BX-029 3,50

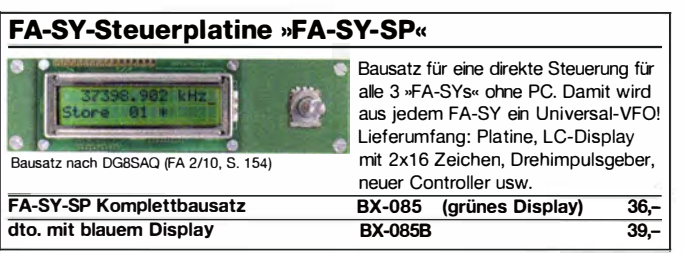

### Netzteile 0-15V/1 A · 0-15 V/2 A

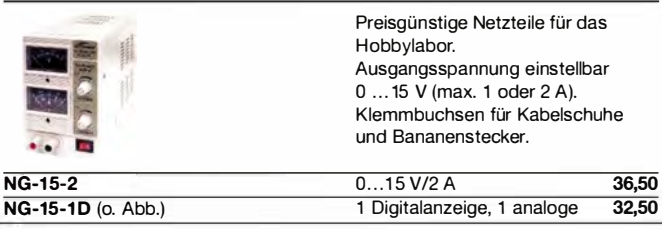

### Morse-Übungstransceiver (433 MHz ISM)

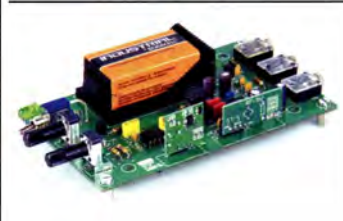

Morsetongenerator für drahtlose CW-Kommunikation über geringe Entfernung. Lieferumfang: Platine, alle Bauteile, Batterie, ausführliche Bauanleitung sowie je ein ISM-Sende- und - Empfangsmodul für 433 MHz.

Daten siehe www.box73.de>BX-087

 $\overline{24}$ 

Bausatz aus FA 6/2106 für einen

BX-087

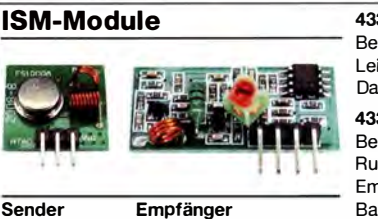

433 MHz-ISM-Sender Betriebsspannung: 3...12 V Leistung:  $40 \text{ mW HF } (+16 \text{ dBm})$ Datenrate max.: 10 kB/s 433 MHz-ISM-Empfänger Betriebsspannung: 5 V Ruhestrom: 4 mA Empfindlichkeit: -105 dBm Bandbreite: 10 MHz **ISM-TX 2,90 ISM-RX** 3,20 Abmessungen: 36 x 19 mm

### 7-stelliges Frequenzdisplay bis 1,2 GHz 2 x 8-LCD-Display, beleuchtet Messbereich: 1...1200 MHz (lt. Hersteller), 10...500 MHz (getestet) Auflösung: 0,1/1 k Hz, umschaltbar

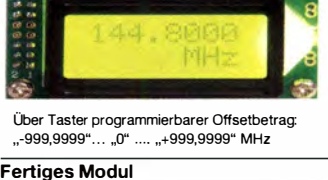

Stabilität: ±2,5 ppm Empfindlichkeit: 30 mV @ 1 00 MHz Stromversorgung: 9...12 V, Stromaufnahme: ≤ 55 mA 58 mm x 32 mm, Einbautiefe 27 mm BC-ZM 27,-

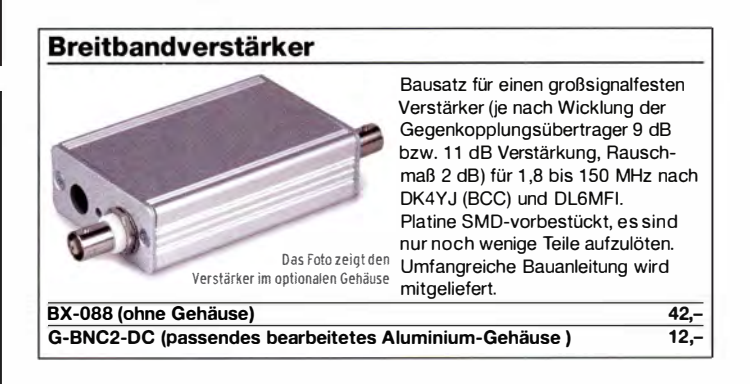

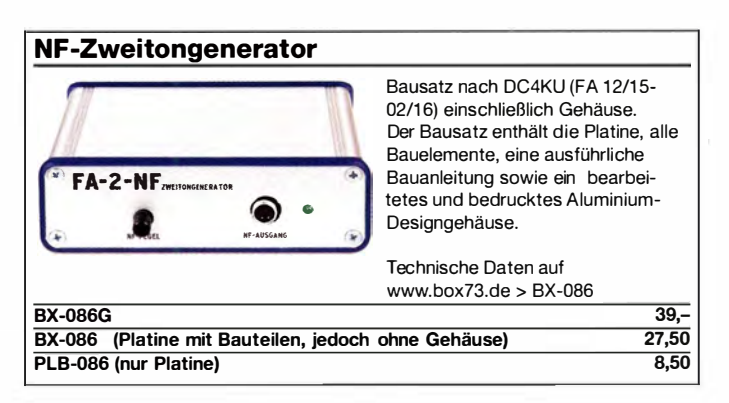

## Bausätze

## Die FA-TRV-Familie von DCBRI

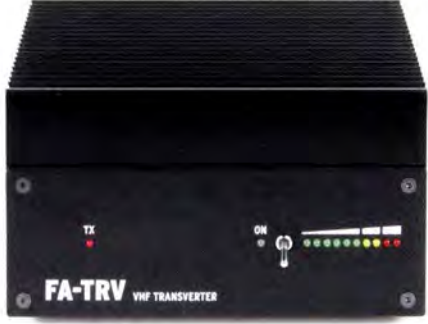

Sie haben einen älteren KW-Transceiver und würden gern auch auf 6 m funken? Oder in Ihrem Shack steht ein nagelneuer IC-7300 und Sie würden dessen Vorzüge gern auch auf 2 m genießen?

Dafür und für viele ähnliche Fälle bietet der FA-Leserservice eine preisgünstige Lösung. Dass Sie dazu vorher den Lötkolben anheizen müssen, versteht sich von selbst. Denn wir verkaufen Bausätze - mit jeder Menge Spass inklusive.

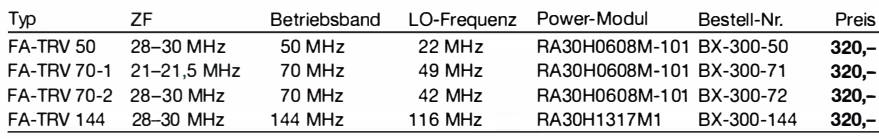

Alle Transverter-Bausätze werden komplett geliefert, also einschließlich eines bearbeiteten und bedruckten Gehäuses aus eloxiertem Aluminium und Stahlblech.

Der reichlich dimensionierte Kühlkörper ist gefräst und ebenso wie die Front- und Rückplatte schwarz eloxiert. Die Platine ist SMD-vorbestückt, sodass nur noch bedrahtete Bauteile, Relais, Buchsen usw. aufzulöten sind.

Weil viele Funkamateure nicht auf spezielle HF-Messtechnik zugreifen können, haben unsere Transverter ein On-Board-Powermeter, das während des Abgleichs über ein Koax-Patch-Kabel an die verschiedenen Abgleichpunkte anzuschließen ist.

Wer dann noch ein 12-V-Netzteil und ein Multimeter zur Verfügung hat und nicht gerade Lötanfänger ist, sollte nach ein paar Stunden ein Gerät zusammengebaut haben. das äußerlich nicht von einem industriell gefertigten zu unterscheiden ist.

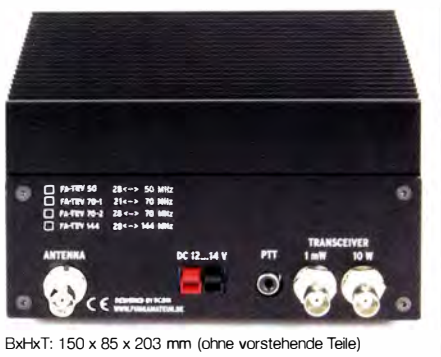

Die Transverter liefern eine intermodulationsarme HF-Leistung von 10 W, ausreichend um z. B. eine BEKO-Endstufe anzusteuern. Als aktive Bauteile kommen ausschließlich moderne rauscharme MMICs zum Einsatz und die Umschaltung der Signalwege für Senden und Empfang erfolgt über Relais. Der Miseher ist ein + 1 3-dBm-Schottky-Mixer SBL-1 MH.

Zum Lieferumfang gehört eine ausführliche Bauanleitung, die Sie Schritt für Schritt zum Erfolg führt.

### Automatischer Antennenumschalter »FA-AS«

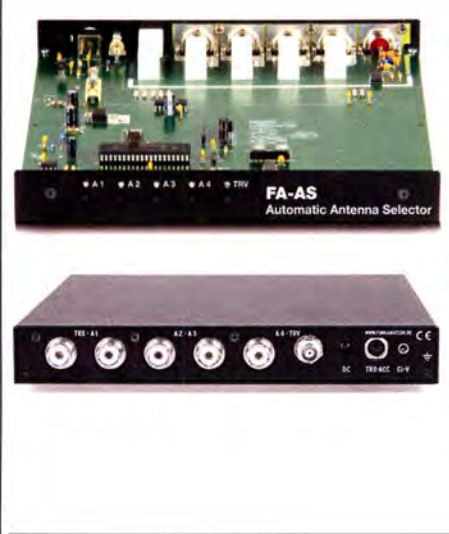

Der "Automatic Antenna Selector" ermöglicht es, vier verschiedene Antennen an den IC-7300 anzuschließen und je nach Betriebsfrequenz automatisch zu wählen.

Die Programmierung des "FA-AS" erfolgt intuitiv, wobei 2-Farb-LEDs den Schaltzustand der Antennenrelais signalisieren.

Eine gesonderte Transverter-Buchse dient zum Anschluss von VHF/UHF-Transvertern. Bei der Wahl des TRV-Ausgangs wird die Sendeleistung des Transceivers per CI-V-Befehl auf einen passenden Pegel reduziert.

Da sich der " FA-AS" sowohl mit der analogen Bandspannung als auch über CI-V steuern lässt, kann er für jeden ICOM-Transceiver genutzt werden, der nicht über ausreichend viele Antennenbuchsen verfügt .

Der Bausatz nach (FA 12/2016) enthält die Platine, alle Bauelemente, ein bearbeitetes und bedrucktes Gehäuse sowie eine ausführliche 20-seitige Bauanleitung im DIN A4-Format.

 $115,-$ 

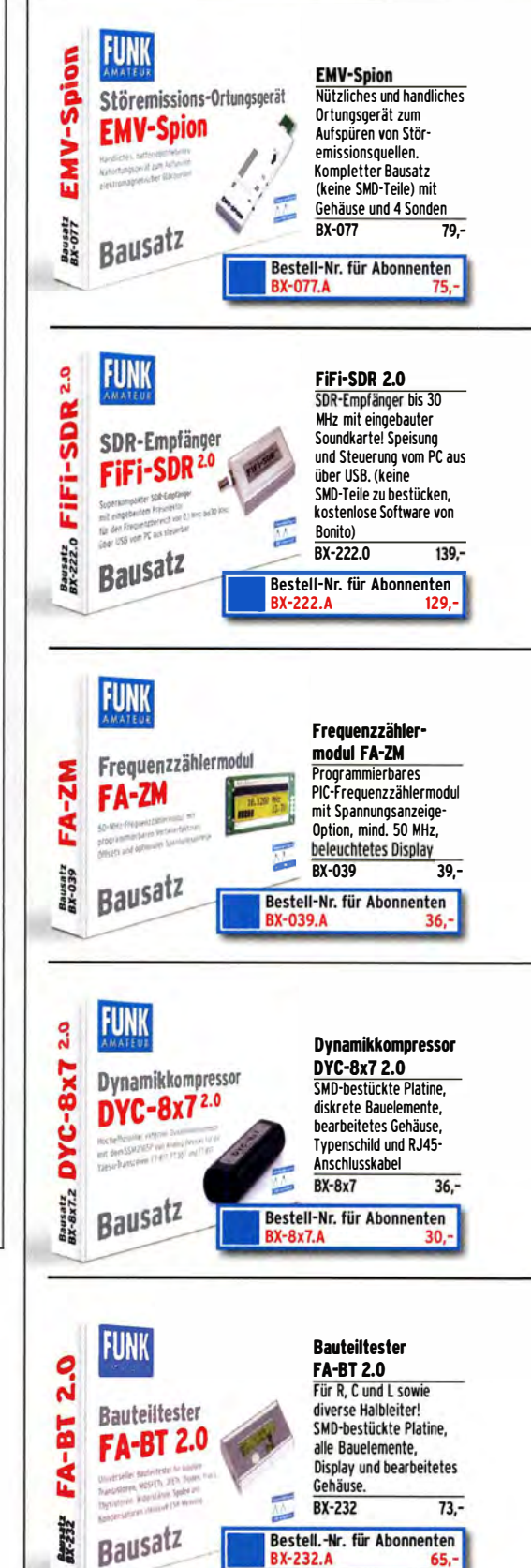

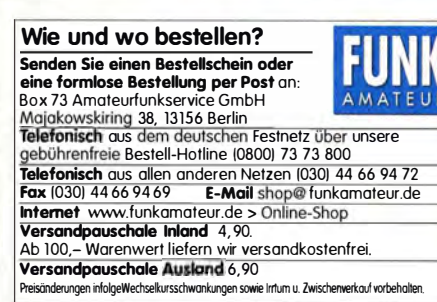

## Quarze, Mixer, VCOs ...

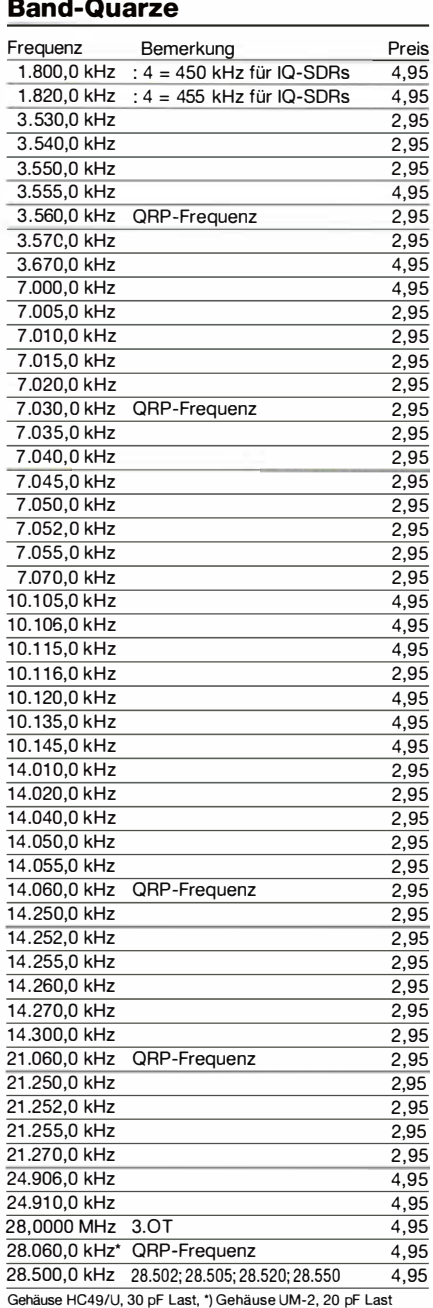

### Quarze, diverse Frequenzen

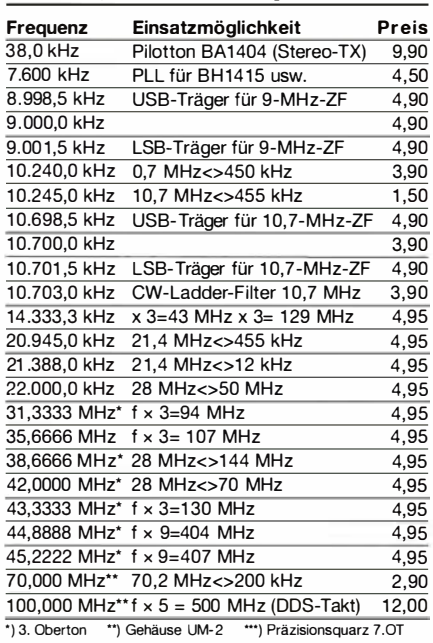

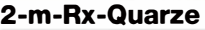

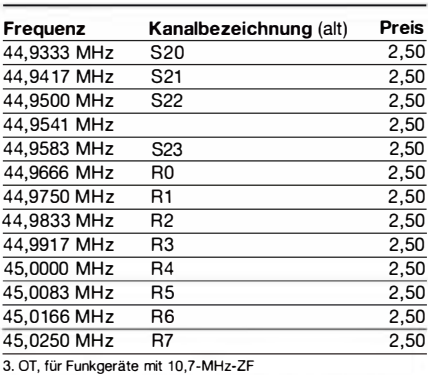

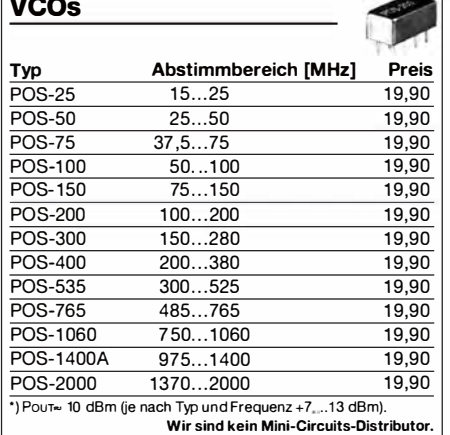

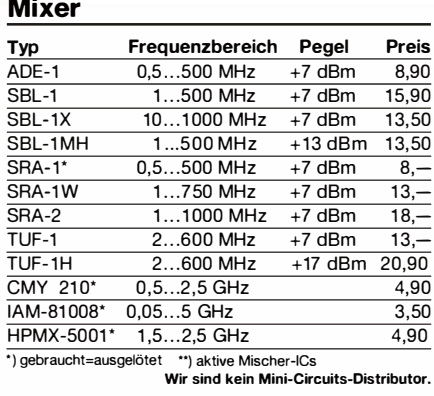

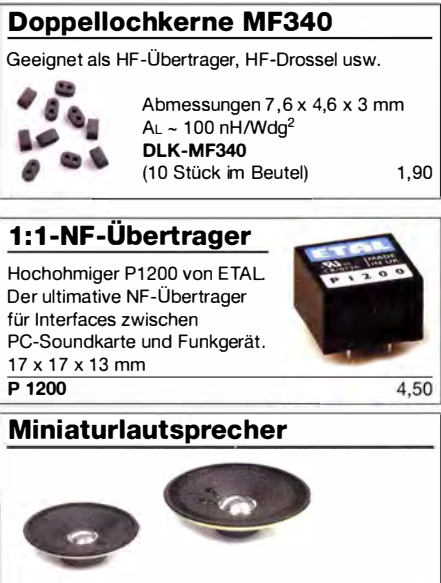

 $\frac{1}{2}$  77 mm (8  $\Omega$  / 0,5 W)

2,90  $2,90$ 

 $KLS-92$  0 92 mm (8  $\Omega/1$  W)

**KLS-77** 

### VHF- und UHF-Transceiver-Module

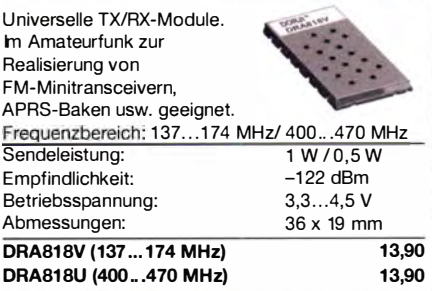

### FM-Tuner-Modul mit TEA5767

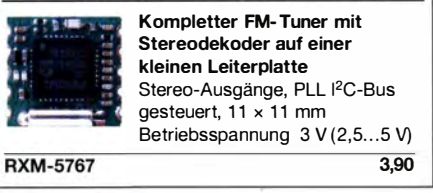

### FM-Rundfunk-Empfänger

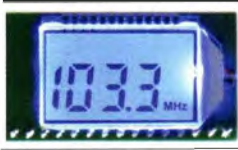

FM-Tuner-Modul mit Stereodekoder, Stereo-NF-Ausgang und digitaler Frequenzanzeige

87,0...108 MHz, Stereo-Ausgänge für Kopfhörer,  $40 \times 16$  mm, Betriebsspannung  $3...5$  V, 100-kHz-Abstimmung und 16-Stufen-Lautstärkeeinstellung über Up-/Down-Tasteingänge FMRX-D 11,-

### FM-Transmitter

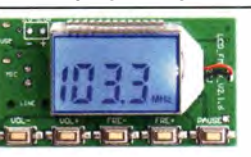

FM-Transmitter-Modul mit Stereokoder, Line-Eingang, Mikrofon und digitaler Frequenzanzeige

87,0...108 MHz, Abstimmung und Lautstärkeeinstellung über Up-/Down-Tasten, 49 x 27 mm, Stromversorgung 3... 5 V/35 mA. Beim Betrieb sind die gesetzlichen Bestimmungen zu beachten. Es darf keine Antenne angeschlossen werden!  $FMTX-D$  14,-

### Anschlussblöcke

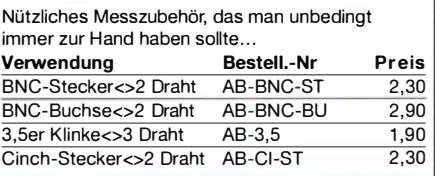

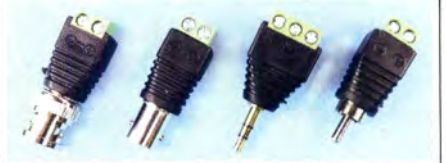

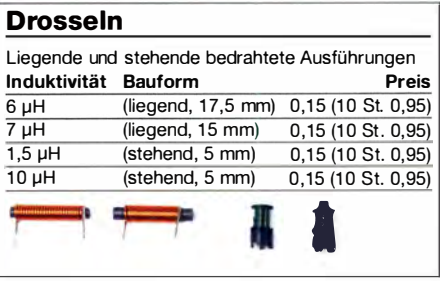

## Ringkerne, Trimmer, Potis u.v.m.

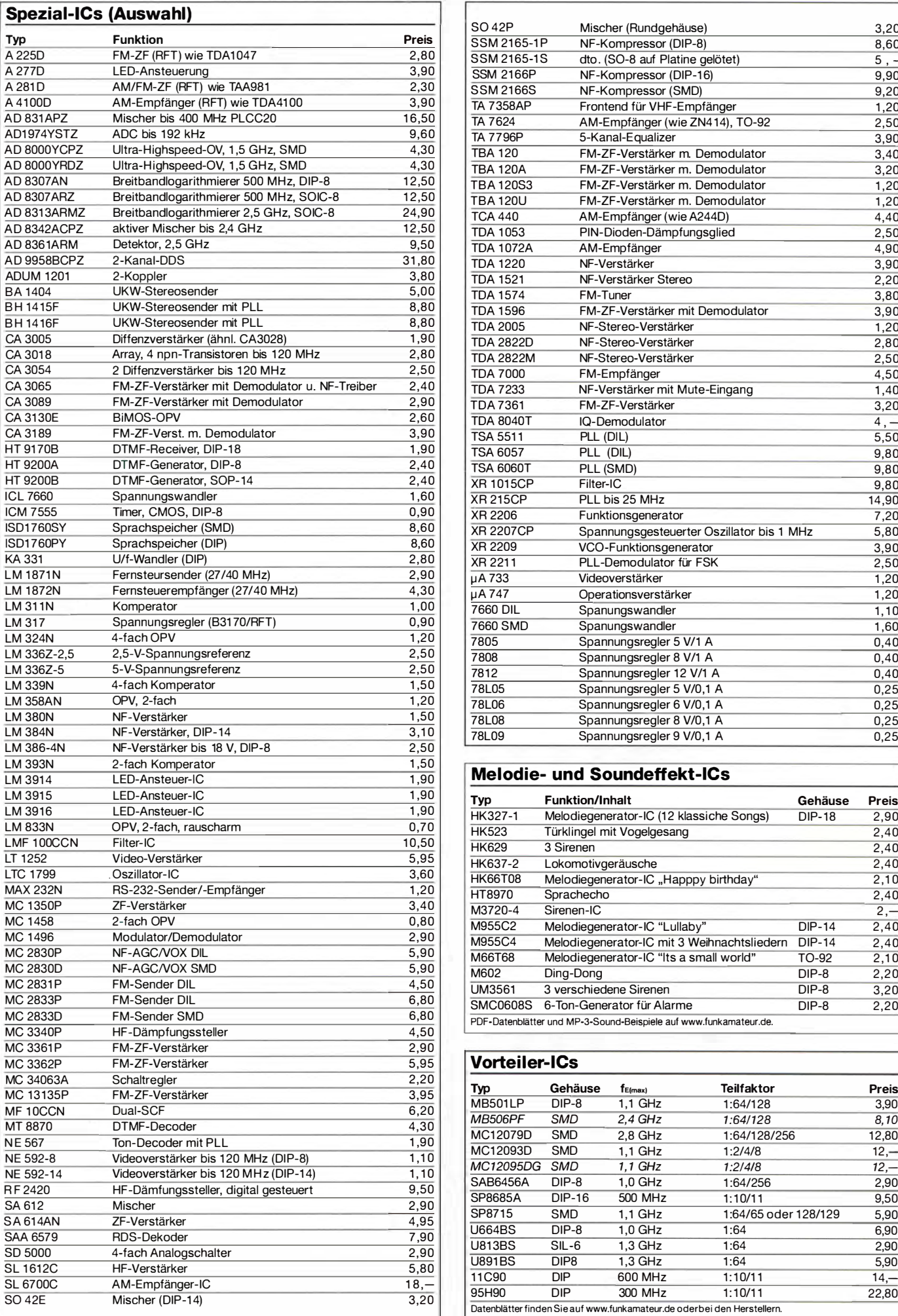

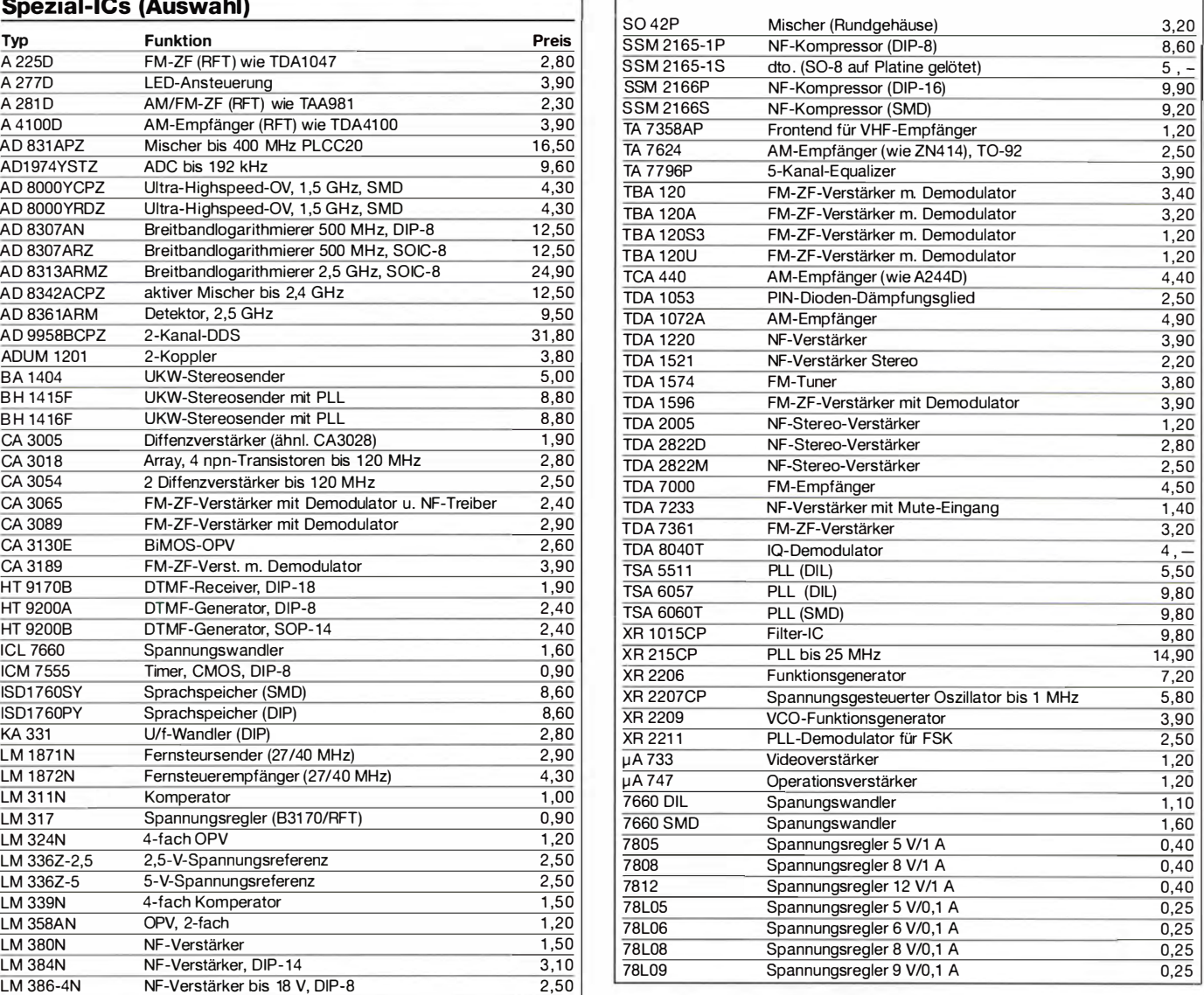

### Melodie- und Soundeffekt-ICs

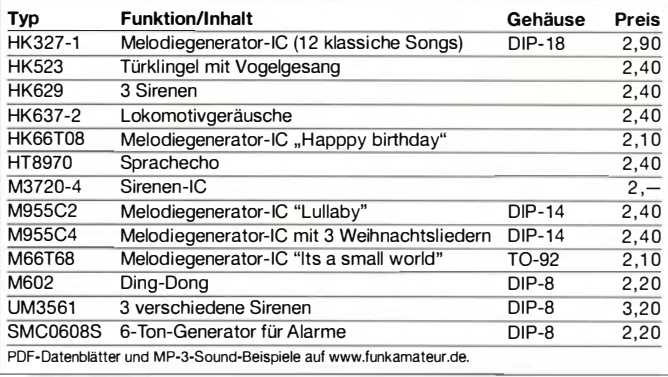

### **Vorteiler-ICs**

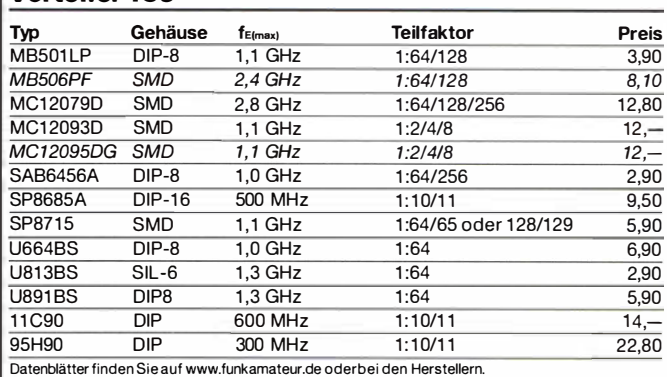

### Amateurfunkpraxis

### **Arbeitskreis** Amateurfunk & Telekommunikation in der Schule e. V.

Bearbeiter: Peter Eichler, DJ2AX Birkenweg 13, 07639 Tautenhain E-Mail: dj2ax@aatis.de

### ■ 32. Bundeskongress Goslar

Full House! Das war schon ein tolles Wochenende mit mehr als 85 Gleichgesinnten, spannenden Vorträgen, herausfordernden Workshops, vielen Erfahrungen und jeder Menge Spaß. Der Renner war zweifellos Karstens/Mathias' Batterietester AS917, für dessen Work-

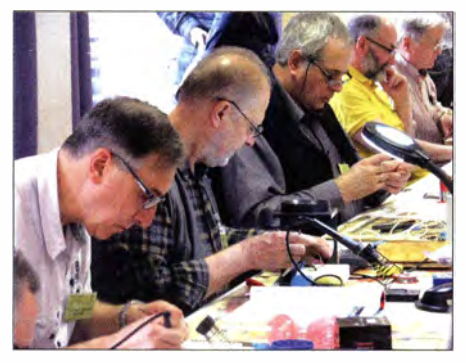

Konzentriertes Arbeiten im Workshop in Goslar Foto: DG2EAF

shop die Plätze kaum ausreichten , dicht gefolgt von Ulis neuer Oma-Uhr AS327 in N(ord) Ausführung (LEDs grün und rot) und S(üd)-Ausführung (LEDs in blau und weiß). Es gab sogar eine Teilnehmerin, die gleich drei Stück davon aufbaute! Welchen Vortrag von Urzeitkrebsen auf der ISS, Maxwell, Cansat oder Erichs selbstfahrende Autos ich als meinen Favoriten deklarieren soll, kann ich nicht sagen. Dabei habe ich noch nicht einmal alles gesehen, gehört oder selbst mitgemacht. Bereits bei der Jahreshauptversammlung, die den alten Vorstand entlastete und komplett wieder wählte, erschien mir die Atmosphäre diesmal sehr lo· cker. Der Termin für den 33. Bundeskongress 20 18 steht auch schon fest: Es wird das Wochenende vom 9. bis II. 3. sein.

#### ■ Wir hatten den längsten Stand ...

... beim Funktag in Kassel - zum Glück nicht allein, sondern gemeinsam mit der Dualen Hochschule Gera-Eisenach, die durch Prof. Jürgen Zick, DF5ZK, vertreten war. "Die Gespräche und Fragen waren in diesem Jahr erfreulich konkret und zeigten die gute Vorbereitung der Teilnehmer" meinte Arno, DL5APW. Bedingt durch den großen Stand gegenüber der Bühne hatten wir ausreichend Platz und konnten zahlreiche Projekte vorstellen. Björn Eikermann, DD5BEA , präsentierte die Messgeräteserie für die MINT-Fächer und hatte viele Gesprächspartner, darunter auch ausländische Studenten aus Kassel. Mit nur sechs Standbetreuern war es manchmal ziemlich schwierig, alle Aufgaben zu Fast alle wie immer erfüllen. Deshalb waren wir Dorothee und Gün- in Gelb: das AATiS-Team ter Mester, DL3KAT, sehr dankbar, die uns beim Foto: DE5KUS

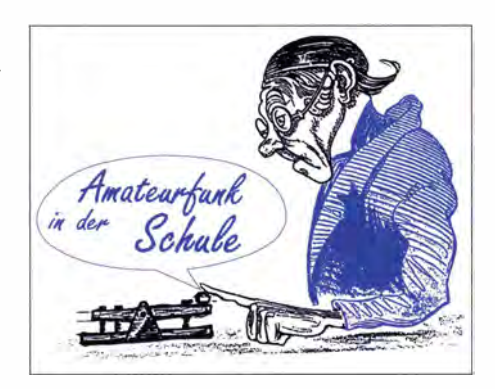

Aufbau am Freitag und auch am Samstagvormittag unter die Arme griffen. Harald Schönwitz, DL2HSC und Peter Eichler, DJ2AX , konnten auf der Bühne die Aktivitäten des AATiS (Startpaket für Schulfunkstationen und Teilnahme am Europatag) einem größeren Publikum vorstellen . Details dazu sind auch auf unserer Website unter www.aatis.de und im AATiS-QTC des FA 5/17, S. 478 nachzulesen.

Ohne den aktuellen Zahlen des Veranstalters vorzugreifen, erschien der Andrang etwas geringer als im Vorjahr. Dieser Eindruck kann aber auch durch die bessere Verteilung am langen Stand entstanden sein . Im DARC-Ideenzelt sorgten unsere Lichteffekt-Baugruppen für viele Anregungen . Dem bewährten sechsköpfigen Team aus Petra Amold, DH2YL; Kerstin Schönwitz, DE5KUS; Björn Eickermann, DD5BEA; Hans-Jürgen Arnold, DL5APW; Harald Schönwitz, DL2HSC und Peter Eichler, DJ2AX, dankt der AATiS-Vorstand sehr herzlich. Besonders gefreut haben sich die Mitstreiter über die vielen Besuche von aktiven AATiS-Mitgliedem aus der gesamten Republik'

#### **• Der Bausatz des Monats Juni**

... ist diesmal der RFID-Leser AS309. Damit können erste Erfahrungen mit der RFID-Technik gesammelt werden, die jeder von der Warensicherung im Handel kennt oder die bei Einlasskontrollen verwendbar ist. Praktischer Einsatz ist beispielsweise die Verwendung als Garagentoröffner. Eine RS232-Schnittstelle ist ebenso vorhanden wie ein TTL-Ausgang . Der Schaltausgang steuert ein auf der Platine vorhandenes Relais mit zwei Umschaltkontakten an und bietet so eine unkomplizierte Anschlussmöglichkeit für externe Systeme (Türöffner), wobei unbedingt die einschlägigen Sicherheitsbestimmungen zu beachten sind ! Der Bausatz ist im Praxisheft 19, Seite 15, beschrieben und damit auf der Weißen DVD zu finden. Zusätzlich sollte ein 100-nF-Kondensator auf der Leiterseite von Pin 8 zu Pin 4 des Schaltkreises zum Abblocken der Betriebsspannung eingelötet werden, der dem Bausatz beiliegt. Die Lieferung erfolgt mit aufgebautem und abgeglichenem Schwingkreis inkl . dreier RHO-Tags.

Bestellbar ist der Bausatz als Rest aus einem Proiekt für 20  $\epsilon$  unter bestellung@aatis.de nur solange der Vorrat reicht. Bis zur Ham Radio im Sommer, zu der eine neue Auflage der Weißen DVD erscheinen wird, sind deren Inhalte nur noch auf USB-Stick oder SO-Karte lieferbar.

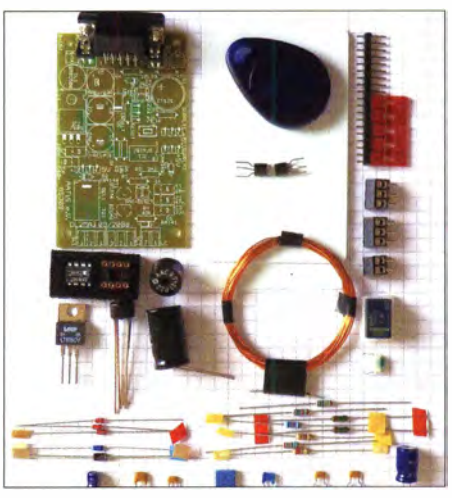

RFID-Bausatz AS309 Foto: DJ2AX

### **U** Vorbereitung auf die Ham Radio mit Lehrerfortbildung

Schon jetzt sollten die Vorbereitungen zur Harn Radio beginnen! Die Lehrerfortbildung am I4. 7. 20 17 beschäftigt sich mit dem Thema "Schwingungen und Wellen – Effekte und Sensoren" .

Anmeldungen sind unter schule@darc.de ab sofort möglich. In vielen Bundesländern ist es eine anerkannte Fortbildung. Weitere Informationen sind auf www.aatis.de zu finden und folgen im nächsten QTC . Da die Messe in diesem Jahr unglücklicherweise mitten in der Sommerferienzeit (14. bis 16. 7 .) liegt, sollten rechtzeitig Unterkünfte gebucht werden . Am Stand des AATiS werden die aktuellen Medien und neuen Bausätze im Angebot sein. Wer sicher gehen will, dass auch Materialien aus zurückliegenden Jahren bereitstehen , sollte eine Vorbestellung unter bestellung@aatis.de bis spätestens 30 . 6. auf den Weg bringen . Die direkte Abholung bei Messen hilft, die oft beachtlichen Portokosten einzusparen.

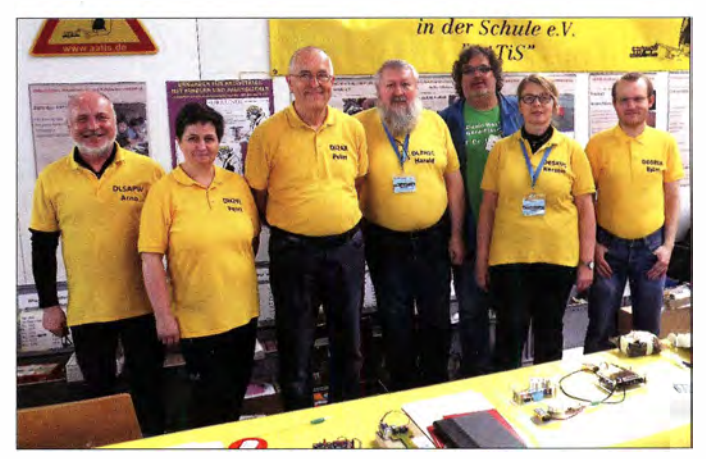

## **CB-und Jedermannfunk**

### **Bearbeiter:** Harald Kuhl, DL1ABJ Postfach 25 43, 37015 Göttingen E-Mail: cbif@funkamateur.de

### FCC-Regeln für CB-Funk

Die US-amerikanische Fernmeldebehörde. Federal Communications Commission (FCC), ändert dieser Tage einige Regelungen für den Jedermannfunk in den USA. Davon betroffen sind unter anderem der CB-Funk auf dem 11-m-Band sowie Funkanwendungen, die dem europäischen PMR446-FM-Sprechfunk ähneln. Die USA gelten als das Geburtsland des CB-Funks, denn von dort kam dieser Bürgerfunk ab Ende der 1960er-Jahre zunehmend auch nach Europa. Zunächst entdeckten hierzulande findige Jedermannfunker in der damaligen Hobbypresse sogenannte "Exportgeräte" ohne Zulassung. Als dann Mitte der 1970er-Jahre der 11-m-Jedermannfunk in der damaligen Bundesrepublik offiziell zugelassen wurde und entsprechende Funkgeräte nun leicht erhältlich waren, löste dies dort geradezu eine Bürgerfunkbewegung aus. Eine Reihe damals erfolgreicher Kinofilme aus den USA verstärkte dies zusätzlich.

tuell in Deutschland gültigen CB-Allgemeinzuteilung.

Der Part 95 Personal Radio Service (PRS) der FCC entspricht in etwa den hiesigen Allgemeinzuteilungen der BNetzA für Funkanwendungen geringer Reichweite. Zu den PRS-Charakteristika zählen unter anderem eine geringe Senderausgangsleistung, die gemeinsame Nutzung von Funkkanälen ohne individuelle Zuteilung sowie der allgemein zugelassene Funkbetrieb ohne erforderliche individuelle Sendegenehmigung. Zu den Anwendungen gehören Fernsteuerungen, Hörfhilfen und eben Jedermannfunkgeräte.

### Neuerungen

Die FCC definiert in ihrem Dokument den 11-m-CB-Funk für die USA sinngemäß wie folgt: "Der CB Radio Service (CBRS) ist ein mobiler oder fester Zweiwege-Kommunikationsdienst zur Unterstützung von Aktivitäten in Freizeit, Beruf sowie zum Wohle der Allgemeinheit. Dazu gehört die begleitende Funkkommunikation zur Sicherung des Straßenverkehrs auf Autobahnen." Die Idee der Nutzung des CB-Funks für Hilfsaktionen ist dort demnach weiterhin verankert (s. FA 5/17, S. 479).

Die CB-Zulassung in den USA legt wie bislang fest, dass sich der für den Betrieb eines CB-Funkgeräts verantwortliche Jedermannfunker am gleichen Ort wie sein Transceiver befinden muss. Ein ferngesteuerter Funkbetrieb etwa übers Internet ist damit nicht zulässig. Die Be-

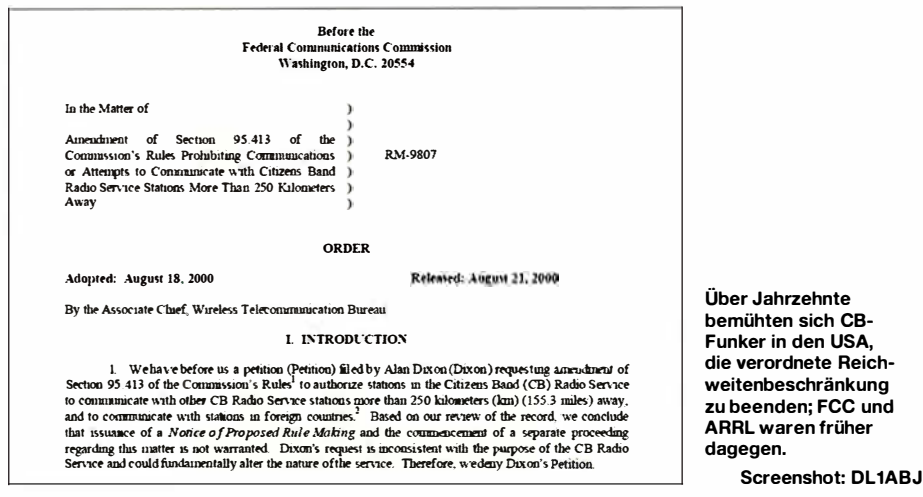

Grund genug also, den CB-Funk jenseits des Atlantiks auch heute nicht aus den Augen zu verlieren. Zumal bei Bandöffnungen von dort CB-Signale gelegentlich bis nach Europa zu hören sind – allerdings während des aktuellen Trends Richtung Sonnenfleckenminimum eher selten. Solche DX-Verbindungen können unsere Hobbyfreunde in den USA übrigens in Schwierigkeiten bringen, jedenfalls theoretisch; doch darüber gleich mehr.

### Reformierte Zulassung

Ein FCC-Dokument mit dem Titel "Part 95 Personal Radio Service Reform", veröffentlicht am 27.4.2017, widmet sich auf 114 Seiten diesem Thema ausführlich. Es stellt die geplanten Änderungen für Jedermannfunker vor und fasst vorangegangene Diskussionen mit Herstellern sowie weiteren Gesprächspartnern zusammen. Diese Vorgehensweise erinnert sehr an eine Veröffentlichung der BNetzA auf dem Weg zur akgründung der FCC: Der einzelne CB-Funker braucht sich nicht zu identifizieren, muss aber durch seine Nähe zum Funkgerät während des Funkbetriebs festzustellen sein.

Immerhin lässt die FCC nun die Verwendung drahtloser Mikrofone oder Hörsprechgarnituren (Headsets) mit VOX-Steuerung zu, die wegen der geringen damit überbrückbaren Entfernung jetzt auch offiziell nicht als Fernsteuerung gelten. Ein gewichtiges Argument für diese Entscheidung war die Annahme, dass der "freihändige" Funkbetrieb per Headset im Straßenverkehr die Fahrer weniger ablenke. Die verwendeten drahtlosen Mikrof one oder Hörsprechgarnituren müssen zwar zertifiziert sein, doch sind keine bestimmten Modelle für die Verwendung mit CB-Funkgeräten vorgeschrieben.

Es gilt weiterhin die Regel, dass CB-Funker nach maximal fünf Minuten ihre Aussendung für mindestens eine Minute unterbrechen sollen. Ernsthaft zur Diskussion stand, ob künftig die

Aussendung von Musik oder anderen Geräuschen zur "Unterhaltung" erlaubt sein sollte; die FCC entschied sich dagegen.

### Reichweite

Ein interessanter Punkt war die Frage, wie weit ein CB-Funksignal in den USA reichen darf. In der entsprechenden Diskussion wurde vorgebracht, dass einige CBRS-Nutzer bei guten Ausbreitungsbedingungen über die Raumwelle große Distanzen überbrücken und hierfür mitunter Richtantennen und illegale Leistungsverstärker einsetzen würden.

Es kam in diesem Zusammenhang die Forderung auf, die aktuellen Leistungsgrenzen herabzusetzen, um DX-Betrieb selbst mit zugelassenen CB-Funkgeräten zu erschweren. Denn bislang galt in den USA die praxisferne Regelung, dass CB-Funker nur mit Hobbyfreunden in einem Umkreis bis maximal 250 km funken durften. Diese Grenze ist nun gefallen und bei offenem 11-m-Band dürfen die dortigen Hobbykollegen damit ganz offiziell "weitfunken". Dies unter Einhaltung der weiterhin gültigen maximalen Sendeleistung von 4 W AM bzw. 12 W SSB auf 40 Kanälen von 26,965 MHz bis 27,405 MHz (Mittenfrequenzen).

Der grenzüberschreitende 11-m-Funkverkehr ist in den USA allerdings wie bisher offiziell unzulässig (§ 95.933 d). Zudem darf die Aufbauhöhe einer fest installierten Antenne 18,3 m über Grund bzw. bei Dachmontage 6,1 m, gemessen vom Dach eines Gebäudes, nicht überschreiten.

Hinsichtlich der zugelassenen Sendearten ändert sich ebenfalls nichts: FM-Betrieb bleibt für nordamerikanische 11-m-Funker tabu. Dies gilt ebenso für Digimodes, denn abgesehen von wie bisher erlaubten Signalen für Selektivruf oder Tonsquelch dürfen US-Jedermannfunker keine Daten im 11-m-Band übertragen.

Der in den Diskussionen vereinzelt geäußerte Wunsch nach digitalem CB-Sprechfunk bleibt gleichfalls unerfüllt. Die Begründung der FCC: Die Lösung mit 10 kHz breiten Funkkanälen für analogen Sprechfunk sei in der Praxis bereits ausreichend effizient und die Einführung eines neuen Digitalfunks wäre nicht kompatibel mit bereits verkauften Funkgeräten.

### Vergleich mit Deutschland

Die hiesigen technischen Möglichkeiten für CB-Funker haben die unserer Hobbyfreunde in den USA längst überholt. Die Regeln der BNetzA lassen mehr Kanäle und Sendearten zu, inklusive Digimodes. Wer will, kann eine Gateway-Station betreiben und Restriktionen beim Antennenbau bestehen nicht bereits innerhalb der Allgemeinzuteilung. Den grenzüberschreitenden 11-m-Kurzwellenfunk verbieten zu wollen, mutet hierzulande merkwürdig an – wobei wir es in den USA mit anderen Dimensionen zu tun haben als im vergleichsweise beengten Europa.

Auffällig ist ferner, dass jenseits des Atlantiks der CB-Funk bereits in der Gesetzgebung weiterhin einen Stellenwert für den Notfunk hat. Wohl auch deshalb sind in den USA für den CB-Funk sogenannte Phone-patches erlaubt, also das Zusammenschalten eines CB-Transceivers mit dem öffentlichen Telefonnetz für die Gesprächsweitergabe. Dieses seltene Privileg haben in den USA außerhalb des Profifunks sonst nur die Funkamateure.

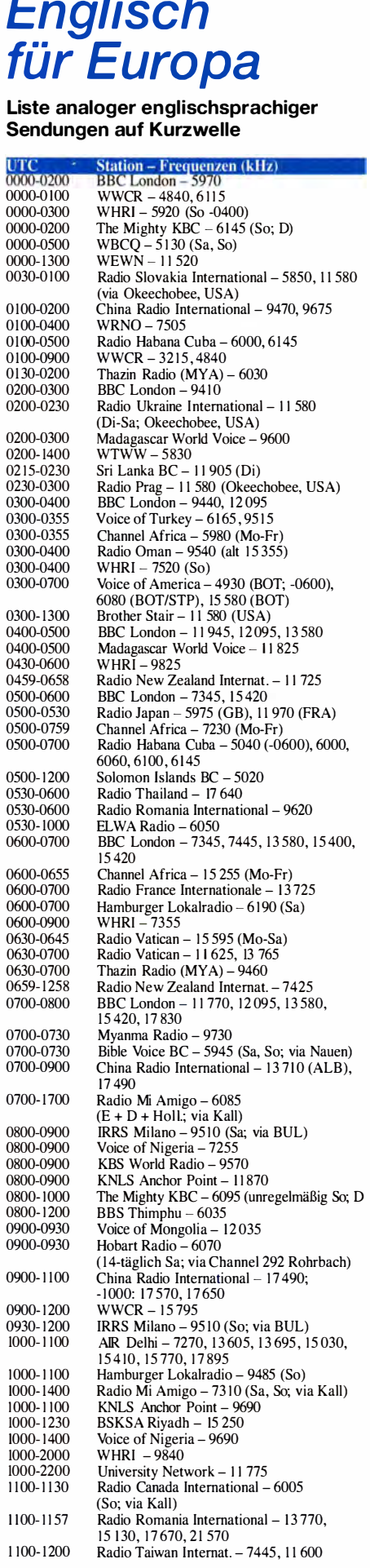

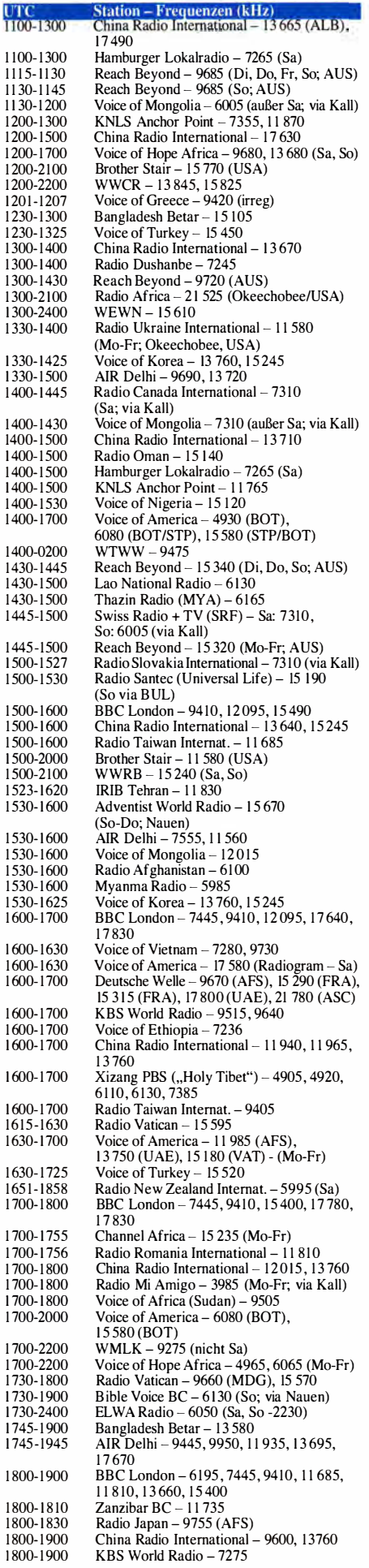

 $\mathbf{1}$  $\mathbf{1}$  $\frac{1}{1}$  $\mathbf{I}$ 

1

 $\mathbf{1}$ 

 $\mathbf{I}$  $\mathbf{1}$  $\overline{1}$  $\mathbf{1}$ i  $\overline{1}$  $\overline{1}$ 

> $\mathbf{1}$  $\overline{1}$  $\mathbf{1}$  $\overline{1}$  $\mathbf{1}$

> $\overline{1}$

 $\overline{1}$  $\mathbf{I}$  $\mathbf{1}$ 

 $\mathbf{1}$ 

 $\mathbf{1}$  $\mathbf{1}$  $\mathbf{1}$ 

> $\mathbf{1}$  $\mathbf{1}$  $\mathbf{I}$  $\mathbf{1}$

> $\mathbf{1}$

 $\mathbf{1}$ 

 $\mathbf{I}$ 

 $\mathbf{I}$ 

 $\mathbf{1}$ 

 $\mathbf{1}$ 

1  $\begin{array}{c} \end{array}$ 

 $\overline{1}$  $\mathbf{1}$  $\overline{1}$ 

1

 $\mathbf{I}$  $\mathbf{1}$ 

 $\mathbf{1}$ 

 $\mathbf{1}$ 

 $\mathbf{I}$ 

1  $\mathbf{l}$ 

 $\overline{1}$ 

 $\mathbf{1}$ 

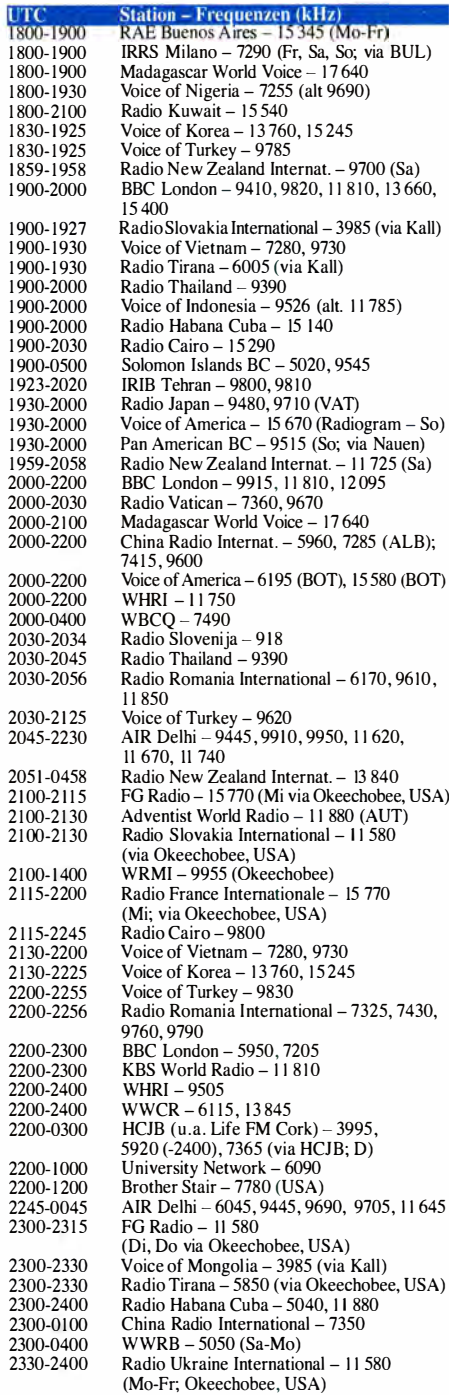

### Sendungen im DRM-Modus ("Kurzwelle digital")

 $\mathbf{1}^{\circ}$ 

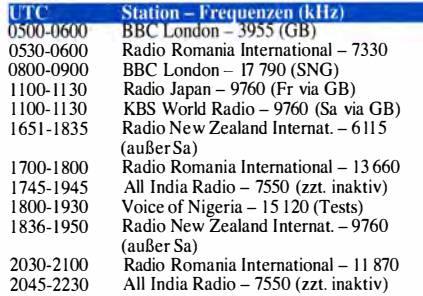

Hinweis: Diese Liste enthält Sendungen in englischer<br>Sprache, die für Europa oder angrenzende Zielgebiete<br>bestimmt sind. Soweit eine Station keine Programme<br>nach Europa ausstrahlt, wurden auch Sendungen für<br>andere Gebiete

## BC-DX-Informationen

### **• Seewetter aktuell**

Seit dem 1.5. und noch bis 30.9.2017 sendet DP07 Seefunk (www. dp07.com) wieder seinen täglichen Seewetterbericht für Segler und andere Wassersportler auf Nord- und Ostsee . Die Sendung kommt täglich von 0730 UTC bis 0800 UTC auf 7310 kHz und von 1 200 UTC bis 1 230 UTC auf 6005 kHz über KW-Anlagen in Kali. Die früher eingesetzte Frequenz 9560 kHz fehlt im Sendeplan für 2017.

Der Deutsche Wetterdienst (DWD; www.dwd.de) überträgt weiterhin seine gesprochenen Wetterberichte für Nord- und Ostsee wochentags ab 0600 UTC, 1200 UTC, 1600 UTC und 2000 UTC auf 5905 kHz oder 6180 kHz. Bei guten Ausbreitungsbedingungen ist der Empfang schon mit einem Weltempfänger und Teleskopantenne bis in den Mittelmeerraum möglich . Für die Aussendungen kommen eigene Sendeanlagen nahe dem nördlich von Harnburg gelegenen Pinneberg zum Einsatz .

Darüber hinaus sendet der DWD aktuelle Wettermeldungen in Funkfernschreiben (RTTY, F1B, 50 Bd) auf 147,3 kHz (Rufzeichen DDH47), 4583,0 kHz (DDK2), 7646,0 kHz (DDH7), 10 100,8 kHz (DDK9), 11 039,0 kHz (DDH9) und 14 467.3 kHz (DDH8). Wetterkarten (Fax. F1C) werden auf 3855,0 kHz (DDH3), 7880,0 kHz (DDK3) und 13 882,5 kHz (DDK6) übertragen .

Auf Mittelwelle ist der Deutsche Wetterdienst mit eigenen NAVTEX-Übertragungen ebenfalls mehrfach täglich präsent: Sendungen mit Windund nautischen Warnungen sowie Wettervorhersagen in deutscher Sprache kommen auf 490 kHz ab 0150 UTC , 0550 UTC , 0950 UTC , 1 350 UTC , 1 750 UTC und 2150 UTC; ein englischsprachiges Bulletin wird ab 0300 UTC, 0700 UTC, 1100 UTC, 1500 UTC, 1900 UTC und 2300 UTC auf 518 kHz ausgestrahlt. Die Sendeart für NAVTEX (Navigational Information over Telex) ist jeweils SITOR-B (s. www. sigidwiki.com/wiki/SITOR-B). Zur Decodierung der Signale eignet sich unter anderem die Software  $Fldigi$  (Download: www.w1hkj.com).

Als künftiges Zusatzsystem für NA VTEX ist ein schmalbandiger DRM-Modus (Digital Radio Mondiale) in Planung. Während der DWD seine geplanten DRM-Testsendungen noch nicht aufgenommen hat, ist die US-Küstenwache (USCG) bereits aktiv:

Deren derzeit laufendes Forschungsprojekt heißt Next GenerationArctic Navigational Safety Information System und wurde bereits 2013 erstmals öffentlich angekündigt. Geplant ist es als künftiges Informationssystem auf Kurzwelle für die Region rund um Alaska, doch ist bei positiven Ergebnissen eine zusätzliche Verbreitung in anderen Regionen möglich. Verantwortlich für die Durchführung der aktuellen Sendetests ist das Research and Development Center (RDC) der USCG.

B C-DXer treffen hin und wieder auf 10 kHz breite DRM-Signale in den Rundfunkbändern der Kurzwelle, etwa abends auf 3960 kHz. ln einem solchen Signal lassen sich mehrere Au-

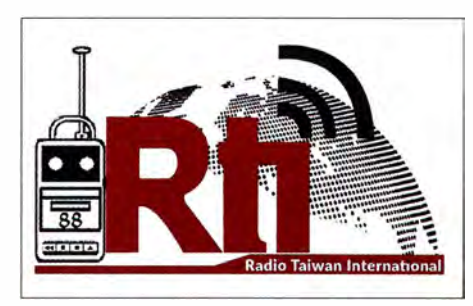

Anlässlich eines Stationsjubiläums gab Radio Taiwan International eine solche QSL-Karte heraus. QSL: Li

dio- und Datenkanäle übertragen. Fraunhofer IIS hat zudem für DRM und DAß+ einen Datendienst namens Journaline entwickelt, der sich für die Aussendung von Texten, Grafiken und Fotos mit geringer Datenrate eignet. Vom BBC World Service kommen damit morgens auf 3955 kHz neben dem normalen Hörfunkprogramm eigene Nachrichtenbulletins .

Die DRM-Testsendungen der USCG belegen derzeit einen ebenfalls 10 kHz breiten Kanal, in dem nun ein Journaline-Datendienst über einen 1 -k W -Sender in Kodiak ausgestrahlt wird. In den USA waren diese Aussendungen bislang unregelmäßig auf den Kurzwellen 5200 kHz , 8000 kHz und 9900 kHz zu beobachten . Solche Tests laufen noch bis Oktober 2017.

### **EXTREMIC KNLS-Sendeplan**

Ein weiteres Empfangsziel aus Alaska sind die Sendungen von KNLS, New Life Station, auf Kurzwelle. Gesendet werden christlich orientierte Programme für Hörer in Fernost, doch bei günstigen Ausbreitungsbedingungen sind diese ebenfalls hierzulande aufzunehmen.

Englisch kommt von 0800 UTC bis 0900 UTC und von 1200 UTC bis 1300 UTC auf 11870 kHz, von 1000 UTC bis 1100 UTC auf 9690 kHz, von 1400 bis 1500 UTC auf 11765 kHz; Russisch von 0900 UTC bis 1000 UTC und von ll 00 UTC bis 1 200 UTC auf II 870 kHz, von 1500 UTC bis 1800 UTC auf 9655 kHz; Chinesisch von 0800 UTC bis 1000 UTC auf 11 885 kHz, von 1000 UTC bis 1200 UTC und von 1 300 UTC bis 1 400 UTC auf 9655 kHz, von 1 300 bis 1 400 UTC und von 1 500 UTC bis 1 800 UTC auf 9920 kHz .

### **E** Kanada auf Kurzwelle

Die Relaissendungen für Radio Canada International an Wochenenden aus Kall-Krekel wurden bereits im FA 5/17, S. 481, erwähnt, doch kommen bei guten Ausbreitungsbedingungen zudem Kurzwellensignale direkt aus Kanada in Mitteleuropa an.

Am häufigsten gelingt der Empfang des Inlandsdienstes CBC Radio One, Rufzeichen CKZN, auf 6160 kHz . Die Ausstrahlung des englischsprachigen Inlandsprogramms erfolgt mit I kW von St. John's auf Neufundland und bei freier Frequenz ist die Station nachts bis zum Morgengrauen hier aufzunehmen. Jeweils zur vollenoft zusätzlich zur halben - Stunde kommen eine Ansage für "CBC Radio One" und Nachrichten.

Bis vor Kurzem teilte sich CKZN die Frequenz 6160 kHz mit einer Schwesterstation im fernen Vancouver an der Westküste Kanadas . Doch wie nun zu erfahren war, ist die Sendeanlage dieses Inlandsdienstes mit dem Rufzeichen CKZU defekt und eine Instandsetzung nicht möglich. Einen Ersatzsender will der Betreiber wegen der geringen Hörerzahl nicht anschaffen.

Ebenfalls aktiv ist eine kanadische Kurzwellenstation auf 6070 kHz mit dem Rufzeichen CFRX, die mit I kW aus Toronto das Programm von CFRB Radio ausstrahlt. Nachts bis zum Morgengrauen könnte der Empfang in MitteJeuropa gelingen, sofern nicht Channel 292 aus Rohrbach den Kanal dominiert.

Aus Ottawa kommt weiterhin rund um die Uhr ein Zeitzeichensignal mit Ansage auf den Kurzwellen 7850 kHz und 14 670 kHz, die ausstrahlende Station hat das Rufzeichen CHU. Die dritte CHU-Frequenz, 3330 kHz, ist wegen eines schadhaften Antennenkabels vorübergehend nicht im Einsatz.

### **Amateur Radio Todav**

Die South African Radio League (SARL), der südafrikanische Amateurfunkverband, strahlt sein wöchentliches Hörfunk- und Rundspruchprogramm für Funkamateure , Kurzwellenhörer sowie Elektronikbastler schon seit vielen Jahren über einen 250-kW-AM-Sender in Meyerton auf Kurzwelle aus. Die Sendung am Sonntag von 0800 UTC bis 0900 UTC auf 17 660 kHz ist bei guten Ausbreitungsbedingungen in Europa auf zunehmen .

Zusätzlich lässt sich eine MP3-Datei des aktuellen Programms unter www.amateurradio.org.za (Link bei Amateur Radio Today – weekly news) herunterladen. Unter http://zs6ro.org/podcast finden sich außerdem ältere Ausgaben als MP3- Podcast.

### Radio Rovers 1404 AM

Radio Rovers in Blackburn ist die offizielle Radiostation des britischen Fußballklubs Blackburn Rovers FC. Am 30.10.1993 erstmals auf Sendung, war dies der erste Radiosender eines Sportvereins in Großbritannien. Man sendet nur an Spieltagen auf Mittelwelle 1 404 kHz sowie per Internet (www.rovers.co.uk; Audio zugangsbeschränkt).

Das mehrstündige Programm bringt vor dem Spiel aktuelle Informationen und Interviews . Nach Spielende folgt noch eine ausführliche Nachbereitung und Analyse, sodass sich eine Sendung manchmal bis in den Abend erstreckt. Ein typischer Sendetag von Radio Rovers erreicht etwa sieben Programmstunden .

### **• Mittwinter-Sendung**

Forscher in der Antarktis feiern am 21. 6. 20 17 Mittwinter, denn von nun an zeigt sich die Sonne täglich wieder länger. Die BBC strahlt an diesem Tag ab 2130 UTC eine Sondersendung auf Kurzwelle aus (Frequenzen s. www.bas.ac.uk, News & Media).

Die Informationen und Abbildung stammen von Michael Lindner (Li) und Harald Kuhl (HKu).

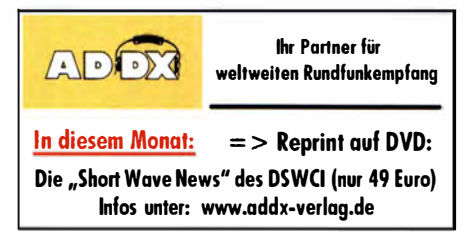

## Ausbreitung Juni 2017

Bearbeiter: Dipl.-Ing. František K. Janda, OK1HH nám. 9. května 142 CZ - 25165 Ondřejov, Tschechien

Da in der absteigenden Phase des elfjährigen Sonnenzyklus die aktiven Regionen in der Nähe des Sonnenäquators erscheinen , bläst auch der Sonnenwind vorzugsweise in die Ebene der Ekliptik. Die Intensität des Sonnenwinds ist deshalb erhöht und führt zu einer zusätzl ichen Ionisierung der Ionosphäre der Erde . Nur bei zu hoher Intensität bricht deren Struktur zusammen. Außerdem steigt die Häufigkeit geomagnetischer Stürme. Die über die Jahre 1963 bis 2013 gemittelte durchschnittliche Geschwindigkeit des Sonnenwinds beträgt 370 km/s, wobei als Maßstab gilt: "langsam oder niedrig" unter 450 km/s, "schnell oder hoch" zwischen 450 und 725 km/s und "extrem schnell oder hoch" über 750 km/s. Im März und April 20 17 war der Sonnenwind schnell zwischen dem 21. und 25.3, am 25.3. vom 27 .3. bis 2.4, vom 8. zum 9.4. und zwisehen dem 19. und 27 . 4. Extrem schnell war er vom 22. bis 24.4. Das Geheimnis der derzeit schlechten Kurzwellenausbreitung ist darauf zurückzuführen.

Wir können die folgenden Sonnenfleckenzahlen R für die Berechnung der Ausbreitungskurven für Juni verwenden: NASA/SWPC 21 +7; BOM/ IPS (Australian Space Forecast Center) 25,7; SIDC (WDC-SILO Brüssel)  $20 \pm 7$  (klassische Methode) und 26  $\pm 8$  (kombinierte Methode); Dr. Hathaway (NASA) 35,3. Für Amateurfunkbelange ist  $R = 24$  ein günstiger Wert. Er entspricht dem solaren Flux von SF = 82 s. f. u. Der höhere solare Flux an den ersten drei April $tagen (101, 112$  und  $108$ ) half nicht, die Ausbreitungsbedingungen auf Kurzwelle zu verbessern, weil zeitgleich der Sonnenwind sehr intensiv (schnell) blies. Trotz derdanach fallenden Fluxwerte gab es eine erste Anhebung der Ausbreitungsbedingungen am II. und in einer positiven Sturmphase am 21.4.17. Der folgende Sturm dauerte ziemlich lange, fünf Tage , in denen er Geschwindigkeiten von 770 km/s, später sogar 780 km/s erreichte. Das Ergebnis waren schlechte Ausbreitungsbedingungen, besonders ausgeprägt am 24. 4., denn normalerweise erleben wir ende April eine saisonale gute Phase. Eine andere Konsequenz war die Unterdrückung der

Aktivität der sporadischen E-Schicht, die normalerweise in der letzten Aprildekade erscheint. Im Juni können wir uns an der hoffentlich hohen Aktivität der sporadischen E-Schicht erfreuen, aber natürlich nur, wenn nicht gerade wieder schneller Sonnenwind auftritt. Die oberen Kurzwellen- und unteren V HF-Bänder werden E<sub>s</sub>-bedingt irregulär, meist aber für shortskip-Yerbindungen öffnen. Das Haupt-DX-Band wird tagsüber 20 m sein, nachts 40 m. Aber 40 m ist tagsüber für höhere Breiten auch günstiger.

Traditionell beenden wir den Beitrag mit den solaren und geomagnetischen Aktivitätsdaten vom April 2017: SIDC  $R_i = 32.6$ , DRAO SF = 81 s. f. u. und Wingst  $A = 13,3$ . Die geglättete Sonnenfleckenzahl für Oktober 2016 beträgt  $R_{12} = 31,4.$ 

### Legende zu den Diagrammen Als Berechnungsgrundlage dienen: Sendeleistung: 1 kW ERP  $RX$ -Antenne: Dipol horizontal,  $\lambda$ /2 hoch weiße Linie: MUF Parameter: Signalstärke in S-Stufen

.so 51 52 53 54 55 56 57 58 59 59 59 + 10d8 +20dB

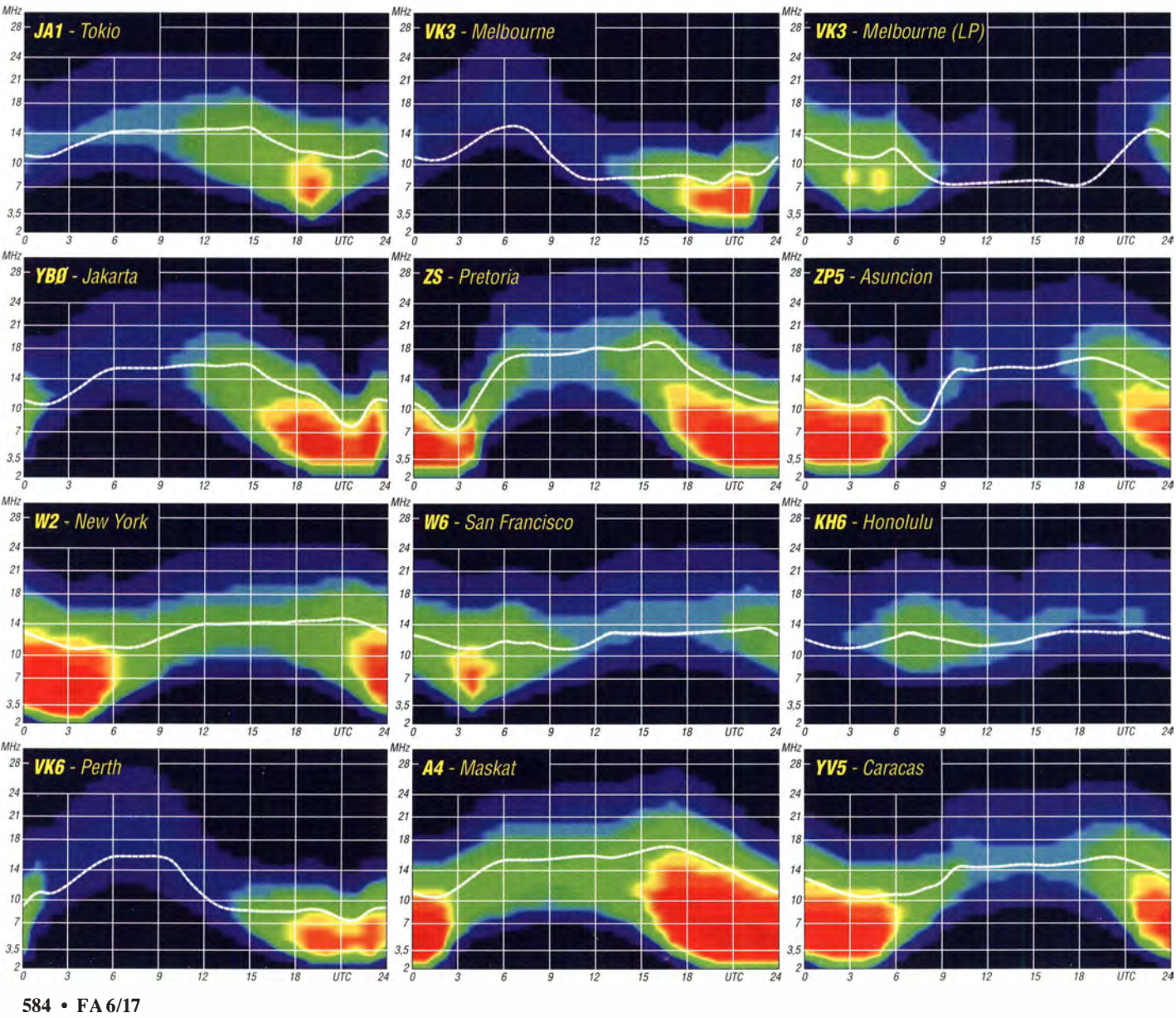

### Amateurfunkpraxis

## IOTA-QTC

Bearbeiter: Dipl.-Ing. (FH) Mario Borstel, DL5ME PSF 113527, 39034 Magdeburg E-Mail: dl5me@darc.de

### **Inselaktivitäten im Juni 2017 -**Rückblick April 2017

Afrika: Jeremy, NI ZZZ, ist noch bis I. 6. als VQ9ZZ von Diego Garcia, AF-006, in seiner Freizeit in der Luft. Harald, DF2WO, funkt noch bis 8. 6. unter D44TWO im Ferienstil von den Kapverden, AF-005. QSL nicht via DARC-Büro, sondern über MOOXO (OQRS). Bis zum 29. 5. könnte noch ein Team unter E93Dl von AF-038 on air sein. Genaue Daten lagen bis zum Stichtag 1.5. noch nicht vor. Thomas , F4HPX, will während seiner Urlaubszeit vom 4. bis 16.6. unter FR/F4HPX von Reunion, AF-016, funken. Das IOTA-Highlight des Monats ist vom Kontinent Afrika angekündigt. Ein achtköpfiges Team plant in der ersten Hälfte des Monats Juni unter einem D2- Call die Aktivierung der New-one AF-108 (Tigres lsland) in Angola. Weitere Informationen lagen zum Redaktionsschluss (1.5.) leider noch nicht vor.

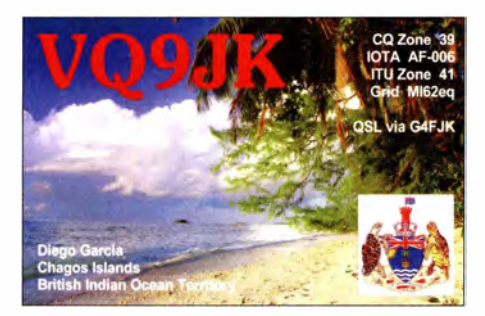

Asien: Anfang April wurde das dreiköpfige russische Team unter R71 RRC wie geplant von der extrem raren IOTA-Gruppe AS-071 (weltweiter Bestätigungsgrad 6, I %) QRY. Das Team konnte 4300 QSOs loggen, aber darunter auch viele doppelte Verbindungen . Weitere Informationen zur Expedition unter www.r71rrc.ru/en

Europa: Ein vierköpfiges belgisches Team ist noch bis 26. 5. unter TM7U von Saint-Nicolas, EU-094, QRY. QSL via ON8AZ. Näheres unter http://TM7U.be. Lars, SA6G, bringt vom 4. bis 11.6. unter SA6G/7 Ven, EU-137, in die Luft. QSL via SM6CUK. Dave, GM0LVI, aktiviert

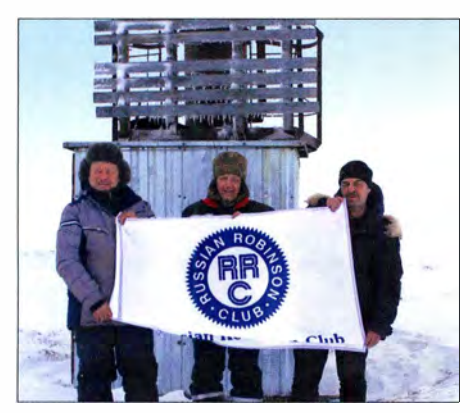

Das dreiköpfige Funkteam (v.l.n.r. Victor, UA3AKO, Alex, RA3AV und Yuri, UAOKBG) vor dem Leuchtfeuer auf Arakamchechen lsland AS-071. Foto: R71 RRC

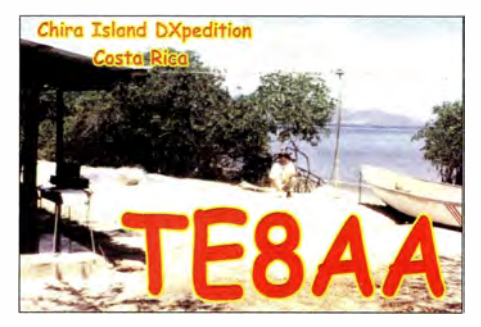

vom 16.6. bis 6.7. unter SV8/GM0LVI die Insel Zakynthos, EU-052 (LH-0209). Die belgischen Klubrufzeichen ON4IPA und 006P werden mit vorangestelltem DL-Präfix vom 17. 6. bis 23. 6. von Fehmam, EU-128 (LH-0637), zu hören sein. Bill, K2HVN, funkt vom 13. bis 26.6. als OY/K2HVN von den Färöer-Inseln, EU-018, vorzugweise in Telegrafie. Alfredo, IK7JWX, meldet sich vom 10. bis 20.6. erneut als ZA/IK7JWX von Sazan, EU- 169. Graham, MMOGHM, wird vom 3. bis 17.6. von der Insel Arran, EU-123, im Ferienstil aktiv.

Nordamerika: Reiner, DL2AAZ, bringt vom 22. 5. bis 6. 7. als FG/DL2AAZ die Insel Guadeloupe , NA-102 , in die Luft. Ein dreiköpfiges mexikanisches Team plant vom 26. bis 28.5. unter XF2L Funkbetrieb von der IOTA-Gruppe NA-221. Allan, KV4T, und Bridget, KS4YT, werden vom 27. bis 29.5. als KV4T/5 und KS4YT/5 von Grand Isle, NA-168, QRV.

Bruce, K5TEN, bringt vom 3.6. bis 10.6. unter K4D Dog Island, NA-085, in die Luft. QSL via K5TEN.

Fünf Mitglieder des TI-DX-Clubs aktivieren vom 8. bis 12. 6. unter TE8DX die semi-rare Inselgruppe NA-116. Das fünfköpfige Team funkt von der Insel Chira, QSL via TI2CDA . QSOs werden im OQRS Clublog abgelegt. Harry, W1HMM, plant vom 9.6. bis 12.6. Funkbetrieb von Monhegan, NA-137 (LH-1 904). Ein fünfköpfiges US-amerikanisches Team funkt vom 14. bis 28. 6. mit vorangestelltem PJ7-Präfix von St. Maarten, NA-105 (LH-0711). Frank, PH2M, bringt vom 29.5, bis 4.6. unter PJ5/PH2M Sint Eustatius, NA-145, vorzugsweise in der Senderart SSB in die Luft. Vorher besuchte Frank PJ7, NA-105, und PJ6. **NA-145** 

Ozeanien: Max, IZ2ZTQ, reist vom 1.5. bis 3 1 .7. durch die Inselwelt von Polynesien und wird sich als FO/IZ2ZTQ von den IOTA-Gruppen OC-027, OC-066, OC-067 und OC-046 melden. Ein fünfköpfiges französisches Team wird vom II. bis 19. 6. unter TX5EG vom Ahe-Atoll, OC-131, QRV. Anschließend geht das Team vom 29.6. bis 17.7. nach Huahine, OC-067. Im Juli sind dann noch OC-027 und OC-046 geplant. QSL via F6BCW. Jean-Pierre, F6CTF, wird sich im Juni und Juli unter FO/F6CTF von Tahiti, OC-046 (LH-0885), melden.

Dindo, DU1UD, funkt momentan in seiner Freizeit von der raren Jolo-lnselgruppe, OC-119, (weltweiter Bestätigungsgrad 11,8%). Nach Angaben seines QSL-Managers MOOXO wird er bis Ende Mai auf Jolo bleiben. Shirley, VK5YL, meldet sich vom 10. bis 17.6 . unter E5 1 XYL im Ferienstil von Rarotonga, OC-013 (LH-0971). Ein sechsköpfiges japanisches Team wird vom 16. 6. bis 6. 7. unter T88FM,

T88HY, T88MK, T88NC , T88RR , T88VY von Koror, OC-009, aktiv. Chae (Kun), HL1AHS, bringt vom 24.6. bis 1.7. unter VK9AA die Weihnachtsinsel, OC-002, in die Luft. Mami, JP3AYQ, berichtet, dass die Mokil-Expedition (OC-226) Ende Juni starten könnte . Ein vierköpfiges japanisches Team wird dann versuchen, diese rare lOT A-Gruppe (weltweiter Bestätigungsgrad 11,9%) unter V6J zu aktivieren. Ende April wurde kurzfristig ein dreiköpfiges philippinisches Team unter DZ4C für drei Tage von Tinaga, OC-202, QRV. Craig, VK5CE, ging wieder auf Tour und war Ende April wie geplant als VK5CE/7 von Bruny, OC-233, zu hören. Allerdings musste er früher als geplant die Expedition beenden.

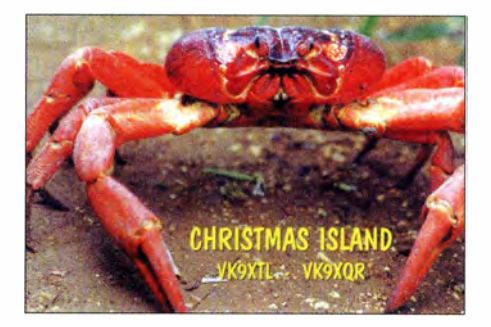

#### $\blacksquare$  **IOTA-Informationen**

Die ARRL beschloss am 3 I . 3. die Streichung des DXCC-Status von Midway (KH4) und Kure (KH7K). Beide Ex-DXCC-Gebiete sind auch IOTA-Inseln und besitzen die Referenznummern KH4 (OC-030) und KH7K (OC-020). Da die Inseln nicht "untergegangen" sind und theoretisch erreichbar wären, ist davon auszugehen, dass im Gegensatz zum DXCCder IOTA-Status weiterhin erhalten bleibt. Bis zum Stichtag I. 5. gab es seitens des IOTA-Managers keine anders lautende Pressemeldung. Sollte es doch zu einer Veränderung kommen, wird hier berichtet.

Jim, JA9IFF, (IOTA-Checkpoint Japan), berichtete vom 22. IOTA-Dinner auf der DX-Convention in Visalia (Kalifornien). Anwesend waren etwa 40 IOTA-OMs, darunter einige Expeditionäre wie Yuri, N3QQ, und John, KE7V. Dale, BA4TB, hielt einen Vortrag zur IOTA-

Geschichte von China. Ken, LA7GIA, und Mike, K9AJ , berichteten von ihren Inselexpeditionen (AF-010 und NA-159) aus dem Jahr 2016.

### ■ Vorankündigung IOTA-Contest 2017

Am letzten vollen Juli-Wochenende wird durch den britischen Radioverband (RSGB) der IOTA-Contest ausgerichtet. Dieses Jahr werden vom 29. bis 30. 7. wieder viele Teilnehmer von Inseln funken. Nebendem Contestgedanken selbst bietet er allen IOTA-Jägern die Chance, ihr "Insel-Konto" aufzufüllen. Besonders für IOTA-Starter ergibt sich die Möglichkeit, das Grunddiplom (100 Inseln) auch ohne Voriage von QSL-Karten zu erarbeiten .

Nach Eingang der Contestlogs beim Veranstalter, können das Grunddiplom oder Ergänzungen beantragt werden . Voraussetzung ist, dass die IOTA-Station ihr Contestlog einreicht. Contesimanager ist Don , G3XTT, auf der Website www.rsgbcc.org/hflrules/201 7/riota.shtml ist bereits die komplette Ausschreibung für das Jahr 2017 nachzulesen.

## IOTA-DL-Honor **Roll und Liste 2017**

Anfang März 20 17 hat der Manager des IOTA-Programms, Roger Balister, G 3KMA, die Honor Roll und Jahresliste 20 17 auf www.rsgbiota.org/ info veröffentlicht.

Bis zum Stichtag am 31 .1.20 17 konnte jeder lOT A-Jäger über den Checkpoint des jeweiligen Landes die Anzahl der bestätigten IOTA-Inselgruppen zur Wertung einreichen. Weltweit haben sich an der Auswertung 1543 Einmann-Stationen plus SWLs und Klubstationen beteiligt und einer Veröffentlichung zugestimmt.

Im Detail ergibt sich für Deutschland folgendes Bild: In der Honor Roll und Jahresliste zusammen haben sich 218 Sendestationen (ohne Klub, VHF und SWLs) beteiligt. Damit hat sich die Teilnehmerzahl gegenüber dem Vorjahr leicht erhöht, was einerseits an der vereinfachten Antragstellung (online via Club Log) und andererseits am Konzept des JOTA-Diplomprogramms liegt. Beim internationalen Vergleich zur Anzahl der aktiven Inseljäger belegt Deutschland hinter den USA Platz 2 und steht damit noch vor Russland, Japan und Großbritannien.

Tabelle I zeigt die Honor Roll für DL. Die Marke für die Honor Roll, ist durch diverse Newone-Aktivierungen gestiegen und lag am Stichtag 31.1. bei 561 Inselgruppen. Das sind genau 50 % der aktivierten Inselgruppen weltweit. Tabelle 2 beinhaltet die fortgeführte Jahresliste . Auch dieses Jahr wurden wieder einige Stationen nicht mehr gelistet, die in den letzten fünf Jahren kein Update durchführten. Für den Bereich DL betraf es diesmal zehn OMs .

Die Topmarke von 1000 bestätigten IOTA-Inseigruppen konnte dieses Jahr Michael, DJ5AV, erreichen. Gratulation zu diesem Top-Ergebnis! Damit hat sich der Kreis der "1000er" mittlerweile auf deutsche DL-Stationen erweitert. Die 750er-Leistungsmarke (berechtigt den Erwerb der Plaque of Excellence) können 56 OMs vorweisen. In die Honor Roll haben es 89 OMs geschafft. Neu dazugekommen sind Thomas, DK3DUA, Eckhard, DJ6RN, Harald, DL8ZBA, und Jo, DJ4EY.

Wer sich an der weltenweiten (inklusive DL) IOTA-Wertung beteiligen möchte, muss bis spätestens 31.1.2018 beim DL-Checkpoint (DK I RV) seinen (Online-)Antrag verifizieren lassen. Hinweise auf www.rsgbiota.org/help/ index.php sind zu beachten.

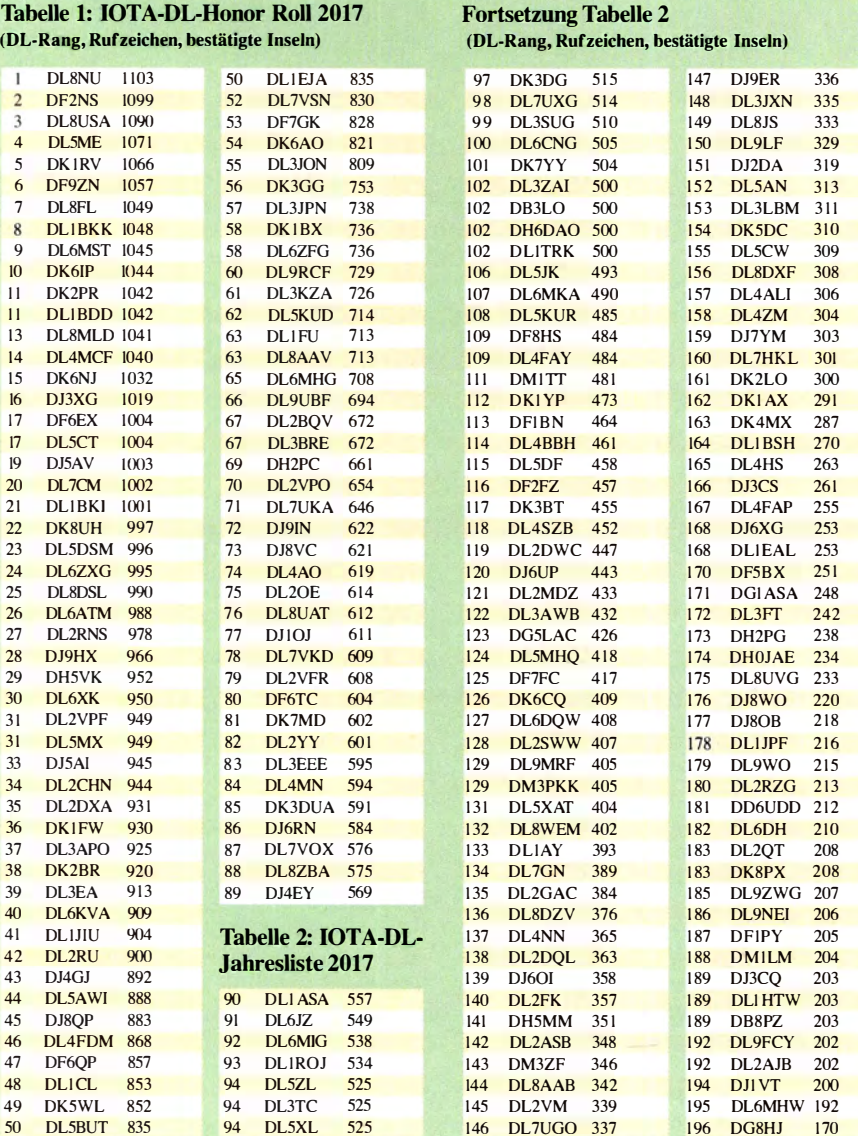

Mario Borste), DLSME

## CW-QTC

#### Bearbeiter: **Martin Gloger, DM4CW** Am Feldhofe 4, 37170 Uslar E-Mail: mgloger@yahoo.com

### **U** Vorstandswahlen AGCW

Auf dem diesjährigen CW-Wochenende hat sich ein neuer Vorstand zur Wahl gestellt. Einstimmig von der AGCW-Mitgliederversammlung am 22.4. gewählt wurden:

- 1. Vorsitzender Rolf Heine, DL6ZB
- 2. Vorsitzender Martin Gloger, DM4CW
- 3. Vors itzender Lothar Grahle, DL I DXL

Kassenwart Joachim Hertterich, DL1LAF Als AGCW-Sekretär wurde Manfred Busch , DK7ZH, bestätigt.

Ein großer Punkt in der Arbeit des zukünftigen Vorstandes wird die Lobbyarbeit in Bezug auf die Erhaltung der CW-Segmente in den Bandplänen sein. Neben der politischen Interessenvertretung der CW -Amateure plant die AGCW-DL zukünftig eine größere Präsenz in der Amateurfunköffentlichkeit. Auch das Thema Nachwuchsförderung steht ganz oben auf der Agenda, denn uns erreichen immer wieder Stimmen, dass bei vielen jüngeren Funkamateuren ein sehr großes Interesse besteht, die Morsezeichen zu erlernen . Die Anzahl der eingereichten Logs bei CW-Contesten und die QSO-Raten bei DXpeditionen sprechen für ein gesteigertes Interesse an CW.

Viele CW-Freunde haben auch schon den 2. Funktag in Kassel genutzt, um die aktuelle Vorstandsbesetzung persönlich kennenzulemen . Neben Gesprächen zwischen Funkamateuren war auch die große QLF-Morsetaste eine echte Attraktion am gemeinsamen Stand der Klubs HSC und AGCW-DL.

Hört man in einem CW-QSO,,QLF?", fragt sich euer Gegenüber, ob ihr möglicherweise mit dem linken Fuß gebt. Im Grunde ein Wink mit dem Zaunpfahl, dass ihr an Eurer Gebeweise arbeiten solltet. Dass aber verständliche Morsetelegrafie mit dem linken Fuß nicht ganz einfach ist, hat man auf dem Funktag gesehen . An dieser Stelle sei auch an unseren gemeinsamen Stand auf der kommenden Harn Radio in Friedrichshafen hingewiesen, wo es möglicherweise wieder die Chance geben wird, das begehrte QLF-Zertifikat zu erwerben. Hierfür müsst ihr einige Fünfergruppen mit dem linken Fuß tasten können .

### **E** Rundspruchtermine

Die Freunde vom HSC Jaden alle interessierten CW-Amateure ein , das HSC-Bulletin zu hören und sich an dem anschl ießenden Bestätigungsverkehr zu beteiligen. Das HSC-Bulletin wird mit Tempo 100 BpM ausgestrahlt. Damit ist es auch für Wiedereinsteiger und Newcomer verständlich, die sich noch nicht für eine HSC-Mitgliedschaft qualifiziert haben .

An jedem ersten Samstag im Monat strahlt DL0HSC das HSC-Bulletin aus. Um 1500 UTC erfolgt die Ausstrahlung auf 7 ,025 MHz in englischer Sprache, um 2100 UTC in deutscher Sprache auf 3 ,555 MHz. Die Bulletins werden jeweils mit Tempo 100 BpM abgestrahlt. Darauf folgt ein ZAP-Verkehr. Danach wird das Bulletin mit Tempo 175 BpM wiederholt.

## SWL-QTC

#### Bearbeiter:

Andreas Wellmann, DL 7UAW Angerburger Allee 55, 1 4055 Berlin E-Mail: andreas.wellmann@t-online.de

### ■ 60-m-Bake HG7BHB abgeschaltet

Die ungarische Fernmeldeverwaltung ermöglichte ihren Funkamateuren ab August 2015, im Rahmen von befristeten Genehmigungen, die Nutzung des Frequenzbereiches von 5350

... 5450 kHz für die Teilnahme am Amateurfunkdienst. Auf der Frequenz 5357 kHz war kurze Zeit später die erste ungarische Bakenstation unter dem Rufzeichen HA7SO im Test zu hören. Ab 2016 ging die Bake in den Regelbetrieb über. Sie meldete sich nun unter dem neuen Rufzeichen HG7BHB . Um Kollisionen mit den JT65-Stationen zu vermeiden, wechselte die Bake später nochmals ihre Frequenz. Mit 5352,5 kHz lag sie jetzt im CW-Bereich.

Die Amateurfunkaktivitäten haben im 60-m-Band erfreulicherweise weiter zugenommen. Es wird dann mitunter für den normalen QSO-Betrieb, auf dem zur Verfügung stehenden 15 kHz-Segment, schon recht "eng". Für eine Bake im klassischen Sinn bleibt da im Prinzip kein Platz mehr übrig. Die Betreiber haben sich deshalb Anfang dieses Jahres dazu entschlossen , die Bake HG7BHB abzuschalten . Die letzten Signale wurden am 19.2. registriert.

Um sich über die Ausbreitungsmöglichkeiten im 60-m-Band weiterhin aktuell zu informieren, kann man jetzt entweder auf den Frequenzen 5287 ,2 kHz bis 5364,7 kHz nach WSPR-Signalen Ausschau halten oder auf 5357 kHz die QSOs und CQ-Rufe der JT65-Stationen verfolgen. Alternativ lohnt auch ein Blick auf benachbarte Frequenzen. So ist aus der Schweiz HB9AW (Loc: JN43BA, 5291 kHz) mit einer Bakenaussendung zu hören . Aus Deutschland kann DRA5 (Loc: J044VQ , 5195 kHz) bei der Übertragung von Funkwetterdaten beobachtet werden .

### **EI11WAW... EI99WAW - Aktivierung** des Wild Atlantic Way

Die irischen Funkamateure haben am I. I . 20 17 mit der Aktivierung des Wild Atlantic Way begonnen . Noch bis zum 31. 12.2017 melden sich neun Sonderstationen mit dem Suffix WAW aus den jeweil igen Grafschaften auf den Amateurfunkbändern. Der Wild Atlantic Way führt mit mehr als 2500 km Länge entlang der irischen Westküste und ist eine touristisch interessante Strecke mit vielen Sehenswürdigkeiten. Er wurde im April 2014 eröffnet und gehört zu den längsten zusammenhängenden Küstenstraßen der Welt.

Über den Kontakt zu den neun Sonderstationen kann man quasi auch auf dem Funkwege entlang der Küstenstraße "reisen". Für erfolgreiche Verbindungen oder Empfangsberichte werden QSL-Karten mit einem speziellem Motiv verschickt. QSL-Anfragen gehen über Clublog, direkt via E16AL und auch über das QSL-Büro. Wer alle Sonderstationen gearbeitet hat, kann das vom Limerick Radioclub herausgegebene Wild Atlantic Way Award beantragen. Mehr Infos dazu unter: www.limerickradioclub.ielsitelwild.atlantic. wayhtm.

## Bergfunk-QTC

#### Bearbeiter:

Dipl.-lng. Harald Schönwitz, DL2HSC Försterweg 8, 09437 Börnichen E-Mail: dl2hsc@darc.de

### **B** SOTA OE

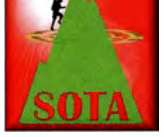

Ende 2015/Anfang 2016 wurden in Tirol rund 500 B erge gestrichen, die seinerzeit unter Mithilfe des staatlichen Vermessungsamtes

und nach den SOTA-Leitlinien über die Ausgewogenheit von Höhe und Schwierigkeit bestimmt wurden. Dafür kamen ungefähr 500 andere Gipfel, zumeist schwere Kletterberge, in der Liste dazu.

Nachdem die neuen Gipfel nunmehr über 18 Monate gelistet sind, stellte Holger, OE7HPI, eine kleine Statistik über die Aktivierungen von etwa 350 Gipfeln auf, die über 2300 m hoch sind. 18 dieser Gipfel wurden im Zeitraum aktiviert, davon allein 15 vom "Bergfex" Stephan, DM1LE.

Das zeigt, dass diese Gipfel nicht für den normalen Bergfunker bestimmt sind und einer Ausgewogenheit nicht entsprechen. Man kann nicht ein Programm über Google Earth legen und Gipfel bestimmen. Die meisten der neuen Gipfel unter 2200 m wurden dagegen wenigstens einmal aktiviert. Ein großer Dank an Mario, DL4MFM, der die gestrichenen Berge ins GMA transferiert hat.

TNX Info Ho/ger, OE7HPI

### **B** SBW

Die schönen Märztage mit teilweise sommerlichen Temperaturen, aber auch das Winterwetter im April waren kein Hindernis für sächsische Bergfunker. Jörg, DG0JMB, unternahm mit seiner Partnerin anspruchsvolle Klettertauren im Elbsandsteingebirge. Über die Häntzschelstiege in den Affensteinen ging es in mehreren Etagen nahezu senkrecht am oberen Affensteinweg vorbei auf das Lange Horn .

Auch André und Dominique, die unter DG0DG und DN6DGA zu hören waren, kletterten im Sandstein. Ziel der Tour war der Carolafelsen , der auf dem anspruchsvollen Weg über die wilde Hölle erreicht wurde. Einen Bericht dazu kann man im Bergkurier 114 (www.dl2lto.de) nachlesen.

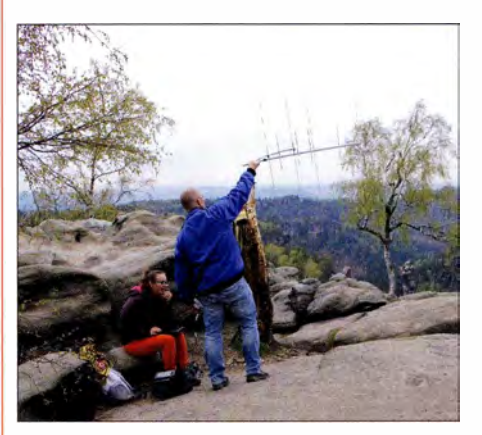

Dominique, DN6DGA, und André, DG0DG, auf dem<br>Carolafelsen Foto: DG0DG Foto: DG0DG

Der SBW-OV Kreischa (OV Freital, S27) startete am 27 .3. mit Dieter, DM4 WL; Günther, DM4SWL: Reinhard, DL2DRM, und Claus, DM4RWL, ebenfalls eine Frühlingstour ins Elbsandsteingebirge . Das Ziel waren Berge der hinteren Sächsischen Schweiz, das kleine Pohlshorn, der Königsplatz, der Weifberg und zum Abschluss der Wachberg mit Auto (nicht für GMA wertbar).

Eingesetzt wurden für 2 m und 70 cm ein 50- W-Mobiltransceiver, ein FT- 817 für den 23 cm Transverter V2.3 aus LZ, das DJ-G7 Handfunkgerät, die Fischgräte für 2m und 70 cm, eine 13 Element-Antenne für 23 cm, ein 8 m Mast und mehrere Akkupacks. Die vier Aktivierer arbeiteten mit 30 verschiedenen Gegenstationen und schafften 73 QSOs auf 2 m, 67 auf 70 cm und 23 auf 23 cm.

### **B** SOTA-Reise nach Portugal

Vom 19. bis zum 27 .4. aktivierte Jürg, HB9BIN, 13 Gipfel in den Regionen Algarve (CT/AL) und Baixo Alentejo (CT/BT) . Während die meisten Summits in AL "Near-Driveins" sind, erreicht man die restlichen und diejenigen in BT auf einfachen Wanderwegen. Praktisch alle Gipfel haben einen großen Triangulationspunkt aus Beton, der weiß-blauweiß bemalt ist. Für die Orientierung genügen die Gratiskarte "Iberian-Peninsula" von Kowoma und ein Navigationsgerät.

Die Ausbreitungsbedingungen waren während des Aufenthaltes von HB9BIN sehr speziell (inhomogene Ionisierung der Atmosphäre) und durch einen geomagnetischen Sturm geprägt. Einzelne Schweizer Stationen meldeten per E-Mail, dass sie ihn lediglich an wenigen Tagen auf 20 m hörten . Insgesamt tätigte er mit dem KX3 und seinem EFHW 561 QSOs. Die Signale auf den B ändern 40 und 30 m waren stets sehr schwach. Daher arbeitete er vor allem auf 20 m in CW und SSB . Jürg bedankt sich bei allen Chasern und hat alle QSOs mit einer Ansichtskarte aus der Algarve über das QSL-Büro bestätigt. Eine Retour-QSL ist nicht notwendig.

## Sat-QTC

Bearbeiter: Thomas Frey, HB9SKA Holzgasse 2, 5242 Birr, Schweiz E-Mail: th.frey@vtxmail.ch

#### $\blacksquare$  **ITF-2 in normaler Betriebsphase**

Atsushi Yasuda, JI 1OEH, berichtete, dass ITF-2 (YUI-2) am 25 .3. in die normale Betriebsphase eingetreten ist. ln dieser werden Telemetrie und Meldungen für QSL-Karten gesendet. Es wurden fünf verschiedene Karten gestaltet. Wer mehr als fünf Empfangsberichte via Google-Formular https://operationitf-2.blogspot.jp/ p/blog-page\_58.html einschickt, kann alle fünf Karten erhalten. Die ersten 100 Einsender erhielten ein Diplom.

#### **APRS auf ISS zurück auf 2 m**

ARISS ist erfreut mitzuteilen , dass Packet-Radio mit einem neuen Ericsson-Handfunkgerät im Columbus-Modul wieder zurück auf 145,825 MHz FM ist.

### Amateurfunkpraxis

## Digital-QTC

#### Bearbeiter:

Dipl.-Ing. Jochen Berns, DL1YBL Neumarkstr. 8, 45770 Mari E-Mail: dl1 ybl@dbOur.de Jürgen Engelhardt, DL9HQH Azaleenstr. 31, 06122 Halle Packet-Radio: DL9HQH@DBOZWI E-Mail: dl9hqh@gmx.de

### Digital Voice

### $\blacksquare$  Benutzeraktivierte "taktische" Ausweich-Talkgroups

Auf mehrfachen Nutzerwunsch hin haben wir uns entschlossen , zwei benutzeraktivierte Ausweich-TGs zu etablieren, zwei sog. taktische Talkgroups. Diese sind TS I 26200 TAC I und TS I 26299 TAC 2.

Sinn und Zweck soll die Schaffung eines einheitlichen Ausweichraums sein für längere repeaterübergreifende QSOs, wenn man damit nicht gleich eine ganze Region belegen will . Die Nutzung ist denkbar einfach, nur die TS I und die gewünschte TAC-TG auswählen, tasten und das QSO führen. Natürlich können auch mehrere QSO-Partner über verschiedene Repeater einsteigen .

Es soll übrigens keiner dazu gezwungen sein, diese zu nutzen oder auch nur sein Funkgerät großartig umzuprogrammieren. Seht dies einfach als ein Angebot, kann man nutzen, muss man nicht. Wirkt erst mal widersinnig, aber diese zwei neuen TGs sind wie die kürzlich wiederbelebte TG8 ein weiterer Schritt auf dem Weg, die Anzahl an TGs zu reduzieren (!), indem von regionalen Sonder-TGs konsequent hin zu allgemeingültigen Einheits- TGs migriert wird . Viel Spaß damit!

### Ralph Schmid, DKSRAS

### **Neues von TETRA**

In den letzten Wochen wurden die TETRA-Repeater DBOMUE (Mülheim/Ruhr), DBODMO (Neuss) und DBOEDF (Jüchen) an den SvxLink TETRA Reflektor angeschlossen . Aktuell arbeiten damit fünf TETRA-Relais in einem Verbund. Das erklärte Ziel ist, möglichst viele TETRA-Relais in Deutschland auf diesem Weg zu verbinden . Während einige Relais mit einem Motorola MTM5400 arbeiten, welches den direkten Abgriff von Audio und PTT erlaubt, werden bei DBODMO und DBOEDF zwei Motorola CM5000 eingesetzt.

Dieses Setup erfordert ein zweites Funkgerät als "Zubringer" für Audio und PTT. Grundlage ist ein modifiziertes SvxLink-System, das auf einem Banana Pi läuft. Weiter wird ein Interface von DL1 HRC und DM2NT benötigt. Alternativ kann SvxLink auch auf einem PC laufen. Die Vemetzung wird vorzugsweise über HAM-NET wie bei DBODMO realisiert.

Auch an der Audioqual ität müssen wir noch arbeiten, da diese uns nicht so ganz gefällt; es besteht ein merklicher Unterschied in der Modulationsqualität zwischen Stationen, die direkt über den Repeater arbeiten, und solchen, die über das Netzwerk kommen.

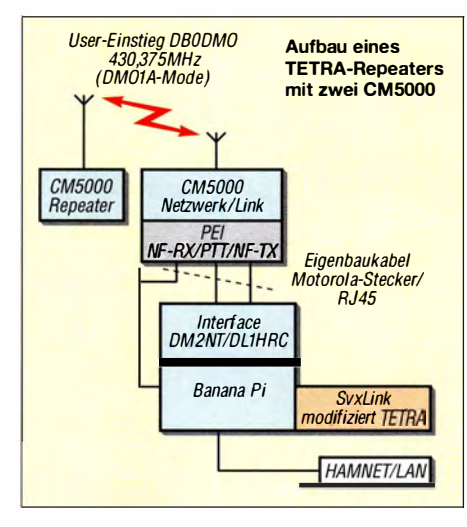

Ein großer Dank geht an DL I HRC und DF2ET für Ihre Unterstützung bei der Umsetzung. Da gibt es also noch Experimentierbedarf, aber sonst würde es auch langweilig .

Frank Kessebrock, DD3JI

### Funkruf 2.0: DAPNET

Unter dem Namen Decentralized Amateur Paging NETwork ist ein neues, IP-basiertes Funkrufsystem aktiv. Die Struktur des Netzes ist, wie der Name es verspricht, dezentralisiert. Knotenrechner verbinden sich gleichberechtigt untereinander und tauschen über HAMNET Informationen über aktive Sender, Funkrufnachrichten und Rubriken aus . Amateurfunkruf wird in Deutschland seit über 20 Jahren betrieben, jedoch zertiel das einstmals flächendeckende Netz aus verschiedenen Gründen.

Die eingesetzten Sender, vorwiegend Ericsson C9000, sind technisch aufwendig und haben im Leerlauf einen hohen Stromverbrauch. Für die Vernetzung war eine Packet-Radio-Anbindung erforderlich. Mit dem Aufkommen von kostengünstigem, kommerziellen Mobilfunk verloren viele Funkamateure das Interesse an dieser Technik.

Auf der 57. UKW-Tagung in Weinheim wurde eine Software vorgestellt, welche es ermöglicht, mit einem konventionellen FM-Analogfunkgerät POCSAG-Signale auszusenden. POCSAG ist ein Akronym und steht für Post Office Code Standardization Advisory Group) Ein Protokoll für Funkrufdienste, z.B. TeLMI, wird

heutzutage von e\*message und e\*BOS für BOS genutzt. Es fehlte jedoch an einer universellen Vernetzungsplattform . Mit dem Ausbau von H AMNET ist es nun möglich, sehr große Datenpakete ausschließlich über Amateurfunkfrequenzen europaweit zu vermitteln. Auf dieser Grundlage wurde ein neues Vemetzungssystem entwickelt, das Decentralized Amateur Paging  $NFTwork$ 

Für die Entwickler des neuen Funkrufnetzes, Daniel Sialkowski, Philipp Thiel, DL6PT, und Ralf Wilke, DH3WR, stehen Quelloffenheit und Plattformunabhängigkeit im Vordergrund . Der Quellcode des Projekts ist über Github allgemein zugänglich . Die Hardwareanforderungen sind gering, schon die Rechenleistung eines Raspberry Pi reicht aus, um einen Knoten zu betreiben.

Es gibt mehrere Wege, um Meldungen über das DAPNET abzusetzen . Eine Möglichkeit, um z. B. M2M(Machine to Machine)-Statusmeldungen von einer automatischen Station - wie Störungsmeldungen, Betriebsparameter - zu übertragen, besteht in der Nutzung von *curl-Befehlen* und z. B. der Software Nagios . Das Webinterface, programmiert von Marvin Menzerath, löst das durch User-Login und Passwort. Die URL dazu ist www.hampager.de, dort sollte man sich über rwth-afu@online.de frei schalten lassen .

Es ist obendrein möglich, ggf. ältere Funkrufmaster-Accounts zu importieren . (Der Aufruf sollte nicht mit dem Internetexplorer II erfolgen. Es erscheint dort lediglich eine inhaltslose Seite.)

Das System ist modular aufgebaut und durch Aufteilung von Knoten und Interfaces wesentlich wartungsfreundlicher geworden . Alle Software-Pakete sind quelloffen und können über Github [4] bezogen werden .

Auf der Senderseite wurde ebenfalls Entwicklungsarbeit geleistet: Mit der quelloffenen Uni Pager-Software von Thomas Gatzweiler, DL21C, einem Raspberry Pi und passenden Aufsteckplatinen lassen sich Sender aller Art anbinden .

Die einfachste Variante ist SDR: Ein GPIO-Pin schaltet über einen Transistor die PTT eines 9k6-Funkgeräts, das Signal kommt von der Audio-Klinkenbuchse . Momentan sind bereits 20 Sender dieser Bauform im Regelbetrieb . Auch an kommerzielle Sender wie den C9000 wurde gedacht: Eine Aufsteckplatine generiert das notwendige FSK-Signal , die früher verwendete RPC-Karte ist nicht mehr notwendig. Die

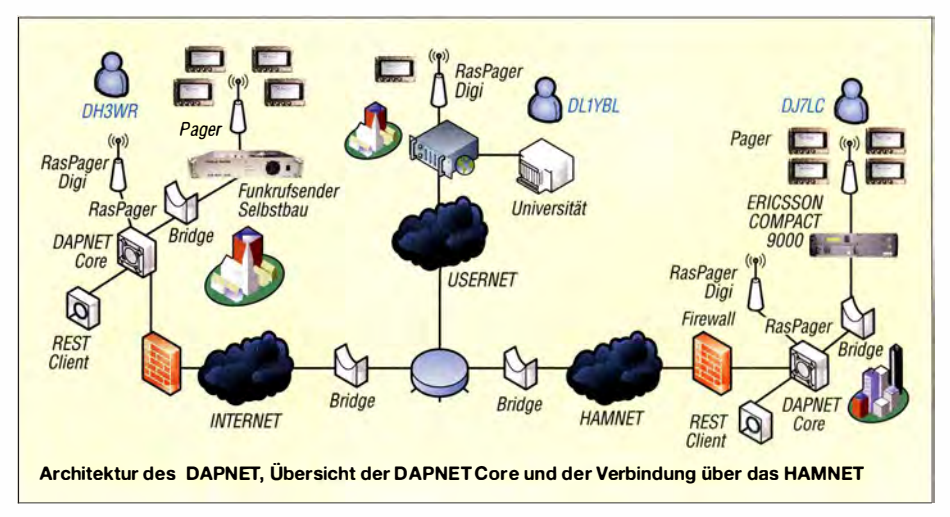

Platinen können von DH3WR zum Selbstkostenpreis bezogen werden . Sollte ein Sender nur über AX .25 zu erreichen sein , stellt dies ebenfalls kein Problem dar: Eine Proxysoftware von IP zu AX.25 ist verfügbar.

Gegenwärtig sind 92 Sender mit DAPNET verbunden, davon 48 an Relaisstandorten und 44 als Füllsender, täglich werden etwa 150 Rufe von über 200 registrierten Teilnehmern übertragen . Die Zustellgeschwindigkeit ist hoch, ein Ruf erreicht in Regelfall in weniger als einer Minute sein Ziel.

Das Rubrikensystem befindet sich noch im Aufbau . Die Rubriken sollen im Gegensatz zu bisherigen Funkrufsystemen nicht nur in der Skyper-Codierung, sondern auch als Standardtext zur Aussendung gelangen . So können Teilnehmer mit frei programmierbaren Empfängen nun ebenfalls Rubriken empfangen und lesen . Dieses Feature wird voraussichtlich mit dem nächsten Update ausgerollt werden .

Die Anwendung von DAPNET beschränkt sich nicht nur auf Personenrufe, sondern ermöglicht außerdem Störungsmeldungen . Mit einer Monitoring-Software wie NAGIOS oder CACTI können sich die Setreiber von Relaisfunkstellen in Echtzeit über Ausfälle informieren lassen.

DAPNET findet bereits international Anklang, in den Niederlanden, der Schweiz und Österreich sind erste Sender aktiv.

Für die Implementierung von Zusatzfunktionen wie DX-Cluster-Meldungen werden noch Mitarbeiter gesucht, die sich gerne bei den Autoren melden können. Weitere Informationen sind unter u. g. Links zu finden.

Johannes Gierlach, DJ7LC Ralf Wilke, DH3WR

#### Literatur und Bezugsquellen

- )II www.afu.rwth-aachen.de/lprojektelfunkruf-pager-pocs aglfunkrufmaster-2-0-dapnet
- 12 www.ig-funk-siebengebirge.de/betriebsart/pocsag )3) https:llgithub. com!OecentralizedAmateurPaging
- Network 141 www.hampager.de
- )51 https:llgithub.comlrwth-afu

### **HAMNET**

### **DBODRB** (Hisel)

Am II. 3. 17 erfolgte ein Test der Verbindung auf 5 GHz über 16 km nach Luxemburg. Dank der guten Signalstärken von -56 dBm konnte eine Linkstrecke aufgebaut werden, wodurch dieser Test ein voller Erfolg wurde . Demnächst soll für diese Erweiterung auf 5 GHz ein Antrag gestellt und die entsprechende Hardware gekauft werden.

### **DBOINS (Inselsberg)**

Anfang März wurde der HAMNET-Userzugang in Betrieb genommen . Die Antenne für den Zugang, welcher auf 2,397 GHz und 5 MHz Bandbreite arbeitet, strahlt in Richtung Nord-Ost (Gotha). Bei dieser Gelegenheit wurde auchdie Technik für den 5-GHz-Link zu DBOEML (Emleben) aufgebaut und in Betrieb genommen .

### **DBOTVM (München)**

Am Standort von DB0TVM, dem Münchner Olympiaturm, werden von Anfang April bis Anfang Juni Betonsanierungsarbeiten durchgeführt. In diesem Zeitraum wird es zu Einschränkun-

gen an den automatischen Funkanlagen kommen. Daraus folgt, dass auch die HAMNET-Linkverbindungen außer Betrieb genommen werden müssen .

### **F** TeamTalk 5 Server bei DB0FS

Für HAMNET-User gibt es eine Neuerung bei DBOFS . Seit Kurzem ist neben dem TeamTalk-4-Server für Audio/Video-Konferenzen nun auch noch ein TeamTalk-5-Server in Betrieb. TeamTalk S bietet eine bessere B ildqualität und es ist auch der Zugriff über iOS- oder Android-S martphones (zurzeit nur Audio) möglich.

Der TeamTalk-S-Server bei DBOFS ist unter der IP 44.225.85.101 via TCP/UDP-Port 10333 zu erreichen. Wichtig ist, dass man auch den aktuellen Client (mindestens Version 5.2) nutzt. Mit älteren Client-Versionen oder gar der Client-Version 4 lässt sich keine Verbindung zum neuen TeamTalk-5-Server aufbauen.

Mehr dazu findet man auf der Website www. hamnet.hamburg. Peter Kaminski, DL9DAK

### **DBOBWL (Barwedel)**

Nach einem Arbeitseinsatz in der zweiten Aprilhälfte wurde bei DBOBWL nun auch der östliche User-Zugang in Betrieb genommen. Der Zugang ist auf 5745 MHz zu erreichen . Die B andbreite beträgt 10 MHz. Durch diesen User-Zugang ist DBOBWL nun aus fast allen umliegenden Ortschaften zu erreichen.

### **• DBOEMS (Emsland)**

Am 22. 4.17 wurden bei typischem Aprilwetter die Antennen für die HAMNET-Verbindungen zu DBOWO (Leer) und DBOSM (Meppen) aufgebaut bzw. neu ausgerichtet. Bei der Verbindung nach Meppen über 12 km lag der Signalpegel mit 50 dB über dem Rauschen. Leider war das Signal aus Leer noch nicht zu empfangen. Da diese Verbindung aber lt. Geländeschnitt möglich sein sollte, muss hier noch nach dem Fehler gesucht werden.

### **• DBOOHL (Gelsenkirchen)**

Zurzeit wird in Gelsenkirchen-Scholven ein HAMNET-Knoten aufgebaut. Der genaue Standort ist die Oberscholvener Halde . Für den HAMNET-Knoten, welcher ursprünglich am Standort von DBOCD entstehen sollte, erfolgte dann doch die Beantragung eines eigenen Rufzeichens. Zugeteilt wurde das Wunschrufzeichen DBOOHL (Ortsverband Herrlichkeit Lembeck).

Über die HAMNET-Förderung des DARC e. V. stehen für den Knoten zwei Linkeinheiten und ein Router RB20 II zur Verfügung .

### RED: Neue Frist für Funkanlagen

Die neue RED, d.h. EU-Richtlinie für alle elektrischen oder elektronischen Geräte, die über Funk kommunizieren oder auch ein GPS-Modul haben, gilt ab dem 12. 6. 17 verbindlich. "RED" bedeutet Richtlinie für Funkanlagen und Telekommunikationsendeinrichtungen , engl. Radio Equipment Direktive; die Bezeichnung lautete früher Radio and Telecommunications Terminal Equipment Directive , Akronym R&TTE oder noch kürzer RITE .

Wie im Normungsbereich üblich , ist die Richtlinie RED eher allgemein formuliert, sodass erst harmonisierte Europäi sche Normen (hEN) festlegen , wie Geräte im Detail gebaut werden müssen , um in der EU zugelassen zu sein.

Leider fehlen diese Normen derzeit, daher droht bald ein Verkaufsverbot für Funkgeräte mit z. B. Bluetooth , GPS oder WLAN . Dieses möglicherweise schon in wenigen Wochen in Kraft tretende Verbot betrifft Navigationsgeräte, Smartphones, WLAN-Router und internetgesteuerte Haushaltsgeräte ebenso wie Industriemaschinen im lloT (lndustrial Internet of Things) (ein Thema auf der Hannover Messe zur Industrie 4.0).

Experten diskutieren sogar darüber, ob nicht sogar simple Näherungsschalter Funkanlagen im Sinne der RED sind. Denn die RED regelt nicht nur das Verhalten von Sendern , sondern auch von Empfängern und deren Störstrahlung . Auf Initiative von Frau Brigitte Zypries, Bundeswirtschaftsministerin, hatder Deutsche Bun-

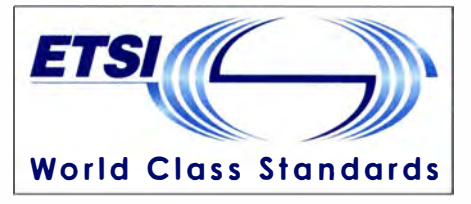

destag mit einen Alleingang in der 23 1. Sitzung eine deutsche Regelung beschlossen . Die Parlamentarier stimmten für eine Änderung der "Regelungen über Funkanlagen und zur Änderung des Telekommunikationsgesetzes" .

Dieses wird in Bezug auf die RED wie folgt geändert: "Funkanlagen, die mit bislang geltenden harmonisierten Normen übereinstimmen, dürfen auch nach dem 12. Juni 2017 bis zur Veröffentlichung aktueller harmonisierter Normen in Verkehr gebracht werden ." Damit dürfen alle bereits zertifizierten Geräte weiter vertrieben werden . Die Gefahr eines Verkaufsstopps haben die Parlamentarier dadurch abgewendet.

In der Begründung heißt es: "Die Änderung dient der Klarstellung und soll sicherstellen, dass es nicht zu Beeinträchtigungen bei der Auslieferung von neuen Funkanlagen kommt, weil die Konformität von Funkanlagen nicht anhand aktueller im Amtsblatt der EU veröffentlichter harmonisierter Normen festgestellt werden kann."

Damit wolle man verhindern, dass eine enge Auslegung der EU-Vorschriften dazu führe, dass Hersteller nicht nur neue Produkte, sondern auch bereits auf dem Markt befindliche Produkte nicht mehr in Verkehr bringen können. Man fürchte, dass es ansonsten bei in Deutschland ansässigen Herstellern zu nicht hinnehmbaren existenzbedrohenden Umsatzeinbußen kommen könnte . Der Gesetzentwurf wurde mit einer Mehrheit angenommen und damit verabschiedet.

Allerdings löst das nicht das Problem der nicht zertifizierten ETSI-Standards. Meiner Ansicht nach kann es nun dazu kommen, dass neue innovative Geräte nicht mehr auf den Markt gebracht werden dürfen oder sogar zurückgezogen werden müssten, falls sich die ETSI auf andere Betriebsparameter einigen würde .

Jochen Berns, DL1YBL

### Amateurfunkpraxis

## DX-QTC

Bearbeiter: Dipl.-lng. Rolf Thieme, DL7VEE Boschpoler Str. 25, 12683 Berlin E-Mail: rolf@dl7vee.de URL: www.dl7vee.de

Frequenzen in kHz , alle Zeiten in UTC Berichtszeitraum: 7.4. bis 5.5.2017

### **Condx**

Kurz nach dem Peak Anfang April war es auch schon wieder vorbei und der Flux bewegte sich um Mitte der 70er Punkte. Damit waren Pazifiköffnungen oberhalb 17 m von DL aus eine Rarität und sehr weite Entfernungen werden immer seltener überbrückt. Stationen aus der südlichen Hemisphäre wie A25UK waren dagegen auf 10 und 12 m noch zu arbeiten. Auf den Lowbands ist jetzt bevorzugt Südamerika wegen der dort beginnenden dunklen Jahreszeit zu erreichen, solange das Sommer-QRN bei uns noch nicht eingesetzt hat. Im Juni/Juli ist das 20-m-Band in unseren B reiten meist die gesamte Nacht offen, manchmal sogar auch 17 m. Und die  $E_S$ -Saison auf 2 m, 6 m und den hohen Kurzwellenbändern wurde im Mai eingeläutet.

### **• DXpeditionen - Rückblick**

ND9M funkte während seines Dienstaufenthalts von dem inzwischen selten gewordenen Diego Garcia täglich etwa drei Stunden überwiegend in CW als VQ917JC. - Die beiden Spanier unter KH2BY und AH2P kamen auf den mittleren Frequenzen gut nach Europa durch. QSL über die Homecalls EA5BY und EA4AK. - Das Paar Josep, EA3BT und Núria, EA3WL war von Guinea-Bissau als JSB und JSW in der Luft. Clublog zeigt für J5B 850 1 QSOs in CW, SSB und RTTY von 80 bis 10 m und für J5W II 024 SSB-QSOs ab 40 m aufwärts. - Von den Amerikanern auf St. Barthélemy war besonders FJ/N2IEN sehr aktiv. Vladimir, UA4WHX , tingelte in Asien umher, u.a. als 8Q7VB und 4S7VBG/p von AS-171. Das Signal war wohl wegen nur 100 W nicht immer gut aufnehmbar. - Die beiden Tschechen unter SV7P (via OK6DJ) bevorzugten vor

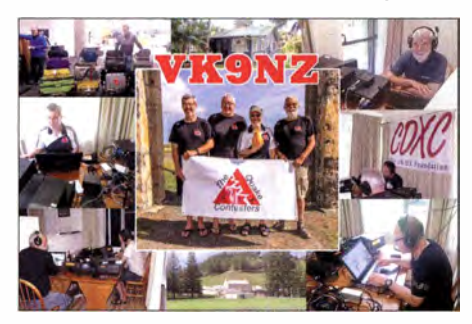

allem CW auf allen Bändern . In knapp acht Tagen stehen 15 589 QSOs von 160 bis 10 m im Log bei einem EU-Anteil von 73 %. Die sechs Mannen der S79Z-DXpedition (via OM2FY) verbuchten insgesamt 17 906 QSOs auf 80 bis 2 m, darunter 69 % Europa.

3D2AG/p war einige Tage länger auf Rotuma und funkte hauptsächlich mit den USA. -OH3KAV war drei Tage unter OF0KA auf den Aland Inseln und dabei besonders auf 60 m be-

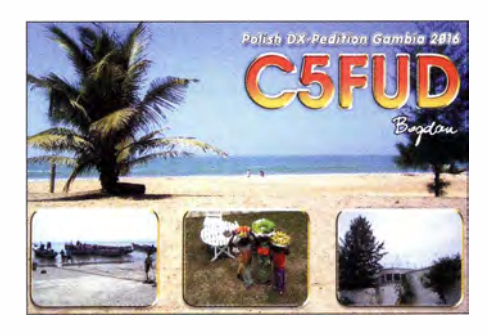

gehrt. - Einige wenige Tage war HKO/OZlAA in CW zu beobachten. QSL via OZ1ACB. -RA9USA wurde überraschend als SASA in CW von Libyen QRV. QSL via UA3DX. -KCOW setzte seine Weltreise mit vier Wochen Guatemala als TG7/KCOW fort. Es wird ausschließlich in CW gefunkt und QSLs gibt es nur direkt.

A25UK war eine gut ausgerüstete DXpedition aus Botswana und die Fortsetzung von 2016. Die zehn OPs um GOVJG verbuchten über 44 000 Verbindungen von 160 bis 10 m mit 66 % Europaanteil . QSL-Karten können einfach über das OQRS von MOOXO beantragt werden. 160 m war schwierig wegen des langen Landweges , aber auf 80 m waren die Signale brauchbar. - Ende April erschienen wiederholt A52IVU (JA3IVU) und A52AEF (JH3AEF) für wenige Tage von Bhutan. -E51DWC (OK 1DWC) ist für längere Zeit in Südcook und weiter sehr aktiv. Milan ist auf allen Bändern von 160 bis 10 m (außer 60 m) in den drei Hauptmodi QRV und auch via E-Mail kontaktierbar. Er benutzt einen Spiderbeam und eine 1,3-kW-Endstufe von Expert.

Das OQRS auf Clublog ist offen und man kann jetzt schon QSLs direkt (ab 3 US-\$) oder via B üro ordern. Alle Direktbeantragungen werden innerhalb einer Woche auf LoTW gesetzt und Papier-QSLs direkt von Raratonga versandt. Direktsendungen nach OK und Bürokarten werden erst nach seiner Rückkehr nach Tschechien bearbeitet. Zusammen mit seiner ersten Aktivität 2015 stehen über 57 000 Verbindungen im Log.- Mit RIIANO gibt es wieder eine aktive Station auf Süd Shetland. QSL über RN1ON oder OQRS von Clublog.

### **E** Kurzinformationen

Daily DX vermeldet, dass der United States Fish and Wildlife Service für eine Expedition nach Baker Island (KH1) grünes Licht gibt. -Bill, K5FUV, ehemaliger Mitarbeiter des DXCC AC, bezweifelt die Rechtfertigung der Streichung des DXCC-Gebietes Midway (KH4). - Die kostenlose Online-Website DX WORLD feierte 10-jähriges Bestehen. Allerdings schien der Server ob der hohen Nachfrage in letzter Zeit überfordert. - 7Z1ES ist das Rufzeichen von NI6S, der sich bis Februar 2019 in Saudiarabien aufhält. QSL über IZ8CLM. - IZ2ZTQ ist in den Sommermonaten auf großer Pazifikreise in den Gefilden um Tahiti (FO) per Segelboot. Fürs DXCC zählen nur die landbasierten Aktivitäten. Auch eine Gruppe Franzosen um F6CTF wollte von Juni bis September diverse Inseln von Tahiti im Ferienstil aktivieren. - Sted, ZD8S, ist nach St. Helena gezogen und dort als ZD7S QRV geworden . - ZL2DX mit XYL ZL2QT wohnt für

die nächsten drei Jahre als ZL7DX und ZL7OT auf Chatham.

Abubaker, SAlAL, lebt unter schwierigen Verhältnissen in Libyen und versucht, mit einfachen Mitteln viel in CW und RTTY QRV zu sein , auch im Sommer wieder auf 6 m. Über E-Mail elzo71@yahoo.com kommt man gut mit ihm in Kontakt. Er bietet seit einiger Zeit OQRS über Paypal an, möchte jedoch gern auch die QSLs erhalten. Der Postweg von und nach Libyen ist schwierig, aber die meisten Karten kommen nach einigen Monaten an. Auch ich bekam seine hübsche QSL nach zehn

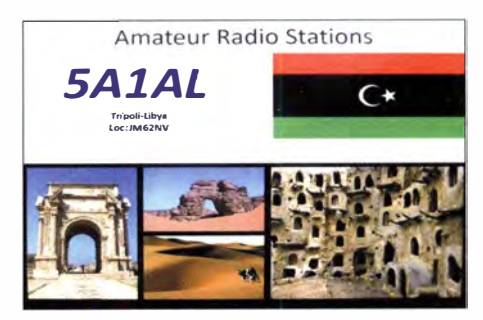

Monaten per Post. Wie HB9DKZ und DL2RD mitteilen, verwaltet er Club Log-OQRS wieder selbst und gibt ab 2017 die Briefe mehrmals im Jahr einem Freund nach DL mit. Damit sollte sich die Laufzeit auf etwa drei Monate verkürzen. - PP1CZ teilte mir mit, dass er über das OQRS bei Clublog kostenlose Bürokarten für PY0F/PP1CZ nicht mehr bedient. - In Südafrika wurden rund 1 200 Amateurfunkgenehmigungen wegen nicht gezahlter Gebühren eingezogen !

### **U** Vorschau

Afrika: FR/F4HPX ist Anfang Juni überwiegend in SSB und Digimodes mit etwas CW von Reunion aktiv. - D44TWO (DF2WO) sollte noch bis 8. 6. zu arbeiten sein. QSL MOOXO. Noch bis zum 29 .5. ist E31A von Eritrea zu erreichen. OSL an JH1AJT.

Amerika: K6KLY, K8CC und K2KW sind vom 7. bis 16.6. auf VHF (6 und 2 m) von den Bahamas (C6) in der Luft. - Eine weitere größere Gruppe um W9AEB funkt vom 14. bis 28 .6. von PJ7/homecall. - FG/DL2AAZ ist ab 22.5. für zwei Wochen von Guadeloupe im Ferienstil von 30 bis 10 m in CW und SSB aktiv. - Aus Guyana funkt 8R1/KC0W in CW zwischen dem 10.5. und 8.6.

Asien: SP9FIH ist nun für die zweite Maihälfte als E44WE von Palästina angekündigt.

Europa: HBO/GM4UYE ist vom I. bis 6.6. auf 80 bis 6 m in CW, SSB und digitalen Modes mit mehreren Operaleuren QRV. QSL über das OQRS von M0OXO.

Ozeanien: JGSNQJ/JDl ist arbeitsmäßig wieder von Mitte Mai bis Mitte Juli auf Minami Torishima. Er bevorzugt die offenen Bänder ab 40 m aufwärts in CW und RTTY. - VK5YL will vom 10. bis 17.6. als E51XYL vor allem im ANZA-Netz auf 14 183 kHz ab 0500 UTC erscheinen. - Mitte Juni ist eine japanische Gruppe mit individuellen T88-Rufzeichen aus Palau QRV.

Ausblick: Team 3YOZ gibt bekannt, dass die Anlandung auf Bouvet jetzt mit einem größeren Schiff für Ende Januar vorgesehen ist. Man will volle zwei Wochen QRV sein.

## Marquesas, TX7EU: DX von den vergessenen Inseln

Nachdem ich in den vergangenen Jahren mehrfach Inseln Mikronesiens besucht hatte, darunter für die DXpeditionen V73D, C21EU und T30D, zog es mich wieder einmal weiter östlich in den Pazifik: nach Polynesien. Neben den Erinnerungen an eine meiner schönsten DXpeditionen in diese Region , nämlich auf die Cook-Inseln nach Manihiki (E51M; s. FA 12/ 2012, S. 1248 ff.), waren die anderen Ausbreitungsbedingungen nach Europa ein Anreiz für eine DXpedition dorthin.

Tahiti. Problematisch erschien der Weiterflug von Tahiti nach Nuku Hiva: In dem kleinen Flugzeug vom Typ ATR 42 der Air Tahiti waren zwar die üblichen 23 kg Aufgabegepäck erlaubt, das Handgepäck wäre jedoch auf eine kleine Tasche mit maximal 5 kg Masse beschränkt. Da war guter Rat teuer und es ging uns so wie allen DXpeditionären: Was nicht ins Aufgabegepäck darf, muss ins Handgepäck. Wir halfen uns mit dem B uchen eines zusätzlichen Aufgabegepäckstücks fast zum Preis des Flugs. In Ta-

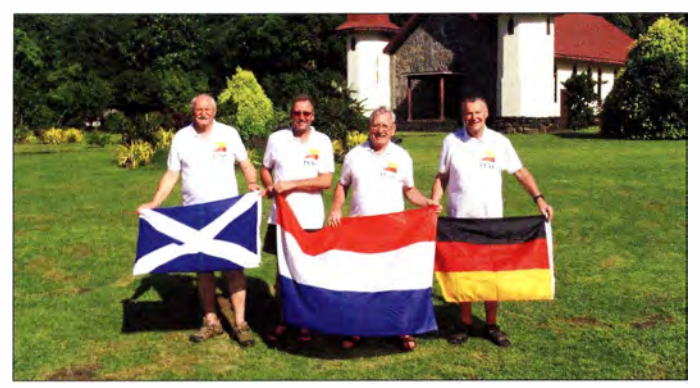

### $\blacksquare$  Inselsuche

Es reizte mich schon lange, Französisch-Polynesien in die Luft zu bringen . Die Hauptinsel Tahiti wäre wohl zu einfach, doch gab es weitere Ziele: Ich entschied mich für die Marquesas-Inseln, IOTA OC-027, und konnte sofort Ernö, DK2AMM, und Ronald, PA3EWP, für diese DXpedition begeistern.

Die letzte große Aktivität von dort, ein ukrainisches Team unter dem Rufzeichen TX7M, war bereits einige Jahre her und die TX7G-DXpedition von 20 14 ging weitgehend an Europa vorbei . Daher stand dieses DXCC-Gebiet weiterhin auf Platz 43 der Suchlisten europäischer OXer.

### **• Planung**

Nachdem wir die DXpeditionsdauer von 14 Tagen auf März 20 16 festgelegt hatten, suchten wir eine geeignete Unterkunft für vier Funkamateure mit freier Sicht in Richtung Norden sowie 24 h Stromversorgung. Bald stellte sich heraus, dass nur die Hinako-Nui-Pension im Dorf Hatiheu auf der Insel Nuku Hiva infrage kam .

Wie schon bei der C21 EU-Aktivität (s. FA 2/2016, S. 118 ff.), planten wir für vier Funkamateure mit zwei Stationen, was aus unserer Sicht für Transport und Funkbetrieb optimal ist. Doch die Suche nach einem vierten TX7EU-Teilnehmer gestaltete sich zunächst schwieriger als erwartet. Eine Ursache dafür waren sicher die DXpeditionen VKOEK und FT4JA, die niemand verpassen wollte. Doch dann gab der bekannte OXer Tom, GM4FDM, seine Zusage und ich hatte wieder einmal ein DX-erfahrenes Team beisammen .

### **Anreise**

Diesmal führte unsere Flugreise in Richtung Westen, also über die USA und Neuseeland nach

TX7EU-Team (v. l. n. r.): Tom, GM4FDM, Ron, PA3EWP, Ernö, DK2AMM, und Hans, DL6JGN

hiti sollte dann Überschüssiges aus dem Handins Hauptgepäck verlagert werden. Angesichts der Masse eines K3 von 4 kg blieb nicht viel Spielraum, aber so könnte es gehen.

Unserer Bitte nach dem Wunschrufzeichen. TX7EU, hatte die zuständige Behörde, ANFR (Agence Nationale des Fréquences), in Tahitis Hauptstadt Papeete umgehend entsprochen und schon nach vier Tagen erhielten alle Teilnehmer ihre Genehmigungsurkunde per E-Mail . D azu gab es alle Zollpapiere für die Ein- und Ausfuhr unserer Ausrüstung. Nach weiteren 14 Tagen brachte die Post zudem die Originale ein sehr guter Service der ANFR . Nun war es an der Zeit, die DX-Gemeinde über unser Vorhaben zu informieren und die TX7EU-Website online zu stellen .

Die verbliebene Zeit, es waren nur noch wenige Wochen bis zur Abreise, nutzten wir für letzte Tests der Ausrüstung sowie zum Bau von VDA-Antennen. Obwohl wir von Jared, N7SMI, dem Leiter der TX7G-DXpedition, wussten, dass wenig Platz am Strand zur Verfügung stehen würde, sollten auf jeden Fall un-

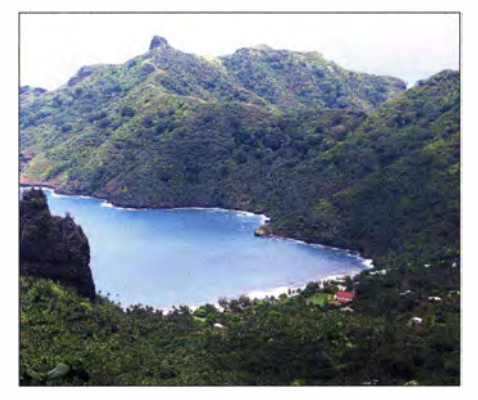

Hatiheu liegt an der gleichnamigen Bucht.

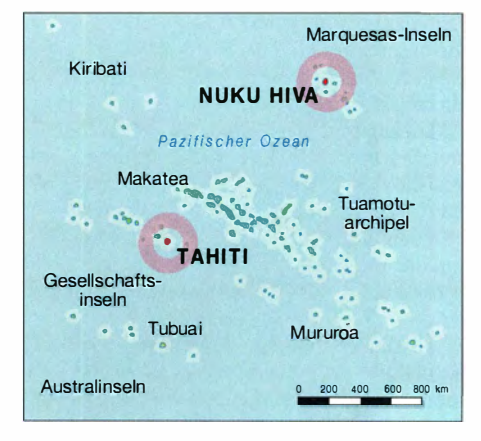

sere bewährten Multiband-Vertikalantennen ins Gepäck. Anstelle des Spiderbeams reisten ein 5-Band-Hexbeam und ein 7-m-Aiuminiummast mit nach Nuku Hiva. Das Umstecken der Koaxialkabel an den Antennen wollten wir vermeiden und kauften daher 200 m vom Typ H155, was eine nicht zu vernachlässigende Masse bedeutete.

### **Reisebeginn**

Unser Funkabenteuer konnte beginnen und am 29 . 2. 20 16 trafen wir uns im Flughafen Frankfurt/Main. In einer ruhigen Ecke mussten die Koffer und der Skisack neu gepackt werden, denn der immer wieder verfeinerte Gepäckplan galt erst ab hier. Nach mehr als 30 Stunden reiner Flugzeit und Zwischenstopps in Los Angeles sowie Auckland landeten wir etwa 2 ,5 Tage später in Papeete.

Im dortigen Airport-Motel hieß es dann erneut Umpacken, denn nun ging es um das Handgepäck. Am nächsten Morgen fuhren wir sehr früh wieder zum Flughafen , doch beim Checkin erwiesen sich die genormten Kabinen-Trol-

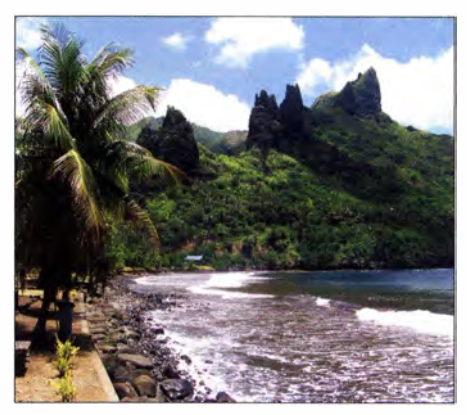

Das befestigte Ufer bot wenig Platz für Antennen.

leys als zu groß. Unerwartet und mit einem freundlichen Lächeln des Personal gab es dafür trotzdem problemlos Banderolen und einen Platz im Frachtraum; diese erfreulich einfache Lösung kann man per Internet nicht buchen. Nach einem vierstündigen Flug landeten wir auf dem Flugplatz von Nuku Hiva auf einem Hochplateau im Nordwesten der Insel .

### **E** Erste Eindrücke

Der erste Eindruck überraschte , denn so hatten wir uns die Südsee an diesem Ende der Welt nicht vorgestellt: Hohe Berge, tief eingeschnittene Täler und ein üppiges Grün zeigten ein unerwartet paradiesisches Bild.

Und dann die abenteuerliche Fahrt im Pick-up zu unserer Unterkunft! Dies bedeutete einen Weg, der über eine Höhe von 1200 m und durch dichte Regenwolken führte. Die weniger als 40 km lange Strecke vom Flugplatz bis Hatiheu mit vielen Kurven, eine steiler als die andere, und die stellenweise nicht befestigte Straße ließen sich oft nur im Schritttempo bewältigen. Wir benötigten dafür zwei Stunden und konnten uns nicht sattsehen. Die üppige Natur, die spektakulären Wasserfälle und die wilden Pferde oft an oder auf der Straße haben einen unvergesslichen Eindruck h interlassen .

Schließlich der erste Blick auf unser Ziel, das kleine Dorf Hatiheu im Nordosten der Insel: Die wenigen Häuser bzw. Hütten liegen malerisch in der Mitte einer Bucht, ergänzt durch eine kleine neugotische Kirche . Dieses Fleckchen Erde war also unsere Idylle für die kommenden zwei Wochen.

Wir wurden herzlich von Madam Yvonne, der Eigentümerin der Pension Hinako Nui, und ihrem Sohn Maurice begrüßt. Die Anlage, von den Einheimischen nur Pension Yvonne genannt, besteht aus fünf kleinen Gebäuden. Als unser Shack hatten wir das Haupthaus mit seinen beiden Räumen vorgesehen. Die vier weiteren Häuser bestanden aus nur einem Raum mit Bett und Schrank sowie einem B ad mit Toilette und erfrischend kalter Dusche . Es gab keine Klimaanlage , doch alles war sauber und die Elektroinstallation neu . Perfekte Bedingungen also für unser Vorhaben und sofort wanderten unsere Blicke in Richtung Strand zur Erkundung der möglichen Antennenstandorte .

Dies war jedoch kein typischer Südseestrand, einen solchen findet man auf den felsigen Marquesas-Inseln nicht. Die gesamte Bucht ist mit einer etwa 2m hohen Steinmauer befestigt, gefolgt von einem wenige Meter breiten Rasenstreifen. Danach folgt die Dorfstraße und auf der anderen Straßenseite unsere Häuser. Da gab es nicht viel zu entscheiden: Der Platz reichte nicht für die VDAs und wir begannen auf dem Rasenstreifen umgehend mit dem Aufbau der beiden Multiband-Vertikalantennen mit jeweils zwei abgestimmten Radialen. Dort war auch Platz fürden 40-m-Monoband-Vertikalstrahler, während für den Hexbeam nur die Wiese neben unseren Häusern blieb.

Bis zum Einbruch der Dunkelheit standen die beiden Multiband-Vertikalantennen. Unterhalb der Mauer lag vom Wasser geschliffenes Vulkangestein in jeder Größe, dies war die einzige Möglichkeit zur Abspannung in Richtung Meer. Zudem war die Straße mit dem Koaxialkabel zu queren, doch dafür standen dort hohe B äume und wir hatten ausreichend Kabel da-

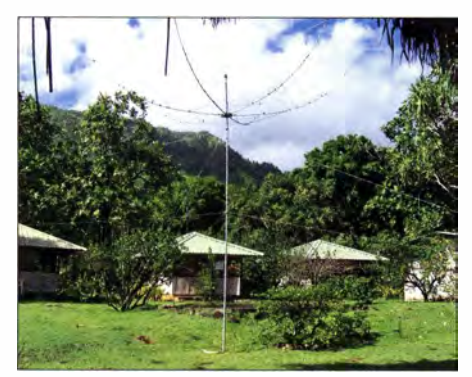

bei. Mithilfe von Toms Schleudertechnik hatten wir schnell Erfolg und etwa 4 m Höhe sollten für die sichere Kabelführung reichen.

#### **B** Stationsaufbau

Wir lagen gut im Zeitplan und Ronald befasste sich mit dem Stationsaufbau. Ich wollte die Antennenstecker ans Koaxialkabel löten und erhielt sofort einen Stromschlag. Auch Ronald konnte nicht an die Gehäuse der Geräte greifen. Was war die Ursache? In allen Räumen waren moderne Feuchtraum-Schutzkontaktsteckdosen nach EU-Standard installiert und Steckeradapter brauchten wir nicht.

Doch nach dem Öffnen der Steckdosen erkannten wir die Ursache: Es gab keinen Schutzleiter und über die Abblockkondensatoren der Schaltnetzteile lag die Phase auf dem Gehäuse. Inzwischen war es jedoch stockdunkel und wo befand sich die Stromverteilung? Das Problem ließ sich nur bei Tageslicht lösen und die Inspektion der Elektroanlage brachte die Gewissheit, dass es tatsächlich keinen Schutzleiter gab.

Abhilfe war nur mithilfe eines Staberders möglich, aber woher sollten wir diesen nehmen? Einmal mehr kam ein glücklicher Zufall zu Hilfe, denn in der äußersten Ecke des Haupthauses fanden wir ein in den Boden geschlagenes Stahlrohr mit einer Schlauchschelle . Dies erwies sich als Lösung und wir vermuten, dass wir nicht die ersten Besucher mit diesem Problem waren. Die Stationen waren also nun einsatzbereit und Tom schrieb am 3 .3 .2016 um 2033 UTC mit K3WKJ auf 15 m die erste Funkverbindung ins DXpeditionslog.

Parallel dazu, allerdings bei strömendem Regen und extremer Luftfeuchtigkeit, erfolgte die Montage des Hexbeams sowie des 40-m-Monoband-Vertikalstrahlers . In weniger als zwei Stunden war dies geschafft und zudem der Beam in etwa 6 m Höhe auf dem Aluminiummast montiert. Wir drehten den Richtstrahler auf 20° und haben diesen danach nicht mehr angerührt, denn das war der kurze Weg nach Europa . Hinter der Pension steigen die Berge steil bis auf 1200 m an und der lange Funkweg war so nicht nutzbar. Damit hatten wir nun alle Antennen installiert und unser mitgebrachtes Koaxialkabel dabei fast auf gebraucht.

Jetzt konnten wir die Transceiver mit den Antennen beliebig kombinieren und beide Stationen parallel betreiben. Diese bestanden aus jeweils einem Elecraft K3 mit Laptop-PC sowie einer Expert-PA I ,3k bzw. einer 600-W -Eigenbau-PA nach DJ9YN. Zur Antennenentkopplung nutzten wir wieder unsere B andfilter von Dunestar Systems. Zum Loggen verwendeten

Unsere "Regenschirm-Antenne" stand neben der Unterkunft.

Beim Zusammenbau des Hexbeams

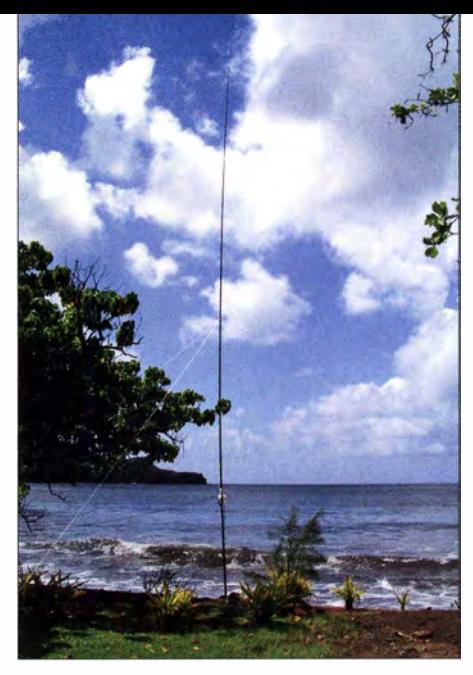

Unsere Vertikalantennen standen in Meeresnähe.

wir wie gewohnt WINTEST. Die Bänder waren weit geöffnet und die Pile-ups entsprechend intensiv.

### **Funkalltag**

Nun begann der DXpeditions-Alltag mit viel Funkbetrieb, gelegentlichen Mahlzeiten und etwas Schlaf. Eines unserer Ziele war es, dieses rare DXCC-Gebiet in möglichst viele europäische Logs zu bringen.

Zwei Hürden mussten wir dabei allerdings akzeptieren: Zum einen ging die Zeit des Sonnenfleckenmaximums zu Ende und bei einem Flux um 100 waren die Bandöffnungen oft kurz. Zum anderen versperrten wie erwähnt die hohen Berge den langen Funkweg nach Europa, was die Zahl der Öffnungen reduzierte . Zudem war anfangs nicht sicher, ob 12 m und 10 m für Funkkontakte nach Europa nutzbar sein würden .

Die Ausbreitungsbedingungen spielten aber gut mit und wir waren während aller Bandöffnungen präsent. Nach Europa öffneten die Bänder verlässlich, nur waren Dauer und Intensität recht unterschiedlich . Nur für das 20-m-Band fanden wir während der gesamten Zeit unserer DXpedition keine Systematik.

Doch dann kam am 6 .3. eine starke magnetische Störung mit einem K-Wert von 7. Bei uns zu Hause ( $51^{\circ}$  N) konnte man sogar Aurora beobachten und auf Nuku Hiva schlossen die Bänder in Richtung Europa vollständig. Zu unserem Glück hielt dieser Zustand aber nur bis zum Ende der ersten Woche an und in der zweiten bescherte uns die Sonne wieder einen F-Wert um 100 sowie niedrige A- und K-Werte.

Schnell fanden wir einen guten Rhythmus: Von 18 Uhr bis I Uhr waren Tom und ich an den

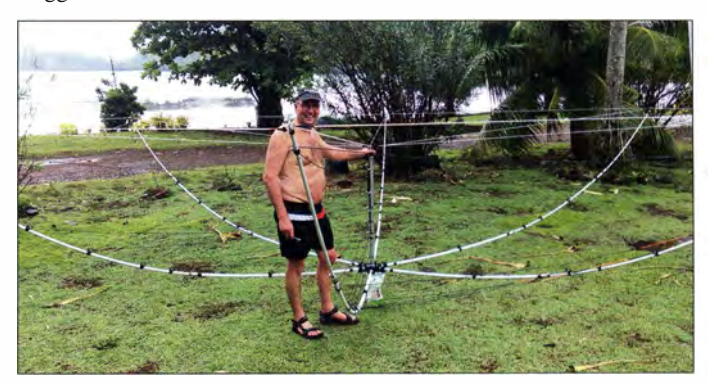

592 • FA 6/17

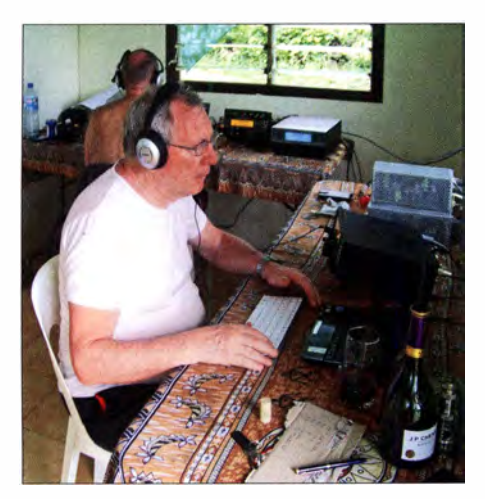

Während der Bandöffnungen nach Europa waren wir mit zwei Stationen auf den Bändern aktiv.

Stationen, danach bis 8 Uhr früh abgelöst durch Ronald und Ernö. In der restlichen Zeit handhabten wir es locker, es war aber immer eine Station besetzt. In diese Zeitfenster fielen keine Europa-Öffnungen und um Mittag waren alle Bänder oft ohnehin geschlossen .

Ich habe in meiner Schicht immer zuerst auf 30 m mit Europa begonnen und meist hielt die Bandöffnung bis Mitternacht an. Tom hat in dieser Zeit die viel kürzere EU-Öffnung auf 40 m bedient. Während 20 m danach ab und zu kurz öffnete, blieben 17 m und 15 m geschlossen. Hier fehlte der lange Weg und wir haben dann Pile-ups aus Nordamerika und Japan abgearbeitet. Interessant dabei waren - im Gegensatz zu den früheren Erfahrungen im Westpazifik (C21EU) - die leisen Signale aus Japan sowie die extrem starken aus Nordamerika.

In der zweiten Nachthälfte gab es keine typischen EU-Öffnungen, bis gegen 6 Uhr das 17m-Band und etwas später 15 m nach Europa öffneten. Die Signale waren dann gut lesbar, aber nach ein, zwei oder manchmal drei Stunden schlossen die Bänder wieder. Wir wurden mehrfach nach 12 m gefragt und haben das mögliche Fenster immer beobachtet, doch leider gab es nur einige wenige und dann extrem kurze Öffnungen . Die Glücklichen waren Stationen mit den Präfixen GM, SM2 und OH; das 1 0-m-Band öffnete nicht nach Europa. Erwähnenswert ist noch, dass unsere Vertikals im Vergleich zum Hexbeam mindestens eine S-Stufe stärkere Signale brachten .

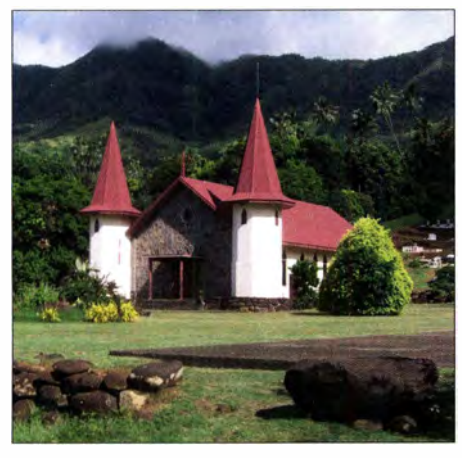

Hohe Berge versperrten den langen Funkweg nach Europa.

### **Unterbrechungen**

Selbstredend gab es gelegentlich gewollte oder ungewollte Abweichungen von unserem Rhythmus , etwa die tägliche Antennenwartung. So hatten wir bei den Abspannungen in Richtung Pazifik die Kraft der Wellen unterschätzt. Diese rollten selbst die größten Steinbrocken hin und her und wir mussten die daran befestigten Abspannungen ständig erneuern. Dies war eine auf dem glitschigen Gestein nicht ungefährliche Arbeit und zudem nur bei Ebbe möglich.

### • I nselkunde

Auf der Insel Nuku Hiva leben insgesamt etwa 3000 Menschen, die fast alle in der Hauptstadt Taiohae an der Südküste wohnen .

Bis auf die Verarbeitung von Kopra, dem getrocknetem Kern von Kokosnüssen , haben wir keine Landwirtschaft gesehen. Dank ständiger ergiebiger Regenfälle sowie einer hohen Luftfeuchtigkeit zieht sich eine üppige Vegetation bis in die Spitzen der Berge und die wenigen Wiesen sind vollgesogen wie ein Schwamm.

Die Marquesas-Inseln liegen 1600 km nordöstlich von Tahiti und sind vulkanischen Ursprungs. Ende des 16. Jahrhundert zunächst von den Spaniern entdeckt, geriet die Inselgruppe fast 200 Jahre, bis zur Ankunft von James Cook im Jahr 1774, wieder in Vergessenheit. Daher werden sie heute auch "Die vergessenen Inseln der Südsee" genannt.

Wir haben auf der Insel eine herzliche Gastfreundlichkeit genossen . Immer wieder nannte man uns "die Fremden mit dem Regenschirm", worüber wir anfangs staunten. Des R ätsels Lösung: Unser Hex beam sieht ja aus wie ein umgedrehter Regenschirm .

#### **E** Ergebnisse

Die Tage im Pazifik vergingen wie im Fluge und die Intensität der Pile-ups nahm nicht ab. Nach unserer 13-tägigen Aktivität standen 32 231 Funkverbindungen im Log, darunter 12953 Uniques (40,2 %).

Obwohl wir fast alle Bandöffnungen nach Europa bedient haben, erreichte der Anteil nur 6540 Funkverbindungen (20,3 %). Dass der überwiegende Teil der QSOs in CW lief, lag an den meist sehr schwachen Signalen europäischer Stationen. Der in Hatiheu fehlende "lange Funkweg" erwies sich als ein Nachteil unseres Standorts und hat sicher viele Verbindungen nach Europa gekostet. Doch bestand dazu keine Alternative , denn es gibt auf der bergigen Insel keinen geeigneten Ort mit Strom, von dem man Europa sowohl über den kurzen als auch über den langen Funkweg erreicht.

Bei Club Log ist eine umfangreiche Statistik unserer DXpedition abrufbar. Die dort dokumentierte Verteilung der Europa-QSOs auf die B änder spiegelt sehr gut die B andbedingungen wieder. Das 30-m-Band bot die längsten EU-

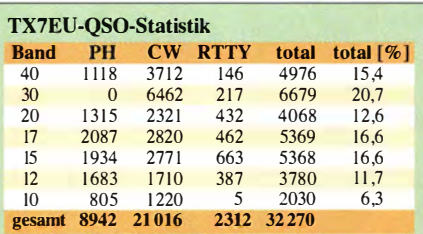

Öffnungen und dort war die Wahrscheinlichkeit am höchsten, uns zu erreichen.

Viele europäische Funkamateure bedankten sich anschließend für ein neues DXCC-Gebiet, ebenso viele US-DXer. Letzteres ist für uns immer wieder überraschend , denn im Vorfeld hieß es seitens der angefragten US-Kiubs , dass für deren Mitglieder kein Bedarf an dem DXCC-Gebiet Marquesas bestehe. Nun ja, wir freuen uns für jeden , der es ins Log geschafft hat. Es war wie immer für uns ein tolles Erlebnis, die riesigen Pile-ups abzuarbeiten . Auf die allen DXern bekannte "Disziplin" auf den Bändern hatten wir uns eingestellt, daher an dieser Stelle kein weiterer Kommentar dazu. Mit Lovell, W7CU, schrieb Ronald am 15.3, auf 40 m bei Tagesanbruch das letzte QSO ins Log . Der Abbau der drei Vertikalantennen war innerhalb von 30 min erledigt, den Hexbeam hatten wir schon am Vortag demontiert und verpackt.

#### **Rückreise**

Mit dem Pick-up starteten wir die abenteuerliche Fahrt zurück zum Flugplatz . Auf halber

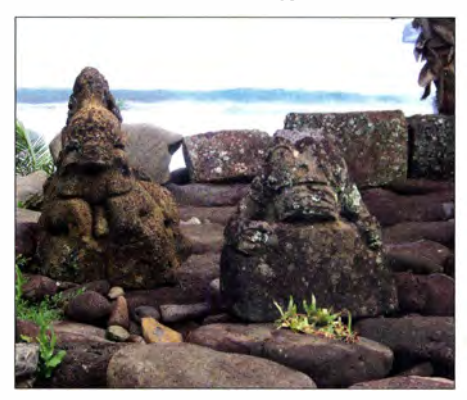

Mystische Ahnenfiguren Tikis gaben Nuku Hiva ih-**Fotos: DL6JGN** 

Strecke dann ein Schreck: Beim Sturm während der vergangenen Nacht hatte sich ein gewaltiger Baum quer über die Straße gelegt. Nur unser Fahrer blieb ruhig, denn schwere Technik war schon vor Ort. Trotz dieser Verzögerung erreichten wir unseren Flug rechtzeitig.

In Papeete hatten wir drei Tage Zeit zum Erholen und für Funkbetrieb: Über eine Balkonantenne konnten wir auf 17 m unter FO/Heimatrufzeichen einige Hundert Funkverbindungen ins Log schreiben .

Weiter ging es dann mit einem eintägigen Zwischenstopp in Auckland zurück nach Frankfurt. Nachdem wir unser Gepäck erneut umverteilt hatten, trennten sich unsere Wege wieder und wir waren um ein echtes Abenteuer reicher. Ich habe mich in dem harmonischen Team sehr wohl gefühlt und in Tom einen neuen Freund gefunden. Zur Verabschiedung in Frankfurt hieß es von allen: "bald wieder".

Unser herzlicher Dank geht zuerst an Madame Yvonne und ihren Sohn Maurice für die herzliche Gastfreundschaft. Vielen Dank auch an Jared Smith, N7SMI für die logistische Unterstützung. Wir bedanken uns zudem bei allen OXern für die Pile-ups und die gute Kooperation . Unser besonderer Dank gilt ferner den europäischen DX-Kiubs sowie vielen Einzelsponsoren für ihre Unterstützung.

Wir hören uns bestimmt bald im nächsten Pileup! Hans-Werner Grießl, DL6JGN

## QRP-QTC

Redaktion FUNKAMATEUR Majakowskiring 38, 13156 Berlin E-Mail: redaktion@funkamateur .de

### **QRP- und Selbstbautreffen** in Silberthai

Vom 9. bis 10. Juni 2017 lädt die DL-QRP-AG (www.dl-qrp-ag.de) wieder alle am QRP-Betrieb und Selbstbau interessierten Funkamateure nach Thüringen ein . Ort der Veranstaltung ist der Landgasthof Silberthal, Im Silberthal 13, 07616 Silberthal.

So wie in den Vorjahren werden sich bereits am Freitag ab 19 Uhr diejenigen, die es bis zum Treffen am nächsten Tag nicht abwarten können, zum Plausch versammeln. Die Gaststätte ist geöffnet und es lassen sich Abendessen bestellen .

Die Eröffnung des Treffens ist für Samstag 10 Uhr vorgesehen . Wer schon jetzt beabsichtigt, einen Vortrag zu halten , der sollte sich bei Helmut Seifert, DL2AVH (d/2avh@darc.de) oder Gero Schusser, DL4ALJ (dl4alj@darc.de) melden. Zwar ist es auch vor Ort noch möglich, einen Vortrag unterzubringen , doch im Hinblick auf die sich schon gemeldeten Referenten sollten sich Vortragende frühzeitig auf die Rednerliste setzen lassen .

Schon jetzt sind einige Vorträge eingeplant. Gab es zum Treffen in Schluchsee im Schwarzwald 2016 noch Unstimmigkeiten zur Bezeichnung des von Peter Solf, DK I HE, und Jürgen Trenck, DJ4JZ, besonders für SOTA-Aktivisten entworfenen Transceivers , hat er jetzt mit Micro Solf einen passenden Namen erhalten . Peter wird über den aktuellen Entwicklungsstand dieses für acht KW -Bänder entworfenen SSB/CW-Transceivers berichten . Wer eine der vorangegangenen Präsentationen des HAF-TRX 2015 bei anderen Treffen verpasst hat, kann dies jetzt nachholen. Der von Helmut Seifert, DL2AVH,Andreas Lindenau, DL4JAL, und Fernando Hädrich entwickelte Mehrband-QRP-Transceiver ist für CW, SSB und PSK geeignet. Nur so viel: Er ist mit einem DDS-VFO und mehreren FET-PAs ausgestattet, in klassischer Schaltungstechnik aufgebaut und hinsichtlich der Stromaufnahme für den Portabelbetrieb optimiert.

Ludwig Niebel, DHSWN, möchte mit seinem Vortrag DH8WN und SOTA - Technik und Erlebnisse besonders die Stubenhocker zu mehr Aktivitäten außerhalb des heimatlichen Shacks und den Gipfeln als Ziele animieren. Andreas

### QRP-Frequenzen [kHz]

CW: 1810, 1836, 3560, 7030, 7122, 10 106, 10 116, 14060, 18086, 18096, 21 060, 24 906, 28 060, 50 096, 1 44 060

SSB: 1910, 3690, 3985, 5346,2 (K2), 7090, 7285, 14 285, 18 130, 21 285, 21 385, 24 950, 28 360, 28 385, 50 185, 144 285

Frequenzen gemäß Bandplan der IARU R1

ln den USA übliche Frequenzen (www.qrparclorg)

Foren

DL-QRP-AG: www.qrpforum.de SM5ZBS: http://afuboards .net

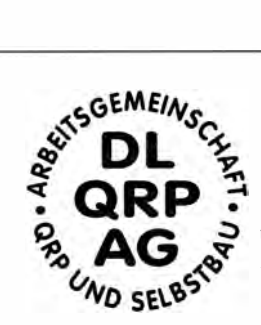

Auerswald, DL5CN, widmet sich im dann folgenden Vortrag ganz der SSB-Modu lation, bevor DH8WN unter dem Titel Die  $HF$ -Leitung – das unbekannte Wesen? die Besonderheiten der

von jedem Funkamateur eingesetzten Speiseleitungen darstellt. Der Abschluss der Vortragsreihe ist bisher Sebastian Weiß, DL3YC, und Severin Haas, DK1SEV, mit der Darstellung ihrer Pico-Ballon-Missionen vorbehalten.

All denjenigen, die lediglich ihre an den vergangenen Winter- und B astelabenden entstandenen Projekte vorstellen möchten, bietet der Landgasthof mit seinen zur Verfügung gestellten Räumen und Flächen vor dem Haus ausreichend Platz . Erste Adresse für Übernachtungen ist der Landgasthof selbst. Außerdem sind auf www.silberthal.de eine Anfahrtsbeschreibung und Tipps zu weiteren Aktivitäten vorhanden.

Helmut Seifert, DL2AVH Gero Schusser, DL4ALJ

### **U** J68RL und sein Buddipole

Ein CW-QSO mit der Karibik auf einem der oberen KW-Bänder ist eigentlich nichts Besonderes. Dennoch ist eine Verbindung mit dem lnselstaat St. Lucia, 16, erfreulich - besonders wenn sie einen neuen Bandpunkt auf 12 m bringt. Und dann trägt man gern etwas mehr in das Bemerkungsfeld der Log-Software ein, nämlich, dass das Signal wirklich 599 war. Zumal bereits zu diesem Zeitpunkt, Dezember 20 15, das Maximum des 24 . Sonnenzyklus lange vorbei war und die Bedingungen auf den hohen KW-Bändern zu wünschen übrig ließen.

Als dann nach geraumer Zeit die QSL-Karte eintraf, war dieser zu entnehmen, dass J68RL lediglich mit 5 W sendete , und beim Eintragen des QSL-Eingangs fiel dann der o. g. Vermerk auf. Eine Rückfrage per E-Mail beim OP Rick, Heimatrufzeichen AA4W, ergab:

"Danke für den FB Signal-Rapport. Wir funkten aus einer Villa, die auf einem Felsen steht  $-100$ m über dem Ozean an der Nordseite der Insel. Das gab uns ,a very good shot' nach Europa und Nordamerika. Und das Salzwasser half dem Signal noch ein bisschen nach!

Meine Stationsausrüstung bestand aus einem Elecraft KX 3, der auf5 W Sendeleistung eingestellt war, sowie einem Nanophospat-Akkumulator (LiFePO<sub>4</sub> - d. Red.) mit 4,5 Ah Kapazität und einer Yagi aus zwei Buddipolen.

Natürlich ist es unter solchen Bedingungen leichter, QSOs in CW zu tätigen, aber ich hatte auch Glück mit SSB. Am Tag vor unserem QSO liefder ARRL-10-m-Contest. lch konnte mit meinen 5 W deutlich mehr als 300 QSOs fahren. Das hatte so einen Spaß gemacht, dass ich den ganzen Tag nicht von der Station wegkam!

Die Antenne aufdem Foto ist eine Yagi für das 1 7-m-Band, ebenfalls aus Buddipole-Elementen gebaut. Sie besteht aus Strahler und Reflektor. Hier ist ein Link zu einigen Dokumenten von Buddipole über Vertikal- und Yagi-Antennen [1]. Dort finden Sie auch das Buch "Buddipole in the Field" von B. Scott Andersen, NEJRD, als PDF-Datei [2]. Es enthält alle Information über Yagi-Antennen und ihren Aufbau, insbesondere in Zusammenhang mit der Nutzung von Buddipole-Antennenbauteilen . Es ist einfacher, dort nachzulesen, als meine Konstruktion anzuschauen. EZNEC-Antennenmodelldateien zu den einzelnen Kapiteln dieses Buchs sind ebenfalls unter [1] zu finden.

Wir waren schon einmal 2013 in St. Lucia . Da waren die Condx wundervoll. Wir benutzten zwei Suddipole-Dipole für das 40-m-Band und platzierten diese in etwa 6 m Abstand zueinander als Yagi-Antenne . Damit prodzierten wir phantastische Signale in Europa und im Pazifik! Die Antenne war gerade einmal 3 m über dem Boden, aber wiederum auf diesem Felsen in 100 m Höhe über dem Meer.

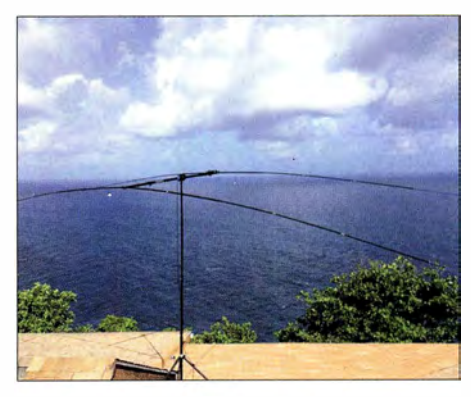

Traumhaftes Take-off von J68RL auf einem Felsen 100 m über dem Atlantik - und dazu ein Buddipole Foto: J68RL

Ich hoffe, Sie mal aufdem 20- oder 40-m-Band in CW zu erwischen - hier von meinem Heimatstandort aus im Nordosten Floridas, etwa 65 km nordwestlich von Daytona Beach! "

Soweit die Schilderung von Rick , J68RL. Im FUNKAMATEUR wurden Buddipole-Antennen offenbar erstmalig in [3] vorgestellt. Inzwischen fand der Antennentyp aber in unzähl igen Beiträgen über kleine DXpeditonen, SOTA-Aktivitäten etc. Erwähnung. Einen sehr schönen Erfahrungsbericht mit vielen Praxistipps hat Andreas , H89TQG , in [4] veröffentlicht.

Dabei handelt es sich um ein voll ständiges und modulares System zum Aufbau eines Dipols, das von Bud, W3FF, entwickelt wurde. Sein Strahler lässt sich als gestreckter Dipol, V-Dipol, Inverted-Vee, L-Antenne oder sogar als Vertikalantenne aufbauen. Mit einer Gesamtlänge von fast 5 m und passender Mittelspule arbeitet der Buddipole von 40 m bis 10 m als resonante Antenne. Obendrein sind Dreibein und Masten verschiedener Länge passend zum System erhältlich .

Importeur in Deutschland ist die WiMo GmbH . Freilich kann man einen Buddipole oder einen Buddstick auch selbst bauen . Bud hat dazu umfangreiche Konstruktionsunterlagen ins Netz gestellt [5]. Red. FA

#### Literatur

- [1] Buddipole, Inc .: Antenna Manuals. www.buddipole. comldocumentation.html
- [2] Andersen, S.B., NE1RD: Buddipole in the Field. Eigenverlag, Hillsboro 2015
- [3] N.N.: Antennen für alle Fälle. FUNKAMATEUR 55 (2006) H. 2, 134 (Markt)
- [4] Tanner, A., HB9TQG: QRP-Portabelfunk optimiert. FUNKAMATEUR 55 (2006) H. 6, S. 676-679
- [5] Drummond, B., W3FF: The homebrew Buddipole and homebrew Buddistick site. https://sites.google. comlsitelw3ffhomepage

## UKW-QTC

Aktuelles, Aurora, MS, EME: Dipl.-lng. Bernd J. Mischlewski, DF2ZC Auf dem Scheid 36, 53547 Breitscheid E-Mail: BerndDF2ZC@gmail .com

Magic Band, Topliste, Conteste: Dipl.-Ing. Peter John, DL7YS Am Fort 6, 1 3591 Berlin E-Mail: dl7yspeter@posteo.de

### $\blacksquare$  Dieses Jahr schon Sporadic-E (E<sub>s</sub>) auf 2 m gearbeitet?

Die Wahrscheinlichkeit ist groß, dass es auf 1 44 MHz bereits die erste Sporadic-E-Öffnung gegeben hat, wenn Sie diese Zeilen lesen. In aller Regel reicht die MUF (Maximum Usable Frequency) irgendwann im Verlauf des Mais schon einmal hoch ins 2-m-Band. Auf 50 MHz. wo die Anforderungen an die Reflexionsfähigkeit der E-Schicht nicht so hoch sind, wird bereits seit spätestens April Sporadic-E (E,) beobachtet.

Wenn sich nun eine solche E<sub>s</sub>-Wolke hoher Ionenkonzentration entwickelt, dann herrschen auch im 2-m-Band kurzzeitig Ausbreitungsbedingungen wie auf der K urzwelle. Die Reichweite kann dann mit einem Sprung bis 2500 km betragen. Die Signalreflexion geschieht mit nur recht geringen Verlusten, weshalb die Empfangsfeldstärken oft zwischen S7 und S9 liegen . Was bedeutet, dass bei günstigen Verhältnissen (keine anderen anrufenden Stationen) auch mit ein paar Watt an einer Behelfsantenne UKW-DX möglich ist.

Die Öffnungen sind auf 1 44 MHz meist nur recht kurz und noch dazu mitunter lokal eng begrenzt. Jedes Jahr gibt es aber auch Tage , an denen das Band immer wieder via E, aufgeht. Wie gelingt es nun , eine solche Öffnung zu erwischen? Mit klassischer Basisarbeit, also dem Beobachten des 10-m-, des 6-m- und auch des 2-m-Bandes, Letzteres speziell in der Nähe der Anruffrequenz 1 44 ,300 MHz. Werden auf den niederfrequenten Bändern die Skip-Abstände immer kürzer, intensiviert sich also die ursächliche Reflexionswotke . Bei weiterer Verdichtung könnte es dann eventuell auch auf 2m losgehen. Neben der Echtzeitkarte auf www.dxmaps.com kann man sich aber auch an der Website www.

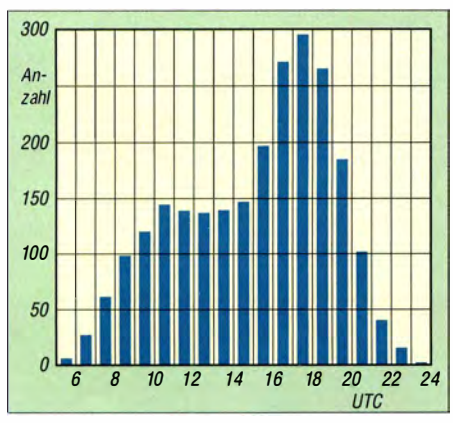

Die tageszeitliche Verteilung von Sporadic-E-Öffnungen: Mit einem Maximum gegen 1 700 UTC ist die Ausbreitung recht "arbeitnehmerfreundlich". Um 1900 MESZ dürften die meisten OMs bereits<br>daheim sein. Grafik: www.mmmonvhf.de Grafik: www.mmmonvhf.de

gooddx.net orientieren. Hier w ird eine stets aktualisierte Liste von Sporadic-E-QSOs angezeigt, sodass die Situation am eigenen Standort bewertet werden kann. Vor allem aber wird registrierten Nutzern ein Benachrichtigungsservice per E-Mail/SMS angeboten: Werden auf 2 m QSOs via E, gemeldet, dann versendet der Robot automatisch eine entsprechende Warnung.

So gibt es keine Entschuldigung mehr, eine E, Öffnung am eigenen Standort verpasst zu haben. Es sei denn, man ist unterwegs. Dann schmerzt es m itunter sehr, eine solche Gelegenheit zu verpassen.

### **E** Ergebnisse des AGCW-VHF/UHF-Wettbewerbs vom 18.3.2017

Miserables Wetter mit Sturm, verbreitet leichter Dauerregen und Kälte - nicht gerade ideale Voraussetzungen für einen DX-Funkwettbe-

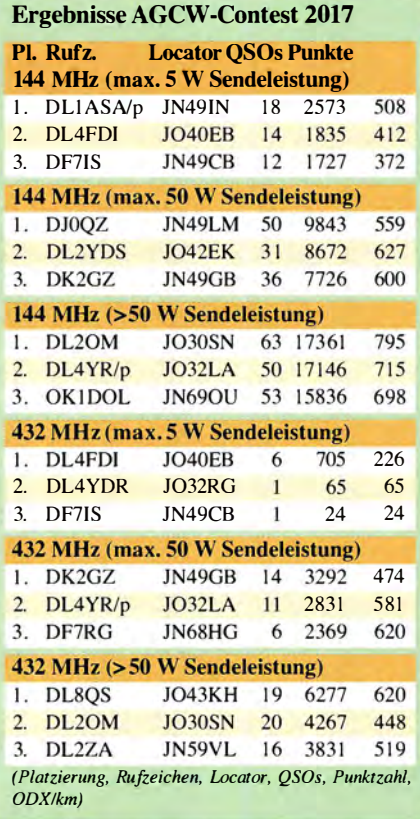

werb auf UKW, wo es ja auf möglichst weite überbrückte Entfernungen ankommt. Und schon gar nicht für Portabel-Aktivitäten . Dank der Effizienzvorteile von Telegrafie kamen auf 1 44 MHz dann aber doch hier und da OSOs deutlich jenseits der 600 km zustande. So berichtet beispielsweise Roland, DL20M, Locator J030SN, von entsprechenden QSOs nach Frankreich und England, darunter als ODX F8GGD IN95UQ mit 795 km, gefolgt von G4KUX 1094BP mit 781 km.

Die nächsten dieser Kurz-Conteste finden am 23.9, von 1400 bis 1700 UTC auf 2 m und von 1 700 bis 1 800 UTC auf 70 cm statt.

### ■ 39. Nordic VUSHF-Meeting

In der Zeit vom 9. bis II. 6. findet im schwedischen T jörn (J058TA), etwa 60 km nördlich von Göteburg gelegen, das 39. Nordische VHF/UHF/SHF-Treffen statt. Diese traditio-

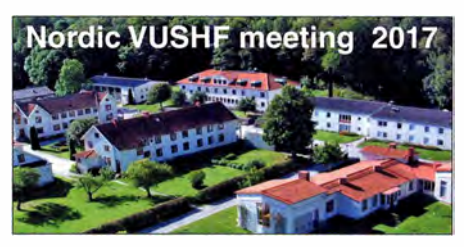

Die Veranstaltung findet im Billströmska Folkhögs-Foto: Fredrik Bonde

nelle Veranstaltung hat zum Ziel, den Austausch zwi schen UKW-Funkamateuren zu fördern, ebenso wie über Fachvorträge aktuelle Amateurfunkthemen jenseits der 50 MHz zu präsentieren. Sie wird nicht nur von skandinavischen Gästen besucht, sondern aus ganz Europa werden Teilnehmer verzeichnet.

Das Treffen beginnt am Freitag mit einem Grillabend . Am Samstag stehen dann Fachvorträge beispielsweise zu DSP-Transceivern , Konstruktion von Parabolspiegeln oder etwa EME mittels digitaler Modulationsverfahren auf der Agenda. Auch für den Sonntag sind weitere Vorträge vorgesehen , bevor die Veranstaltung um 14.00 Uhr endet.

Vor Ort stehen außerdem umfangreiche Messmöglichkeiten für Empfänger, Vorverstärker, Filter usw. zur Verfügung (Messbereich bis 47 GHz). Interessant dürfte ein von OZ5TG geplanter Vergleich verschiedener Vorverstärkertypen mit den gerade in EME-Kreisen verbreiteten Produkten von WA20DO werden .

Aktuelle Informationen zum VUSHF-Meeting sowie der Registrierung findet man auf www.vushf2017.se. Dort kann auch gleich eine Unterkunft gebucht werden. Der Veranstaltungstermin lässt sich außerdem gut mit einem Urlaub verbinden .

### ■ 4-m-Band eingeschränkt freigegeben!

Manch ein OM hatte schon nicht mehr daran geglaubt, insbesondere nach der Ansage im Februar, dass 2017 keine Freigabe des 70-MHz-B andes erfolgen werde: Laut Mitteilung des DARC e.V. wird voraussichtlich in der Zeit vom 17.5. bis 31.8. 2017 nun doch der Bereich 70,150 MHz bis 70 ,180 MHz unter Einschränkungen freigegeben .

Mit maximal 25 Watt ERP(!) dürfen Inhaber eines Amateurfunkzeugnisses der Klasse A von ortsfeste Amateurfunkstellen aus in allen Sendearten dort arbeiten. Dabei gilt eine Beschränkung der Bandbreite auf maximal 12 kHz.

Darüber hinaus ist nur horizontale Antennenpolarisation zugelassen, und es darf keine Störung anderer Funkdienste erfolgen , Damit bietet sich den deutschen Funkamateuren nach 20 14 und 20 15 erneut die Gelegenheit, während der Sporadic-E-Saison auf dem 4-m-Band zu funken.

Die betreffende Amtsblattmitteilung soll am 17.5.2017 im Amtsblatt Nr. 9/2017 der B undesnetzagentur veröffentlicht werden .

Vor dem ersten QSO sollte man sich aber sicherheitshalber aufwww.bnetza.de/amateurfunk informieren, ob diese Ankündigung auch tatsächlich so umgesetzt wurde . Nicht, dass man zum Schwarzfunker wird. Auch www.funkama teur.de wird informieren. 55 es best DX auf 70  $MH<sub>7</sub>$ 

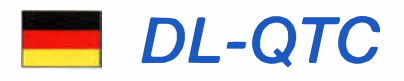

### **DLODFF aktiviert EU-042**

Eine Gruppe von Funkamateuren der Ortsverbände Ratzeburg E 39 und Ahrensburg/Großhansdorf E 09 wird vom 22 . bis 24 . Juni wieder von der Hallig Hooge (EU-042, DLFF-013, J044FN) unter dem Rufzeichen DLODFF aktiv sein. Wenn es das Wetter zulässt, will man für einen Tag von der Sandbank Japsand, 1 m über dem mittleren Meeresspiegel , westlich der Hallig ORV werden.

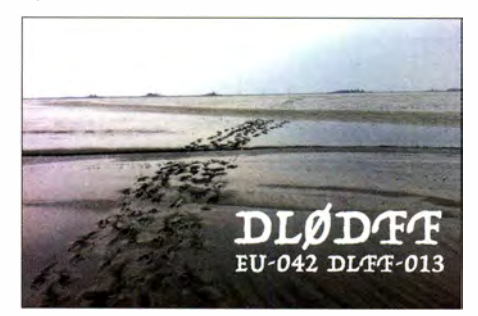

Es ist beabs ichtigt, auf KW und 2 m in den Sendearten CW, SSB, Digitalfunk sowie mit einer WSPR-Bake zu funken und die Logs ins Club Log hochzuladen. Mehr ist unter dem Rufzeichen DLODFF bei qrz.com abrufbar.

Stefan Reyers, DJ7 AO

### **125 Jahre Pressnitztalbahn**

Die Pressnitztalbahn fährt 20 17 mit Volldampf ins Jubiläumsjahr. Neben zahlreichen Höhepunkten wird vom I. bis 31. Juni auch Amateurfunkverkehr durchgeführt. Die Klubstation DLOMAB wird dabei unter OB 1 25PTB den Sonder-DOK 125PTB auf allen Frequenzen zwischen 160 m und 70 cm in die Luft bringen: www.ovs48annabergdarc.de/aktuelles/

Steffen Drescher, DLIJEL

### **Ham-Radio-Termin 2018**

Die Zukunft der Messe Harn Radio in Friedrichshafen war am 12. April Gegenstand eines Gesprächs, welches auf besonderen Wunsch der großen Amateurfunkgerätehersteller und -händler stattfand. Dazu kam man in der DARC-Geschäftsstelle in Baunatal zusammen . Schon in diesem Jahr erfährt die Harn Radio eine Terminverschiebung in den Monat Juli genauer vom 14. bis 16. des Monats. Der historisch angestammte Termin am letzten Juni-Wochenende ist wegen der Eurobike und der Outdoor seitens der Messegesellschaft Friedrichshafen nicht mehr möglich - hier spielen auch die nötigen Auf- und Abbauzeiten eine Rolle. Die bei diesem Treffen Anwesenden waren sich darin einig, dass "die Ham Radio besonders für den Monat Juni erhaltenswert ist, um auch für die Besucher interessant zu bleiben . Markenzeichen der Messe war stets, dass sie immer vor Beginn der Sommerferien stattgefunden hat". Dies ist insbesondere aus dem Grund wichtig, da derzeit als einziger Termin für die 43. Ham Radio im Jahr 2018 das erste Juni-Wochenende im Raum steht.

An diesem laufen Conteste wie der DARC-Mikrowellen-Wettbewerb und derCW -Teil des IARU-Region- 1 -Fieldday. Weitere Gespräche sind - nach diesem Auftakt - mit anderen ideellen und kommerziellen Ausstellern sowie der Messegesellschaft in Planung . Die DARC-Referate werden dabei hinzugezogen.

DieHam Radio 2017 findet vom 14. bis 16. Juli statt. **PI des DARC e. V.** 

#### **• Amateurfunkprüfung** auf der Ham Radio

Während der Ham Radio 2017 in Friedrichshafen führen Mitarbeiter der Bundesnetzagentur zwei Amateurfunkprüfungen durch, nämlich am Freitag, 14. Juli um 13 Uhr, im Raum London, sowie am Samstag, 15. Juli um 13 Uhr im Raum Rom. Es werden die Zeugnisklassen A und E geprüft, keine Wiederholungsprüfungen ! Eine Zusatzprüfung zum Nachweis von Morsefertigkeiten läuft am Samstag , dem 15. Juli , um II Uhr im Raum Rom.

Die Prüfungsgebühr entsprechend der Amateurfu nkverordnung ist bis spätestens zwei Stunden vor Beginn der Prüfung am Stand der Bundesnetzagentur zu entrichten. Die Anmeldung zur Prüfung kann entweder direkt am Messestand erfolgen oder (besser!) vorab per Fax unter (0231) 99 55- 1 80 bzw. postalisch an Bundesnetzagentur,Außenstelle Dortmund, Herr Fiene, Alter Hellweg 56, 44379 Dortmund.

Das Anmeldeformular für die Zulassung zur A mateurfunkprüfung ist auf der Website der B undesnetzagentur unter www.bnetza.de/ama teuriunk erhältlich .

Weitere Informationen erhalten Sie telefonisch bei Herrn Fiene unter (02 31) 99 55- 122.

### $\blacksquare$  **IOTA auf der Ham Radio**

Das bereits 22. IOTA-Treffen findet am Freitag, dem 14.7. 17, 19 Uhr, im Gasthof Heuschober, Allmannsweiler Straße 108, 88046 Friedrichshafen (www.gasthof-heuschober.de) statt. Das Lokal liegt ganz nahe am Messegelände und ist über den Parkplatz in gut fünf bis acht Laufminuten zu erreichen. Zum lOT A-Forum trifft man sich wie gewohnt am Samstag, 10 Uhr, in Halle<br>2. Raum 1. **Hans-Georg Göbel, DK1RV** Hans-Georg Göbel, DK1RV

### $\blacksquare$  **Hobbytreff im Siebengebirge**

Das traditionelle Frühlingsfest findet am Samstag, dem 17. 6. 17, von 9 bis 14 Uhr MESZ statt - und zwar diesmal als Frühsommerfest und Kofferraumflohmarkt auf der Parkplatzfläche vor dem OV-Heim (Anschrift: An der Dohlenhecke I, 53639 Königswinter).

Auf dem Kofferraumflohmarkt kann jeder Besucher und Aussteller neuwertige oder gebrauchte Geräte oder Ersatzteile gebührenfrei veräußern. Es wird empfohlen, eigene Tische mitzubringen oder gegen eine kleine Gebühr einen solchen (80 cm  $\times$  160 cm) zu mieten, doch der Vorrat an Tischen ist begrenzt. Der Aufbau ist ab 8 Uhr möglich. Die Verkäufer mögen sich bitte vorher unter db9mw@darc.de oder Tel. (0 22 24) 8 01 58 anmelden.

Für Kaffee, Kaltgetränke und belegte Brötchen sorgt die bereits um 8 .30 Uhr öffnende Küche. Wilhelm Hombach, DL4KAL

#### **E** Flexradio Systems sponsert WRTC

Die Organisatoren der WRTC 2018 freuen sich, bekannt geben zu können, dass Flexradio Systems die Weltmeisterschaften als Gold-Sponsor

unterstützt. Das Unternehmen steht für einen innovativen Ansatz im Bereich High-End-KW-Transceiver. Mit der Produktlinie von Spitzenklasse-SDR- Transceivem bringt Flexradio Systems dem Funksport völlig neuartige Möglichkeiten. Dank Direktabtastung ist die gleichzeitige Beobachtung mehrerer Bänder mit Bandscopes und intelligentem Audio-Management möglich. Damit ist der Betrieb nicht mehr durch die zwei Ohren beschränkt. Die angebotenen Möglichkeiten haben das Potenzial , die Contest-Tätigkeit in der nächsten Dekade einschneidend zu verändern.

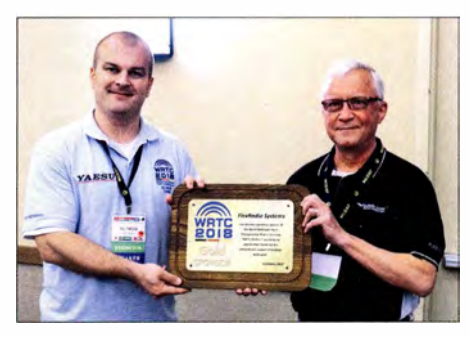

Christian, DL 1 MGB (Ii.), übergibt während der IDXC in Visalia die Plakette für das Gold-Sponsoring als Dank für die Unterstützung an Gerald Youngblood, K5SDR, President/Chief Executive Officer (CEO) von Flexradio Systems

Christian Janßen, DL1MGB, Präsident des WRTC-2018-Organisationskomitees, betont die B edeutung der Zusammenarbeit mit innovativen Partnern wie Flexradio Systems: "Wir begrüßen die Unterstützung durch Flexradio Systems insbesondere , weil ein Aspekt der WRTC die Entwicklung und Erprobung neuartiger Technologien ist."

Michael Höding, DL6MHW

## Afu-Welt

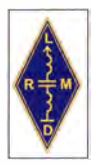

Hamfest in Litauen vom 28. bis 30.7.<br>
Der LRMD veranstaltet sein diesjähriges LY-Hamfest vom 28. bis 30.<br>
Juli 2017 in Kékstai, 15 km von Klaipédaentfernt. Das traditionelle Event Der LRMD veranstaltet sein diesjähriges LY-Hamfest vom 28. bis 30 . Juli 2017 in Kékstai, 15 km von Klaipecta entfernt. Das traditionelle Event besuchen in jedem Jahr Funkamateure aus allen europäischen Ländern.

Weitere Informationen unter http://lrmd.lt/en/ ly-hamfest-2017 Red. FA

### **HI3TEJ jetzt HI3T**

Der bekannte dominikanische Funkamateur Ted Jimenez, HI3TEJ, hat nach 31 Jahren und 500 000 QSOs unter diesem Rufzeichen nun sein Call gewechselt in HI3T.

www.qrz.com/db/hi3t

#### **U** Weitere Repeaterkarten

Eine interaktive Karte von analogen und digitalen Repeatern sowie Baken in Italien stellt Andrea, IZ8WNH, unter www.iz8wnh.it/en.html bereit. Die Daten lassen sich obendrein herunterladen, u. a. in einer für die Software Chirp, http://chirp.danplanet.com, nutzbaren Form . Eine vergleichbare Karte für LA , OH , OZ und SM gibt es bei: www.sk6ba.se/repeater/karta

## OE-QTC

#### Bearbeiter: Ing. Claus Stehlik, OE6CLD Murfeldsiedlung 39, 8111 Judendorf E-Mail: oe6cld@oevsv.at

### **E** Amateurfunk-Intensivkurs in Döbriach, Kärnten

Auch heuer besteht wieder die Möglichkeit, sich dem Amateurfunk zu nähern. Das ist jeden Sommer im DX-Camp in Döbriach am Faakersee in Kärnten möglich . Erfahrene Funkamateure geben hierbei gerne Unterstützung . Vom I. bis 15.7. wird ein Intensivkurs zur Erlangung der Amateurfunkgenehmigung abgehalten .

Empfohlenes Alter: ab 14 Jahre. Für diesen Amateurfunk-Intensivkurs sind jedoch Voraussetzungen notwendig:

- Amateurfunk-Fernkurs , welcher spätestens Ende Juni 20 17 endet, oder
- umfangreiche Kenntnisse, die einem Fernkurs gleichkommen.

Ein Anmeldeformular und alle weiteren Informationen zum Intensivkurs sind hier zu finden: http://dxcamp.oeSpgm.eu. Sollten aus Kärnten (OE8) und der Steiermark (OE6) mindestens zwölf Prüfungsanwärter zusammenkommen , kann die Prüfung gleich im DX-Camp stattfinden. Betroffene Kurste ilnehmer werden darüber bis Ende Mai informiert.

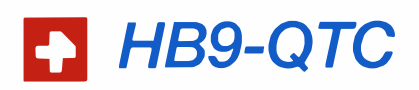

### Bearbeiter:

Dr. Markus Schleutermann, HB9AZT Büelstr. 24, 8317 Tagelswangen E-Mail: hb9azt@bluewin.ch

### **E** SCRO wird keine USKA-Sektion

Zum Erstaunen und Entsetzen diverser Funkamateure stimmte die Delegiertenversammlung 20 17 der USKA mit eindeutiger Mehrheit der Aufnahme der Swiss CB Organisation (SCBO) als Sektion zu . Die Organisation als reine CB-Interessenvertretung hätte damit den gleichen Status wie die anderen Sektionen erhalten.

Nun hat die Rechnungsprüfungskommission der USKA die Delegiertenversammlung zurückgerufen und ihren Aufnahmeentscheid aufgehoben. Die GPK stellte am 29 .4. aufgrund eines Sektionsantrages nach einer eingehenden Überprüfung der Sachlage fest, dass der Beschluss der Delegiertenversammlung 2017 über die Aufnahme der SCBO als Sektion der USKA unter Vorlage fal scher Informationen beschlossen wurde.

Die Ursache lag in einem unbeabsichtigten Fehler im Verfahren um die Genehmigung neuer Statuten dieser Gruppierung .

### ■ Vom Saulus zum Paulus ...

Fast als Ironie des Schicksals muss man es wohl betrachten, dass der ehemalige Antennenturm des Mittelwellen-Landessenders Beromünster auf dem Blosenberg vom Bundesamt

### $\blacksquare$  Internationales WWFF- und COTA-OE-Treffen in Heidenreichstein

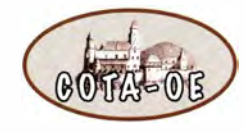

Am 24. und 25.6. findet in Heidenreichstein das Internationale WWFF- und COTA-OE-Treffen statt.

### Samstag, 24. 6.

- 10 Uhr Begrüßung und Eröffnung des WWFF-OE- und COTA-OE-Treffens durch den österreichischen WWFF- und WCA-Koordinator Rainer Gang!, OE3RGB , Grußworte des B ürgermeisters von Heidenreichstein, Gerhard Kirchmaier, Präsentation WWFF und COTA in HB9 von Luciano, HB9FBI (Koordinator für HB9), Präsentation WWFF und COTA in OE
- von Rainer, OE3RGB (Koordinator für OE) - 12 Uhr Gelegenheit zum Mittagessen im Naturparkzentrum Heidenreichstein
- 14 Uhr zweistündige Führung durch den Naturpark Heidenreichsteiner Hochmoor, Aktivierung des Naturpark OEFF-00 15 mit Sonderrufzeichen OE3WWFF, Erfahrungsaustausch, geselliges Beisammensein mit open end am Lagerfeuer

### Sonntag, 25. 6.

- 9 .30 Uhr Aktivierung der Burg Heidenreichsiein mit Sonderrufzeichen OE3COTA
- 10 Uhr einstündige Führung durch die Wasserburg Heidenreichstein (WCA: OE00089 , COT A-OE: OE300089)

- 12 Uhr Gelegenheit zum Mittagessen im "Burgstüberl" gegenüber der Burg

- 14 Uhr Erfahrungsaustausch , Ausklang Einweisung: 145,6375 MHz R1X Nebelstein CTCSS 88,5 Hz

Heidenreichstein: 48 ,8658738 N 15,1201655 E Gästezimmernachweis: Tourismusinformation, Stadtplatz I , 3860 Heidenreichstein, Tel . (028 62) 526 19, info@heidenreichstein.gv.at

Zur Planung und Durchführung ist eine Anmeldung bis zum 1.6. bei Franz, OE3FPA, erforderlich (E-Mail: franzpopp@gmx.at).

Dies ist eine Veranstaltung des Amateurfunkclub Heidenreichstein (AFCH) mit Unterstützung der Ortsstellen ADL 324 Stadt Heidenreichstein und ADL 315 Litschau-Heidenreichstein.

Rainer, OE3RGB , E-Mail: rainer.gangl@aon.at, und das gesamte Organisationsteam freuen sich auf zahlreiche Besucher. Programmänderungen sind vorbehalten!

### **• Amateurfunkprüfungen in Linz**

Das Fernmeldebüro für Oberösterreich und Salzburg teilt mit, dass am Dienstag , dem 6. 6., um 9 Uhr die Amateurfunkprüfungen stattfinden. Diese Prüfungen sind öffentlich .

Der Prüfungsort ist der Verhandlungsraum im 1. Stock des Fernmeldebüros Linz, Freinbergstraße 22, 4020 Linz.

Als weitere Prüfungstermine in Linz sind Mittwoch, der 7.6., und Donnerstag, der 16.11., vorgesehen.

für Umweltschutz im Herbst letzten Jahres ausgerechnet dazu auserkoren wurde , eine Messstation des nationalen Netzes zur Messung der Luftqualität (NABEL) zu beherbergen. Der Landessender wurde 2008 stillgelegt, weil er nicht mehr in die medienpolitische Landschaft passte, die DAB als Maß aller Dinge pries. Zudem beschwerten sich die B auern in der Umgebung des Senders über vermehrte Krankheiten und mangelnde Milchproduktion ihrer Kühe .

Die Erhöhung der Sendeleistung im früheren Wettrüsten gegen den auf 531 kHz immer noch aktiven Sender in Algerien zerstörte die frühere Mitteleinspeisung des Turms und machte den Umbau der Antenne in einen gegen Erde erregten Rundstrahler nötig. Dies führte zu vermehrten HF-Verschleppungseffekten in der Umgebung .

Statt die Anlage als wichtiges Denkmal der lndustriegeschichte zu erhalten, ließ es der Kanton Luzern zu, dass sich im ehemaligen Betriebsgebäude merkwürdige "Künstler" einnisten konnten; dies nachdem er durch eine fragwürdige Anwendung der NISV-Vorschriften die Abschaltung noch forciert hatte.

### **E** H26-Contest mit hoher ausländischer Beteiligung

Das u mstrittene , sozusagen in einer Nacht- und Nebelaktion in Kraft gesetzte, neue Contestreglement für den Helvetia-Contest hat zumindest einige positive Auswirkungen gezeigt. So haben sich diesmal deutlich mehr ausländische Stationen beteiligt als in den vergangenen Jahren und das befürchtete Chaos mit der neuen, zwischen Inland und Ausland unterschiedlichen

Zusammensetzung der auszutauschenden Rapporte blieb glücklicherweise aus. Die gängigen Entwickler der wichtigsten Contest-Logprogramme hatten ihre Programme bereits den neuen Regularien angepasst.

Hingegen hatten die Stationen in Höhenlagen am Freitag beim Aufbau mit ungünstigen Wetterverhältnissen zu kämpfen. Schneefall bis in die Niederungen erschwerten die Zufahrt zu den Standorten und die Errichtung der Antennen. Die DX-Bedingungen zeigten sich ebenfalls eher von der bescheidenen Seite.

Die Contest-Regularien sollen 20 17 aber nochmals von einer Arbeitsgruppe Contest geprüft werden.

### **Bilderreise in die Vergangenheit** des Schweizer Funkwesens

Wer sich für die Vergangenheit des Kurzwellenfunks in der Schweiz interessiert, findet in der öffentlichen Bilder-Datenbank der ETH interessante Bilder aus der Zeit, in der die BevölkerungAntennen noch mit Stolz und Freude betrachtete.

Zu sehen sind beispielsweise historische Aufnahmen der Sendestation Waltikon bei Zürich, des Pei ler-Gebäudes beim Flughafen Dübendorf oder einer Amateurfunkstation aus den 70er-Jahren. Die Bilder findet man über den Link http://ba.e-pics.ethz.ch im Bildarchiv online mit den Suchbegriffen Antenne oder Funkstation.

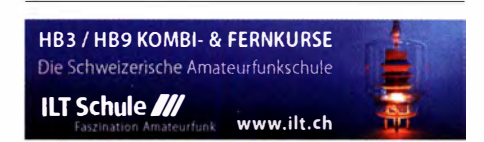

1. 6.

## **Juni 2017**

### 1700/2100 UTC NAC u. v. a. [28 MHz] (CW/SSB/FM)

3. 6. 4. Amateurfunkfieldday i1 Frutten, von 9-1 7 Uhr. Genaueres auf www. flinksite.com/oevsv/funkertreffen2017.htm.<br>80. Internationale Börse alter Technik von 9.30-13.30 Uhr im 80. Internationale Börse alter Technik von 9.30–13.30 Uhr im<br>Museum Hoenderloo, Krimweg 92, 7351 Honderloo (NL). Anmel-<br>dung bis 1. 6. tel. oder per E-Mail: Herr Ritmeester, *elektriciteit*s museum@hetnet.ni, Tel. ++31-5 53 78 21 28. 1100/1500 UTC LZ Open 20 m Sprint Contest (CW)

### $3, -4, 6.$

0000/2400 UTC 10-10 lnt. Open Season Contest (PSK) 1200/1200 UTC SEANET Contest (CW/SSB) 1300/1300 UTC UKSMG Contest [50 MHz, SWL] (CW/SSB) 1400/1400 UTC DARC Mikrowellenwettbewerb (All) 1 500/1 459 UTC IARU-Region 1 Fieldday (CW) 1 600/0400 UTC Alabama QSO Party (CW/SSB)

### 3. - 5. 6.

Deutsch-Dänisches Pfingsttreffen in Kristianshab (Campingplatz Kristianshäb, Kristianshäbvej 5, 6372 Bylderup-Bov) mit Flohmarkt. Alles auf www.darc.de/deldistriktelmldaenisch-deut sches-pfingst-camping-treffen.

5. 6.

Fieldday OV 140 von 10.30 - 18.30 Uhr in 27232 Sulingen (www. amateurfunk-sulingen.de/ueber-uns/fieldday).

Funkaktionen am Bundesweiten 24. Deutscher Mühlentag

### 6. 6.

01 00/0300 UTC ARS Spartan Sprint [KW, 5 W] (CW) 1700/2100 UTC **NAC u.v.a.** [144 MHz] (CW/SSB/FM)

### $9. - 10.6.$

**BURABU 2017 – Funkamateurtreffen** des MRASZ in Budapest,<br>Insel Csepel, Jugendlager, 1213 Budapest, XXI., Hollandi út 8. QRP- und Selbstbautreffen mit Vorträgen im Landgasthof Silberthal, Im Silberthal 13, 07616 Silberthal. Ausführlich auf www. silherthal.de sowie S. 594

## 9. - 1 . 6.

**39. Nordisches VHF/UHF/SHF-Treffen** im schwedischen Tjörn.<br>Siehe www.vushf*2*017.se

### 10. 6.

Dreifänder-SOTA-Tag ab 8.30 Uhr auf den Bergen um den Nebelst ein in den drei Ländern Waldviertel, Mühtviertel und Südböhmen.

0600/1600 UTC QSO-Party am Funkertag (CW/SSB/FM) 1200/1400 UTC VFDB-Contest [UKW] (CW/SSB) 1 400/1 500 UTC VFDB-Contest [UHF] (CW/SSB)

## 10.-11. 6.

0600/0600 UTC VK Shires Contest (CW/SSB) 1200/1200 UTC Portugal Day Contest (CW/SSB) 1500/1500 UTC GACW WWSA Contest (CW) 1600/1600 UTC REF DDFM 6-m-Contest (CW/SSB)

11.6. 0800/1559 UTC DRCG WW Contest [Teil 3] (RTTY)

1700/2100 UTC NAC u. v. a. [432 MHz] (CW/SSB)

15. - 18. 6. 13. Fichtenfieldday, Sportplatz bei Windhausen/Lichtringhausen in der Nähe von Attendorn. Genaueres auf www.ov-Jennestadt. de/fifi.

## $16. - 18.6.$

Fieldday Prandegg, auf der Burgruine (WCA OE-00728, COTA-OE OE-50728). Veranstalter ist die FIRAC in Kooperation mit dem ADL515.

### 17.6.

**Hobbytreff im Siebengebirge,** 9–14 Uhr, auf der Parkplatzfläche<br>An der Dohlenhecke 1, 53639 Königswinter. Anmeldung unter db9mw@darc.de oder tel. (0 22 24) 801 58. Mehr auf S. 596.

1400/1700 UTC AGCW VHF/UHF-Contest [2 m] (CW) 1 700/1 800 UTC AGCW VHF/UHF-Contest [70 cm] (CW) 1800/2359 UTC 32. Kids Day [ARRL] (SSB)

1 **0. 0.**<br>0000/2400 UTC JARL All Asian DX Contest (CW) 1 200/1 200 UTC Ukrainian DX Classic Contes! (RTTY) 1 400/1 400 UTC IARU-Reg.1 -6-m-Contest 1500/1500 UTC Stew Perry Topband [160 m] (CW)

18. 6. 2. Notfunk-Workshop/Praxistag des Notfunk- Teams Wuppertal von 10–18 Uhr mit Notfunkübung. Anmeldung *notfunk-w*<br>@web.de bzw. bei Sebastian Schlubeck, DM1SW, unter 0151-2400 1043 oder dm1sw@web.de. 0700/1500 UTC Alpen Adria Contest [ab 70 cm] (CW/SSB) 0800/1100 UTC OK/OM-V/U/S-Contest (CW/SSB/FM)

### 0800/1100 UTC DUR-Aktivitätscont. [>1 GHz] (CW/SSB/FM) 24. 6.

19. Main-Taunus-Afu-, Radio- und Technik-Flohmarkt von F27 in 65835 Liederbach (bei Frankfurt am Main). 080012200 UTC EUCW Midsummer Straight Key Day (CW)

24. -25. O.<br>2. Internat. WWFF- & COTA-OE-Meeting in Heidenreichstein. Weitere Infos auf https://oe3xha.wordpress.com/2017/03/15/ einladung-zum-internationale-wwff-cota-oe-treffen-in-heiden reichsteinl.

0000/2400 UTC DUBUS-EME-Contest [10 GHz] (CW) 1200/1200 UTC King of Spain Contest (SSB) 1 200/1 200 UTC Ukrainian DX Digi Contest (RTIY/PSK63)

### 25. 6.

**12. Vulkaneifel Fieldday** des OV K34 ab 10 Uhr an der Schutz-<br>hütte in 56766 Ulmen/Eifel. Mehr auf www*.ov-k34.de.* 

27. 6.

1700/2100 UTC NAC Mikrowellen (CW/SSB)

Quellen: DARC-Contestkalender, WA7BNM Contest Calendar, JARU-Reg. 1-Contest Ca/endar, ARRL Gontest Galendar, Angaben ohne Gewähr!

### Vorschau auf Heft 7117

### São Tomé & Príncipe, S9BT und S9WL: CQ aus dem Golf von Guinea

2016 feierten Nuria Font Soler, EA3WL, und Josep Gibert del Pino, EA3BT, den 20. Jahrestag ihrer ersten gemeinsamen DXpedition. Dies selbstredend mit einem weiteren Funkabenteurer, das beide nach São Tomé und Principe in den Golf von Guinea führte. In ihrem Beitrag berichten sie, wie es ihnen<br>dabei ergangen ist. Foto: S9-Team dabei ergangen ist.

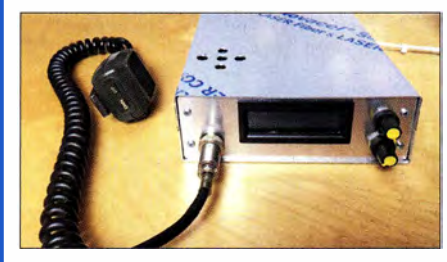

Universeller LC-Display-Baustein Wer schnell einmal ein Bauteil mit l<sup>2</sup>C-Bus testen oder analoge Werte einlesen oder ausgeben möchte, kann die hier vorgestellte, vielfältig nutzbare Hardware nutzen. Die Entwicklung konzentriert sich dann nur<br>noch auf die Software. Foto: DL3ETW noch auf die Software.

### ... und außerdem:

- Zick-Zack-Antenne für 2 m
- Alterungseffekte bei betagten KW-Transceivern
- Diplexer 50 M Hz/70 M Hz und 70 M Hz/1 44 M Hz aus Koaxialkabel
- WLAN-Access-Points im Heimnetz
- SDR-Umschalteinheit für Yaesu FT-991

### Inserentenverzeichnis

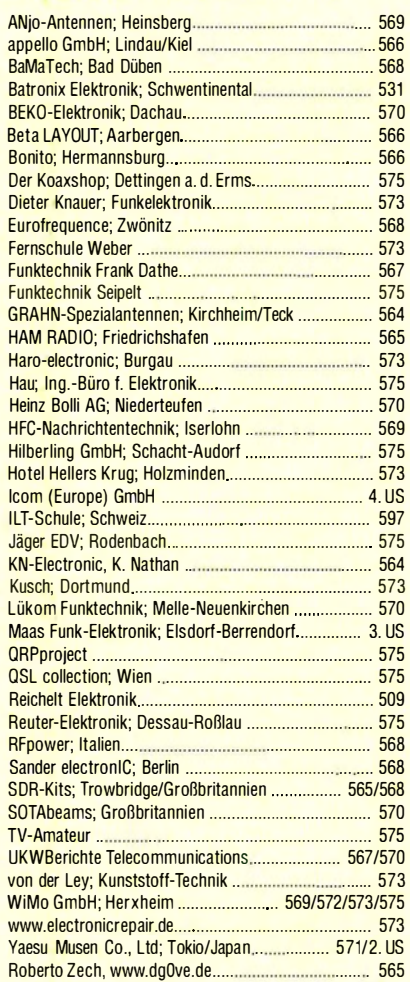

### erscheint am 21 . 6. 201 7

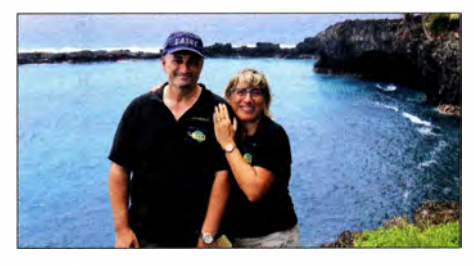

23-cm-FM-Transceiver selbst gebaut Der Beitrag zeigt einen FM-Transceiver für das 23-cm-Band, der für den Nachbau gut geeignet ist. Er deckt den Frequenzbereich von 1240 bis 1300 MHz im 25-kHz-Raster ab und kann sowohl im direkten Simplex-Funkverkehr als auch über Relaisfunksteilen arbeiten. Der Transceiver hat eine Ausgangsleistung von 0,5 W und ist mit Rauschsperre, CTCSS-Encoder und zehn Fre-<br>guenzspeichern ausgestattet. Foto: PE1JPD quenzspeichern ausgestattet.

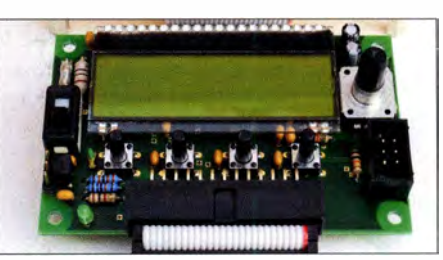

Redaktionsschluss FA 7/17: 1.6.2017 Vorankündigungen ohne Gewähr

### Maas - der Funkspezialist aus dem Rheinland Amateurfunk - Betriebsfunk - Polizeifunk - Marinefunk - Kurzstreckenfunk - DECT-Funkanlagen - Breitbandempfänger - CB-Funk - Zubehör für Funkanlagen

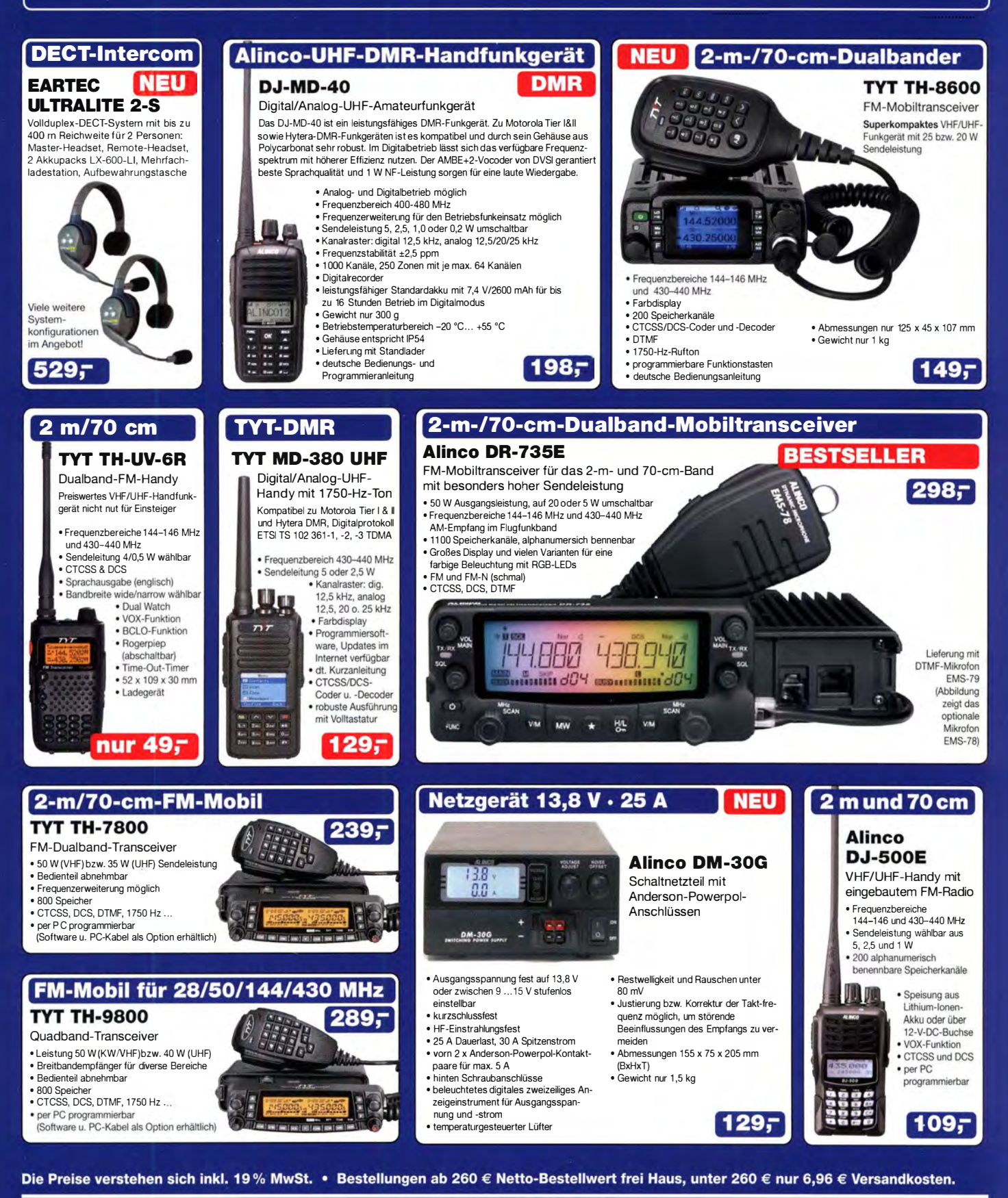

### **Maas Funk-Elektronik · Inh. Peter Maas**

Heppendorfer Straße 23 · 50189 Elsdorf · Tel. (02274) 93 87-0 · Fax (02274) 93 87-31 Öffnungszeiten Montag - Donnerstag 8 - 16.30 Uhr · Freitag 8 - 14 Uhr info@maas-elektronik.com · www.maas-elektronik.com

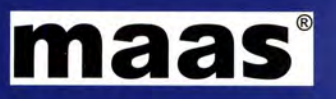

COM

# Einführung des ID-4100E

Kompakt, mit Punktmatrix-Display, D-STAR und integriertem GPS-Empfänger

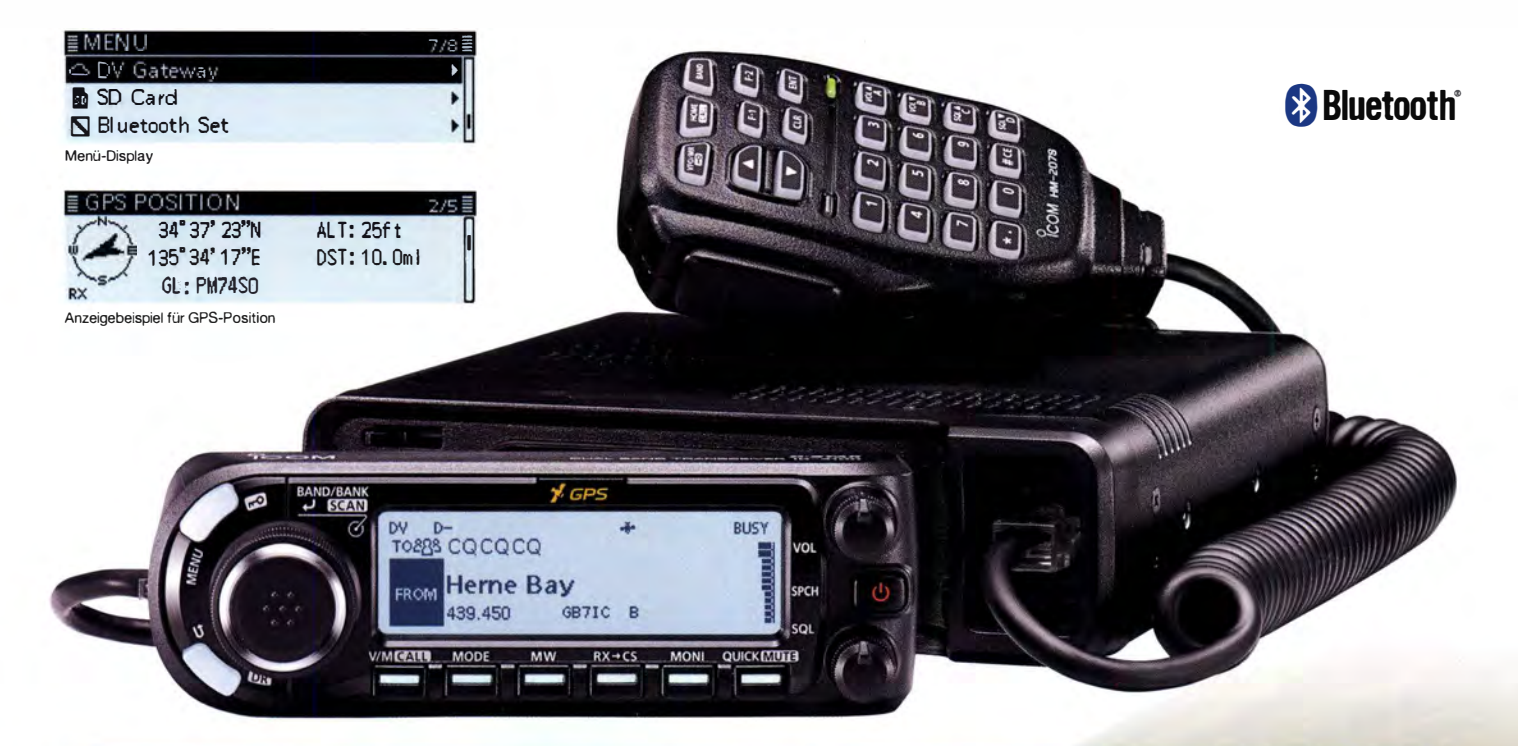

- <sup>1,\*2</sup> Terminal- und Access-Point-Modus\*<sup>1,\*2</sup> vergrößern die D-STAR-Reichweite über das Internet
- **O DR (D-STAR<sup>®</sup>-Repeater)-Funktion** und Icoms neueste Bedienoberfläche
- **O** Punktmatrix-Display für gut ablesbare **Zeichen und Symbole**
- C Kleines abnehmbares Bedienteil zum flexiblen Einbau ins Fahrzeug
- ⊙ Freihändige Bedienung via Bluetooth<sup>®\*3</sup>, eingebauter GPS-Empfänger und Slot für Micro-SD-Karte\*4
- ◯ Verbesserte Apps zur Fernsteuerung mittels Smartphone oder Tablet\*5

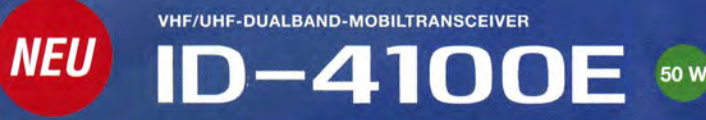

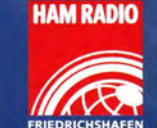

14.-16. Juli 2017 **Stand A1-734** 

ch und der Schweiz sind derzeit keine Repeater zur Verwendung der neuen I<br>rderlich. \* Micro-SD-Karte erforderlich. \* Optionale Bluetooth -Einheit u pplikation erforderlich. <sup>\*</sup><sup>2</sup> in Deutschland, Ö<br>\*<sup>3</sup> Optionale Bluetooth®-Einheit und He<u>ads</u> (Stand April 2017).

ichnology for Amateur Radio) ist ein digitales Kommunikationsprotokoll, d<br>ile, das Aussehen, die Screenshots und die technischen Daten können ol<br>Vereinigten Staaten, im Vereinigten Königreich, in Deutschland, Frankreic<br>irk

JARL (Japan Amateur Radio League) entwickelt wurde statten under den kommunisterne under den kommunisterne under der der der der der der der der den kommunister<br>Indigung geändert werden, loom, loom inc. und das Icom-Logo sind registi<br>I. Alle anderen Produkt- oder Markennam

## Icom (Europe) GmbH Auf der Krautweide 24 · 65812 Bad Soden am Taunus · Germany

www.icomeurope.com